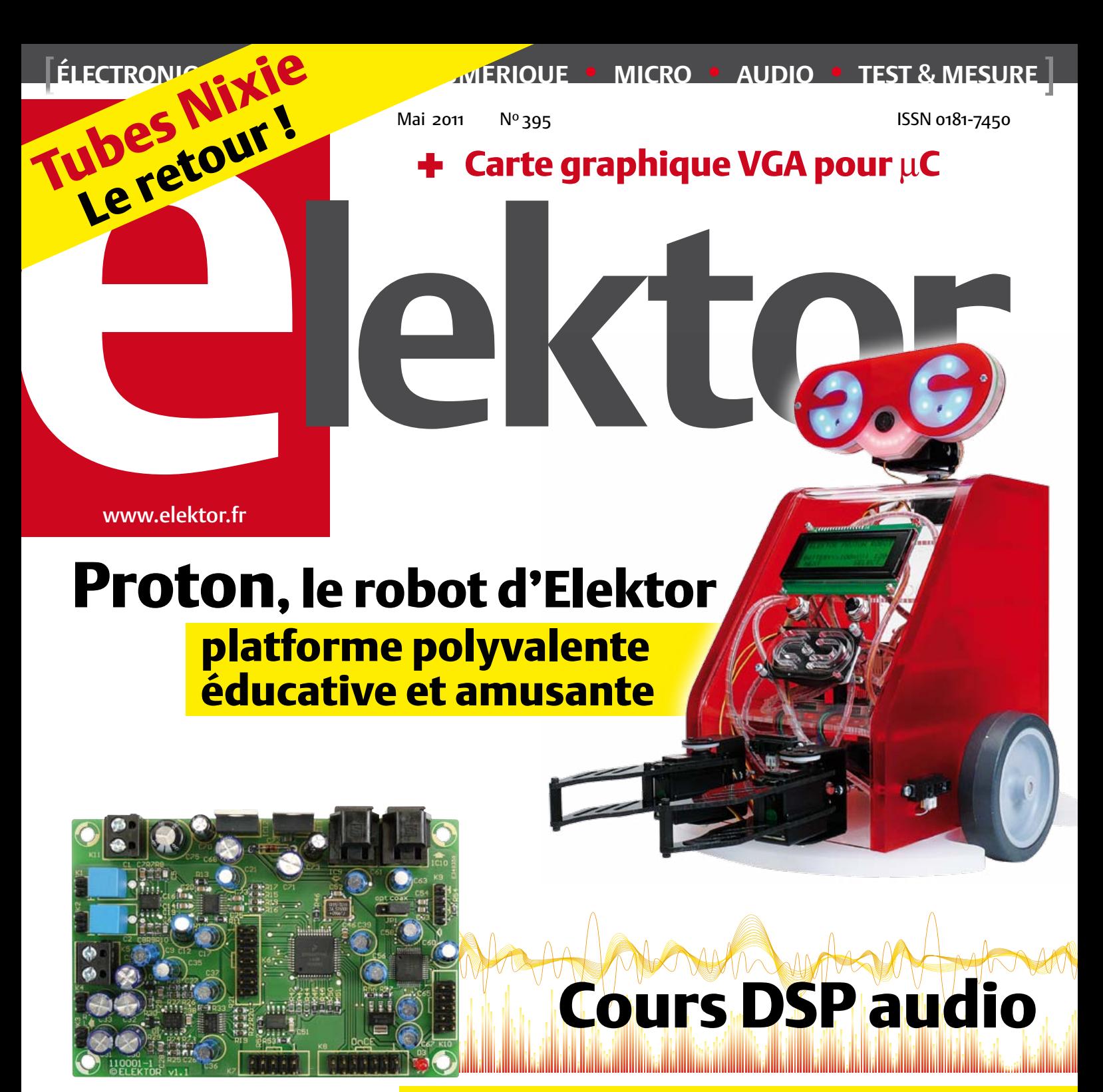

# traitez l'audio numériquement

Les *apps* pour électroniciens sur téléphones intelligents : utiles ou pas ?

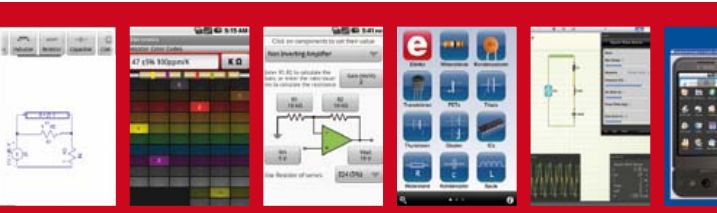

✚ Gradateur de lumière DMX512

# ✚ Microphone pour audioconférences

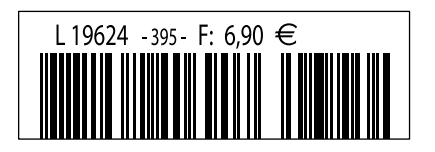

(B) 7,60  $\in \cdot$  (CH) 12,90 FS • (CAN) 9,50 CAD • DOM surface 7,95  $\in \cdot$  DOM avion 9,95  $\in$ TOM surface 920 XPF • TOM avion 1595 XPF • Réu/A 9,45  $\epsilon$  • Cal/S 930 CFP • Cal/A 1530 CFP • And 6,90  $\epsilon$ 

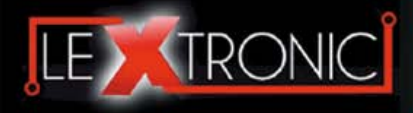

#### **Modules et platines ArduinoTM**

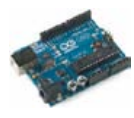

#### Modules ZiaBee<sup>™</sup>

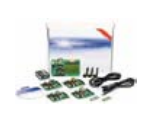

A partir de 20  $\in$ 

#### **Modules mbed et LPCXpresso**

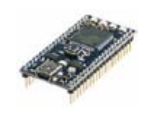

A partir de 24  $\epsilon$  USB, Ethernet...

#### **Kits d'évaluation FPGA**

Virtex-5™. Tarif spécial<br>A partir de 71 € éducation nationnal.

#### **Modules FEZ / GHI electronics**

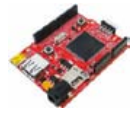

A partir de 37  $∈$  UART, One Wire™...

#### **Modules GSM / GPRS**

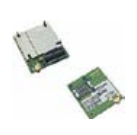

A partir de  $44 \in$  et antennes GSM.

#### **Boussoles électroniques**

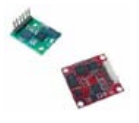

A partir de  $38 \in \square$  pour robotique ludique.

#### **Modules de transmission vidéo**

**Frais de port en sus de 8 € pour expédition en France Métropolitaine) Tarifs indiqués en TTC**

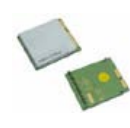

programmables via un langage proche du "C". Fonctionnent de façon autonome ou en communicant avec un logi-A partir de 4,78 € ciel sur ordinateur.

> Modèles pilotables via commandes AT ou entièrement programmables pour un fonctionnement autonome. Kits de développement et platines d'évaluation

Plate-formes microcon-<br>trôlées sur coeur ARM™<br>32 bits à architecture Cortex-M3. Nombreux périphériques intégrés:<br>I2C™, SPI™, UART,<br>CAN, ADC, PWM, DAC,

Kits d'évaluation, cor-dons JTAG et platines de test pour dévelop-

pement sur FPGA<br>Xilinx™ Spartan-3™,<br>Spartan-6™, Virtex-II™,<br>Virtex-5™. Tarif spécial

Plate-formes microcontrôlées sur base ARM™<br>programmables sous<br>environnement .NET

Micro Framework™.<br>Gestion I2C™, CAN,<br>USB, Ethernet,

Terminal en boîtier prêt à l'emploi et modules OEM pour transmission GSM / GPRS. Utilisation simple via com-mandes AT. Kit d'éva-luation, platines de test

Boussoles électroniques compensées ou non en inclinaison avec liaison USB, RS232, série (niveau TTL),<br>I2C™ ou PWM. Nombreuses applications

Modules radio multicanaux OEM pour transmission vidéo et audio (stéréo) en bande 2,4 Ghz ou 5,8 Ghz. Antennes omnidirec-tionnelles, directives et antennes patch.

Plate-formes microcon-trôlées "open-source"

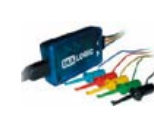

A partir de 28  $\in$ 

**Interfaces CAN**

A partir de 59 € IRDA, LIN, MODBUS...

#### **Cordon d'interface USB < > GPIB**

**Analyseurs logiques 4 à 32 voies**

Raccordement sur PC via bus USB. Nombreuses possibilités de décodage de signaux au<br>format I2C™, SPI™,<br>UART, CAN 2.0B, USB<br>1.1, 1 Wire™, DMX512,

Fiable, performant et économique. Permet le pilotage d'un équipement GPIB ou le rappatriement de copies d'écran via un logiciel d'émutation de traceur A partir de 179 $\in$ 

#### **Afficheurs graphiques 4D Systems**

**Modules de restitutions sonores**

série. Dispo avec ou<br>A partir de 12 € sans ampli. audio.

A partir de 96 € au format ASCII.

**Module de reconnaissance vocale**

fonctionner en mode<br>autonome.

Modules et platines per-mettant l'enregistrement et la restitution de fichiers sonores mono ou stéréo. Pilotage via entrées logiques ou port

Petits modules d'interfaces CAN < > USB ou CAN < > Série vous permettant de piloter des dispositifs CAN depuis un PC via l'échange de données

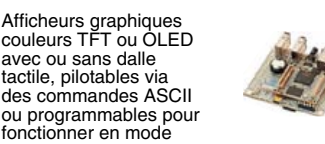

A partir de 167 € Ethernet...

**Plate-forme FOXG20**

#### **Programmateurs de composants**

**Oscilloscopes numériques**

**Modules CUBLOC et PICBASIC**

ment en Français. Prise<br>A partir de 19 € en main immédiate.

A partir de 437  $\in$ 

Modèles 2 voies 25 à 200 MHz - Ecran cou-

Plate-formes microcontrôlées ultra performan-tes utilisables via une programmation en langage Basic évolué. Documentation entière-

Système microcontrôlé avec Linux embarqué.<br>Coeur ARM9™ Atmel™ AT91SAM9G20. Nombreux périphériques<br>intégrés: I2C™, SPI™,<br>UART, PWM, USB,

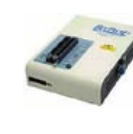

#### **Kits d'évaluation Mikroelektronika**

PIC32MX / AVR / 8051 / PSoC / ARM et bases A partir de 32 € GPS / GSM.

#### **Interfaces TCP/IP < > Série**

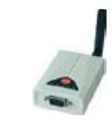

#### **PC industriel au format rain-dil**

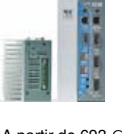

Faible consommation. Faible dissipation thermique. Très nombreux A partir de 693 € périphériques intégrés.

> Modems radio longue portée (1 à 5 Km) en bande 868 Mhz pour transmission de données (RS232 / RS485), transmission de signaux tout ou rien, signaux analogiques (4-20 mA).

#### **Modems radio longue portée**

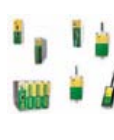

A partir de 24  $\in$  avant, etc. leur 640 x 480 pixels - Sortie USB - Nombreuses fonctions intégrées - Avec ou sans analyseur logique 16 voies<br>intégré.

#### **Boîtiers d'interface LabJack**

**www.lextronic.fr**

**Logiciels de C.A.O**

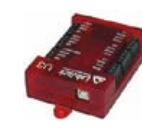

Interfaces professionnelles pour PC permet-tant de disposer d'entrées/sorties tout ou rien et d'entrées de conver-sion analogique/ numérique via un port USB

Ergonomiques et très intuitifs - Saisie de schéma - Logiciels de simulation - Conception de prototype - Conception de circuit imprimés - Réalisation de face

A partir de 109  $\in$ 

#### **Module CMUcam3**

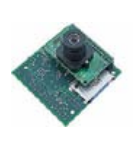

Plate-forme sur base LPC2106 avec caméra vidéo pour acquisition et traitement numérique permettant la reconnaissance de couleurs et le suivi d'objet en<br>temps réel.

#### A partir de 150  $\in$

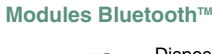

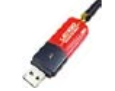

Dispos sous la forme de clef USB ou série ou de modules OEM avec an-tenne intégrée ou sortie pour antenne externe. Pour transmission de données ou de signaux<br>audios

A partir de 26  $\in$ 

#### **Modules et TAG RFID**

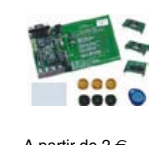

Tags, platines de test et modules OEM pour dé-veloppement d'appli-cations RFID techno. 125 KHz ou 13,56 MHz UPIX Mission DuniqueTM, MifareTM,<br>UniqueTM, MifareTM,<br>A partir de 2 € ,  $\overline{Q5}$ T<sup>M</sup>, etc...

#### **Télécommandes radio**

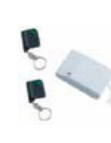

Modèles 1 à 4 canaux à modulation AM ou FM. Portée 10 à 300 m. Codage par dip ou en mode anti-scanner. Récepteurs à sorties relais configurables en A partir de  $49 \in \text{mode } M/A$  ou impul.

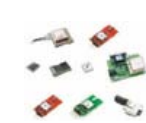

GPS en boîtier à sortie RS232 ou USB. Modules OEM avec antenne intégrée ou entrée pour antenne externe. Kit d'évaluation, data-logger, A partir de  $39 \in \mathbb{Z}$  antennes amplifiées.

#### **Capteurs divers**

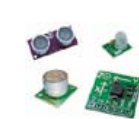

Sélection inégalée de capteurs: infrarouge, ultrason, magnétique, accéléromètre, gyros-cope, pluie, niveau d'eau, humidité, baro-métrique, force, température, potentiométrique

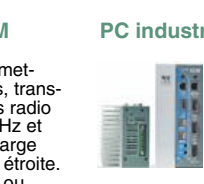

teurs, récepteurs, trans-ceivers, modems radio en bande 433 MHz et 868 MHz. Type large bande ou bande étroite. Mono fréquence ou<br>multi-canaux.

#### **Serveurs Web**

A partir de  $9,57 \in$ 

確

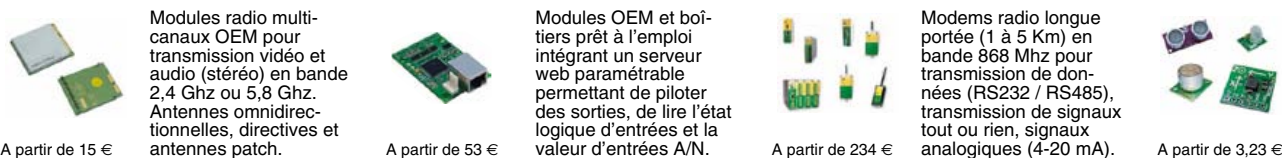

Toutes les marques, les technologies, les procédés, les références et appellations commerciales des produits citées dans cette page appartiennent à leur Propriétaire et Fabricant respectif

**LEXTRONIC - 36/40 rue du Gal de Gaulle - 94510 La Queue en Brie - Tél.: 01.45.76.83.88 - Fax: 01.45.76.81.41 - infos@lextronic.fr**

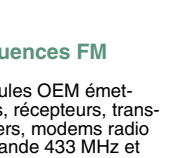

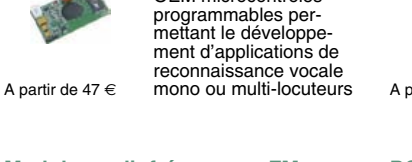

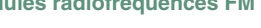

**Modules radiofréquences FM** Modules OEM émet-

Modules OEM prêt à l'emploi et modules OEM microcontrôlés

parente de type TCP/IP < > série ou A partir de 21  $\epsilon$  WLAN < > série

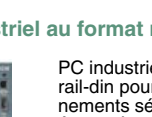

rail-din pour environ-<br>nements sévères. Base<br>Atom™ Intel™ Z530P.

PC industriel au format

# **Modules GPS**

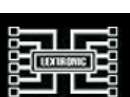

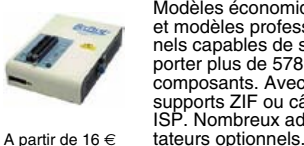

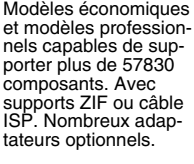

Kits d'évaluations, programmateur/debuger et compilateurs pour mi-crocontrôleurs PIC / dsPIC30/33 / PIC24 /

Modèles en boîtier prêt à l'emploi ou sous la forme de modules OEM permettant de disposer d'une conversion trans-

# ABO ELEKTOR J'EN VEUX ENCORE PLUS.

February 2010

Logiciels Libres  $2<sup>0</sup>$ 

Electronique analogique • augio • audio • test & mesure

Régnez <sub>avec</sub> le SCEPTRE !

ektor

Alim labo 0 à 30 V / 3 A

统

✚ Bluetooth Bluetoour<br>pour l'analyseur OBD-2

et<sup>5</sup> nouveaux système de prototypage rapide à 32 bits

Electronique analogique analogique et successive et audio • test & mesure

La Luciole ✚ Super Robots Mythes, promesses, menaces Un système d'intelligence artificielle simple

> Brucelles de mesure<br>Test de 5 instruments de mesure dédiés aux CMS

+ La programmation facile Prenez le Sceptre en mail

www.elektor.fr

Le plus petit du monde . Modu et al. 15

+ Tout sur le et bien plus encore ...

← Tour a Tio **← Tour d'horeand 3000 de la Nanoboard 3000 de la Nanoboard 3000 de la Nanoboard 3000 de la Nanoboard 300** 

**SUCTION OF STATIONS** 

## **La formule d'abonnement Elektor PLUS ! La formule d'abonnement Elektor PLUS !**

- 11 numéros dont un double en juillet-août  $\bullet$
- DVD-ROM annuel 2011 inclus
- 25% d'économies par rapport au prix au numéro
- jusqu'à 40% de réduction sur certains produits d'Elektor
- cadeau de bienvenue d'une valeur de l'ordre de 30
- livraison ponctuelle à domicile
- lisez Elektor avant les autres
- $\bullet$ NOUVEAU : accès personnalisé exclusif et GRATUIT aux dernières éditions électroniques d'Elektor, et fonction de recherche améliorée dans le texte intégral des articles des anciens numéros.

**Nouveau : accès Nouveau : accès personnalisé aux personnalisé aux nouveaux services nouveaux services exclusifs en ligne ! exclusifs en ligne !**

NOUVEAU !

Dès la souscription de la formule d'abonnement Elektor PLUS vous avez désormais accès directement au nouveau service **www.elektor-plus.fr**. Vous y trouverez gratuitement trois éditions électroniques complètes du magazine, celle du mois en cours plus celles des deux mois précédents, sous forme de fichiers PDF téléchargeables et imprimables.

Au cours de votre année d'abonnement vous recevrez donc en tout non seulement **11 numéros imprimés mais aussi, dès le début, les 2 dernières éditions électroniques parues** ! Sur **www.elektor-plus.fr** vous aurez accès à la nouvelle fonction de recherche qui donne des résultats beaucoup plus riches, notamment lors de la recherche de composants spécifiques.

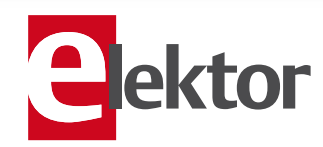

### www.elektor.fr/abo · Tél. 01 49 19 26 19

**Veuillez utiliser le bon encarté à la fin de la revue.**

### C'est le printemps, à la déchetterie !

Une grande partie de la France est désormais passée à la télé numérique, la TNT si vous voulez, et on commence à m'apporter les premiers décodeurs TNT à réparer. Vu le nombre de ces décodeurs vendus, il y en a forcément qui ont déjà rendu l'âme.

Quand ils ne marchent plus, on trouve facilement à les remplacer, pour une bouchée de pain, et pourtant, les gens veulent les faire réparer. Des clients qui, en partant, disent toujours : « et si tu n'y arrives pas, garde-le pour les pièces… »

Avant même de le regarder de près, je sais ce machin irréparable. Je n'essayerai même pas. Il est plus avantageux, même pour moi qui ne facture pas mon temps, d'offrir au client un nouveau décodeur.

Récupérer des pièces… tu parles ! Qu'y a-t-il à récupérer dans un décodeur TNT : le connecteur Péritel ? À quoi bon ? L'alimentation ? Le cordon ? J'en ai déjà plein. Malgré ça je finis toujours par démonter l'appareil et me retrouve devant un tas de pièces inutiles. Les vis, avant, je les triais dans des boîtes dont elles ne ressortaient plus jamais. Fini, maintenant, je mets tout dans un sac pour la déchetterie, agacé de m'être encore laissé avoir. Pourquoi, au lieu d'aller directement à la déchetterie, viennent-ils me voir moi ? J'ai mieux à faire que de démonter leur décodeur TNT, non ? D'ailleurs jamais personne n'a attendu la réparation de son décodeur : une semaine ou deux sans télé, vous n'y pensez pas ! Quand après deux semaines je rapporte le décodeur réparé, j'apprends que le client en a déjà acheté un nouveau : « je pouvais pas louper le match contre le Luxembourg, tu comprends ? » Je comprends, mais il aurait pu téléphoner, ce goujat. Et généreux avec ça : « Tu n'as qu'à le garder… »

Là c'est mon épouse qui va être contente. Pas parce que je rapporte une fois de plus un truc qui marche encore et qu'il vaut mieux garder « au cas où ». Non, elle va être contente parce que j'ai décidé de faire le ménage. Séance tenante, je vire toutes ces merdouilles accumulées : imprimantes, télés, blocs secteur, ordinateurs portables, grille-pain, baladeurs, moteurs pas-à-pas… tout à la déchetterie, car le printemps, moi, je vais en profiter !

P.-S. Et si vous voulez éviter les déboires avec la TNT, je vous recommande la lecture du livre de Cedric Davy : bien comprendre et installer la TNT (www.elektor.fr/tnt)

Clemens Valens Rédacteur en chef **a** ektor

6 Mentions légales Informations légales.

8 Courrier des lecteurs Vos questions, nos réponses.

#### 10 Infos & Actualité Nouveaux produits.

- 14 La guitare sur la boîte à effets Un préamplificateur à la Ibanez TS9
- 18 Audioconférences plus sereines Tout simplement, une meilleure compréhension

#### 22 Le bus arrive (5)

Et c'est parti : premières cartes, premier logiciel

#### 28 Cours DSP audio

Première partie : traitement du signal audio avec un DSP

#### 34 Le robot Proton d'Elektor

Plateforme polyvalente d'étude et d'essai

#### 38 Outils de développement de poche

Apps d'électronique pour tablettes et smartphones, utiles ou pas ?

#### 43 À l'aide ! Je n'en sors pas…

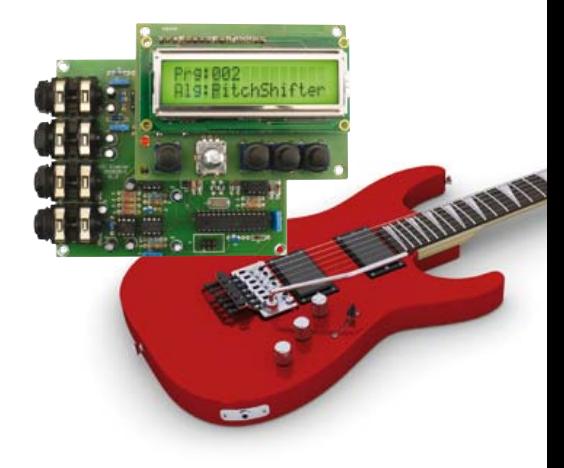

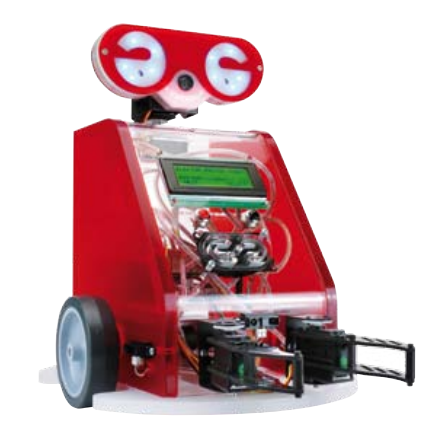

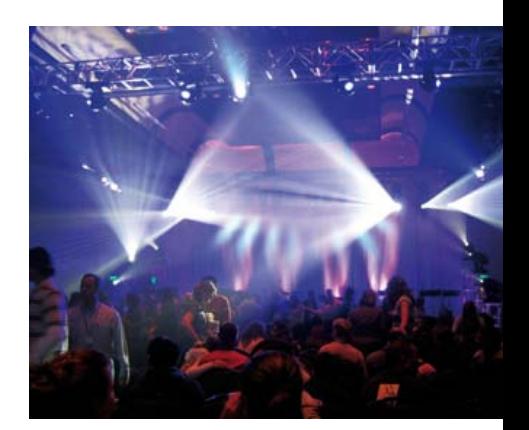

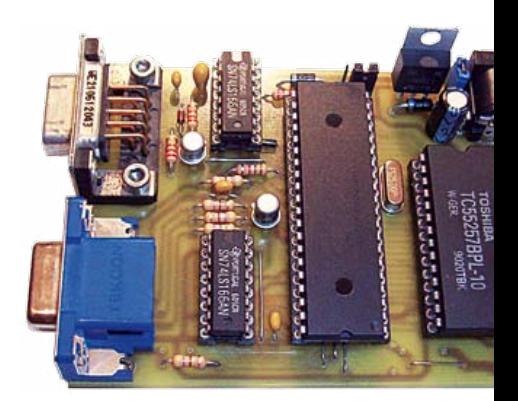

# SOMMAIRE 34<sup>e</sup> année

# Mai 2011 No 395

# 14 La guitare sur la boîte à effets

En septembre 2010, nous avons publié un article sur une boîte à effets numériques, mais cet appareil n'accepte que des signaux au niveau de ligne. Pour les faire s'accorder avec les signaux de la guitare, voici un montage simple, mais efficace.

### 34 Le robot Proton d'Elektor

Avec le Proton, Elektor présente une plateforme de robot polyvalente tout indiquée pour les étudiants, les amateurs et les professionnels. Le robot s'accommode de différentes familles de microcontrôleurs et offre un large choix de toutes sortes de capteurs et d'actionneurs.

### 48 Gradateur de lumière DMX512 monocanal

DMX512 est le standard industriel pour les appareils d'éclairage sur scène et dans les théâtres. Heureusement, la norme est bien documentée et rien ne devrait vous empêcher de réaliser vous-même, armé de ce tutoriel, un gradateur compatible DMX512.

### 60 Carte graphique VGA

Une solution pour afficher un gros volume d'information dans un projet est d'utiliser un vieil écran d'ordinateur à 14 ou 15 pouces mis au rebut. La carte VGA décrite dans cet article permet de faire exactement cela et elle est compatible avec tous les microcontrôleurs qui disposent d'un port série.

- 44 Mesure de température à distance (2)
- 46 Gaucherie de Skype
- 46 Souci de bruit
- 47 Hexadoku Casse-tête pour électroniciens.
- 48 Gradateur de lumière DMX512 monocanal Développé avec des E-blocks et Flowcode 4 pour PIC
- 54 Petits tubes Nixie De la conception à la commande
- 60 Carte graphique VGA Ne jetez plus vos vieux écrans !
- 66 GSM, SMS, Call Identification ATM18 ne sera plus jamais seule…
- 69 Sécurité
- 73 Réglementation CEM
- 74 Convertisseur RGB YPbPr (ou YUV)
- 77 Suiveur de lumière
- 78 Rétronique Le Pire Poste TV de tous les temps (1962)
- 84 Avant-première Le mois prochain dans Elektor.

elektor 05-2011 5

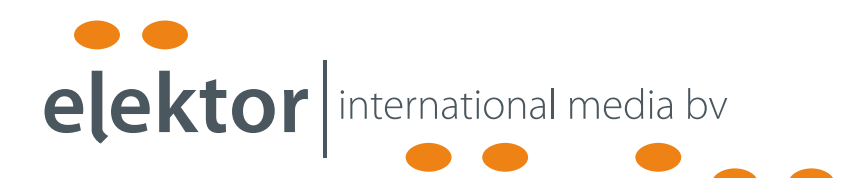

Elektor International Media propose une plateforme multimédia et interactive destinée à tous les électroniciens.

Du professionnel passionné par son métier à l'amateur aux ambitions professionnelles.

Du débutant à l'expert, de l'étudiant au professeur.

Information, éducation, inspiration et récréation. Analogue et numérique. Théorie et pratique.

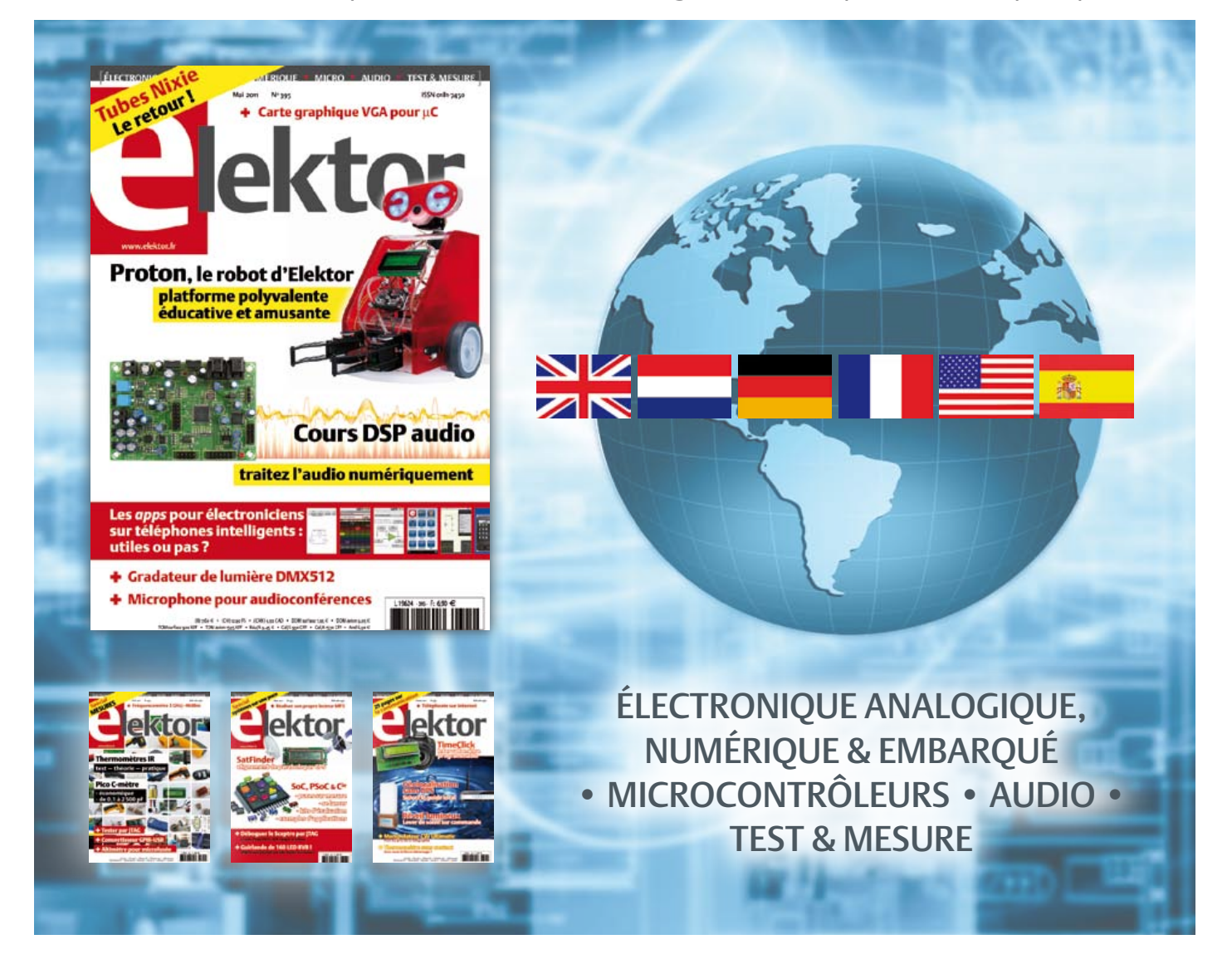

34ème année, n°395 mai 2011 ISSN 0181-7450 Dépôt légal : avril 2011 CPPAP 1113 U 83713

ELEKTOR / PUBLITRONIC SARL

c/o Regus Roissy CDG - 1, rue de la Haye - BP 12910 95731 Roissy CDG Cedex - France Tél. : (+33) 01.49.19.26.19 - Fax : (+33) 01.49.19.22.37 Internet : www.elektor.fr

Numéro de compte : 002-007-97-026 IBAN : FR76 1873 9000 0100 2007 9702 603 BIC : ABNAFRPP Monnaie : Euro – Branche ABN AMRO : Paris, France La mission d'Elektor est d'inspirer ses lecteurs et de les intéresser à l'électronique, par la description de projets à réaliser soi-même, et de les informer des développements en électronique et en micro-informatique.

Elektor paraît 11 fois par an, le numéro de juillet/août est double. Il existe, sous le nom Elektor, des éditions en langue anglaise, allemande, espagnole, française et néerlandaise. Elektor est vendu dans plus de 50 pays.

Conformément à la loi "Informatique et Liberté", vous bénéficiez d'un droit d'accès et de rectification des données vous concernant. Sauf refus écrit de votre part auprès du service abonnement, ces informations pourront être utilisées par des tiers.

Rédacteur en chef international : Wisse Hettinga

Rédacteur en chef France : Clemens Valens (redaction@elektor.fr)

Maquette et graphisme : Giel Dols, Mart Schroijen

Rédaction internationale : Harry Baggen, Thijs Beckers, Jan Buiting, Eduardo Corral, Ernst Krempelsauer, Jens Nickel

Secrétariat de rédaction : Hedwig Hennekens

Rédaction technique : Christian Vossen (chef labo), Thijs Beckers, Ton Giesberts,Luc Lemmens, Jan Visser

# **PCB Prototyper**

# **Graveur professionnel pour circuits imprimés**

PCB Prototyper est un graveur professionnel et compact pour circuits imprimés, capable de graver rapidement et avec précision. C'est le compagnon idéal des ingénieurs indépendants, des laboratoires d'électronique, des écoles et de tous ceux qui doivent réaliser rapidement un proto-type. Plus besoin d'attendre le fabricant de circuits imprimés, vous continuez sur votre lancée, sans interruption de l'idée au proto!

PCB Prototyper est plus qu'un graveur de circuits imprimés ! Des extensions pour d'autres fonctions sont prévues et divers accessoires déjà disponibles.

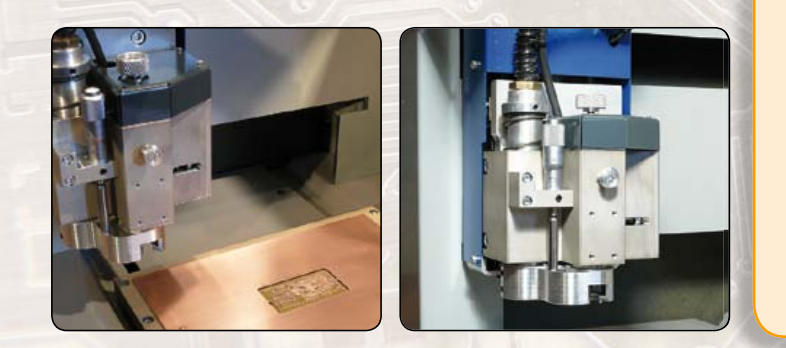

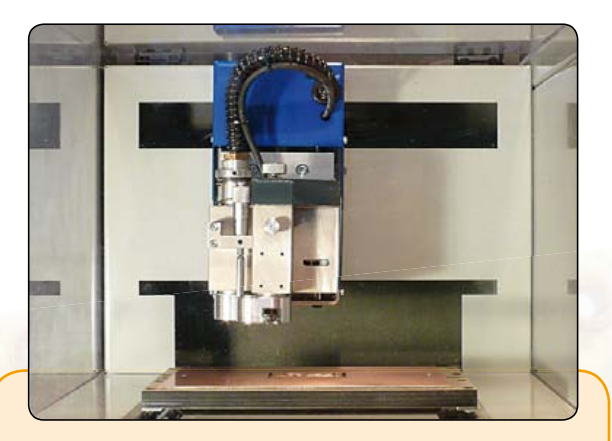

#### **Caractéristiques techniques**

- Volume de travail : 220 x 150 x 40 mm (X x Y x Z)
- Résolution : 1,8 µm
- Déplacements selon X/Y/Z : moteurs hybrides
- Vitesse max. du moteur porte-broche : 40 000 tr/min (réglable par logiciel)
- Table de travail : table à fente en T de précision
- Changement d'outil : manuel (automatique en option)
- Porte-outil : standard 0,32 mm (1/8", autres dimensions en option)
- Tête de gravure : réglable, avec micromètre incorporé
- Aspiration de poussières : intégrée à la tête de fraisage
- Dimensions:  $440 \times 350 \times 350$  mm (L  $x$  l  $x$  h)
- Alimentation : 110 à 240 VCA 50/60 Hz
- Poids : environ 35 kg
- Logiciel : logiciel CAM correspondant et logiciel de commande pour Windows
- Communication avec le PC : par USB

**Le graveur PCB Prototyper (logiciel inclus) est disponible pour 4186 € TTC (hors frais de port)**

#### **Commander sur :**

# **www.elektor.fr/pcb-prototyper**

Directeur/éditeur : Paul Snakkers

Responsable du marketing : Carlo van Nistelrooy

Administration des ventes : ventes@elektor.fr

#### Publicité : Elektor International Media B.V. Ilham Mohammedi - Allee 1 - 6141AV Limbricht - Pays Bas

Tél : 00 31 (0)46 43 89 444 - Fax : 00 31 (0)46 43 70 161 E-mail : i.mohammedi@elektor.fr

DROITS D'AUTEUR : © 2010 Elektor International Media B.V. Toute reproduction ou représentation intégrale ou partielle, par quelque procédé que ce soit, des pages publiées dans la présente publicacontrefaçon. Seules sont autorisées, d'une part, les reproductions strictement réservées à l'usage privé du copiste et non destinées à une utilisation collective, et, d'autre part, les analyses et courtes citations justifiées par le caractère scientifique ou d'information de l'oeuvre dans laquelle elles sont incorporées (Loi du 11 mars 1957 -art. 40 et 41 et Code Pénal art. 425).

tion, faite sans l'autorisation de l'éditeur est illicite et constitue une

Certains circuits, dispositifs, composants, etc. décrits dans cette revue peuvent bénéficier de droits propres aux brevets; la Société éditrice n'accepte aucune responsabilité du fait de l'absence de mention à ce sujet. Conformément à l'art. 30 de la Loi sur les Brevets, les circuits et schémas publiés dans Elektor ne peuvent être réalisés que dans des buts privés ou scientifiques et non commerciaux. L'utilisation des schémas n'implique aucune responsabilité de la part de la Société éditrice. La Société éditrice n'est pas tenue de renvoyer des articles qui lui parviennent sans demande de sa part et qu'elle n'accepte pas pour publication. Si la Société éditrice accepte pour publication un article qui lui est envoyé, elle est en droit de l'amender et/ou de le faire amender à ses frais; la Société éditrice est de même en droit de traduire et/ou de faire traduire un article et de l'utiliser pour ses autres éditions et activités, contre la rémunération en usage chez elle.

Elektor est édité par Elektor International Media B.V. Siège social : Allee 1 - 6141 AV Limbricht, Pays-Bas

Imprimé aux Pays-Bas par Senefelder Misset – Doetinchem

Distribué en France par M.L.P. et en Belgique par A.M.P.

#### COURRIER DES LECTEURS

#### Cinq critères d'achat pour son oscilloscope

(no 394, avril 2011)

On voit bien que l'article a été écrit par un fabricant d'oscilloscopes. En tant qu'électronicien professionnel et amateur je n'ai jamais eu accès à des instruments haut de gamme (le budget…) et je me suis toujours débrouillé avec les moyens du bord. Cela n'a jamais vraiment posé de problèmes, car dans 99 % des cas il suffit de savoir si un signal est présent ou pas et à quoi il ressemble. Un simple oscilloscope analogique 20 MHz fait bien souvent l'affaire.

#### module permettant de récupérer l'écran afin d'en faire un moniteur vidéo. Philippe GUÉRIN

*Votre idée est bonne, mais pas très facile à réaliser. Pour piloter un tel écran, il faut un contrôleur graphique puissant qui, lui, nécessite un processeur puissant et beaucoup de mémoire. Bref, il faut un ordinateur pour piloter l'écran, mais on vient de le mettre à la poubelle… Dans le numéro 372 de juin 2009, nous avons publié un petit article qui présente une possibilité de recyclage d'un écran TFT ou LCD rétroéclairé.*

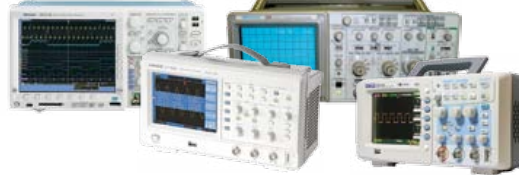

À mon avis, celui qui a besoin d'enregistrer 1 ms de transactions mémoire d'un micro devrait revoir sa technique de débogage. Même si un analyseur de protocole est pratique, cela ne vaut le coût que pour quelqu'un qui fait ça tous les jours. Sinon, un enregistrement de quelques octets vous en dites assez.

Je possède un oscilloscope analogique 100 MHz, mais je ne m'en sers plus depuis que je me suis acheté sur l'internet un petit oscilloscope chinois numérique 25 MHz couleur à deux voix pour 250 € (Atten ADS 1022C) [*à droite sur la photo, red*].

Gérard BOURDIN

#### *Ah, quand on ne connaît pas le confort…*

*Il est vrai qu'il est souvent possible d'accomplir des choses compliquées avec des moyens simples, mais pas toujours. En plus, dans le milieu professionnel, si on peut économiser quelques heures de travail d'un ingénieur grâce à une fonction qui ne sert peut-être pas souvent, mais qui ne coûte pas très cher à l'achat, le choix est vite fait.*

#### Recyclage

d'un écran d'ordinateur portable Dans une période où bon nombre d'ordinateurs portables finissent à la poubelle, il serait intéressant de développer un

#### Minute-tiny

(no 385, juillet/août 2010) J'ai fabriqué le montage. Il fonctionne, mais trop lentement. Une seconde écoulée sur l'écran correspond à 10 s en temps réel. Est-ce qu'une modification est à faire ?

Dominique PAVARD

*Si le micro tourne trop lentement, deux problèmes possibles viennent à l'esprit :*

*– Le quartz X1 n'est pas le bon ou n'oscille pas à la bonne fréquence. Vérifiez avec un oscilloscope/fréquencemètre. Est-ce que X1, C1 et C2 ont la bonne valeur ?*

*– Le micro utilise son horloge interne au lieu du quartz X1. Vérifiez ou reprogrammez les fusibles du micro comme décrit à la fin de l'article.*

#### La pointe de touche qui ne dérape pas

Lors d'un dépannage ou d'une mise au point, il est nécessaire d'effectuer des mesures ponctuelles en différents endroits, parfois peu accessibles. On utilise pour cela des pointes de touche, mais elles sont souvent dangereuses, risquant de glisser et de provoquer des courts-circuits. La meilleure pointe de touche que j'utilise est composée d'une pince crocodile de bonne qualité, prolongée d'une épingle de couturière. Une épingle de bureau ne convient pas : l'acier doux est trop mou. Sur une soudure notamment, mais aussi

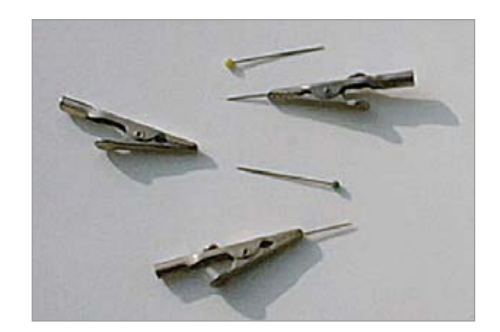

sur une piste de circuit imprimé, même s'il faut percer le vernis, sur la patte d'un circuit intégré ou d'un composant, la pointe ne glisse pas. « Piquée » sur un fil de cuivre de 5/10, la pointe doit tenir sinon elle est usée.

Préférer les épingles en acier, dont la pointe est très fine et bien affûtée possédant en tête une petite boule de couleur rouge, blanc, bleu… Si la pointe est usée, il est facile de remplacer l'épingle. Ce principe peut encore être amélioré et réduit en utilisant par exemple un vieux stylo à bille comme support. Cela fait plus de 30 ans que j'utilise cette astuce, car les pointes de touche du commerce ne donnent pas entière satisfaction. Bien évidemment, j'utilise aussi parfois des « grippe-fils ». Dans certains cas (HF notamment), il faut faire attention aux modifications apportées aux caractéristiques du montage, mais ceci est une remarque générale.

Géry SZCZEPANSKI

#### Les CPL avec quelles puces ? (no 394, avril 2011)

J'ai lu avec attention l'article concernant les CPL S-FSK et je vous signale deux erreurs importantes sur la figure 1 : – Le champ « Crédit delta » n'est pas de trois bits, mais de deux (mineur) ; – La trame « Trame couche MAC » n'est pas limitée à une « Trame couche physique » et a fortiori ce n'est pas non plus le cas pour la couche LLC.

Selon IEC61334-5-1, la trame couche physique est une sous-trame, dont la taille est limitée à 36 octets utiles. La trame couche MAC est « segmentée » en un maximum de sept sous-trames, soit une longueur maximum de 252 octets (242 octets utiles, 7 octets d'entête, 3 octets FCS). La trame LLC a une taille maximum de

#### COURRIER DES LECTEURS

### Mises à jour

#### Boîte à effets numériques

(no 387, septembre 2010) Le microcontrôleur ATmega8 a été mal programmé sur certains kits livrés. Dans ce cas, l'écran reste vide, seul le curseur clignote en haut à gauche. C'est un fusible mal positionné qui bloque l'oscillateur externe du microcontrôleur. La solution est de programmer correctement le fusible suivant :

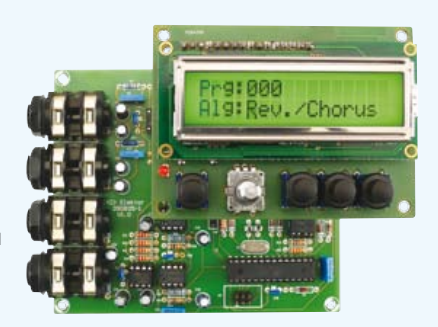

**Ext. Crystal/Resonator High Freq.; Start-up time: 16K CK + 0 ms; [CKSEL=1111 SUT=01]**

Si vous avez rencontré ce problème, mais ne pouvez ou ne souhaitez pas programmer ce fusible vous-même, veuillez contactez le SAV d'Elektor : service@elektor.fr ou par téléphone 01.49.19.26.19 en spécifiant le numéro de votre commande.

#### ECG sans fil (no 391, janvier 2011)

– C6 et C13 (10 nF) mentionnés dans la liste des composants publiée dans la revue ne sont pas utilisés dans le montage.

– C14 à C17 (100 nF) manquent dans la liste des composants publiée dans la revue.

#### PC virtuels (no 394, avril 2011)

Les liens internet à la fin de l'article ont été perdus, sauf le premier. Les voici tous ensemble :

[1] http://fr.wikipedia.org/wiki/Virtualisation

[2] www.vmware.com/products/player

[3] www.vmware.com/appliances

[4] www.vmware.com/appliances/directory/767933

- [5] www.utorrent.com
- [6] www.7zip.com

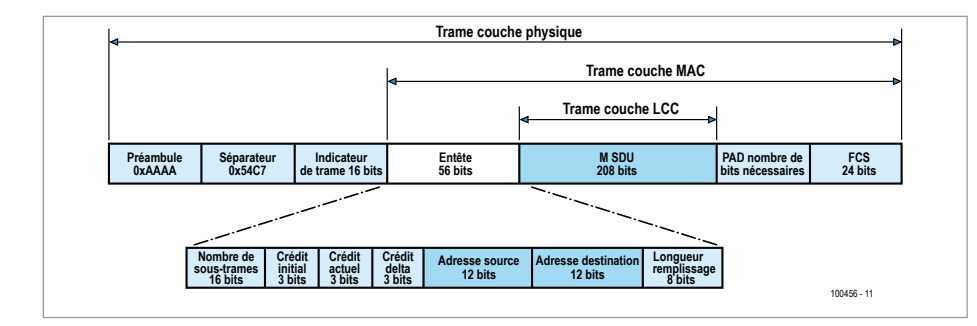

242 octets (données utiles / couche MAC) soit 239 octets utiles / couche supérieure. Par ailleurs, le site cpl.org ne donne quasiment pas d'informations sur les CPL S-FSK, il aurait été plus approprié de fournir les liens vers les sites des fabricants.

Pascal PEYRE

Règles du jeu

• Publication de la correspondance de lecteurs à la discrétion du rédacteur en chef • Les points de vue et opinions exprimées par les correspondants ne sont pas

nécessairement ceux du rédacteur en chef ou de l'éditeur. • La rédaction se réserve le droit de traduire, de corriger ou d'écourter les messages reçus avant de les publier. • Si vous écrivez à la rubrique COURRIER DES LECTEURS, veuillez indiquer le numéro du magazine

#### Agenda

*Communiquez les dates, au moins deux mois avant la date de l'événement, à redaction@elektor.fr*

12, 13 & 14 mai EducEco 2011 Challenge Circuit de Nogaro www.educeco.com

20 & 21 mai Tournoi national robot sumo Lycée Alphonse Daudet, Nîmes www.robot-sumo.fr

20 & 21 mai ISERAMAT Salle des fêtes de Tullins-Fures http://iseramat.over-blog.com

24, 25 & 26 mai CIEN 2011 Parc des expositions de Paris – Porte de Versailles www.cien-expo.com

24, 25 & 26 mai Lumiville / Inlight Expo / **EquipVille** 

Eurexpo Lyon www.equipville.com

28 & 29 mai 15ème édition du concours des jeunes inventeurs Monts www.jeunesinventeurs.org

26, 27 & 28 mai CarTec-Inno – Festival de la Robotique et du kart électrique Parc des Expositions de Vierzon www.cartec-inno.com

6, 7 & 8 juin Colloque GEII IUT d'Angoulème www.colloquegeii.net

6 au 10 juin 13èmes Rencontres Électronique du CNRS Saint-Raphaël-Valescure www.electroniciens.cnrs.fr

concerné. • Veuillez adresser votre correspondance à : redaction@elektor.fr ou Elektor (rubrique Courrier) BP 12910 95731 Roissy CDG Cedex France

#### **Amplificateurs d'isolement optiques de précision pour commandes de moteurs**

Avago Technologies a présenté de nouveaux amplificateurs d'isolement optiques de précision pour commandes de moteurs et systèmes de détection de courant. Les ACPL-790B, ACPL-790A et ACPL-7900 améliorent la précision et le temps de réponse de la gamme d'amplificateurs d'isolement du fabricant, tout en répondant aux besoins des applications compactes en boîtier à encombrement réduit. Ces amplificateurs d'isolement de haute précision constituent l'idéal pour la détection des courants et des tensions dans les commandes de moteurs à courant continu sans collecteur, les commandes de servomoteurs, la produc tion d'énergie éolienne, les panneaux solaires photovoltaïques et l'isolation analogique en général.

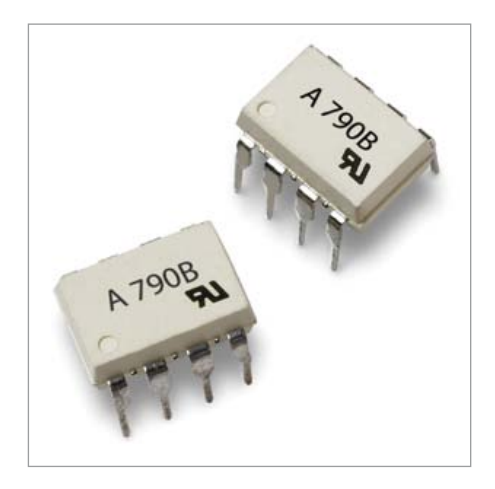

Lorsque le courant traverse la résistance externe d'une commande de moteur, la chute de tension analogique qui en découle est détectée par un amplificateur d'isolement ACPL-790B/790A/7900, permettant la création sécurisée d'une tension de sortie proportionnelle de l'autre côté de la barrière d'isolement optique. Les systèmes concurrents basés sur l'effet Hall et la technologie actuelle des transformateurs souffrent d'une variation des paramètres électriques en fonction des variations de température et occupent une surface plus importante sur la carte. L'amplificateur d'isolement de précision ACPL-790B assure une précision élevée du gain, atteignant jusqu'à 0,5 %, et offre une bande passante de 200 kHz et un temps de réponse rapide de 1,6 µs permettant la capture de signaux transitoires dans des conditions de court-circuit et de surcharge. Ces composants fonctionnent à partir d'une simple alimentation 5 V, compatible avec les sorties 3,3 V. Ces performances sont assurées dans un boîtier DIP-8 compact convenant à l'assemblage automatisé et répondant aux normes de sécurité réglementaires du monde entier.

(100917-A) www.avagotech.com

#### **Mini connecteurs circulaires poids plume**

Les modèles 3D des nouveaux connecteurs Nemesis sont désormais disponibles sur le site web de modélisation d'ITT Interconnect Solutions. Cette fonction de modélisation en ligne permet d'utiliser une seule interface pour naviguer dans les catégories de produits, choisir parmi une variété de formats de sortie et demander au système de produire directement un modèle en 3D. L'utilisateur a le choix entre différents formats CAO standard du marché et obtienne le modèle sous forme d'un fichier zip téléchargeable à importer au sein de son prototype virtuel dans son propre système de CAO.

La dernière famille de mini connecteurs circulaires compacts et poids plume *Nemesis* vise les environnements difficiles et entièrement scellés pour une protection IP67 ou IP68. Les nouveaux connecteurs conviennent aux applications où la réduction du poids et de la taille est critique, ce qui inclut entre autres les équipements médicaux, les applications marines et les dispositifs portables. La nouvelle famille inclut les connecteurs durcis en acier inoxydable *Super Clean* incorporant un système breveté de barreau à tirer qui permet de les nettoyer et de les reconnecter en quelques secondes. D'autres caractéristiques comprennent la technique de contact brevetée *Pogo Pin* à couplage *Breakaway* du fabricant, qui garantit plus de 10.000 cycles d'un couplage /découplage aisé, tout en maintenant un blindage EMI complet à 360°.

La conception de la prise Nemesis à pastilles Pogo Pad évite l'emploi de capuchons protecteurs antipoussière et élimine l'encrassement dû aux environnements « hostiles ». Une autre innovation du

concept Nemesis est le couplage « en aveugle » rapide et fiable, qui se passe de détrompage visuel ou mécanique.

(100917-5) www.ittcannon.com

#### **Calculateurs embarqués sans ventilateur à 12 ports COM**

ADLINK Technology vient d'annoncer la sortie de son MXE-1200, un ordinateur embarqué industriel sans ventilateur à E/S multiples, caractéristiques RF renforcées et double affichage LVDS et VGA, conçu spécifiquement pour des applications polyvalentes telles que systèmes de transport intelligents, automatismes industriels, sécurité à domicile, surveillance de l'environnement et R&D. Le MXE-1200 conserve tous les avantages optimisés de la série Matrix de ADLINK, y compris fonctionnement robuste de -20 °C à 70 °C sans ventilateur, résistance aux vibrations de 5 G<sub>rms</sub>, port Ethernet et large plage de tension d'alimentation de 6 à 36  $V_{cc}$ .

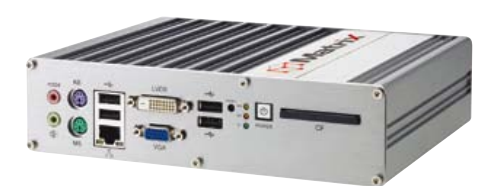

La série MXE-1200 est une plate-forme E/S de taille compacte de 210 x 170 x 54 mm étudiée pour fonctionner dans un espace relativement restreint. L'architecture sans câble et la large plage de température du MXE-1200 sont particulièrement bénéfiques, notamment pour les clients à la recherche de solutions de calcul fiables et compactes ainsi que d'un concept de maintenance de systèmes à coût réduit.

Outre ses nombreuses E/S et son comportement en RF renforcé, deux des douze ports COM peuvent être configurés pour RS-232, RS-422 ou RS-485 via un paramétrage BIOS. Les ports COM restants sont soit RS-232, soit RS-422, soit RS-485. La série MXE-1200 est en outre dotée d'un slot mini-PCIe, d'un emplacement USIM et d'un câble d'antenne SMA à IPEX pour une extension aux capacités de communication sans fil.

(100917-9) www.adlinktech.com

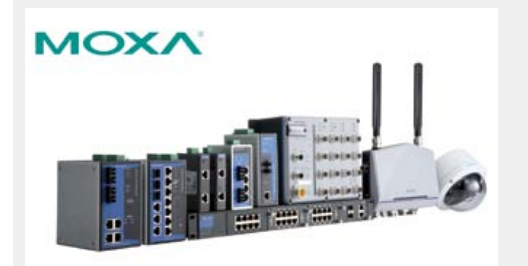

#### **Commutateurs Ethernet industriels « PoE+ »**

Moxa a lancé trois commutateurs Ethernet industriels haute puissance « PoE » (*Power over Ethernet*, c.-à-d.alimentation par Ethernet) IEEE 802.3 af/at

destinés à des périphériques équipés de PoE gourmands en puissance tels que les caméras de sécurité et les points d´accès longue distance sans fil. Ces trois modèles, l'EDS-P506A-4PoE, l'EDS-P206A-4PoE et l'INJ-24 répondent aux exigences des périphériques à haute puissance en fournissant jusqu´à 30 W, doublant la quantité du PoE IEEE 802.3 af standard existant.

Avec leur tension d'entrée de 24/48 V<sub>CC</sub> le commutateur EDS-P506A-4PoE Plus administré et l'EDS-P206A-4PoE non administré garantissent une redondance de puissance et assurent un niveau élevé de commodité d´exploitation dans les réseaux de contrôle d´automatisation. Ces deux gammes ont été conçues pour les besoins de différentes applications critiques. L'EDS-P506A-4PoE fournit des fonctions de gestion de réseau avancées telles que SNMP v1/v2c/v3, IEEE 1588 PTP, DHCP option 82, Modbus/TCP, Turbo Ring, Turbo Chain, RSTP/STP, IGMP *snooping* et GMRP. Le commutateur compact EDS-P206A-4PoE est destiné aux applications qui exigent une optimisation de l'espace telles que les coffrets en bordure de route. L'injecteur PoE INJ-24 convient pour mettre à niveau un réseau Ethernet non PoE existant et le transformer en réseau équipé de PoE.

(110129-2) www.moxa.com

#### **Circuit USB 2.0 UART / FIFO pour la prochaine génération de périphériques**

FTDI augmente les possibilités d'interface USB 2.0 avec le nouveau FT232HL. Ce CI, distribué par Diltronic, est configurable par une EEPROM afin de sélectionner l'interface voulue. Les pilotes FTDI compatibles avec les OS de Windows, Mac, Linux et WinCE actuellement utilisés pour d'autres circuits de la gamme fonctionnent parfaitement

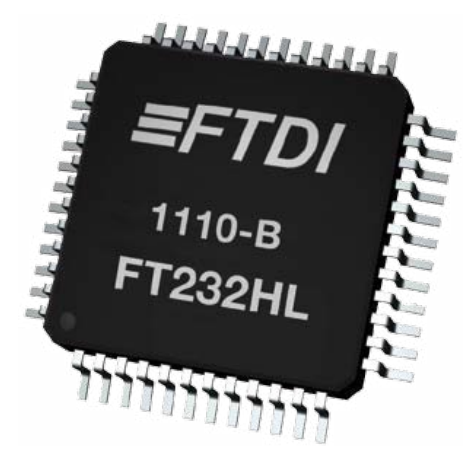

avec ce nouveau modèle. Le module UM232H permet de prototyper rapidement et de tester le FT232H pour incorporation dans de nouveaux systèmes. Ce module prend en charge les E/S de niveaux 3,3 V avec entrées jusqu'à 5 V, ce qui convient pour le raccordement à un large éventail de logique, de microcontrôleurs et les FPGA. Le FT232H offre également de nombreuses autres interfaces telles que SPI, I²C, JTAG, et des interfaces de programmation FPGA, via son moteur multiprotocole série synchrone (MPSSE) capable d'atteindre des vitesses de communication jusqu'à 30 Mbit/s. En outre, MPSSE peut être utilisé pour mettre en œuvre des protocoles de bus série synchrone propriétaires.

Un nouveau bus propriétaire appelé FT1248 fournit une interface synchrone, série halfduplex à de la logique externe à des débits allant jusqu'à 30 Mo/s. La particularité du bus FT1248 est sa capacité à faire des compromis sur la bande passante en fonction du nombre de lignes de données physiques (1, 2, 4 ou 8) permettant ainsi de brancher le FT232H à la logique externe.

Un régulateur LDO de 1,8 V et 3,3 V est intégré afin de réduire le nombre de composants externes. Les mémoires

# En bref... <sup>-</sup>

**Système sur puce : le MC13260 de Freescale intègre un microcontrôleur à 32 bits ARM9, un modem logiciel, un émetteur-récepteur RF et des convertisseurs audio.**

www.freescale.com/SoCRadio

**MCP47x6, les nouveaux convertisseurs numériques-analogiques (CNA) à mémoire non volatile compacts et peu onéreux de Microchip.** www.microchip.com/get/CC3Gc

**Le contrôleur PWM mixte PSR/SSR FAN302HL destiné aux chargeurs pour appareils mobiles consomme en mode veille moins de 10mW.** www.fairchildsemi.com/ds/FA/FAN302HL.pdf

**ON Semiconductor boucle l'acquisition de la division Capteurs d'images CMOS de Cypress.** www.onsemi.com

**Fujitsu annonce un contrôleur graphique à puce unique avec interface APIX1 et à base d'imagesobjets pour les applications automobiles.** http://emea.fujitsu.com/semiconductor

tampons de 1 ko permettent de fonctionner de manière aisée en USB 2.0 et améliorent ainsi les taux de transferts et le délai de latence.

(110129-D) www.diltronic.com

#### **Microcontrôleurs PIC32 avec Ethernet, CAN et USB**

Microchip annonce le lancement d'une nouvelle famille de microcontrôleurs à 32 bits PIC32MX5/6/7, composée de 6 modèles différents, équipés des mêmes périphériques de connectivité Ethernet, CAN, USB et série, et dotés de nouvelles options de mémoires garantissant un meilleur rapport coût/efficacité. En outre, ces améliorations permettent une consommation moindre, de l'ordre de 0,5 mA/MHz en courant actif, une meilleure endurance de la mémoire Flash, avec jusqu'à 20 000 cycles de lecture/écriture, et une meilleure émulation EEPROM.

#### INFO & ACTUALITÉS

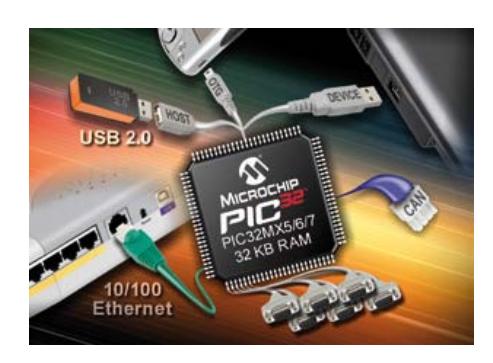

Les performances brutes du cœur M4K MIPS32 ont été maximisées pour atteindre la performance de 1,56 DMIPS/MHz. Les composants de la famille sont dotés de 32 ko de RAM et de jusqu'à 140 ko de mémoire Flash. Chacun des six nouveaux microcontrôleurs est disponible dans cinq boîtiers différents, au brochage compatible : boîtiers à 100 broches TQFP de 12 x 12 mm, TQFP de 14 x 14 mm et BGA, ainsi que TQFP et QFN à 64 broches.

Deux kits d'évaluation sont disponibles comme aide au développement de systèmes basés sur la technique Ethernet ou sur l'USB. Un module plug-in est également prévu pour le développement avec la famille des PIC32MX5/6/7 en utilisant la Carte de développement Explorer 16.

(110129-1) www.microchip.com/get/BWUC

#### **Oscillateur d'horloge 32,768 kHz monopuce**

ACAL présente le nouvel oscillateur d'horloge monopuce 32,768 kHz

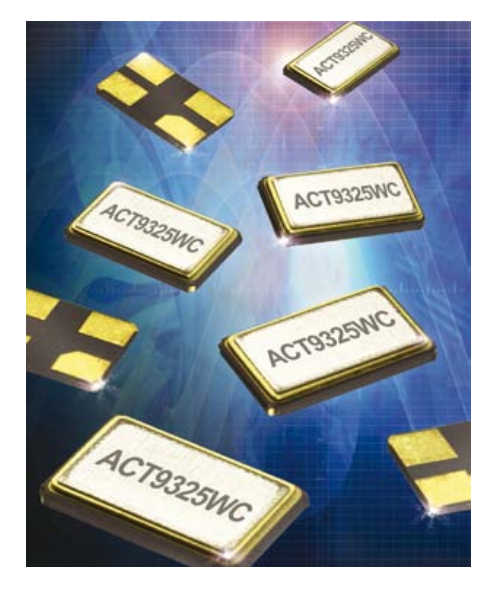

ACT9325WC doté de la technique ACT (*Advanced Crystal Technology*), qui permet une meilleure fiabilité tout en réduisant le nombre total de composants.

Fort d'une empreinte minimale de 3 x 2,5 mm, le ACT9325WC constitue une alternative aux circuits d'oscillateur 32,768 kHz composés de plusieurs composants différents. En plus d'améliorer la fiabilité, le nouvel oscillateur simplifie la fabrication, car il intègre une galette de quartz de coupe AT affichant une stabilité comprise entre  $\pm$  20 ppm et  $\pm$ 100 ppm et évite d'avoir à utiliser un cristal différent par fréquence. Grâce à sa faible consommation de 0,6 µA pour un composant de 2,5 V, et de 1,0 µA pour un composant de 3,3 V, le composant permet par ailleurs d'augmenter la durée de vie des batteries des applications portables. L'oscillateur est disponible pour deux plages de températures de fonctionnement, de -20 à +70 °C et de -40 à +85 °C.

Des échantillons sont d'ores et déjà disponibles auprès de ACAL.

(110129-3) www.acaltechnology.com/fr/act4

remplacent directement SRAM, SRAM à batterie (BBSRAM) et EEPROM, offrant un stockage non volatile rapide. Le transfert des données de la SRAM vers les éléments non volatiles s'exécute automatiquement lors de la coupure d'alimentation. Au retour de l'alimentation, les données

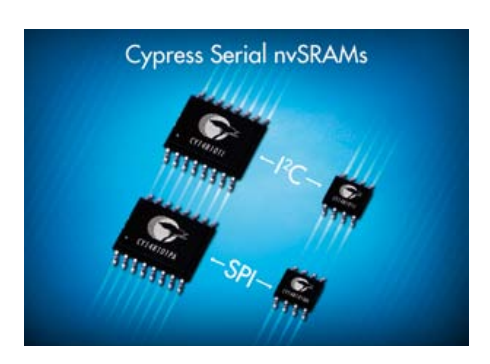

sont restaurées dans la SRAM depuis la mémoire non volatile. Pour les applications de mesure, les applications industrielles et automobiles, les nvSRAM permettent des échanges de données rapides tout en garantissant l'intégrité des données en cas de coupure d'alimentation, sans recours à une batterie.

(110129-5) www.cypress.com/go/NVM

#### **RAM statiques non volatiles dotées d'interfaces I²C et SPI**

Cypress Semiconductor a dévoilé de nouvelles mémoires RAM statiques non volatiles (nvSRAM) dotées d'interfaces I²C et SPI. Les nouveaux composants supportent une fréquence de fonctionnement atteignant 104 MHz pour les versions SPI (3,4 MHz pour les versions I²C) et sont également proposés avec une horloge temps réelle (RTC) intégrée permettant la datation de données critiques lors de leur sauvegarde.

La nouvelle famille nvSRAM-série inclut des versions 1 Mbit, 512 kbit, 256 kbit et 64 kbit sous plusieurs configurations. Ces composants affichent un nombre de cycles lecture/écriture illimité et une rétention des données pendant 20 ans. Les composants sont disponibles en boîtiers standard SOIC-8 et SOIC-16.

Les composants utilisent la charge stockée sur un condensateur externe au lieu d'une batterie, ce qui les rend compatibles avec les procédés standard de fabrication et d'assemblage de circuits imprimés. Les nvSRAM sont conformes ROHS et

#### **Terminal portable avec écran large**

Le HRC-4200 est un terminal portable durci équipé d'un écran couleur tactile de grandes

> dimensions (15,7 cm, résolution 640 x 240). Il est capable

de répondre à la plupart des applications de communications mobiles en intérieur ou en extérieur.

Le terminal possède un processeur PXA270 cadencé à 520 MHz, 128 Mo de mémoire vive et 1 Go de mémoire applicative. Il offre la communication par infrarouge IrDA 115 kbit/s, par Bluetooth, par Wi-Fi IEEE

### **Système de vision pilotable par ActiveX**

Les systèmes de vision de la série XG-7000 capables de traiter 1 million de pixels en 20,5 ms peuvent se programmer dans un environnement PC. La puissance de calcul se situe dans un contrôleur dédié aux traitements d'image et non dans un PC, évitant ainsi les problèmes de surcharge et de maintenabilité. La programmation par PC permet de gérer à la fois le programme de vision et l'interface utilisateur. Le logiciel XG VisionEditorx, entièrement personnalisable, présente le programme sous forme d'un organigramme, l'utilisateur peut y incorporer ses « briques » de traitement qui se manipulent via des glisser-déposer. Une large gamme d´algorithmes et de filtres est proposée, comme des outils de positionnement, de contrôle d´aspect ou de mesure. En outre, l'instrument offre la possibilité de faire des opérations sur les images avant de les traiter, ce qui permet d´utiliser des fonctions de calibration et de redressement d´image, utiles dans les domaines de la robotique et de la mesure dimensionnelle. Les codes à barres et Datamatrix peuvent aussi être lus.

La flexibilité du système repose aussi sur la possibilité d´intégrer le code source établi en langage C par l´utilisateur. Il est alors possible de réaliser des algorithmes, des filtres spécifiques et de porter vos applications existantes.

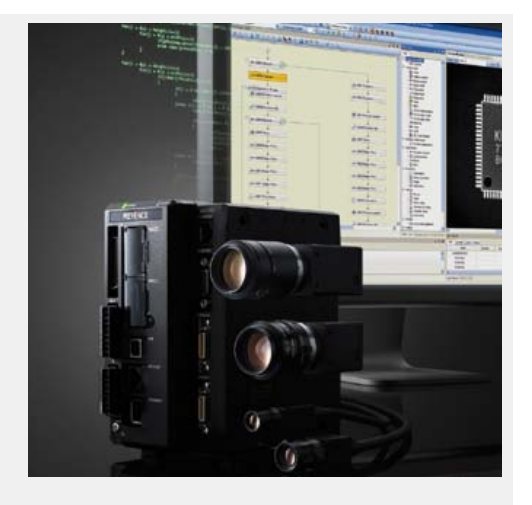

La série XG-7000 est sécurisée, elle gère les droits utilisateur et conserve l´historique des modifications. Elle offre une gestion jusqu´à 100 utilisateurs avec cinq niveaux d´accès. Les contrôleurs peuvent être mis en réseau, un logiciel de prise de main à distance permet de visualiser et de tester les modifications effectuées, depuis un poste distant ou via l'internet sans arrêter la production. Un serveur FTP permet de remonter les données et les images vers une supervision centralisée.

Un composant ActiveX permet de piloter le système de vision. Le contrôle ActiveX permet également de créer des données de mesure, d´obtenir des informations de résultats, des données historiques et de gérer les fichiers.

(110129-4) www.keyence.f

802.11 b/g ou encore par GSM/GPRS (tri bande 900/1800/1900 MHz) et il intègre un lecteur de codes-barres, un lecteur de cartes à puce et un module GPS. Son poids, avec batteries Li-ion de 4800 mAh (échangeables à chaud) est de 640 g, il mesure 230 x 94 x 34 mm et il résiste à des chutes d'une hauteur de 1,2 m sur béton. Son système d'exploitation est Microsoft Windows CE 5.0.

(110129-6) www.eurotech.com

#### **LED de haute intensité**

Les nouveaux modules à LED de 15 et 25 W de la série Mega Zeni développés par Sharp sont compacts, légers, économiques et lumineux, tout en présentant un niveau de qualité de lumière élevé. Ces modèles délivrent en effet jusqu'à 2550 lm, selon les modèles, avec un rendement lumineux pouvant atteindre 102 lm/W, tandis que sa durée de vie L70 (70 % de flux lumineux original) est spécifiée pour 40 000 h pour une température de fonctionnement de 80 °C.

Mesurant 24 x 20 x 1,8 mm et disposant d'une base en céramique qui fait office de substrat, les modules de 15 W fonctionnent à partir d'une tension directe de 37 V et d'un courant de 400 mA. Chacun d'entre eux est constitué d'une matrice circulaire comprenant 96 puces LED agencées selon un schéma série-parallèle 8 x 12. Le flux lumineux délivré est compris entre 1350 et 1520 lm

(rendement de 102 lm/W à 4000 K). Les modules de 25 W sont également alimentés sous une tension directe de 37 V mais le courant appliqué est ici de 700 mA. Dans ce cas, la matrice, circulaire elle aussi, comprend 168 puces LED disposées selon un arrangement série-parallèle 14 x 12. Le flux lumineux s'échelonne ici entre 2300 et 2550 lm (rendement de 98 lm/W à 4000 K). L'arrangement série-parallèle des puces LED de ces modules garantit un fonctionnement

sans défaillance tout en offrant l'émission thermique la plus faible possible. Par ailleurs, la surface plane du substrat céramique ainsi que les points de soudure déjà en place permettent, si besoin est, de relier ces modules à un radiateur adapté sans beaucoup d'effort, ni matériels supplémentaires, pour assurer

une excellente dissipation thermique de l'ensemble. La température de couleur des modules s'échelonne entre 2700 et 4000 K.

(110129-7) www.sharpsme.com

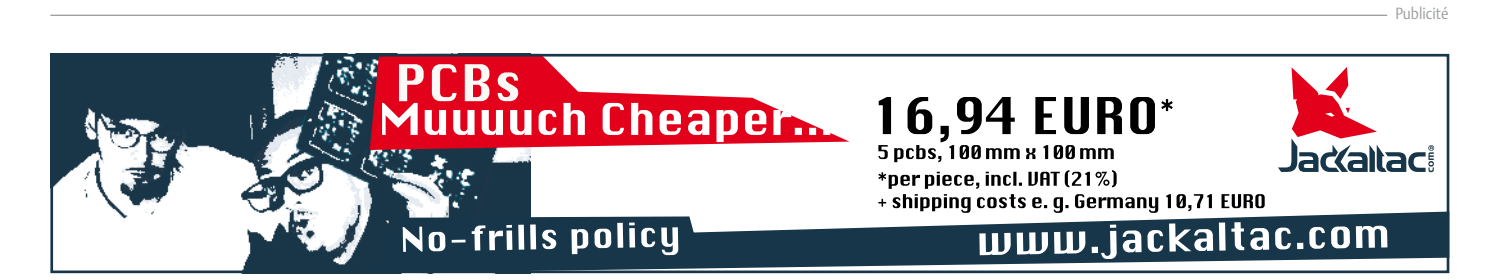

# **La guitare sur la boîte à effets** Un préamplificateur à la Ibanez TS9

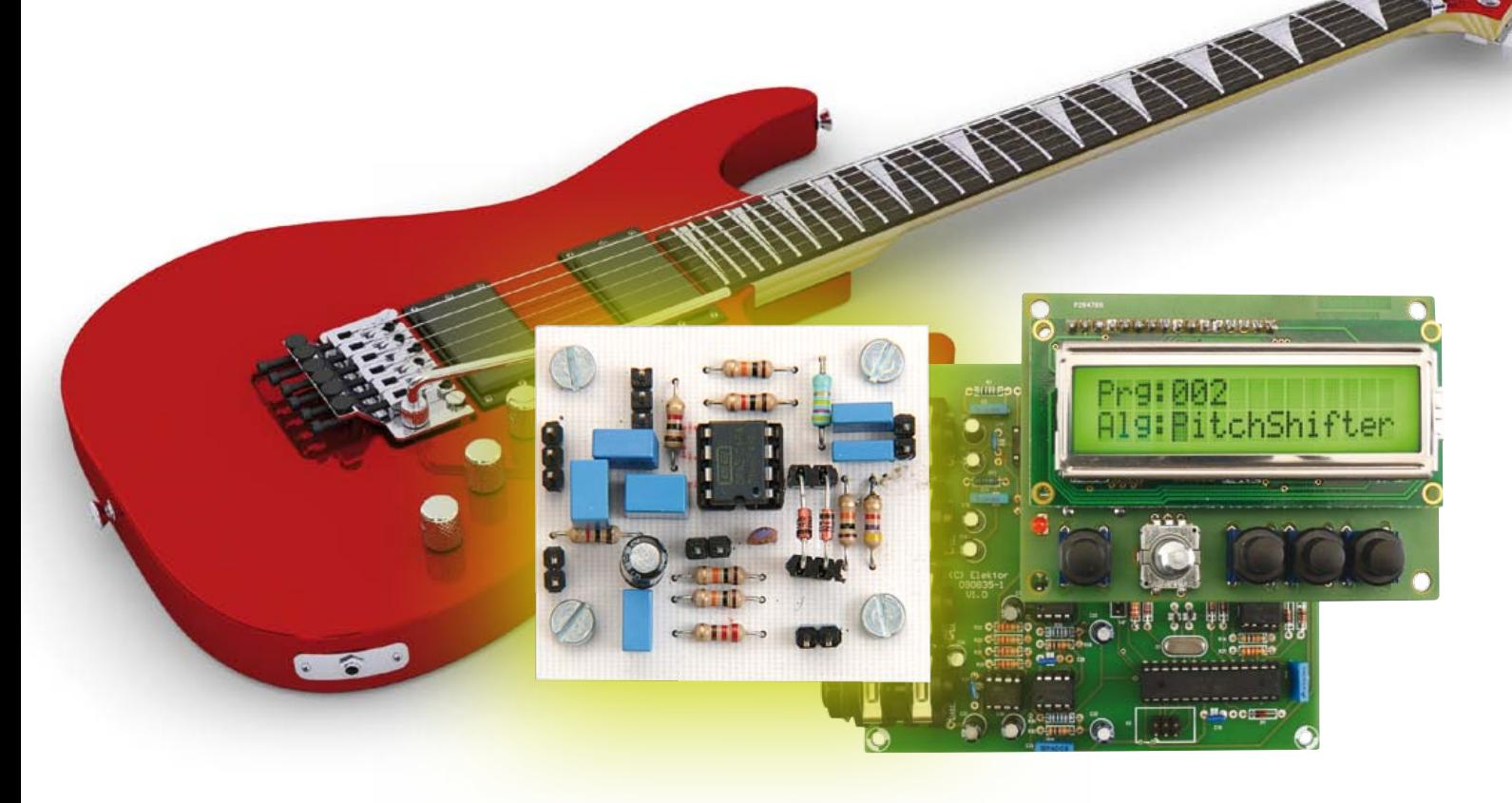

#### Thijs Beckers (Rédaction Pays-Bas et labo)

En septembre 2010, nous avons publié un article sur une boîte à effets numériques. Cet appareil n'accepte que des signaux au niveau de ligne, comme ceux que l'on rencontre sur les claviers et les boucles d'effets des pupitres de mixage, par exemple. Pour les faire s'accorder avec les signaux de la guitare, nous présentons aujourd'hui un montage simple, mais efficace.

La Boîte à effets numériques [1] du magazine de septembre de l'an dernier recèle un certain nombre de beaux effets qui ne gâteraient sûrement pas l'harmonie sur une guitare électrique. Mais pour que son entrée soit en mesure de mettre à profit les signaux issus des microphones de la guitare, nous préconisons ici d'intercaler un préamplificateur qui, en plus d'offrir une entrée à haute impédance, ajoute la possibilité de créer sur le signal d'entrée un effet particulièrement recherché avec la guitare électrique,

à savoir la saturation (*distorsion*).

#### Le circuit

Pour ce circuit simple, nous nous sommes inspirés de la très célèbre pédale de saturation (*overdrive*) d'Ibanez et plus précisément

#### Caractéristiques techniques

- • Facilité de soudage
- • Alimentation sur pile de 9 V ou adaptateur secteur
- • Réglage facile de la coloration du son
- • Possibilité de commuter (bypass) l'effet de saturation
- • Réglages de la saturation (drive), de la tonalité et du niveau

#### PRÉAMPLI guitare

du TS9 Tube Screamer. Vous pourriez dire que notre « préamplificateur » est une version rétrécie du TS9, mais il en a bien conservé le son caractéristique.

Vous en trouverez le schéma à la **figure 1**. L'impédance d'entrée est déterminée principalement par R1 (470 kΩ), vu que celle de l'entrée (non-inverseuse) d'un amplificateur opérationnel se chiffre généralement en mégohms. Le condensateur d'entrée C1 sert à débarrasser les microphones de la guitare de la tension de polarisation imposée par R1 sur l'entrée non-inverseuse de IC1A. Il n'y a pas lieu de s'inquiéter de la fréquence de coupure introduite par ce couple R1 et C1 en filtre passe-haut, elle n'est que de 7 Hz. Pour un signal de guitare, C1 pourrait même être choisi presque dix fois plus petit.

IC1A travaille en même temps comme tampon et comme pilote de l'amplificateur. De concert avec les diodes tête-bêche D1 et D2, IC1A définit dans une large mesure la couleur du son de l'effet de distorsion (voyez l'encadré « Modifications »). Son gain, et donc la profondeur de la saturation, ce sont R2 et le potentiomètre raccordé à JP3 qui en décident. La distorsion sera d'autant plus forte que la résistance dans la boucle de rétroaction de IC1A sera grande. On peut mettre en service par JP7 un interrupteur pour brancher ou débrancher la fonction de saturation, exactement comme avec une pédale d'effet pour guitare. Si l'interrupteur est fermé, le potentiomètre de gain est court-circuité et le gain n'est plus déterminé que par R2. Cette résistance peut être adaptée pour que le volume du son sans déformation soit égal à celui du son saturé. La valeur optimale dépend dans une certaine mesure des microphones montés sur la guitare. Chez nous, c'est une valeur de 10 kΩ qui donnait le résultat le plus équilibré. Mais comprenez bien que cet interrupteur de dérivation ne débranche que la distorsion, il est sans

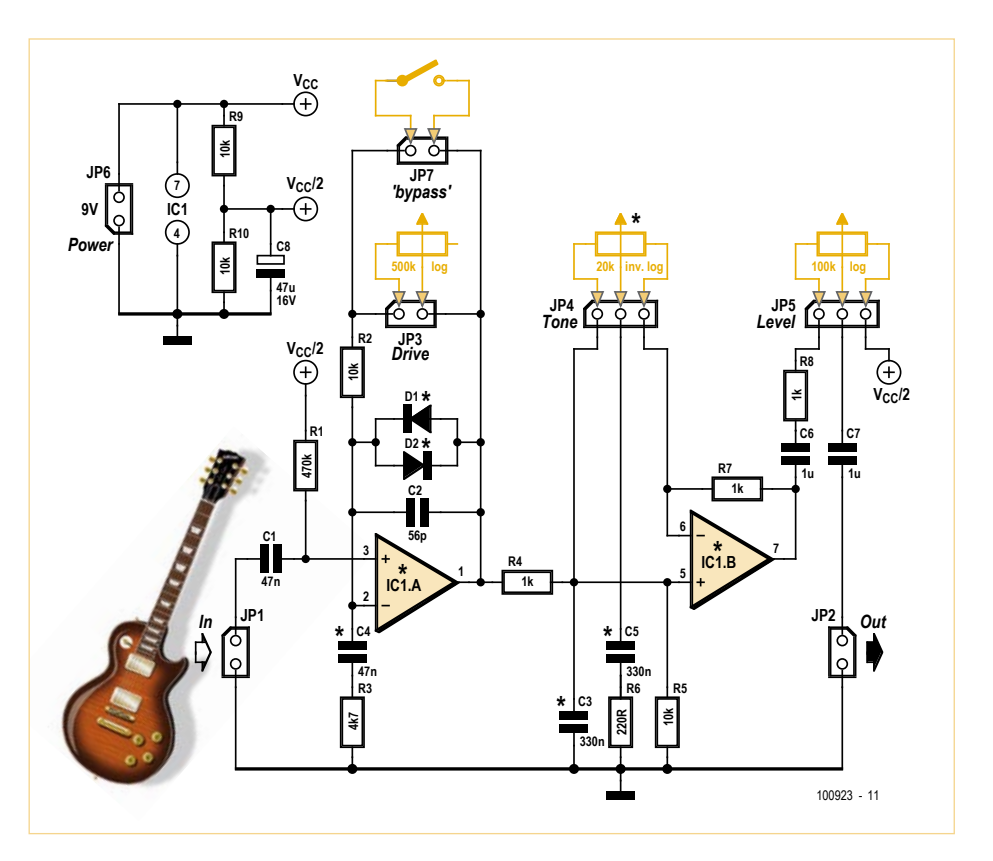

Figure 1. Le schéma s'inspire du TS9 Tube Screamer d'Ibanez.

effet sur le réglage de tonalité. Ce n'est donc pas un « bypass » complet.

Après passage dans un filtre de tonalité simple, avec lequel on n'influence principalement que l'aigu, le signal aboutit au tampon de sortie IC1B. Le potentiomètre du réglage de tonalité se connecte par l'intermédiaire de JP4. Pour obtenir les meilleures « sensations » lors du réglage de la tonalité, il vaut mieux utiliser ici un potentiomètre logarithmique **inverse**. Il est assez difficile de s'en procurer. On peut bien sûr se servir d'un potentiomètre logarithmique « normal » et le brancher à l'envers, mais probablement, la sensation sera-t-elle plutôt bizarre, parce que le maximum d'aigu s'obtiendra alors en tournant le bouton vers la gauche.

Derrière l'étage tampon de sortie suit un réglage de volume simple constitué d'un potentiomètre à brancher par l'intermédiaire de JP5. Il suffit ici d'un potentiomètre logarithmique de 100 kΩ.

L'impédance de sortie est assez haute, mais il n'y a aucun souci à se faire si la liaison entre cette sortie et l'étage suivant, la boîte à effets, par exemple, est relativement courte.

#### L'alimentation

Le circuit a besoin d'une tension stabilisée de 9 V. Si vous utilisez, pour alimenter la boîte à effets multiples numériques, un adaptateur secteur de 9 V, vous pouvez utiliser la même source pour les trois platines (celle de ce préamplificateur, la platine principale et celle de commande de la boîte d'effets). La puissance consommée est très minime, donc pratiquement tout adaptateur standard peut convenir.

Dans le circuit du préamplificateur, on crée avec R9 et R10, une tension d'alimentation symétrique dont la masse est remplacée par  $V_{cc}/2$ . Sur le trajet du signal de guitare, on applique un décalage de  $V_{cc}/2$  qui sera maintenu jusqu'au bout du circuit. Avant la

#### Produits & Services Elektor

- • Platine EPS 100923-1
- Tracé des pistes 100923-1.pdf
- • Vidéo de démo sur www.youtube.com/user/ElektorIM
- • Utilisable avec la Boîte à effets numériques de septembre 2010, cf. www.elektor.fr/090835

#### Liste des composants

#### **Résistances :**

 $R1 = 470 kQ$ R2, R5, R9, R10 = 10 kΩ  $R3 = 4.7$  kΩ R4, R7, R8 = 1 kΩ  $R6 = 2200$ 

**Condensateurs :**

 $C1, C4 = 47$  nF  $C2 = 56$  pF C3, C5 = 330 nF $*$ C6, C7 =  $1 \mu F$  $CS = 47 \mu F / 16 V$ 

#### **Semi-conducteurs :**

D1, D2 =  $*(p.ex. 1n4148)$  $IC1 = * (p.ex. OPA2134)$ 

#### **Divers :**

JP1 à JP3, JP6, JP7 = barrette à 2 broches, au pas de 2,54 mm JP4, JP5 = barrette à 3 broches, au pas de 2,54 mm Support à 8 broches pour CI ampli op.\* Embase femelle à 2 x 2 broches pour diodes\* Embase femelle à 2 broches pour la liaison au

sortie, on élimine ce décalage avec C7, de manière à ce que l'étage suivant, comme l'entrée de la boîte à effets multiples, ne subisse pas de dommage.

#### Les modifications

Chaque guitariste a ses préférences individuelles en matière de sonorité. Il aura tout loisir, avec ce préampli, d'expérimenter à sa guise sur le son. C'est ainsi que R3 et C4 forment un filtre passe-haut qui diminue quelque peu l'écrêtage du grave par les diodes. Les valeurs de composants mentionnées conduisent à une fréquence de coupure du filtre aux alentours de 720 Hz. Donner à C4 une plus grande valeur accentue le grave, tandis qu'une plus petite valeur rend le son un peu plus clair. Une plus petite valeur pour R3 procure aussi plus de saturation.

Ce sont les diodes qui, de loin, ont la plus forte influence sur le son. Sur notre prototype, nous avons fait usage de deux diodes courantes 1N4148 dont émane un son très agréable. Avec le type 1N4007, la sonorité est légèrement plus brutale, tandis que les diodes au germanium, comme

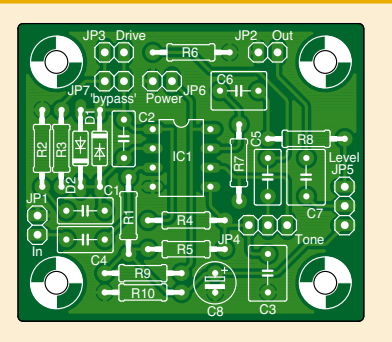

Figure 2. La platine à couche unique est très compacte.

potentiomètre drive Embase femelle à 2 x 3 broches pour les liaisons aux potentiomètres Potentiomètres : 500 kΩ log (drive), 20 kΩ log inv. (tonalité)\*, 100 kΩ log (niveau) Fil de câblage pour potentiomètres Embases jack<sup>\*</sup> Platine 100923-1, cf. [2] \* voir texte

les 1N34, adoucissent un peu le son. La 1N914 est aussi une candidate sérieuse. Il est encore possible de combiner des diodes, par exemple une 1N4148 bêchevetée avec deux diodes au germanium en série. Cela produit des sons assez différents qui plairont aux uns et peut-être pas aux autres. Il est donc fortement conseillé de faire des expériences. C'est pourquoi il y a intérêt à ne pas monter directement les diodes sur la platine, mais de prévoir une embase femelle pour y insérer facilement différentes diodes ou leurs combinaisons.

Le type d'amplificateur opérationnel exerce aussi son influence, mais dans une moindre mesure. C'est cependant bien audible et peut faire la différence entre un son assez agréable et un autre qui l'est moins. Celui que nous avons préféré, un OPA2134, produit une sonorité plus « onctueuse » que le TL072, par exemple, qui sonne un peu trop grave. D'autres amplis op, qui sont utilisés par les guitaristes dans leur pédale Ibanez TS9, peuvent aussi bien convenir à notre circuit, ce sont entre autres les LM358, LM833, LT1124, OP227 et JRC4558D. Chacun d'eux a sa spécificité sur l'acoustique et la seule façon de découvrir le « meilleur » à votre oreille, c'est tout simplement de les essayer. Enfin, il est encore possible de faire des recherches sur le réglage de tonalité. La cellule R4 et C3 constitue un filtre passebas dont la fréquence de coupure, avec les valeurs de composants indiquées, se situe autour de 480 Hz. En variant C3 entre 100 nF (plus haut) et 470 nF (plus bas), il est encore possible de sculpter la sonorité. Avec C5, R6 et le potentiomètre, on arrive à adapter le son « de l'extérieur ». Pour C5, on peut dire pareil que pour C3 : un 100 nF fournit plus d'aigus, 470 nF en laisse passer moins.

#### La construction

Avec ses composants standard à fils, ce circuit simple est relativement facile à construire. La disposition de ses constituants est reproduite à la **figure 2**. Comme toujours, on commence par l'installation des pièces les plus basses, comme les résistances, puis les composants de plus grande hauteur, comme les condensateurs, en dernier. C'est ce qu'il y a de plus pratique. Un morceau de mousse légère appliqué sur la platine peut aider à maintenir les composants en place au moment de retourner l'ouvrage pour effectuer les soudures.

Essayer différents amplificateurs opérationnels demande de pouvoir les échanger facilement. Il est donc utile de prévoir un support approprié de manière à pouvoir en retirer la puce sans difficulté et à en mettre une autre à la place. De même pour les diodes, avec lesquelles on peut sans doute improviser au départ d'un couple embase et connecteur dont on couperait deux broches pour y insérer les diodes.

Pour l'interrupteur de *bypass*, nous recommandons d'utiliser une douille de jack monophonique sur laquelle raccorder un interrupteur à pédale du magasin de musique.

Le tracé des pistes est disponible au téléchargement du site d'Elektor [2], tout comme le fichier objet Eagle (version 5.6). (100923-I)

#### Liens internet :

- [1] www.elektor.fr/090835
- [2] www.elektor.fr/100923
- [3] www.youtube.com/user/ElektorIM

# PASSEZ LA OE VITESSE!

#### **C, Pascal et Basic**

 $\overline{\bullet}$ 

mikroElektronika est le seul éditeur de compilateurs pour PIC32 qui offre des compilateurs pour trois langues de programmation:

DEVELOPMENT TOOLS | COMPILERS | BOOKS

**CONTRACTOR CONTRACTOR DE DE CONSTANTANTE DE CONSTANTANT AVEC DE LA CONSTANTANTE DE LA CONSTANTANTE DE LA CONSTANTANTE DE LA CONSTANTANTE DE LA CONSTANTANTE DE LA CONSTANTANTE DE LA CONSTANTANTE DE LA CONSTANTANTE DE LA CO** 

- mikroC PRO pour PIC32

 $\mathsf{L}$ 

- mikroBasic PRO pour PIC32
- mikroPascal PRO pour PIC32

Besoin de plus de puissance ? Passez aisément du PIC ou dsPIC au PIC32. Nous avons assuré la rétrocompatibilité de toutes nos fonctions contenues dans nos bibliothèques, il vous suffit de copier/coller votre code existant et de le recompiler avec très peu de modifications.

ez au PICB2

#### De nombreuses bibliothèques

**COMPILATEURS** 

.<br>à nartir de \$199

à partir de **\$149** 

à partir de **\$149** 

À quoi sert un compilateur si vous devez écrire vous-même toutes les bibliothèques ou si vous devez les payer? Grâce à nos compilateurs, vous disposez de plus de 500 fonctions qui vous offrent une longueur d'avance. Aucun autre compilateur PIC32 n'offre autant pour le même prix, c'est le meilleur rapport qualité-prix.

www.pic32compilers.com

#### www.mikroe.com

# **Audioconférences plus sereines** Tout simplement, une meilleure compréhension

Discuter au loin avec ses enfants (ou ses parents) par caméra et microphone interposés, à travers la Toile tenir des conférences internationales en ligne quand le département de production est à Taiwan et le siège de la société à Londres… C'est devenu banal aujourd'hui : le monde « en ligne » s'agrandit et pourtant, on a le sentiment que les distances raccourcissent ! Quand il n'y a pas trop de monde dans le même local, le microphone de la cybercaméra ou de l'ordinateur portable suffit, mais si le groupe s'agrandit ou que l'acoustique de la salle n'est pas optimale, avec trop de réverbération sonore par exemple, on risque fort de ne plus être compris à l'autre bout du fil. Pour améliorer la situation, nous avons trouvé un moyen simple.

#### Thijs Beckers (Rédaction)

De plus en plus de sociétés utilisent la vidéoconférence en ligne. C'est aussi le cas chez Elektor. Mais il y a fréquemment des difficultés de compréhension. Dès qu'un des groupes est trop grand, les collègues à distance ont du mal à suivre la conversation. La qualité du microphone joue évidemment un rôle, mais dans de grandes pièces où l'acoustique n'est pas des meilleures, avec

#### Caractéristiques techniques

- • Utilisable sur l'entrée de ligne ou pour microphone de tout PC ou portable
- • Couplage facile de deux unités
- • Caractéristique de directivité du microphone adaptable aux circonstances
- • Facile à construire avec des composants standard
- • Maniement simple

des résonances, voire des échos, mieux vaut utiliser plusieurs microphones. Et Elektor ne serait pas Elektor si nous n'avions pas saisi la balle au bond (ou au rebond). Cet article vous décrit le premier résultat : un système simple d'audioconférence.

#### Que fait-il ?

Commençons par les microphones ou plutôt les capsules à électret, parce qu'elles sont faciles à trouver et de loin moins chères qu'un microphone « convenable ». Elles sont en outre bien mieux adaptées à notre objectif. Expliquons-nous.

Dans les conditions qui sont les nôtres, il nous a paru judicieux de favoriser une directivité en forme de huit, un diagramme bidirectionnel. Nous pouvons ainsi placer le microphone au milieu de la table de conférence pour recueillir les conversations de quatre interlocuteurs, tout en ignorant les bruits parasites environnants (voyez la **figure 1**). Pour y arriver, nous allons utiliser un truc astucieux. Prenons deux capsules de microphone à caractéristique omnidirectionnelle [1] et montons-les dos à dos, puis inversons leur signal électrique en l'amplifiant, nous obtiendrons la caractéristique de directivité souhaitée.

Ce dispositif a déjà été décrit dans le numéro de mai 2002 d'Elektor [2] sous le titre « Microphone directionnel ». On y parle aussi de la distance à respecter entre les capsules. Elle ne doit pas être trop grande. C'est la distance entre les membranes qui détermine la fréquence de coupure au-dessus de laquelle le gain diminue. Lorsque cette distance est égale à la moitié de la longueur d'onde de la fréquence, les signaux électriques issus des capsules se trouvent précisément à 180° de déphasage l'un par rapport à l'autre. L'amplificateur différentiel ajoute encore au signal un certain gain. Avec une élévation de fréquence, la distance entre les membranes devient plus grande

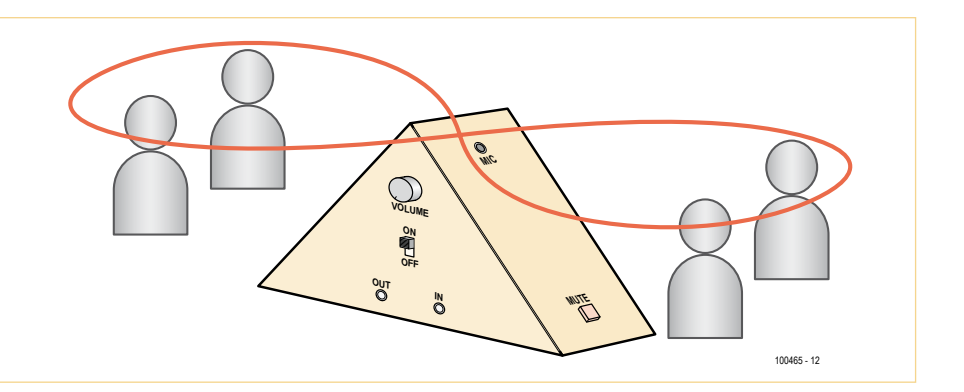

Figure 1. Pour concentrer le son capté sur les personnes autour de la table et non sur les autres bruits parasites, nous avons confectionné notre propre microphone à directivité en forme de 8.

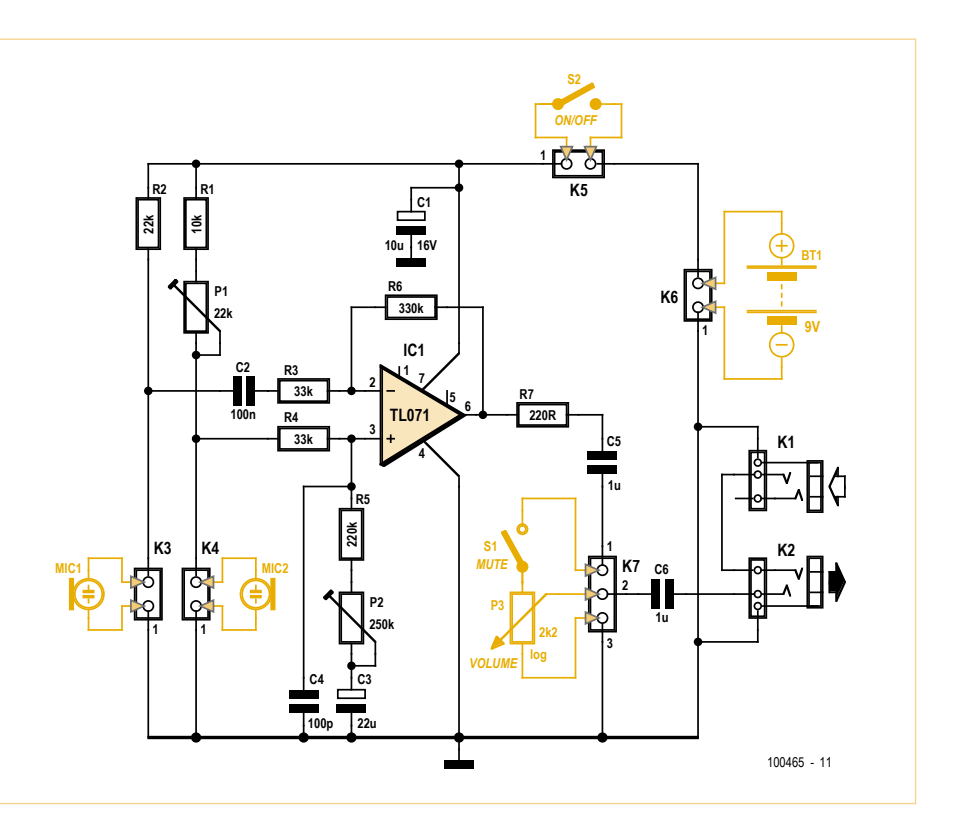

Figure 2. Le schéma de notre système d'audioconférence ne compte que les composants indispensables. Difficile d'être plus minimaliste.

#### Produits & services Elektor

- • Fichiers PDF et Eagle du tracé des pistes à télécharger gratuitement du site www.elektor.fr/100465
- Platine réf. 100465-1 disponible sur www.elektor.fr/100465
- Toutes informations à trouver sur www.elektor.fr/100465

#### Audio & VidÉo

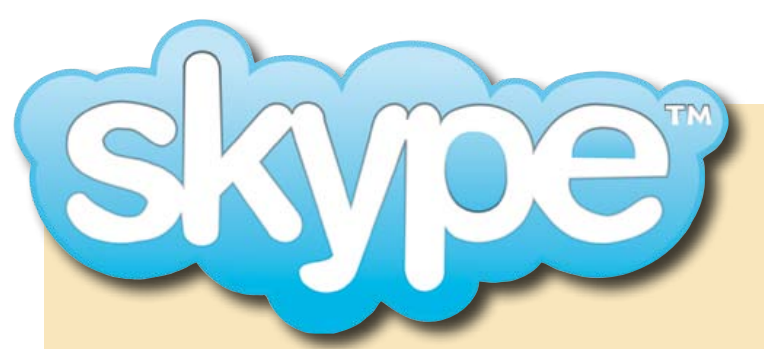

Nous n'avons pas essayé tous les logiciels de causette ni de téléconférence, mais des différences sont apparues dans le mode de transmission du signal sonore utilisé par le logiciel. Live Messenger effectue la sommation des signaux d'entrée gauche et droit, alors que Skype ne transmet que le seul canal gauche. En conséquence, avec notre montage, un seul signal de microphone était transmis, alors que nous en fournissions deux.

# fait l'obstruction

Pour pouvoir malgré tout utiliser nos deux modules de microphone avec Skype, nous avons, en cours de conception du circuit, réalisé un « cordon Skype » très simple. La **figure 3** vous indiquera comment nous avons procédé.

Nous avons superposé les deux signaux à l'aide de deux résistances de 470 ohms et les envoyons mélangés par le cordon. C'est alors sur l'entrée du canal gauche du PC ou du portable qu'il faut raccorder le signal total.

Les deux circuits s'influencent bien quelque peu, mais en pratique, on le remarque peu. Eu égard à sa simplicité, nous trouvons cette solution de rechange tout à fait acceptable.

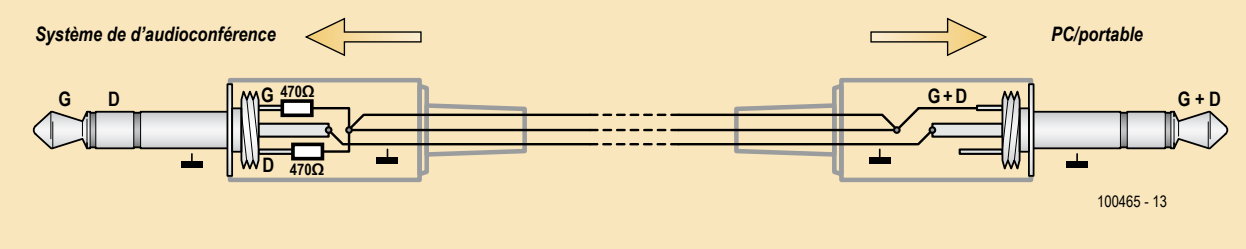

Figure 3. Le « cordon Skype » réalise une sommation sommaire des canaux gauche et droit.

que la demi-longueur d'onde et l'amplitude diminue. Si par exemple la distance entre elles est de 2 cm, la fréquence de coupure vaudra :

$$
f = \frac{v}{\lambda} = \frac{330 \, \text{m/s}}{0.04 \, \text{m}} = 8.25 \, \text{kHz}
$$

(v = vitesse du son dans l'air)

C'est encore largement assez pour la parole. Pour garder la simplicité de l'appareil, nous avons choisi dans un premier temps de nous limiter à deux modules identiques. Le premier se connecte au second par un mini jack et le second à l'entrée de ligne du PC ou du portable aussi par un mini jack.

Maintenant, il est bien pratique de pouvoir régler l'amplification. Nous avons donc installé un potentiomètre simple dans le circuit. Et puis, on ne peut pas se passer d'un bouton de silencieux pour permettre aux membres d'un groupe de discuter entre eux sans déranger le reste de la conférence.

#### Comment ça marche ?

Pour ce projet, nous sommes partis d'un schéma simple à construire avec lequel on pouvait réaliser ce circuit. Et simple, il l'est resté, confirmation à la **figure 2**. Rien qu'un seul amplificateur opérationnel et une poignée de résistances, condensateurs et connecteurs. Mais voyons cela malgré tout en détail.

Les capsules de microphone se raccordent par des connecteurs, de manière à les installer en bonne place dans le boîtier. Dans le dessin de la figure 1, on voit que les capsules (sur la face arrière, il y en a une autre à la même hauteur) sont mises aussi haut que possible dans un boîtier triangulaire. Plus elles seront proches l'une de l'autre, mieux ce sera. Pour fournir la tension au FET dans la capsule, sa sortie est reliée à la tension d'alimentation par R2 pour l'une et par R1 et P1 pour l'autre. Les valeurs ont été choisies pour porter à environ la moitié de la tension disponible les entrées de l'amplificateur opérationnel. Pour le signal de sortie de MIC1, ce n'est pas tellement important, puisqu'il est découplé par C2 de la tension continue sur l'entrée de l'amplificateur. Mais pour le signal de sortie de MIC2, c'est essentiel, parce que c'est lui qui va déterminer la polarisation de tout le circuit. Il faut régler P1 de manière telle que la tension de sortie de l'amplificateur soit égale à la moitié de la tension d'alimentation, donc 4,5 V. Ce sont les résistances R3 à R6 et P2 qui

déterminent le gain de l'amplificateur opérationnel. Nous avons fixé une amplification de dix fois, ce qui semble suffisant en pratique. La formule de l'amplification est la suivante :

$$
v_{out} = -v_1 \left(\frac{R6}{R3}\right) + v_2 \left(\frac{R5 + P2}{R4 + R5 + P2}\right) \left(1 + \frac{R6}{R3}\right)
$$

dans laquelle  $v_1$  et  $v_2$  représentent les tensions d'entrée de l'amplificateur opérationnel.

Comme on le voit dans la formule, P2 influence le gain appliqué au signal de MIC2. C'est ce qui permet d'annihiler les différences entre les capsules et de faire varier la caractéristique de directivité du microphone formé par les eux capsules entre cardioïde, hypercardioïde et bidirectionnelle. Si les capsules sont exactement les mêmes et si P2 + R2 vaut exactement R6, on obtient une caractéristique en forme de 8 parfaite. Le condensateur C4 prévient la tendance à l'oscillation de l'amplificateur et R7 protège la sortie des courts-circuits. C5 sert à débarrasser le potentiomètre de volume de toute tension continue présente en sortie de l'amplificateur. Pour faciliter le raccordement du potentiomètre de volume (P3) placé dans

le boîtier, nous avons également prévu un connecteur. Le bouton de silencieux peut alors venir se placer directement en série avec le potentiomètre.

Pour coupler les modules l'un à l'autre, on relie ensemble K1 et K2 de manière à ce que le signal de sortie d'un module vienne toujours sur la pointe du jack et que le signal en provenance de l'autre module se retrouve toujours sur l'anneau. De cette façon, peu importe comment les modules ont été raccordés, on retrouve chaque fois en sortie les signaux d'un module sur le canal gauche et de l'autre, sur le canal droit.

En vue de limiter le nombre de câbles qui jonchent la table de conférence, nous avons décidé d'alimenter le montage sur un accumulateur bloc de 9 V. La consommation du circuit n'est que de 2 mA environ, si bien qu'un accumulateur de 9 V et 250 mA peut tenir jusqu'à 125 heures.

#### Comment s'y prendre ?

Nous avons conçu pour ce circuit une petite platine (à la **figure 4**). Les plans sont disponibles en fichiers PDF et Eagle sur le site d'Elektor [3]. La construction est un jeu d'enfant. Les connecteurs K3 à K7 sont en option : rien n'empêche de souder les fils directement sur la platine, naturellement. En revanche, l'assemblage mécanique demande davantage d'attention. C'est surtout l'insertion des capsules de microphone qui est délicate. Elles doivent être fixées sans vraiment de contact avec le boîtier, sous peine de produire trop de bruits de choc. En d'autres mots, chaque coup donné sur la table, en plus de la propagation aérienne du son, serait encore amplifié par le bruit mécanique de contact, ce qui aurait une influence sérieusement négative sur la qualité du son et l'audibilité. Une bonne solution consiste à entourer les capsules de mousse de caoutchouc à coller ensuite dans le boîtier. Le boîtier de forme triangulaire présenté à la figure 1 est une idée que nous avons eue, mais nous ne l'avons pas appliquée. Nos prototypes se composent de deux planches de bois fixées l'une à l'autre pour former un T renversé. Les capsules de micro sont alors fixées sur la planche verticale dans un morceau de ruban de mousse.

#### Liste des composants

**Résistances :**  $R1 = 10 k\Omega$  $R2 = 22 k\Omega$ R3, R4 = 33 k $\Omega$  $R5 = 220 kQ$  $R6 = 330 k\Omega$  $R7 = 220 \Omega$ P1 = 22 kΩ ajustable, horizontal P2 = 250 kΩ ajustable, horizontal P3 = 2,2 kΩ log

#### **Condensateurs :**

 $C1 = 10 \mu F$  $C2 = 100$  nF  $C3 = 22 \mu F$  $C4 = 100 pF$ C5,  $C6 = 1 \mu F$ 

**Semi-conducteurs :**  $IC1 = TI 071$ 

#### **Divers :**

K1, K2 = prise pour jack 3,5 mm, Lumberg 1503 09, par exemple Farnell réf. 1243244 K3 à K6 = embase bipolaire K7 = embase à 3 contacts Connecteurs femelles pour K3 à K7 S1 = bouton-poussoir normalement fermé S2 = interrupteur unipolaire

Capsule de microphone à électret, par exemple Panasonic MCE-2020U ou WM-61A

Platine EPS 100465-1,

voyez sur www.elektor.fr

#### Raccordement et réglage

On commence par régler la tension de sortie de l'amplificateur opérationnel avec P1 à la moitié (4,5 V) de la tension d'alimentation. Avec P2, on peut faire varier la caractéristique de directivité de la combinaison de capsules entre cardioïde, hypercardioïde et en forme de 8. La forme bidirectionnelle est préférable dans une situation comme celle de la figure 1, tandis que les caractéristiques cardioïde et hypercardioïde s'indiquent plutôt quand il faut capter le son d'un seul côté du module.

On raccorde ensuite les deux modules l'un à l'autre avec K1 sur l'un et K2 sur l'autre. Puis on repart du module sur lequel K2 est encore libre pour aller sur l'entrée de ligne du PC ou du portable. N'oubliez pas d'indiquer dans le logiciel que vous utilisez pour l'audio-

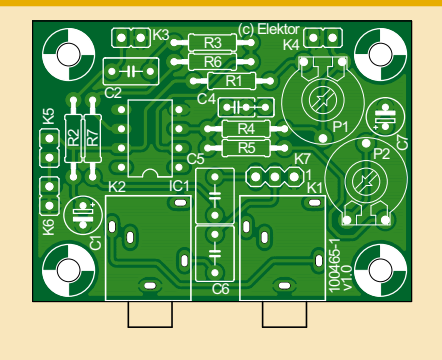

Figure 4. À circuit simple, platine simple.

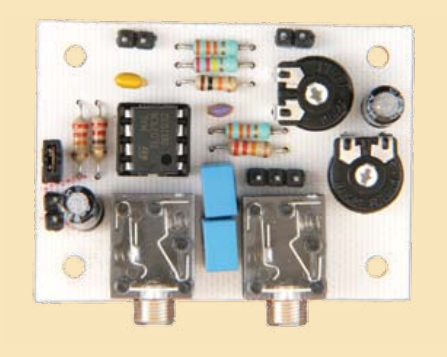

conférence en ligne que vous voulez utiliser l'entrée de ligne comme source pour le son.

En outre, il est apparu lors des tests avec le logiciel Skype qu'il n'effectue pas la somme des signaux des entrées de ligne, il n'utilise que le canal d'entrée gauche. D'autres programmes comme Live Messenger de Windows réalisent bien la sommation pour la transmission. Pour pallier ce manque, nous avons fabriqué un « cordon Skype » spécial (voyez l'encadré).

(100465)

#### Liens internet

- [1] http://fr.wikipedia.org/wiki/Microphone
- [2] www.elektor.fr/010123
- [3] www.elektor.fr/100465

#### MICROCONTRÔLEUR

# **Le bus arrive (5)** Et c'est parti : premières cartes, premier logiciel

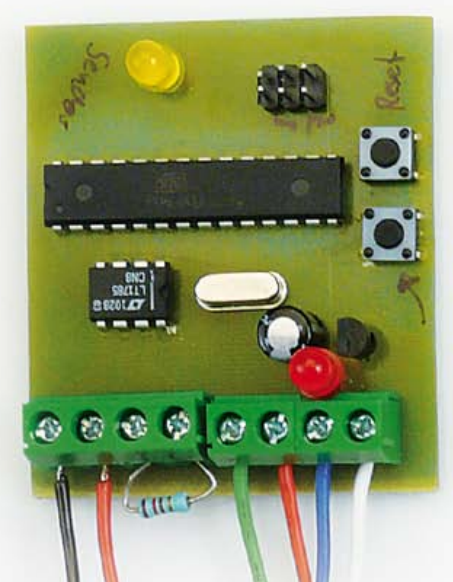

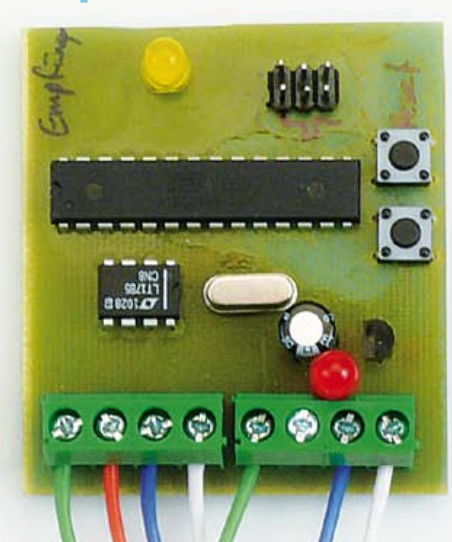

Après les nombreuses considérations théoriques des articles précédents de la série, il est temps d'envoyer quelques octets par de véritables lignes de bus ! Deux nœuds de test ATmega88 et un convertisseur compact USB/RS-485 constituent le matériel. Ajouter une pincée de BASCOM et de Visual Basic. Notre équipement de test est prêt pour les premières expériences ! Nous allons apprendre bien des choses comme d'habitude, mais il est au moins aussi important de poser les bases du développement futur du matériel et du logiciel.

#### Jens Nickel (Elektor Allemagne)

Dans la dernière partie de notre série, nous avons décrit un protocole très simple de communication par bus, avec un « Message » basé sur 16 octets [1]. Le premier octet a toujours la même valeur 10101010<sub>b</sub> = AA<sub>h</sub> = 170 et se prête donc parfaitement à la synchronisation. Le second octet fournit la position de l'adresse et des données d'application proprement dites et indique si les deux derniers octets sont utilisés pour le contrôle d'erreur. Jusqu'ici ça va, mais si je croyais me reposer enfin sur mes lauriers après avoir écrit le dernier article, j'ai eu tort.

L'avalanche de nouvelles propositions et suggestions émanant de la nouvelle liste de diffusion fondée par des lecteurs hautement motivés (y compris certains développeurs de bus très expérimentés) ne m'a guère laissé de répit. Comme RS-485 (déjà souvent décrit) ne possède pas de contrôle de collision « intégré », une discussion animée a eu lieu à ce sujet : comment exclure de telles collisions à l'avenir ? La possibilité d'ordonnancement, dans lequel un nœud de réseau spécial distribue des « créneaux de transmission » aux autres participants du bus, a déjà été évoquée à maintes reprises. Il me semblait que le plus simple de ces systèmes serait une sorte de structure questions/réponse. L'ordonnanceur envoie tout d'abord une permission d'émettre au nœud concerné. Ce nœud répond alors par un message identique. On passe ensuite au nœud suivant, etc. Ce procédé que j'ai baptisé « Round-Robin Ping-Pong » soulève toutefois bien des problèmes : avec 32 participants du bus, chacun n'est interrogé qu'environ une fois par seconde (basé sur notre faible débit de 9600 bauds). D'autres éléments de la discussion ont porté sur la robustesse (ordonnanceur hors fonction), le temps de calcul dans les participants de bus (chacun doit écouter en permanence) et le routage plutôt épineux d'informations entre les segments de bus interconnectés.

#### Quelques prototypes

Ma propre expérience m'a montré qu'il peut être utile de bidouiller un brin lors de ces discussions théoriques. Si quelque chose fonctionne réellement la première fois, cela fera un bien énorme à la motivation. Il fallait donc arriver à produire quelques prototypes

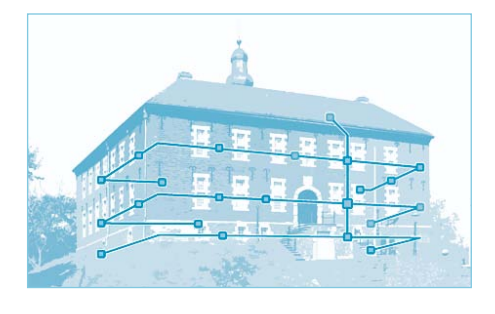

et le premier logiciel ! Nous pouvions revenir plus tard au sujet de l'ordonnancement (nous avons déjà examiné des solutions possibles pour chacun des problèmes ci-dessus). Nous voulions envoyer enfin quelques bits sur les lignes. J'ai dû m'armer toutefois d'un peu de patience. Nous autres éditeurs étions plongés dans la réalisation du numéro d'avril. Pour couronner le tout, le laboratoire était momentanément aussi impliqué dans de nombreux autres projets… Nous disposions heureusement en Günter Gerold d'un praticien éprouvé de l'équipe ElektorBus. Les doigts commençaient à le démanger fortement… on raconte que le fer à souder de son laboratoire a rarement le temps de se refroidir – et il est aussi champion de gravure des circuits. Il a suffi de quelques jours après l'envoi d'une poignée de composants à ce mordu d'électronique pour qu'il me retourne un paquet contenant deux cartes assemblées selon le schéma du dernier numéro. Ce n'est pas tout. Günter avait aussi effectué le routage, la gravure et l'assemblage d'une petite carte de conversion USB/RS-485 ! En outre, ce fan avoué de BASIC a programmé un test de quelques lignes en BASCOM pour envoyer un octet par le bus. N'oublions pas le logiciel de test en Visual Basic destiné à vérifier si le PC pouvait aussi recevoir des octets par le convertisseur.

#### Nœud de test et convertisseur USB

Les images des cartes sont incluses dans le paquet à télécharger. Ce dernier se trouve sur la page internet de cet article [2]. L'assemblage n'est pas trop compliqué. Ce n'est que dans le cas des composants passifs que Günter, un fanatique des CMS, a eu recours à quelques composants de ce type. Le schéma du nœud de test est reproduit à la **figure 1** (les prototypes apparaissent aussi sur la photo au début de l'article). Nous avons utilisé une barrette à broches standard 2x3 comme connecteur ISP. Il est important de noter que le nez de la prise de programmation ISP pour l'AVR doit absolument pointer en direction du contrôleur. Le circuit du convertisseur USB/RS-485 (voir la **figure 2**) est basé sur le descriptif technique de la puce de conversion USB/ TTL FT232R de FTDI [3]. Le schéma n'est pas trop difficile à comprendre quand on le compare au circuit de notre nœud de test décrit précédemment. Dans ce cas, les broches DI et RO du driver RS-485 sont en effet raccordées aux broches TXD et RXD du FT232R. Ce dernier se charge de toute la communication USB. La broche CBUS2 de cette puce envoie par défaut le signal TXDEN à l'extérieur. Cela permet d'utiliser le mode semi-duplex. Si des données

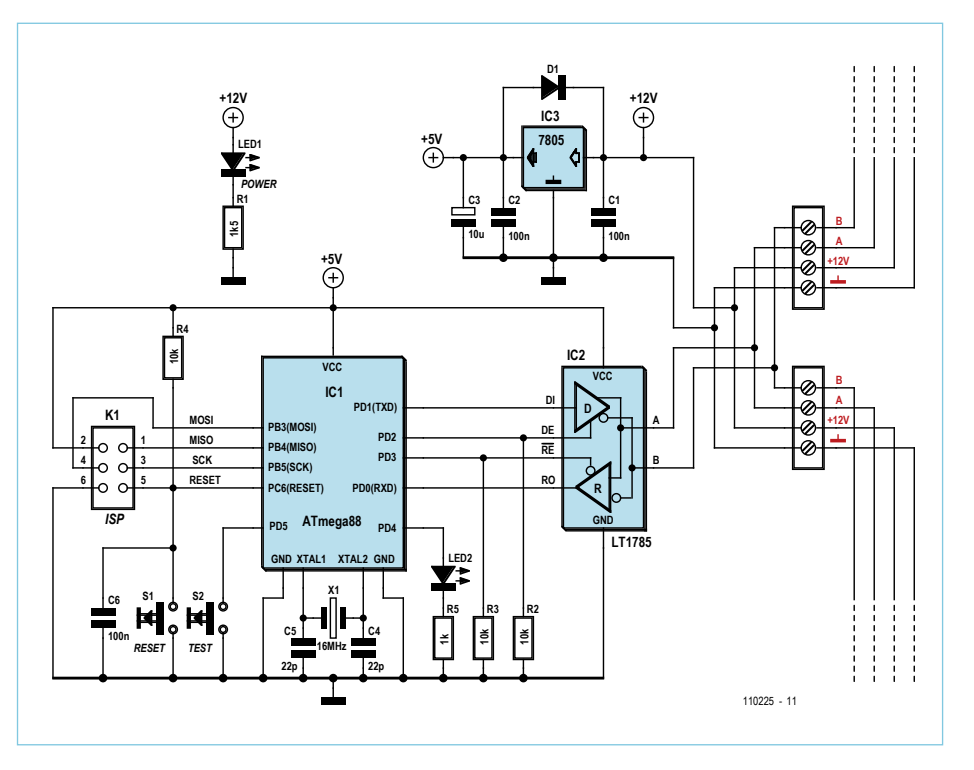

Figure 1. Le circuit du nœud de test figurant déjà dans le numéro précédent. Deux bornes à vis pour chaque ligne de bus assurent la continuité du signal de bus.

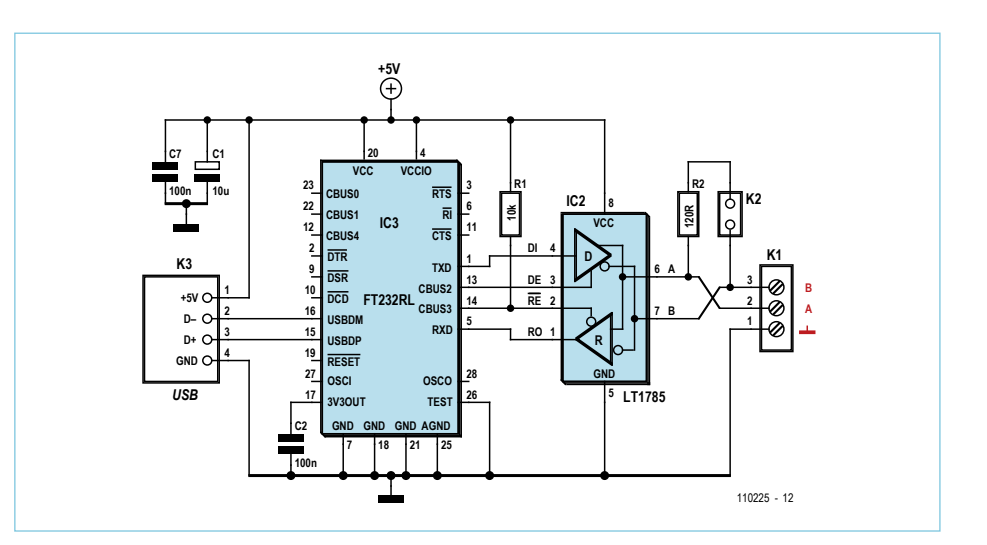

Figure 2. Schéma du convertisseur USB/RS-485 basé sur le FT232R dont on ne louera jamais assez l'utilité.

```
Listage : Logiciel BASCOM (fragment)
Readeeprom Ownaddress , 2 'Addresses in EEPROM
Readeeprom Otheraddress , 3
Do
  If Button = Pressed Then 'Button alias Portpin PD5
     If Buttonstatus = Released Then Sendeventflag = True
     Buttonstatus = Pressed
  Else
     Buttonstatus = Released
  End If
  If Sendeventflag = True Then
    Driver = Enabled 'Portpin PD2=1
    Receiverstop = Enabled 'Portpin PD3=1
    Set Ucsr0a.6 'flag (see below) must be (re)set
   Sendmessage(1) = 170 <br>Sendmessage(4) = 0theraddress <br>'EMP Byte 3 = address-byte of receiver
   Sendmessage(4) = Otheraddress 'EMP Byte 3 = address-byte of receiver Sendmessage(6) = Ownaddress 'EMP Byte 5 = address-byte of sender
                                     'EMP Byte 5 = address-byte of sender
    Sendmessage(7) = 10 'EMP Byte 6 = first databyte of sender
    Printbin Sendmessage(1) ; 16 'send 16 bytes message
    Do
    Loop Until Ucsr0a.6 = 1 'wait until all bytes sent
     Driver = Disabled
     Receiverstop = Disabled
     Sendeventflag = False
  End If
  If Receivedeventflag = True Then 'an incoming message?
     Commandbyte = Receivedmessage(7) 'first data-byte
     If Commandbyte = 10 Then
        Toggle Testled
     End If
     Receivedeventflag = False
  End If
  Waitms 10
Loop
Onrxcomplete: 'Interrupt on first incoming byte
  Startbyte = Udr
  If Startbyte = 170 Then
     Inputbin Receivedmessage(2) ; 15 'Read following 15 bytes
    If Receivedmessage(4) = Ownaddress Then
       Receivedeventflag = True 'incoming message
     End If
  End If
Return
```
sont reçues par le port USB, la broche DE du LT1785 est portée à l'état haut pour que des données puissent passer au bus RS-485. Nous avons déjà utilisé la même configuration de broches dans notre adaptateur « sur mesure » duplex intégral USB/RS-485 du numéro de décembre 2010 [4]. On peut prélever le signal PWREN# sur la broche CBUS3. Il se trouve à l'état bas au cours du fonctionnement USB normal [3]. Le récepteur du LT1785 est donc toujours actif et le composant USB écoute en permanence.

Le cavalier permet de commuter une résistance de terminaison de 120 Ω entre les lignes de bus A et B qui sont connectées par des bornes à vis. Le troisième contact du bornier est raccordé à la masse de la carte, donc à la masse USB qui est au potentiel de la terre. Le rôle de cette terminaison – dont on se passe normalement fort bien – est dévoilé dans l'encadré.

Le montage du FT232R requiert des doigts de fée et l'expérience de la soudure. Ce composant est uniquement disponible en version CMS (**Figure 3**). On peut espérer qu'Elektor offrira dorénavant une version du convertisseur partiellement assemblée. Il est éventuellement possible de faire appel au câble adaptateur USB/TTL bien connu de FTDI (qui contient déjà une puce FT232R) [5].

#### Premiers essais

Lors des premiers essais, les nœuds ont été interconnectés avec du fil usuel (voir la photo en tête d'article : ligne de bus A = bleu,  $B =$  blanc,  $+12$  V= rouge, masse = vert). Les bornes à vis en double se sont avérées utiles. Un des nœuds contacte directement le convertisseur USB/RS-485. Si le PC joue le rôle de participant 0 au bus, on peut simplement désigner les nœuds de test de l'ATmega par «Node 1 » et «Node 2 ». Dans tous les cas, il ne faut pas oublier les résistances de terminaison aux deux extrémités du bus ! Il suffit de poser le cavalier du côté du convertisseur. De l'autre côté, nous avons simplement vissé une résistance à fils entre les bornes A et B du nœud de test 2.

Pour expérimenter, encore faut-il disposer d'un programmateur compatible ISP AVR et d'un environnement de développement. Comme Günter avait déjà écrit quelques lignes de texte en BASCOM, j'ai continué

#### MICROCONTRÔLEUR

dans cet environnement, mais je jure que le code C suivra. L'installation de BASCOM n'est pas difficile ; le site Web du fabricant offre un bon guide [6]. Par ailleurs, la version limitée à 4 ko de code, téléchargeable gratuitement, est plus que suffisante (par comparaison : le contrôleur dispose de 8 ko de flash, le micrologiciel décrit ci-dessous n'en utilise que 10 % environ).

Pour la programmation, j'ai utilisé le programmateur originel AVRISP mkII d'Atmel. Pour que BASCOM fonctionne avec le programmateur, il reste à installer le pilote LibUSB-(source ouverte et aussi gratuit) [7]. Un guide est aussi contenu dans l'aide de BASCOM [6].

Je me suis ensuite lancé dans une première version du micrologiciel capable d'envoyer et de recevoir des messages de 16 octets selon l'EMP (ElektorMessageProtocol). Puis je me suis consacré au logiciel PC en Visual Basic (l'environnement idoine de développement Visual Studio Express de Microsoft est aussi gratuit [8]. Qui en a envie peut émuler Günter et utiliser l'IDE Sharp Développer, également source ouverte [9]). On trouvera dans [10] des conseils pour l'installation de Visual Studio.

Lors du développement, j'ai dû faire face à certains obstacles imprévus : le PC recevait subitement des octets fantomatiques, ou alors le bus fonctionnait parfois seulement sans et parfois seulement avec le programmateur raccordé (!)… Mon collègue Thijs (qui a déjà développé des projets audio) et moi-même avons finalement réussi à faire toucher terre, c'est le cas de le dire, à cet effet coriace (voir encadré « Grounding for Dummies »).

#### **Micrologiciel**

Le résultat de nos efforts peut être téléchargé sous forme de code source à partir de la page Web. Le micrologiciel des deux nœuds de test est identique. Une pression sur le bouton de test d'un nœud provoque l'envoi d'un message de 16 octets par le bus. Il comporte les octets suivants conformément à l'EMP (voir la **figure 4**) : un octet départ (= 170), un octet mode (= 0), deux octets pour l'adresse destinataire et deux autres pour l'adresse expéditeur, ainsi que les données utiles (le CRC n'est pas encore implémenté, nous

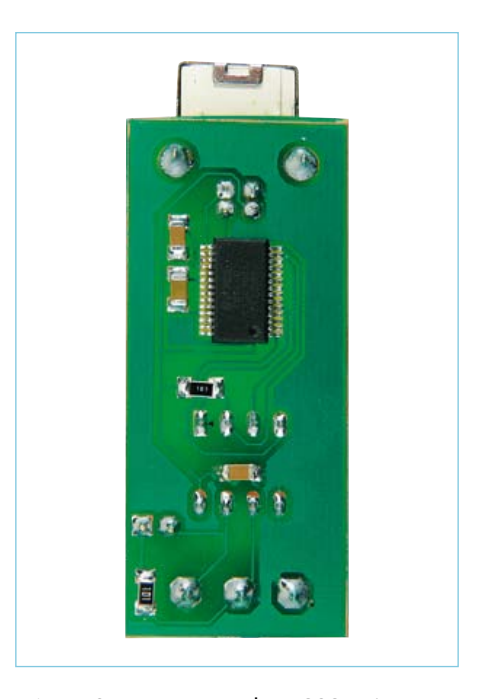

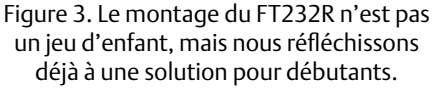

avons laissé à zéro les octets correspon-

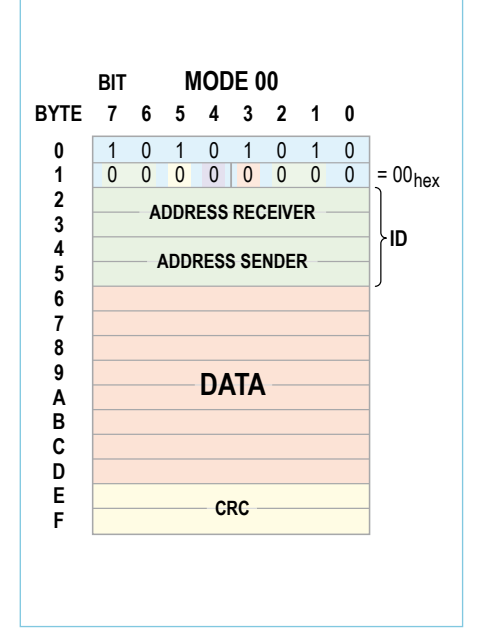

Figure 4. Structure des messages 16 octets (selon le mode 00<sub>hex</sub> de l'ElektorMessageProtocols). Le CRC n'a pas encore été implémenté.

dants pour plus de simplicité). Les données utiles envoyées se limitent à l'octet « 10 ». L'adresse de ce nœud et de l'autre nœud ont été programmées à demeure en BAS-COM dans l'EEPROM de l'ATmega (le bit fusible *High G* devrait alors être 0 = *Preserve EEPROM*… de sorte que l'EEPROM ne seras pas écrasée lors de chaque remise à jour du micrologiciel). Le listage reproduit un extrait de la première

version du micrologiciel. Une interruption *URXC* (*UART RX complete*) est déclenchée dans le contrôleur lorsqu'un des nœuds reçoit le premier octet d'un message. Le programme saute alors à l'étiquette *Onrxcomplete.* Dans les lignes suivantes, la commande *Inputbin* lit les 15 octets suivants de l'interface dans le tableau d'octets *Receivedmessage*. Un bit indicateur interne du programme appelé *Receivedeventflag* (ne pas confondre avec les « Register Flags » de l'ATmega) est alors positionné. C'est le signe pour le programme principal qu'un message est arrivé et que ses données attendent d'être traitées.

Le programme principal proprement dit se compose d'une boucle sans fin dans laquelle trois parties de programme sont imbriquées. La première partie permet de vérifier si le bouton a été pressé. Si oui, le

*Sendeventflag* spécifique au programme est positionné. Cela signifie qu'un message supplémentaire doit être envoyé en raison de l'apparition d'un événement interne. Un autre bit nommé *Buttonstatus* sert à éviter les rebondissements du commutateur. Les deux parties suivantes du programme vérifient si *Receivedeventflag* ou *Sendeventflag* est positionné. Dans le premier cas, le message reçu est traité. Si Byte 6 du message reçu est égal à 10, la LED de test du nœud est commutée (Remarque : BASCOM compte à partir de 1 dans les tableaux. L'octet 6 correspond donc au point 7 du tableau d'octets). Si *Sendeventflag* est positionné, un message est assemblé pour être expédié. Les octets d'adresse corrects du récepteur (l'autre nœud) et de l'émetteur seront, comme déjà mentionné, repris de l'EEPROM. Il faut placer l'entrée DE du pilote au niveau haut avant d'envoyer la commande. L'instruction nécessaire en BASCOM est *PORTD.2 = 1* (consulter [11] pour un petit cours BASCOM). Pour que le programmeur n'ait pas toujours recours au schéma de câblage, j'ai placé quelques constantes et alias au début du programme. Le tout sera un peu plus facile à lire : *Driver = Enabled*. Après l'envoi par la commande *Printbin*, une petite boucle vérifie que tous les octets ont quitté le tampon de transmission (bit 6 *= TXC* du registre *UCSR0A* de l'ATmega88). Ce n'est qu'alors que la broche DE

### Grounding for Dummies …

… qu'on pourrait peut-être traduire par « Mise à la terre pour les nuls ». Il m'a coûté une heure par-ci par-là – moi qui ne comptais pas jusqu'ici l'électronique parmi mes loisirs prioritaires – avant de réaliser que la masse du bus (ligne verte) doit être absolument mise à la terre. À l'opposé, il ne faut jamais mettre une des lignes de bus (bleu et blanc) à la terre !

Cela se produit déjà lorsqu'on désire seulement vérifier rapidement avec l'oscilloscope ce qui se passe sur le bus, et qu'on relie les deux terminaisons de la sonde aux deux lignes de bus. Où est le problème ? Les pilotes LT1785 doivent absolument porter à une tension de bus commune de 2,5 V les deux lignes de bus lorsque celui-ci n'est pas actif (tension de mode commun) par rapport à sa terminaison de masse (sinon il ne reste plus assez d'espace pour représenter les bits par des différences de tension négatives et positives entre les lignes de bus) [16]. Comme la masse sur la carte de conversion USB coïncide avec la masse USB de l'ordinateur et donc la terre, les choses se gâtent si une des lignes de bus est également à la terre. Le LT1785 du convertisseur ne peut alors plus fonctionner correctement « dans le négatif » ni envoyer des bits sur le bus.

Le potentiel de terre devrait être relié à tout prix à la masse du bus par la troisième borne à vis sur le convertisseur (et donc passer la masse aux autres participants du bus). Comme alimentation des nœuds de test, un incrédule peut faire appel à un de ces petits blocs

secteur à découpage si pratiques. Le laboratoire d'Elektor m'en a fourni un au début de mes expériences. Ces adaptateurs secteurs sont sans terre. La masse est flottante ou plutôt non, elle se balance joyeusement en avant et en arrière à une fréquence de 50 Hz (par rapport au potentiel de terre). La composante de tension continue sur le bus suit le mouvement. Tant qu'on n'interconnecte que les nœuds de test alimentés par le bus, on n'observe pas d'autres symptômes. Mais malheur à qui branche aussi au bus le convertisseur USB soigneusement mis à la terre ! Le balancement des lignes de bus sera impitoyablement interprété par le pilote RS-485 comme autant de bits et d'octets. Résultat: des déchets numériques dans le logiciel du PC ! Une ligne de masse entre le convertisseur USB/RS-485 et les autres nœuds de bus fait rentrer les choses dans l'ordre.

L'idée de la troisième borne à vis est due à John Dammeyer de notre équipe du bus. Selon John, la liaison de masse supplémentaire exerce aussi une fonction de protection. Une erreur de câblage pourrait provoquer l'apparition sur un nœud de bus d'une tension DC élevée par rapport au potentiel de terre (à la masse et donc aussi sur les lignes de bus). Il ne resterait que le pilote RS-485 sur le convertisseur pour protéger le port USB de votre ordinateur. Une ligne de masse supplémentaire à la terre provoque tout au plus la fonte d'une piste sur un nœud de bus. C'est préférable au remplacement de la carte mère du PC !

du LT1785 doit être remise à l'état bas.

#### Logiciel PC

Pour communiquer correctement avec le PC, il faut installer d'abord le pilote VCP (Virtual COM Port) pour la puce FT232R. Il est disponible sur le site FTDI [12] ainsi que les instructions [13]. On peut alors visualiser les octets que notre convertisseur reçoit par le bus. Il suffit d'un programme de terminal sur le PC (ce que je n'ai toutefois pas testé). Notre premier logiciel pour PC a été développé sur la base du programme VB.NET de Günter pour tester le convertisseur qu'il avait assemblé. Il avait aussi déjà trouvé comment utiliser la classe .NET *SerialPort* [14] pour configurer un port (virtuel) COM et recevoir des caractères. Le livre « Serial Port Complete » de Jan Axelson [15] m'a aussi fourni une aide précieuse. Jan, que j'ai pu aussi convaincre d'adhérer à notre liste de diffusion du bus, décrit dans cet ouvrage les bases des ports COM, RS-232 et RS-485. On y trouve aussi un grand nombre d'informations pratiques et de conseils sur l'isolation, le câblage, la terminaison et encore bien plus. Pour la programmation côté PC, Jan utilise aussi .NET Framework de façon consistante. Les listages sont imprimés aussi bien en VB qu'en C#.

Une description détaillée du logiciel PC sortirait du cadre de cet article, mais le code source est commenté. *ComPort* est l'objet de la classe *SerialPort* que nous avons utilisé. Son événement *DataReceived* [14] est utilisé pour sauter dans le sous-programme *Receiver* qui traite les messages entrants. Concernant la propriété *ComPort.ReceivedBytesThreshold*, nous avons déterminé auparavant que cet événement ne doit être déclenché que si 16 octets, donc tout un message, ont été reçus (un avantage

#### Liens

- [1] www.elektor.fr/magazines/2011/avril/ le-bus-arrive-%284%29.1743734.lynkx
- [2] www.elektor.fr/110225
- [3] www.ftdichip.com/Support/Documents/DataSheets/ICs/ DS\_FT232R.pdf
- [4] www.elektor.fr/100369
- [5] www.elektor.fr/magazines/2008/juin/ cable-usb-seriel-ttl.500289.lynkx
- [6] http://avrhelp.mcselec.com/index.html
- [7] http://sourceforge.net/projects/libusb-win32/
- [8] www.microsoft.com/express/Downloads/#2010-Visual-Basic
- [9] www.sharpdevelop.net/opensource/sd/
- [10] www.elektor.fr/100539
- [11] www.elektor.fr/080330
- [12] www.ftdichip.com/Drivers/VCP.htm
- [13] www.ftdichip.com/Support/Documents/InstallGuides.htm
- [14] http://msdn.microsoft.com/en-us/library/ system.io.ports.serialport.aspx
- [15] www.lvr.com/spc.htm
- [16] http://cds.linear.com/docs/Datasheet/178591fc.pdf

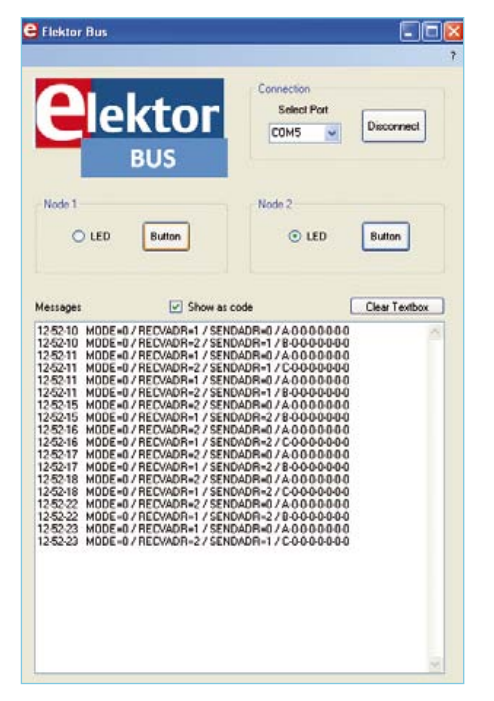

Figure 5. Capture d'écran du logiciel PC. Notre petite centrale peut commuter les LED des nœuds et affiche également tous les messages passant par le bus.

appréciable de notre longueur de message fixe). Il est malheureusement impossible de modifier directe-

ment des éléments de commande d'un formulaire dans le sous-programme *Receiver* pour visualiser des messages entrants. Cela doit être effectué dans un sous-programme séparé qui est appelé dans *Sub Receiver* par la méthode *BeginInvoke* ; ce sous-programme a accès aux octets reçus par l'entremise d'un

tableau. Explication à l'intention des utilisateurs avancés : L'événement *DataReceived* est déclenché dans son propre thread. On ne peut transférer que de cette façon des données au thread principal avec les éléments de commande. Les débutants doivent accepter le fait et ne pas modifier les lignes de code en question. Le sousprogramme *ShowMessage* peut alors traiter et afficher le message.

#### **Utilisation**

Après le démarrage du logiciel PC, il faut d'abord sélectionner le port COM dans la zone de liste déroulante ; la connexion devrait être disponible lorsque le bouton *Connect* a été pressé. Le logiciel est désormais à l'écoute sur le bus et affiche tous les messages avec un horodatage dans une zone de texte (y compris les messages auto-envoyés). Deux nœuds d'essai au centre du formulaire sont chacun représentés par sa LED et son bouton de test. Une pression sur le bouton de « Node 2 » correspond à l'actionnement du bouton sur la carte correspondante ; la LED de l'autre nœud s'allume ou s'éteint.

L'extension du logiciel ne pose aucun problème. J'ai encore inclus vite fait un petit message de confirmation du destinataire : si le voyant LED est allumé, il répond par un message contenant l'octet « 11 » ; l'extinction de la LED de test est suivie de « 12 ». On peut maintenant obtenir sur le PC l'état réel de la LED et on dispose presque d'une minicentrale domotique. Il vous viendra sans doute en un instant toute une liste d'extensions !

(110225, trad. Softcraft)

#### **Participez !**

Conseils et suggestions sont les bienvenus à l'adresse de rédaction redaction@elektor.fr !

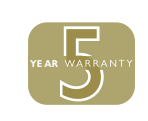

Publicité

**LA NOUVELLE FAMILLE PICOSCOPE 3000**

A NOUVELLE FAMILLE PICOSCOPE 3000

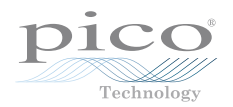

# La série PicoScope 3000

LES OSCILLOSCOPES USB LES PLUS PERFORMANTS DU MARCHÉ

**Puissance et portabilité. Pourquoi faire des compromis?**

**Bande passante 200 MHz ÉNORME tampon de 128 Méch. Échantillonnage temps réel 500 Méch./s Échantillonnage répétitif 10 Géch./s Modes de déclenchement avancés Analyseur de spectre 200 MHz Générateur de fonctions/AWG intégré Connexion et alimentation par USB**

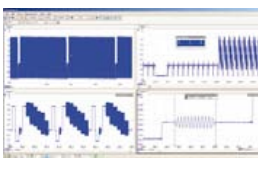

**Mémoire tampon de**

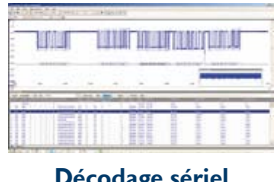

**128 Méch. Décodage sériel**

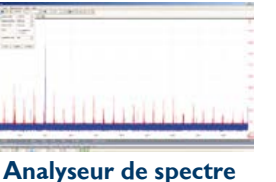

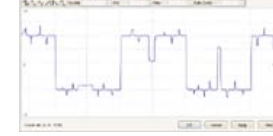

**200 MHz**

**Générateur de forme d'onde arbitraire**

 **Fonctions haut de gamme en série. Pourquoi faire des compromis? Décodage sériel Test de limite de masque Mémoire segmentée**

**www.picotech.com/scope3101**

# **Cours DSP audio** Première partie : traitement du signal audio avec un DSP

Le traitement numérique du signal audio (*Digital Signal Processing*) est l'un des domaines techniques dans lesquels le passage du traitement analogique au traitement numérique a beaucoup progressé en une trentaine d'années. Dans ce cours, nous allons non seulement faire connaissance avec le processeur de signal audio, ses caractéristiques et sa programmation, mais aussi proposer trois applications, avec un circuit processeur de signal bon marché, mais néanmoins très puissant.

#### Alexander Potchinkov (Allemagne)

cours dsp

Tout comme l'amplificateur opérationnel est un composant à usage universel dans le traitement du signal audio, le processeur numérique est le composant universel du traitement numérique du signal audio. Cette comparaison ne dit pas tout, car un processeur numérique de signal n'a pas seulement un plus grand nombre de broches qu'un amplificateur opérationnel, il est aussi beaucoup plus complexe et puissant. La série d'articles commence par une courte section sur le traitement numérique des signaux audio analogiques. Vient ensuite la présentation du processeur numérique de signal DSP56374 de Freescale, en boîtier à 52 broches, facile à souder, taillé sur mesure pour sa tâche : le traitement numérique du signal audio. Il offre, avec sa fréquence d'horloge de 150 MHz et une arithmétique du signal perfectionnée, une puissance de calcul suffisante pour réaliser un traitement très raffiné du signal audio. Nous proposerons avec la platine DSP conçue pour cette série trois applications pratiques :

- • Générateur audio numérique pour la production de signaux sinusoïdaux à faible distorsion, bruits blanc et rose, bruit filtré par bandes de tiers d'octave et par bandes d'octave.
- • Mesure d'amplitude de crête avec afficheur à barregraphe.
- • Processeur de dynamique avec compresseur, limiteur et filtre de bruit.

#### Traitement numérique de signaux audio analogiques

Les signaux délivrés par un microphone sont analogiques, et on alimente de même un haut-parleur en signaux analogiques. Pendant des décennies, la technique audio a été analogique du microphone jusqu'au haut-parleur. De même, la technique Hi-Fi a été analogique des années soixante jusqu'au début des années quatre-vingt, et beaucoup savent qu'elle donnait des résultats très satisfaisants. Le CD qui a remplacé les disques vinyle est arrivé sur le marché en 1982 et il laisse le vinyle loin derrière, économiquement et qualitative-

ment. À partir de là, on a eu un recours relativement limité au traitement numérique du signal audio. Pour simplifier, il faut convertir le signal analogique du microphone dans un convertisseur analogique-numérique (CA/N), graver le signal numérique ainsi obtenu sur le CD, lire ce signal numérique dans le lecteur de CD et le reconvertir en signal analogique avec un convertisseur numérique-analogique (CN/A). Cette chaîne de transmission a, considérée seule, une entrée et une sortie analogiques.

Nous savons que le CD fonctionne avec une résolution de 16 bits. Ce n'est pas une tâche simple de fabriquer des convertisseurs (CA/N et CN/A) d'une certaine qualité, non seulement pour les convertisseurs eux-mêmes, mais aussi pour les filtres nécessaires à leur fonctionnement : le filtre anti-repliement avant le CA/N et le filtre de reconstruction après le CN/A. Les inventeurs du CD chez Philips le savaient dès le début et ils avaient aussi une idée pour le traitement inventif et raffiné du signal numérique. Philips est arrivé, pour le dire simplement, à tirer d'un CA/N à 14 bits une qualité proche du 16 bits, cela au moyen du suréchantillonnage (*oversampling*) et de l'activation par superposition de bruit (*noise shaping* ou *dithering*) effectués dans un filtre numérique en entrée, donc au moyen d'un traitement vraiment numérique. À ce propos, il faut évoquer un problème fondamental du traitement numérique du signal audio. Le traitement analogique du signal audio présente une propriété très appréciable : les distorsions non linéaires sont faibles à faible amplitude et plus fortes à forte amplitude. C'est à l'opposé de notre audition, car nous entendons mieux à faible volume qu'à fort volume. Malheureusement le traitement numérique du signal audio se comporte en sens opposé. À faible amplitude, on a, par rapport au signal utile, une forte proportion de distorsions non linéaires et à volume élevé une moindre proportion. C'est ce qui a conduit les ingénieurs et mathématiciens à rendre les convertisseurs similaires aux analogiques, en ce sens que les distorsions non linéaires

sont subjectivement moins perceptibles ou peuvent être filtrées avec des moyens simples à volume élevé dans la plage des hautes fréquences. Entrent en jeu alors les techniques de Philips, avec l'activation, dite aussi *dithering*, qui consiste à ajouter un signal de bruit à faible amplitude avant la quantification. Depuis, on fabrique avec ce procédé de traitement non seulement des CA/N à 16 bits, mais aussi à 24 bits, l'état de l'art actuel. Ces convertisseurs assurent un traitement du signal audio presque purement numérique, qui ne demande à être complété que par très peu de traitement analogique.

#### Processeurs numériques de signal

Un DSP (*Digital Signal Processor*) est un processeur spécial, conçu, par beaucoup de ses propriétés, pour répondre aux exigences les plus typiques du traitement numérique des signaux. Il est souvent plus simple, compte tenu des exigences du temps réel, d'effectuer pour la plus grande partie dans le matériel les algorithmes répétitifs qui comportent un grand nombre de pas de calcul. La cadence d'exécution des algorithmes est la fréquence d'échantillonnage des signaux numériques, fixée à 44,1 kHz pour les CD audio. Un algorithme DSP doit donc être exécuté complètement en quelque 27,7 µs, desquelles il faut encore retrancher le temps de traitement des interfaces audio.

#### Architecture du processeur

La **figure 1** représente le synoptique du DSP56374. On reconnaît dans l'architecture du processeur les bus de données et d'adresses qui permettent l'accès simultané aux deux mémoires. Les DSP sont des processeurs à registres. Les opérandes de la plupart des opérations mathématiques sont tirés de registres et les résultats sont stockés dans des registres. D'un côté cela permet des opérations en un cycle sans microprogramme, de l'autre cela nécessite des processus de lecture et écriture entre les zones de mémoire et les registres. Grâce à l'architecture *Harvard* et aux *Address Generation Units* (AGU) ces accès peuvent s'effectuer en même temps que les opérations arithmétiques. Les AGU sont des unités de calcul qui effectuent le

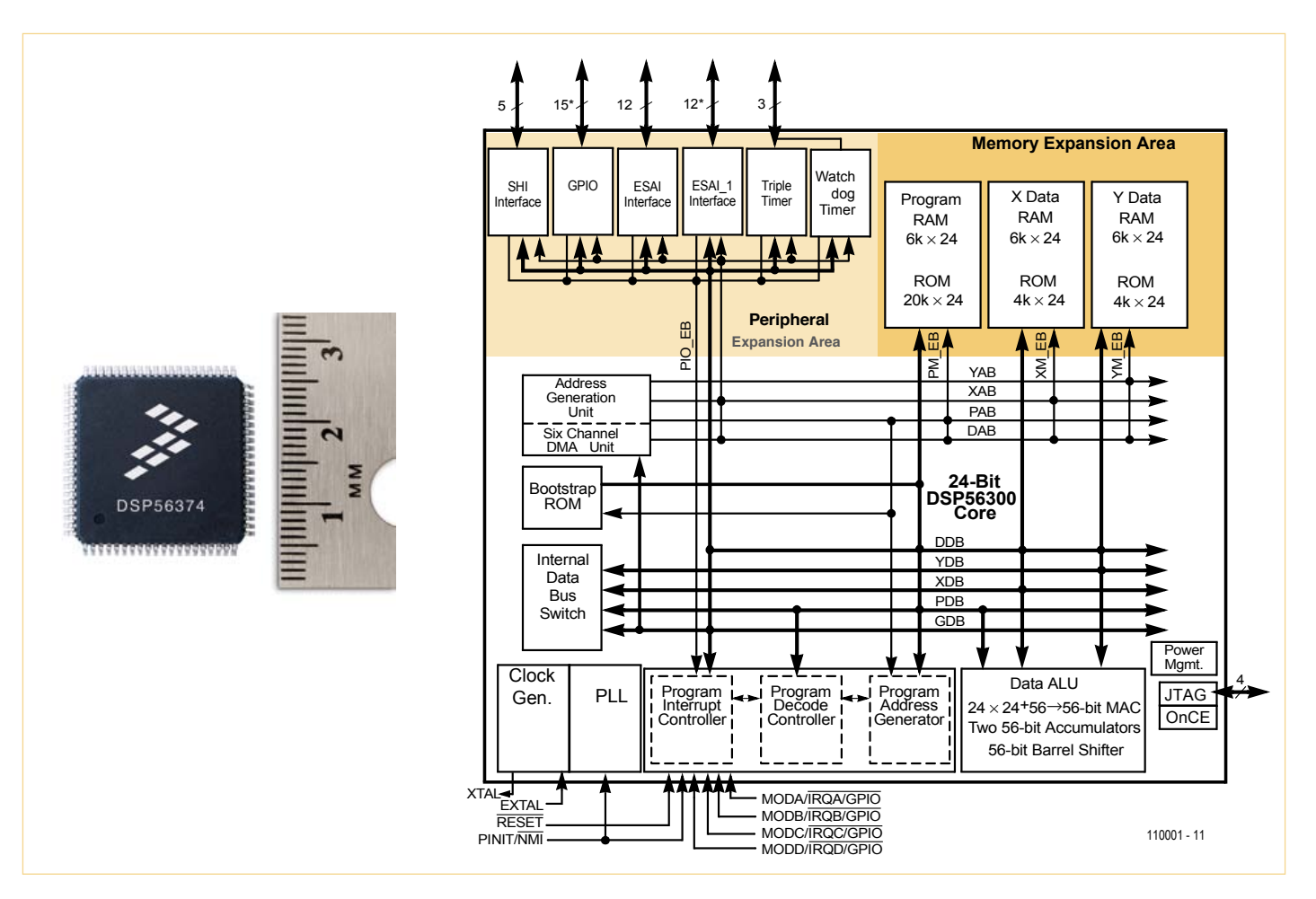

Figure 1 – Synoptique du processeur numérique de signal DSP56374.

calcul des adresses en mémoire selon les modes d'adressage caractéristiques des DSP, indépendamment du processus de traitement des données.

Le bloc SHI (*Serial Host interface*) est une interface sérielle synchrone qui peut fonctionner en modes SPI et I²C. Le DSP fonctionne dans les deux modes aussi bien en maître qu'en esclave. On peut par

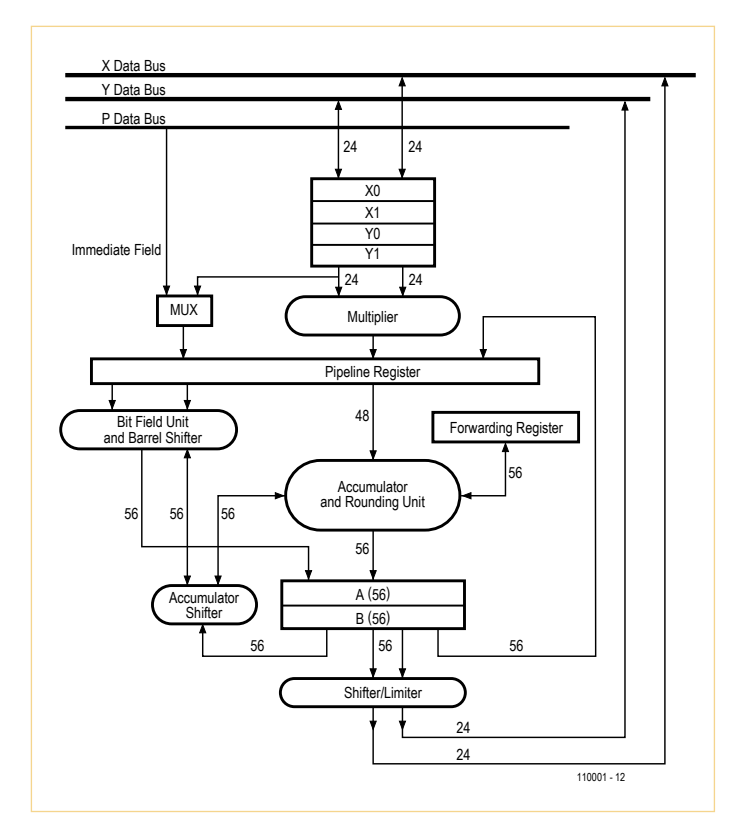

Figure 2 – Chemin des données du processeur audio Symphony.

exemple connecter un microcontrôleur à cette interface. Le bloc GPIO (*General Purpose Input Output*) met à disposition les broches à usage général, comme on en trouve sur tout processeur. Les deux blocs ESAI et ESAI\_1 (*Enhanced Serial Audio Interface*) mettent à disposition deux fois six lignes de données en plus des lignes de synchronisation nécessaires. Dans le DSP56374 à 52 broches, le bloc ESAI\_1 n'est pas disponible. Les trois temporisateurs du DSP et un compteur chien de garde, qui permet de vérifier si le DSP tourne ou s'il est « planté », sont amenés à l'extérieur par trois broches. Le groupe *Expansion Memory Area* comporte trois bancs de RAM, X-RAM et Y-RAM pour les données, P-RAM comme mémoire de programme. Les bancs de ROM ne nous intéressent pas.

La taille de chaque partition X, Y et P peut être configurée. Le bloc AGU contient les deux unités de calcul très puissantes et souples

### Filtre FIR avec le DSP56374

On désigne par « fractionnaire en complément à 2 » le format de représentation des signaux du DSP, en abrégé fractionnaire. Cela correspond à des nombres avec la virgule immédiatement après le bit de signe. Les coefficients de filtres, de même que les fractionnaires, sont stockés en mots de 24 bits dans la mémoire DSP. Ils définissent les caractéristiques du filtre. Il existe un logiciel de conception de filtres, avec lequel on peut développer non seulement de tels filtres, mais aussi des filtres IIR. Il s'agit là de filtres avec rétroaction du signal, adaptés à la réalisation directe de nos filtres analogiques bien connus.

La **figure 3** illustre le flux de signaux du filtre pour une longueur N = 5. Il s'agit d'une représentation graphique de l'équation différentielle :

 $y(n) = b[0]x(n) + b[1]x(n-1) + b[2]x(n-2) + b[3]x(n-3) + b[4]x(n-4)$ qui définit les directives de calcul du filtre.

Le carré repéré z-1 représente la mémorisation d'une valeur de signal à 24 bits. Le triangle est le symbole de la multiplication d'un signal par un facteur à 24 bits, dans ce cas un coefficient de filtre. Le cercle avec le signe (+) symbolise l'addition de deux nombres de 48 bits.

La fenêtre temporelle contient au temps n les cinq valeurs x(n), x(n-1), x(n-2), x(n-3), x(n-4), x(n-1) du signal d'entrée, telles que peut les délivrer par exemple un convertisseur analogiquenumérique à 24 bits. La valeur x(n) est la valeur présente du signal (échantillon), les valeurs x(n-k) sont les valeurs antérieures, décalées de k intervalles d'échantillonnage. Le calcul du signal de sortie actuel y(n) requiert cinq opérations MAC et l'initialisation à zéro de l'accumulateur. Il faut donc exécuter les six pas suivants, ce pour quoi on peut utiliser une boucle d'itérations :

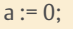

 $a := a + b[0]<sup>*</sup>x(n)$  $a := a + b[1]^*x(n-1)$  $a := a + b[2]^*x(n-2)$  $a := a + b[3]*x(n-3)$  $a := a + b[4]*x(n-4)$ 

pour le calcul simultané des deux adresses en un cycle machine. La ROM *bootstrap* contient le code de démarrage du DSP. On peut par exemple démarrer le DSP en série par l'interface SHI. Les deux blocs *Clock Generator* et PLL fournissent l'horloge du processeur. Le DSP permet l'utilisation d'une horloge à fréquence réduite qui peut être multipliée jusqu'à la fréquence maximale de 150 MHz. Le bloc *Program Interrupt Controller* administre les nombreuses interruptions internes. Les interfaces disposent de nombreuses possibilités d'interruption.

 Viennent ensuite les blocs de pilotage des processus du programme. On trouve à la droite de ces blocs le bloc Data ALU ou « chemin des données ». C'est ici que s'effectue le traitement numérique du signal. Enfin on trouve encore le bloc JTAG/ONCE, qui permet à un programme sur PC (avec débogueur) de charger et déboguer les programmes DSP.

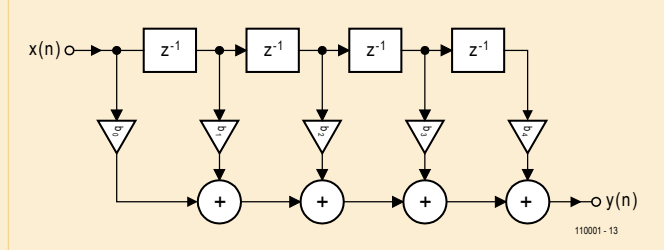

Figure 3 – Flux de données d'un filtre FIR.

move #N-1, M4 ; modulo N indexing ...

mémoire nécessaires. Dans la RAM X, nous plaçons les coefficients, en adressage linéaire, à une adresse de base arbitraire, et le pas N = 5. La RAM Y contient toujours la fenêtre temporelle actuelle. L'adressage du tampon circulaire s'effectue avec une arithmétique modulo N. Une case mémoire dans la RAM Y est désignée par l'adresse de base de la plage de mémoire des coefficients, cbase, et par dpntr, qui mémorise le pointeur de la plage de données entre les appels du filtre. Cette case mémoire contient au début l'adresse de base de la plage des données.

Avant d'analyser le code DSP, nous devons préparer les deux plages de

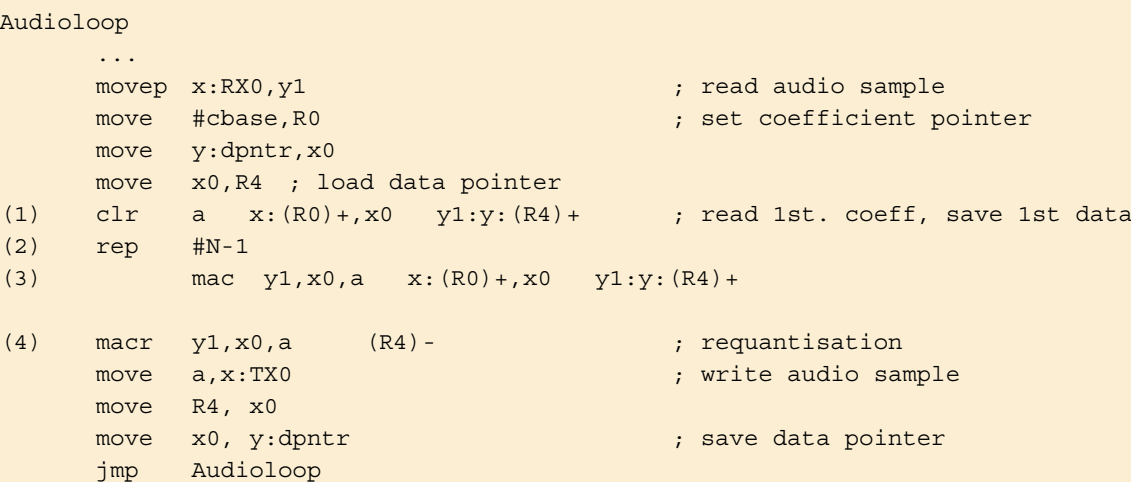

Dans la ligne (1), non seulement l'accumulateur a est initialisé à 0, mais aussi deux mouvements de données et deux incrémentations de pointeurs s'effectuent (en arithmétique modulo pour le pointeur R4). Le coefficient de filtre B[0] a été écrit dans le registre x0 et la donnée audio actuelle a été écrite dans le tampon circulaire. L'opération MAC suivante peut utiliser le coefficient de filtre avec la donnée audio actuelle qui se trouve dans le registre y1. La ligne (2) démarre une boucle matérielle dont le corps sera exécuté N-1 fois. Dans l'instruction de boucle (3), un produit partiel est calculé et accumulé, d'autre part les coefficients et données du produit partiel suivant sont écrits dans les registres x0 et y1. Le résultat des produits partiels accumulés se trouve dans l'accumulateur au format de 56 bits. L'instruction MAC (4) exécute le calcul du dernier produit partiel-accumulation et recadre le résultat à 56 bits sur 24 bits, ce qui est nécessaire pour le CN/A. En même temps, le pointeur de la plage de données est décrémenté de 1.

#### Chemin des données

Le chemin des données est illustré par la **figure 2**. Le cœur est l'unité MAC. L'acronyme MAC signifie *Multiply and ACcumulate*, qui représente un calcul de la forme  $a := a + x^*y$ . Ce calcul est un des plus importants dans le traitement numérique du signal, notamment dans le calcul des filtres numériques. Un accumulateur « a » accumule les produits x\*y, ce qui nécessite un multiplieur, un additionneur et un registre accumulateur avec les formats et les liaisons adéquates. On voit sur la figure que pour le calcul du produit les deux opérandes peuvent être chargés par deux bus (X et Y) dans des registres à 24 bits choisis parmi quatre : x0, x1, y0 et y1 (on parle aussi d'un *Register File*).

Le DSP dispose des deux registres accumulateurs a et b, qui sont reliés aux bus. Ainsi les résultats intermédiaires d'un cycle d'accumulation n'ont pas besoin d'être stockés en mémoire. Quand il faut exécuter une séquence d'opérations MAC dans l'algorithme d'un filtre numérique, le DSP nous permet d'aller chercher les valeurs du signal et les coefficients de la prochaine opération MAC en même temps que s'exécute l'opération MAC présente. On voit sur la figure que le DSP calcule avec des données sur 24 bits, non seulement avec les 48 bits des produits sans perte de précision, mais avec des registres accumulateurs à 56 bits, soit 8 bits supplémentaires pour une extension vers la gauche du format des nombres, utile avant tout pour l'accumulation.

Les registres d'opérandes sont reliés par deux chemins à 24 bits au multiplieur fractionnaire matériel qui effectue les multiplications en un cycle machine. Nous disposons de produits sur 48 bits qui sont traités par l'ALU dans *l'Accumulator and Rouding Unit*, ou bien transmis

par les bus de données à la mémoire du DSP. L'unité *Accumulator and Rouding Unit* sert avant tout à l'accumulation et constitue avec le multiplieur l'unité MAC. La puissance de calcul de cette unité peut aussi servir à l'addition et à la soustraction de signaux ou à des opérations logiques ET, OU et OU-EXCL. L'unité *Bit Field Unit and Barrel Shifter* permet des opérations sur des groupes de bits et des décalages sur plusieurs bits, toujours exécutés en un cycle machine. Les unités *Shifter* et *Limiter*, visibles sous le registre accumulateur, servent par exemple à recadrer les produits dans le format à 24 bits du DSP. Il ne reste à signaler que la possibilité pour le DSP de calculer avec des opérandes au format *LongWord*, pour lequel les registres x0 et x1 d'un côté, y0 et y1 de l'autre, sont concaténés pour donner des registres x et y à 48 bits.

Une instruction

add x,b

effectue alors une addition à 48 bits et l'instruction

add a,b

de même une addition à 56 bits.

Il reste une indication à donner pour la programmation du chemin de données. Les opérations mac et mpy (*multiply*) sont dites « à trois adresses ».

Les opérations

add  $x0$ , a ou pmy  $x1$ ,  $y1$ , b

spécifient trois adresses, celles des registres opérandes et celle du registre résultat.

L'addition et la soustraction sont des opérations à deux adresses. Pour les opérations

add  $x0$ , a  $0u$  sub  $y0$ , b

l'un des deux opérandes se trouve dans un registre accumulateur, puisque les entrées de l'ALU dans *l'Accumulator and Rounding Unit* ne peuvent pas être toutes les deux affectées aux registres d'opérandes. L'opérande dans le registre accumulateur sera écrasé par le résultat du calcul. Du fait de ce processus de chargement, chaque opération à deux adresses nécessite l'exécution de deux instructions.

Des techniques de calcul spéciales, comme l'arithmétique saturée (saturation aux bornes inférieure et supérieure d'un intervalle), font que le DSP peut accepter des valeurs saturées, comme le font les appareils analogiques auxquels nous sommes habitués. Avec un autre processeur, un tel comportement devrait être reconstruit par logiciel.

#### Séquenceur et Address Generation Unit

Des séquenceurs spéciaux permettent en plus d'augmenter le débit dans les DSP. Parmi eux, il faut citer d'abord la boucle matérielle *zero overhead loop*, avec laquelle des itérations peuvent être exécutées

presque sans instructions supplémentaires. En particulier cela signifie que peu de cycles machine sont nécessaires pour mettre en place une boucle matérielle et que le corps de la boucle ne contient que le traitement du signal. La boucle matérielle avec une seule instruction (par exemple un traitement arithmétique du signal avec éventuellement un déplacement simultané des données) est nécessaire pour le filtre FIR que nous analyserons plus loin dans un programme DSP. Ici le travail d'initialisation de la boucle est particulièrement réduit, ce qui permet d'exploiter pour le filtre FIR la quasi-totalité de la puissance de calcul du DSP. Avec une fréquence d'échantillonnage de 48 kHz et un processeur cadencé à 150 MHz, un filtre FIR peut offrir une longueur d'environ 3000. Pour cela il faut que soit possible non seulement le transfert simultané des données, déjà évoqué, mais aussi le calcul des adresses mémoire en arrière-plan, sans utilisation du chemin des données.

Pour l'adressage indirect par pointeurs, le DSP dispose de huit registres pointeurs R0 à R7. Les propriétés de l'arithmétique des adresses et le pas des incrémentations et décrémentations d'adresses sont fixés pour chaque pointeur dans deux registres auxiliaires, les registres N et M (*Offset Register* et *Modifier Register*). Les 24 registres de l'AGU sont à 24 bits et peuvent aussi recevoir les résultats intermédiaires ou compter les itérations d'une boucle. On peut écrire dans les registres N et M les pas d'incrémentation et de décrémentation des pointeurs. On peut par exemple lire dans un tampon circulaire une valeur de signal située à N pas d'échantillonnage en arrière, et ainsi créer un retard pour compenser les écarts de temps de propagation entre les haut-parleurs et l'auditeur, dans le cas d'une enceinte à plusieurs voies.

Les registres M servent à fixer le mode de calcul des pointeurs. Le DSP dispose, en plus de l'adressage linéaire, des modes d'adressage typiques modulo et à renversement binaire (bit-reverse). Nous avons besoin de l'adressage modulo pour les tampons circulaires qui doivent actualiser à chaque pas d'échantillonnage des sections de signal. Une arithmétique modulo N est limitée au comptage de nombres de 0 à N-1, qu'on peut se représenter disposés sur un anneau.

#### **Interruptions**

Les interruptions matérielles sont déclenchées par le noyau du processeur DSP, les interfaces DSP et les sources extérieures ; les interruptions logicielles sont déclenchées lors de l'exécution d'un programme DSP. Dans de nombreux cas, on peut attribuer aux interruptions un niveau de priorité pour distinguer les processus importants des accessoires.

Une grande différence par rapport aux processeurs à usage général tient à ce que la table des vecteurs ne fournit pas l'adresse de la routine d'interruption, mais deux instructions pour chaque interruption. Cette particularité permet de prévoir deux classes d'interruptions :

• l'interruption rapide avec une ou deux instructions sans instruction de retour ;

### COURS DSP

### L'auteur L'auteur

• 

Alexander Potchinkov est titulaire de la chaire de Traitement numérique du signal à l'Université Technique de Kaiserslautern et il dirige Alexander Potchinkov est titulaire de la chaire de Traitement numérique du signal à l'Université Technique de Kaiserslautern et il dirige

• l'interruption longue avec saut vers une routine qui peut être longue et s'exécute à la place du programme appelant. • l'interruption longue avec saut vers une routine qui peut être longue et s'exécute à la place du programme appelant.

Un processus DSP particulièrement important est le chargement • de données de l'une des interfaces DSP. Les paramètres nécessaires Un processus DSP particulièrement important est le chargement pour cela sont l'instruction move adéquate et l'adresse de destina-pour cela sont l'instruction move adéquate et l'adresse de destination dans la mémoire DSP, ce qui peut être traité par une interrup-tion dans la mémoire DSP, ce qui peut être traité par une interruption rapide. Cela se fait sans sauvegarde de l'état du processeur sur tion rapide. Cela se fait sans sauvegarde de l'état du processeur sur la pile du DSP. la pile du DSP. de données de l'une des interfaces DSP. Les paramètres nécessaires

#### L'interface audio du DSP56374 L'interface audio du DSP56374

L'interface audio comporte six connexions de commande et de L'interface audio comporte six connexions de commande et de synchronisation, et six connexions de données. Le cadençage peut synchronisation, et six connexions de données. Le cadençage peut être différent pour l'émission et la réception. On peut entre autres être différent pour l'émission et la réception. On peut entre autres mettre en œuvre le format de données audio le plus connu, I²S. On mettre en œuvre le format de données audio le plus connu, I²S. On peut utiliser jusqu'à six sorties audio et quatre entrées audio, tant peut utiliser jusqu'à six sorties audio et quatre entrées audio, tant que la somme des entrées et sorties ne dépasse pas six. Le pro-que la somme des entrées et sorties ne dépasse pas six. Le programmeur ne voit du côté émission que six registres à 24 bits, dans grammeur ne voit du côté émission que six registres à 24 bits, dans lesquels il écrit les signaux audio de sortie à la cadence d'échan-lesquels il écrit les signaux audio de sortie à la cadence d'échanun bureau d'études de traitement du signal audio. En plus du DSP et de ses algorithmes, il s'intéresse aux amplificateurs à tubes et à la et de ses algorithmes, il s'intéresse aux amplificateurs à tubes et à la<br>simulation SPICE. simulation SPICE.

tillonnage du programme DSP ; du côté réception quatre registres tillonnage du programme DSP ; du côté réception quatre registres à 24 bits dans lesquels le programme DSP vient lire. à 24 bits dans lesquels le programme DSP vient lire.

#### À suivre... À suivre...

Nous terminons avec la présentation de la structure interne du DSP Nous terminons avec la présentation de la structure interne du DSP la première partie de notre cours DSP audio. Dès la prochaine livrai-la première partie de notre cours DSP audio. Dès la prochaine livraison, nous attaquerons la programmation de la famille DSP563xx. son, nous attaquerons la programmation de la famille DSP563xx. (110001, trad. Brodier) (110001, trad. Brodier)

#### Lien internet Lien internet

www.freescale.com/webapp/sps/site/ www.freescale.com/webapp/sps/site/ prod\_summary.jsp?code=DSP56374 prod\_summary.jsp?code=DSP56374

#### Répertoire des annonceurs

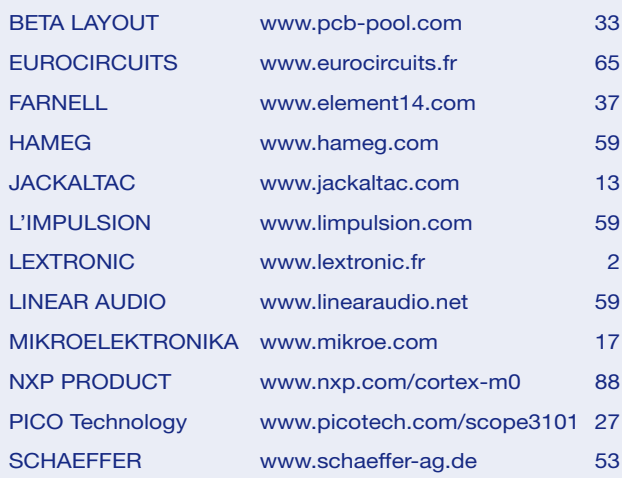

#### Réservation d'espaces publicitaires

Réservez dès aujourd'hui votre espace publicitaire dans le magazine Elektor du mois de juillet/août 2011 ! Date limite de réservation : le 24 Mai 2010

Pour toute information concernant la publicité aussi bien dans notre magazine que sur notre site internet www.elektor.fr contactez :

Elektor Media BV – Ilham Mohammedi Allee 1 – 6141 AV Limbricht – Pays-Bas Tél.: 00 31 (0)46 43 89 444 – GSM: 00 31 (0)6 12 93 73 33 E-mail : mohammedi@elektor.fr

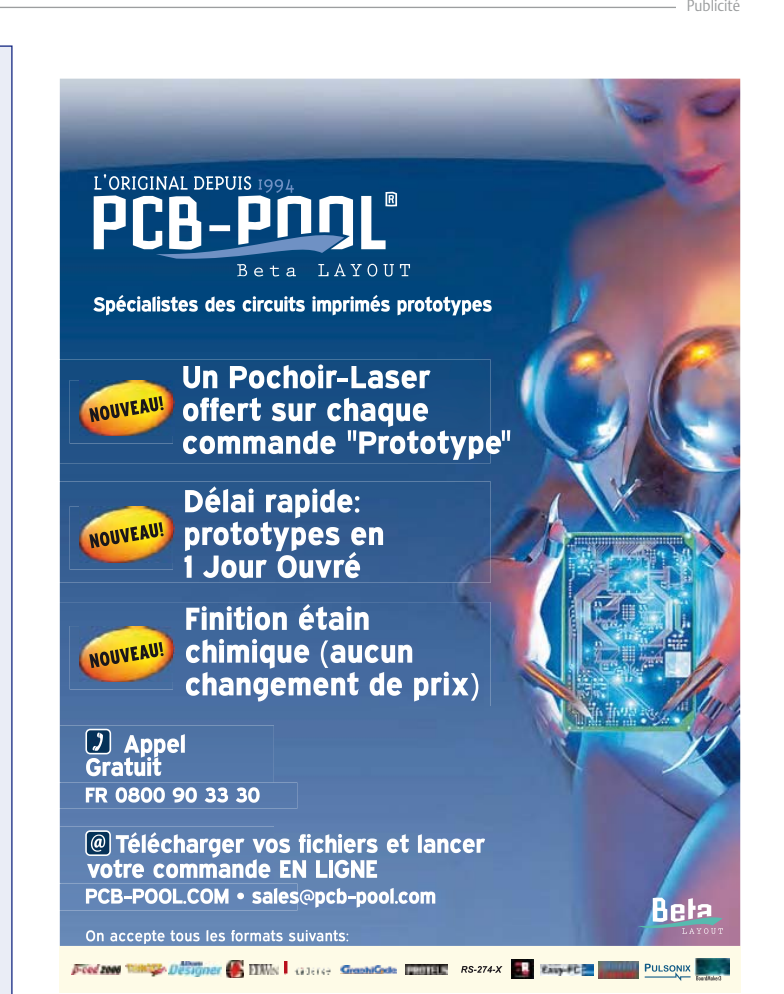

# **Le robot Proton d'Elektor** Plateforme polyvalente d'étude et d'essai

Avec le Proton, Elektor présente une plateforme de robot polyvalente tout indiquée pour les étudiants, les amateurs et les professionnels. Le robot s'accommode de différentes familles de microcontrôleurs et offre un large choix de toutes sortes de capteurs et d'actionneurs. Saisissez dès maintenant votre chance et investissez dans une combinaison unique de savoir et de plaisir !

#### Bart Huyskens (Belgique)

Le nouveau robot Proton que nous vous présentons ici est un système que l'on peut construire soi-même et étendre en tous sens. Le robot est disponible en ordre de marche, mais vous pouvez aussi l'acheter en pièces détachées. De cette manière, vous pourrez l'adapter à vos souhaits personnels et au budget dont vous disposez. La **figure 1** propose un survol du robot Proton et de ses principales caractéristiques.

#### Choisissez votre microcontrôleur

Ce qui distingue tout particulièrement ce robot, c'est indubitablement que l'utilisateur peut déterminer personnellement quel microcontrôleur sera élu pour en faire battre le cœur, dans quel langage il veut lui parler et quel programmateur il utilisera. Au moment de l'achat du robot, on peut choisir entre une platine de complément pour le PIC16T887 et une platine pour AVR ATmega32, mais avec une carte d'expérimentation et un petit travail de soudage, on peut piloter ce robot au moyen d'à peu près n'importe quel microcontrôleur, pour autant qu'il dispose de suffisamment d'E/S numériques, de quelques entrées analogiques, l'I²C et le RS-232. Nul besoin d'avoir de l'expérience avec l'I²C, le RS-232 ou les entrées analogiques, le robot s'accompagne de macros qui simplifient énormément les réglages nécessaires. Comme vous l'aurez remarqué à la figure 1 et dans le synoptique de la **figure 2**, la plupart des composants sont pilotés par bus I²C. Le protocole I²C est très simple et la plupart des microcontrôleurs sont dotés d'un module matériel de communication I²C à bord.

#### Plusieurs langages de programmation

Il existe pour tous les modules du robot Proton des exemples de programmation, préparés en

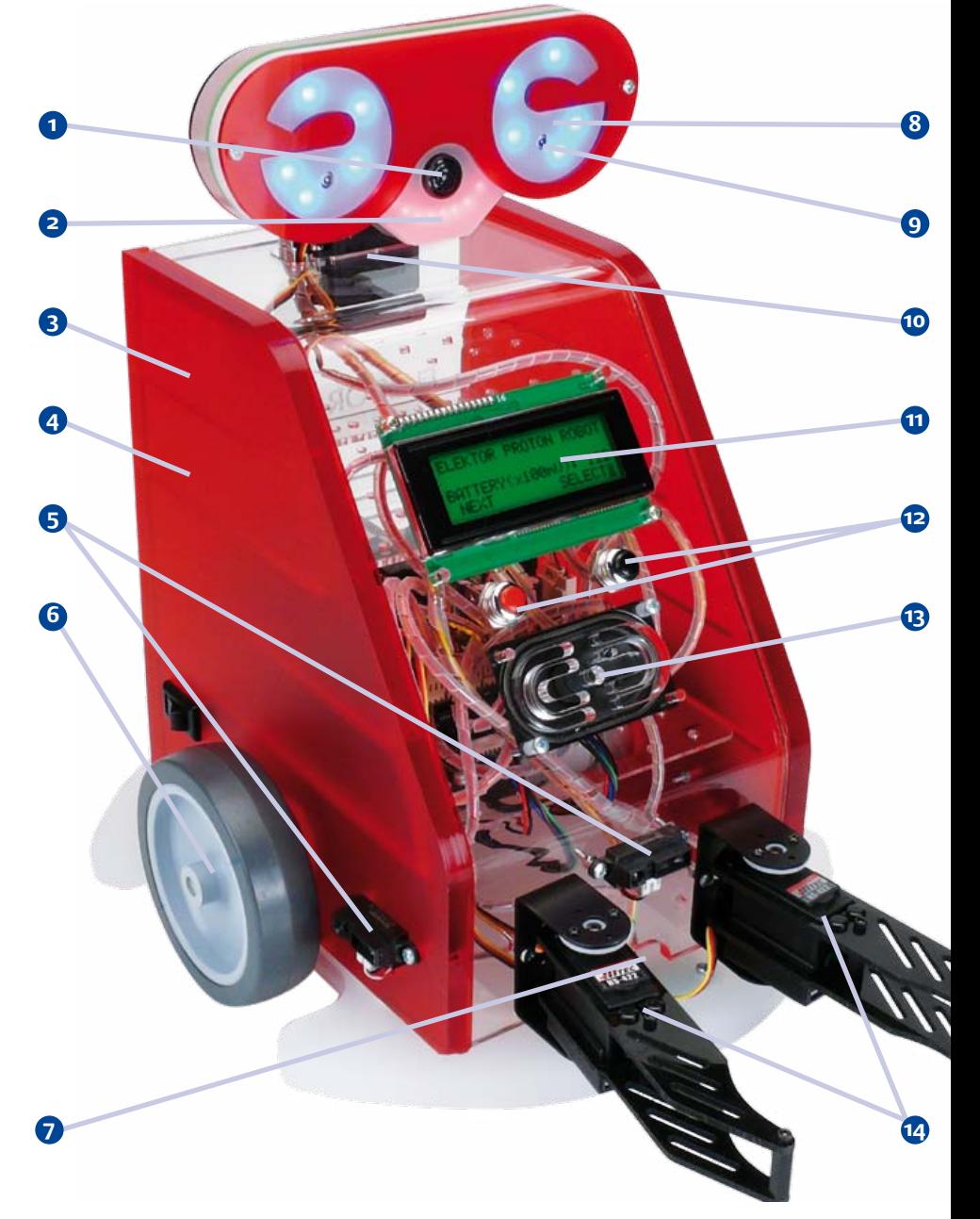

Flowcode et en C, tant pour le PIC que pour l'AVR. Le compilateur C pour le PIC est le HITECH-C et pour l'AVR, le compilateur WINAVR GCC. Tous deux sont des outils gratuits, mais libre à vous de choisir d'autres compilateurs et langages. Le concepteur a rédigé pour les deux compilateurs C un fichier d'en-tête personnalisé qui facilite singulièrement la programmation en C. Pour Flowcode aussi, il y a un assortiment de macros qui simplifient les ajustements plus complexes. Dans un cas comme dans l'autre, la totalité du code est à source ouverte, donc l'utilisateur a toute liberté de le modifier. Lors de la programmation, le concepteur a fait usage de AVRISPMK2 et de PICKIT2, tous les deux sont de bons programmeurs qu'Atmel et Microchip proposent à bas prix. Mais on peut tout aussi bien utiliser d'autres matériels de programmation.

**Le manuel :** pour commencer, il existe un manuel très détaillé qui fournit toutes les informations pertinentes, aussi bien aux débutants qu'aux professionnels, pour la programmation des différentes composantes de ce robot. Chacune des composantes est abordée sous tous les aspects et quatre exemples complets sont déjà fournis pour montrer comment programmer les différentes composantes du robot (en Flowcode et en C) : FC-PIC, C-PIC, FC-AVR, C-AVR.

**Le forum et le site internet :** sur le site internet d'Elektor, une page spéciale sera intégralement dédiée au robot Proton. Vous y trouverez toujours la version la plus récente du manuel, des trucs et ficelles, les téléchargements et un forum où prendre contact avec des collègues et avec le concepteur du robot Proton. Vous pourrez aussi y échanger du code, des schémas, photographies et vidéos avec d'autres participants.

 **Le défi :** nous vous lançons le défi de développer votre propre projet de module complémentaire et de le raccorder à ce robot. La carte

#### **Caractéristiques techniques**  $\begin{array}{|c|c|} \hline \end{array}$  Capteur de distance ultrasonique Une mesure de distance qui répond à des commandes simples par I²C. La mesure est fournie en cm, pouces ou µs. Fonction : mesure de distances de 4 à 300 cm. 2 8 LED pour la bouche La bouche est formée de 8 LED commandées individuellement en mode normal. En mode audio, elles servent de vumètre pour la musique du module audio. La bouche se déplace alors au rythme de la parole ou de la musique. Fonction : exprimer la réaction du robot à la perception de sons.  $3$  Haut-parleur piézoélectrique Petit haut-parleur à haute impédance sur sortie numérique. Peut reproduire toute fréquence audible. Fonction : produire les bips - alertes - sonneries. 4 8 LED sur le corps raccordées à 8 sorties numériques du microcontrôleur. Fonction : débogage, premiers pas de programmation. 5 3 capteurs de distance à IR 3 capteurs analogiques à IR pour mesurer des distances de 4 à 80 cm. Fonction : éviter les obstacles ou les détecter. 6. Module de commande moteur Ce solide module de commande moteur à CC est commandé par protocole I²C. Des encodeurs rotatifs dans les moteurs renvoient en permanence au module moteur la position et l'angle de rotation. Le microcontrôleur peut à tout moment les demander, de même que la tension de batterie et le courant dans chaque moteur. Fonction : réglage de vitesse et direction des deux moteurs par commandes simples. 7 3 capteurs de lignes 3 capteurs à IR sous le robot, raccordés à 3 entrées numériques du microcontrôleur. Fonction : suivre des lignes noires ou blanches. 8 Des yeux à LED 5 LED RVB dans chaque œil, à gradation indépendante par MLI pour produire n'importe quelle couleur. Fonction : production d'effets lumineux. 9 2 phototransistors  $\begin{bmatrix} 2 \end{bmatrix}$  2 phototransistors dans la tête communiquent par I2C. Fonction : mesurer l'intensité lumineuse et localiser une source de lumière. 10 2 servomoteurs Ces 2 moteurs font tourner la tête du robot selon des commandes I2C. Fonction : incliner la tête dans le sens vertical et horizontal.  $11$  LCD Des messages textuels s'affichent sur un grand écran LCD bleu sur 4 lignes de 20 caractères. Les programmes et macros fournis en simplifient fort la commande. Fonction : montrer les valeurs mesurées par les capteurs et les choix du menu. 12 Poussoirs rouge et noir 2 boutons-poussoirs connectés à 2 entrées numériques du microcontrôleur. Fonction : sélection parmi les choix possibles. 13 Module audio Il joue les fichiers MP3 et WAV directement d'une carte SD, on le pilote par un jeu de commandes RS232. Fonction : reproduction de fichiers mp3, wav… d'une carte SD, entre autres pour faire parler le robot, mais aussi enregistrer des données et des mesures sur la carte SD et générer les données pour l'égalisateur. 14 Pince de manipulation  $\begin{bmatrix} \text{Pince en option.} \\ -\end{bmatrix}$ Fonction : saisir et déplacer de petites boîtes et autres objets.

#### Soutien étendu

On a organisé diverses activités autour du robot Proton pour épauler les utilisateurs.

mère dispose de connecteurs supplémentaires pour des E/S, A/N, RS232, SPI et I²C et il reste suffisamment de place dans le robot pour y installer votre projet. Commandez le robot avec votre téléphone mobile, par Bluetooth, par WiFi, faites-le réagir à des commandes vocales… L'horizon est sans limites. Documentez votre projet complémentaire et peut-être serez-vous sélectionné pour une publication dans le magazine Elektor ou pour un beau prix au cours d'événements planifiés autour du robot Proton. À l'occasion de ces événements, nous organiserons entre autres des compétitions centrées autour d'un « défi » spécial pour ce jour-là.

#### En boîte de construction ou déjà tout monté

Vous pouvez commander ce robot sous forme de boîte de construction complète, mais aussi les différentes pièces séparément. Une notice explicative avec photos et instructions vous aidera pour l'assemblage. Toutes les platines sont complètement assemblées et testées, il ne vous reste plus qu'à tout monter et à souder quelques câbles. Ce n'est vraiment pas difficile, il faut seulement avoir un peu d'expérience de la soudure. Vous pouvez aussi commander le robot Proton complètement construit et doté d'un programme de test étendu. Visitez aussi le site d'Elektor pour connaître toutes les possibilités !

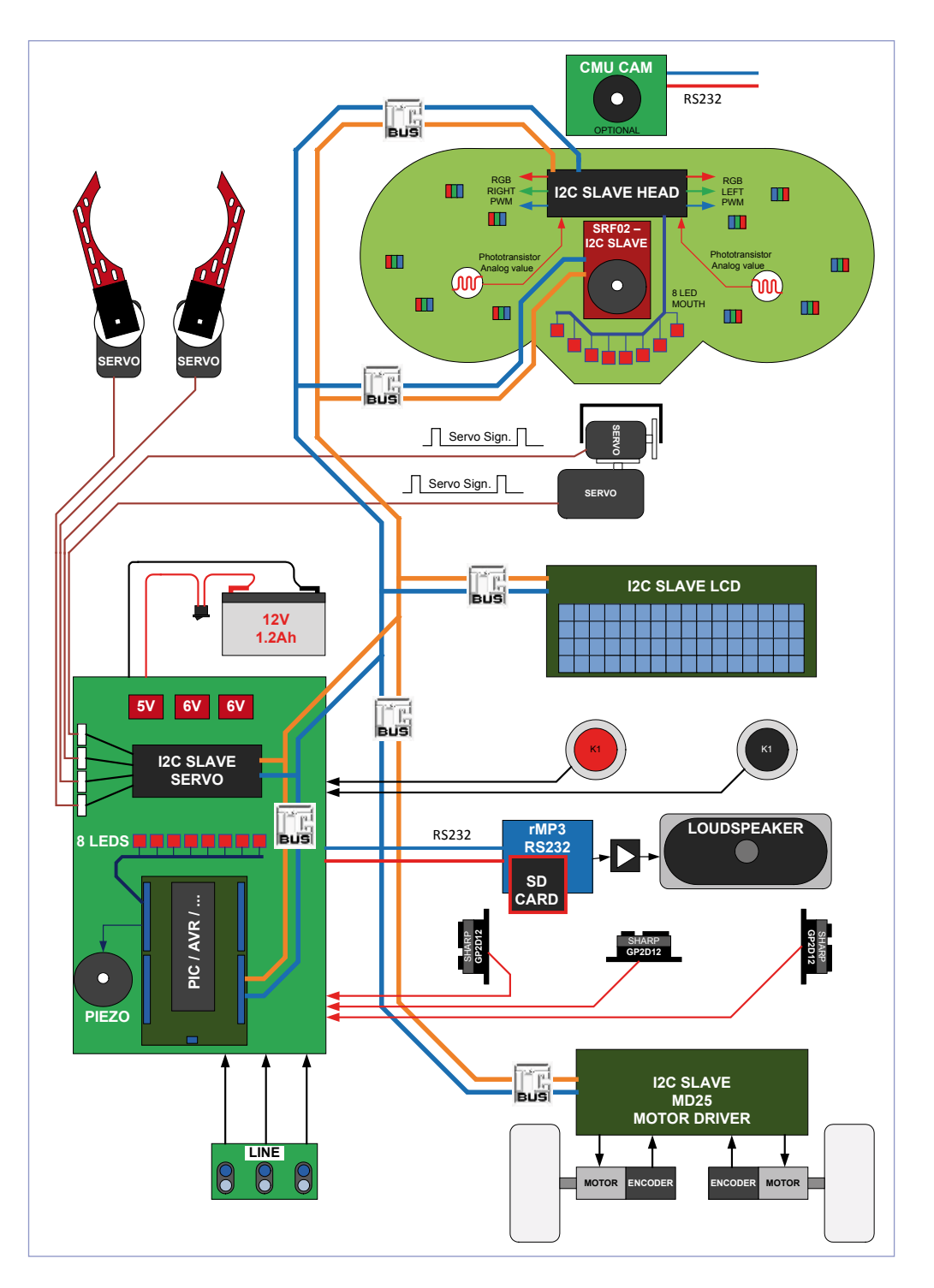

 $(110263)$ 

Pour plus d'informations et les possibilités de commande : www.elektor.fr/proton

#### Vidéo sur YouTube :

www.youtube.com/watch?v=4WiH3LCzYJk

#### **À propos de l'auteur**

Le robot Proton d'Elektor a été développé par Bart Huyskens. Bart est un professeur à l'institut St Joseph de Schoten (Province d'Anvers), passionné par l'électronique et les systèmes embarqués. Il a déjà à son actif le développement de plusieurs robots, parmi lesquels le célèbre « Formule Flowcode » et le « Robu-robot ». La mise au point de Proton lui a coûté deux ans de travail, mais le résultat en vaut la peine.
## SOYEZ CONNECTÉ AVEC LES TOUTES DERNIÈRES TECHNOLOGIES

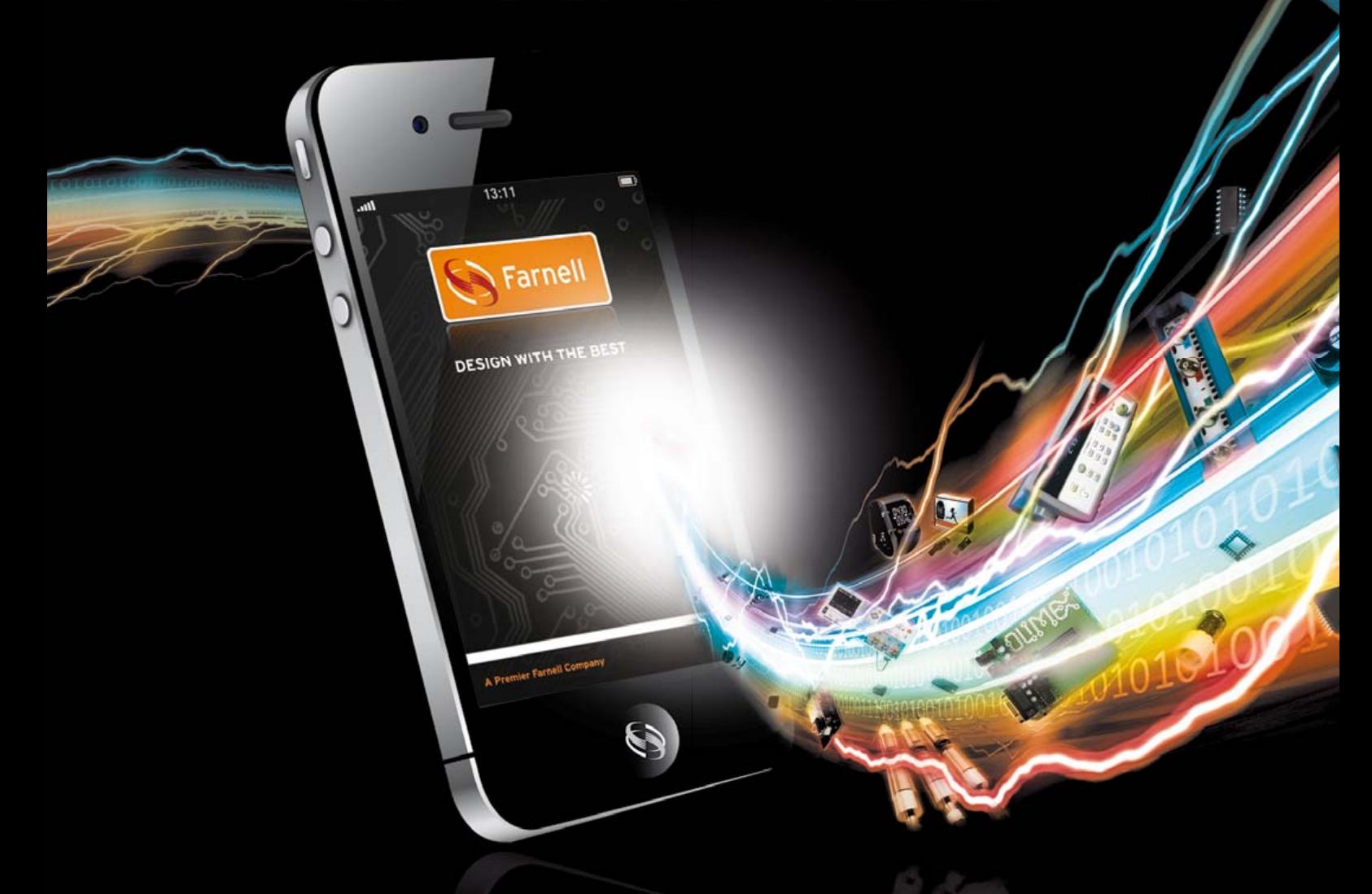

- > **Plus de 100 nouvelles technologies ajoutées en ligne chaque jour**
- > **La plus large gamme de la distribution européenne, plus de 500 000 produits en provenance de 3 500 fabricants leaders**
- > **element 14 Le premier portail technologique et la première communauté en ligne pour les ingénieurs en conception**
- > **Recevez dès maintenant toutes vos cotations en ligne avec eQuotes**
- > **i-Buy Solution d'achat en ligne GRATUITE**

## **www.farnell.fr**

elementiu .

Une filiale du groupe Premier Farnell

www.element14.com Développez avec le meilleur !

 $\bullet$ 

**arnell** 

## **Outils de développement de poche** *Apps* d'électronique pour tablettes et smartphones, utiles ou pas

L'offre d'outils logiciels pour le développement électronique est aussi variée qu'étendue. L'électronicien peut, non seulement compter sur le PC comme assistant technique, il dispose d'une quantité d'applications pour les téléphones intelligents et tablettes électroniques. Nous voulions faire le point sur la question : que trouve-t-on et quel intérêt présentent ces programmes ?

#### Christopher Rausch (rédaction allemande)

Un développeur ne peut plus guère se passer de logiciels de conception et de simulation de montages électroniques pour PC dans son activité quotidienne. La plupart des lecteurs ont au moins une notion de ce que sont des produits tels que Proteus ou PSpice. Si ces programmes fournissent maintenant de très bons résultats de simulation [1], ils sont souvent très chers et exigent un PC. En explorant la toile, vous trouverez de plus en plus d'applications d'électronique pour téléphones intelligents et tablettes électroniques, en plus des logiciels pour PC. Ces applications sont, en règle générale, bien meilleur marché, voire, dans certains cas, gratuites. La puissance de calcul d'un terminal mobile est, aujourd'hui, considérable et son interface d'utilisation est souvent presque exclusivement tactile, cas des téléphones intelligents et tablettes électroniques. Nous désirions savoir ce que faisaient ces applications et quelle étendue de fonctions, elles offraient à l'utilisateur. L'écran tactile et les faibles dimensions de l'affichage ne restreignent-ils pas les possibilités ? Présentent-ils des problèmes ?

Pour répondre à ces questions, nous avons examiné deux applications pour téléphones intelligents et deux pour l'iPad d'Apple.

Nous avons choisi des téléphones intelligents qui utilisent Android, le système d'exploitation gratuit. Ce système est très répandu et offre au développeur de programmes des libertés qu'il n'a pas avec l'iPhone, par exemple. Un développeur de logiciels pour des produits d'Apple ne peut pas exécuter gratuitement et sans examen du fabricant du matériel un programme qui lui est propre sur un matériel réel. Ce genre d'obstacle n'existe pas pour un développeur d'Android qui n'est pas non plus obligé de commercialiser son produit en passant par la place du marché officielle. Nous utilisons, pour nos essais, l'émulateur d'Android pour Windows (voir encadré) du SDK (Software

### **MESURE ET ESSAIS**

Development Kit) [2], l'ensemble de développement officiel d'Android.

Vous trouverez dans l'encart un catalogue d'autres applications d'électronique que nous n'avons pas essayées. Le choix des applications Smartphone s'appuie sur une liste de Stefan Schwark, expert d'Android.

#### Outils de développement en petit format

La palette d'applications d'électronique pour téléphones intelligents Android s'étend des ouvrages de référence numérique aux programmes de dessin et de simulation de montages électroniques, en passant par les outils de calcul de composants. Sur un téléphone intelligent, la taille relativement réduite de l'écran impose de rigoureuses contraintes à la clarté et à la commande des applications. Leur mobilité fait naturellement de ces appareils des outils tout indiqués pour une utilisation en déplacement.

La première application dont nous nous sommes occupés plus en détail s'appelle Droid Tesla [3]. Ce programme est (**figure 1**) un simulateur de circuits. Il permet de dessiner des schémas à l'aide de composants de commande insérables et de lancer ensuite la simulation. Dans notre version, le programme était en mesure de simuler des résistances, des capacités, des inductances, des impédances complexes ainsi qu'ampèremètre et voltmètre. Une source de tension et une source de courant sont disponibles pour l'alimentation du circuit. Tension ou courant sont indiqués en notation complexe (partie réelle et partie imaginaire) ce qui n'est pas très courant. Il est dommage que les résultats ne s'affichent pas sous forme graphique après simulation. Les valeurs correspondantes ne sont lisibles que sur les appareils, voltmètres et ampèremètres virtuels. La commande par des éléments incrustables est agréable et économise de la place même si le câblage des différents composants n'est pas très facile. Les dimensions de l'écran, petites comparées à celle d'un moniteur de PC d'un téléphone intelligent, ne permettent pas de garder facilement une vue d'ensemble de schémas d'une certaine extension.

La plus grande partie des applications

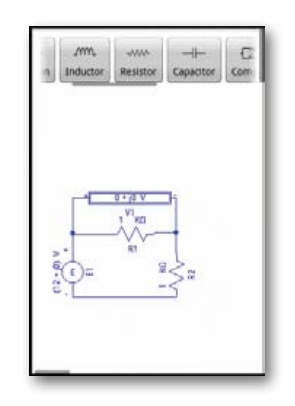

Figure 1. Diviseurs de tension avec Droid Tesla.

d'électronique pour téléphones intelligents Android se compose de calculateurs et ouvrages de référence de composants et de circuits partiels souvent utilisés. Le répertoire standard de ces programmes comprend, en règle générale, un décodeur de couleurs de résistances, une calculette pour la loi d'Ohm, les diviseurs de tension, les circuits oscillants et de nombreux autres montages de base d'électronique. La deuxième application de notre essai s'appelle « Electronica » [4] et appartient à cette catégorie d'outils électroniques. Elle propose différentes calculettes, un décodeur du code des couleurs (**figure 2**) et des informations sur le brochage de circuits intégrés et de connecteurs. Elle fait partie des plus petits représentants de son espèce, si l'on considère l'étendue des fonctions du programme, mais elle a l'avantage d'être simple à utiliser et de fournir rapidement les résultats voulus. Les différents outils sont accessibles par un menu de catégories et conçus de façon tout à fait claire.

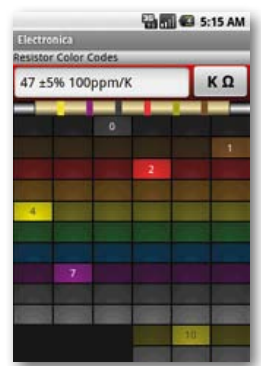

Figure 2. Décodeur de code des couleurs d'Electronica.

#### Conception de circuits sur l'iPad

En tant que tablette électronique, semblable à un téléphone intelligent, l'iPad se commande presque exclusivement par l'intermédiaire d'un écran tactile. Il dispose quand même d'un écran sensiblement plus grand (9,7 pouces). L'offre d'applications électroniques est également grande pour cet appareil. La gamme en va de toutes sortes d'applications de calcul jusqu'aux simulateurs de circuits, en passant par les banques de composants. La question se pose ici aussi de savoir comment le concept intuitif de commande par écran tactile est mis en oeuvre dans les applications et si les logiciels d'électronique de l'iPad valent quelque chose en pratique. Nous avons choisi et essayé deux simulateurs de circuits pour l'iPad. Pour ces essais, nous avons construit, à l'aide du programme correspondant, des circuits assez petits, nous avons appelé des circuits déjà enregistrés et nous les avons simulés. Les résultats étaient ensuite représentés graphiquement.

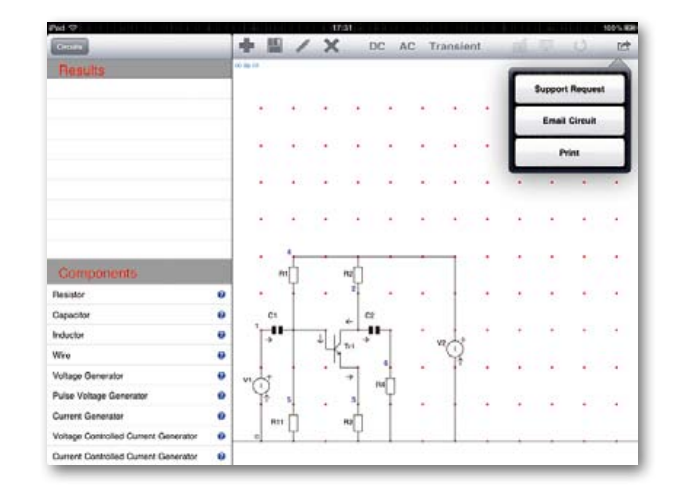

Figure 3. Transistor câblé sur l'iPad.

## MESurE et ESsais

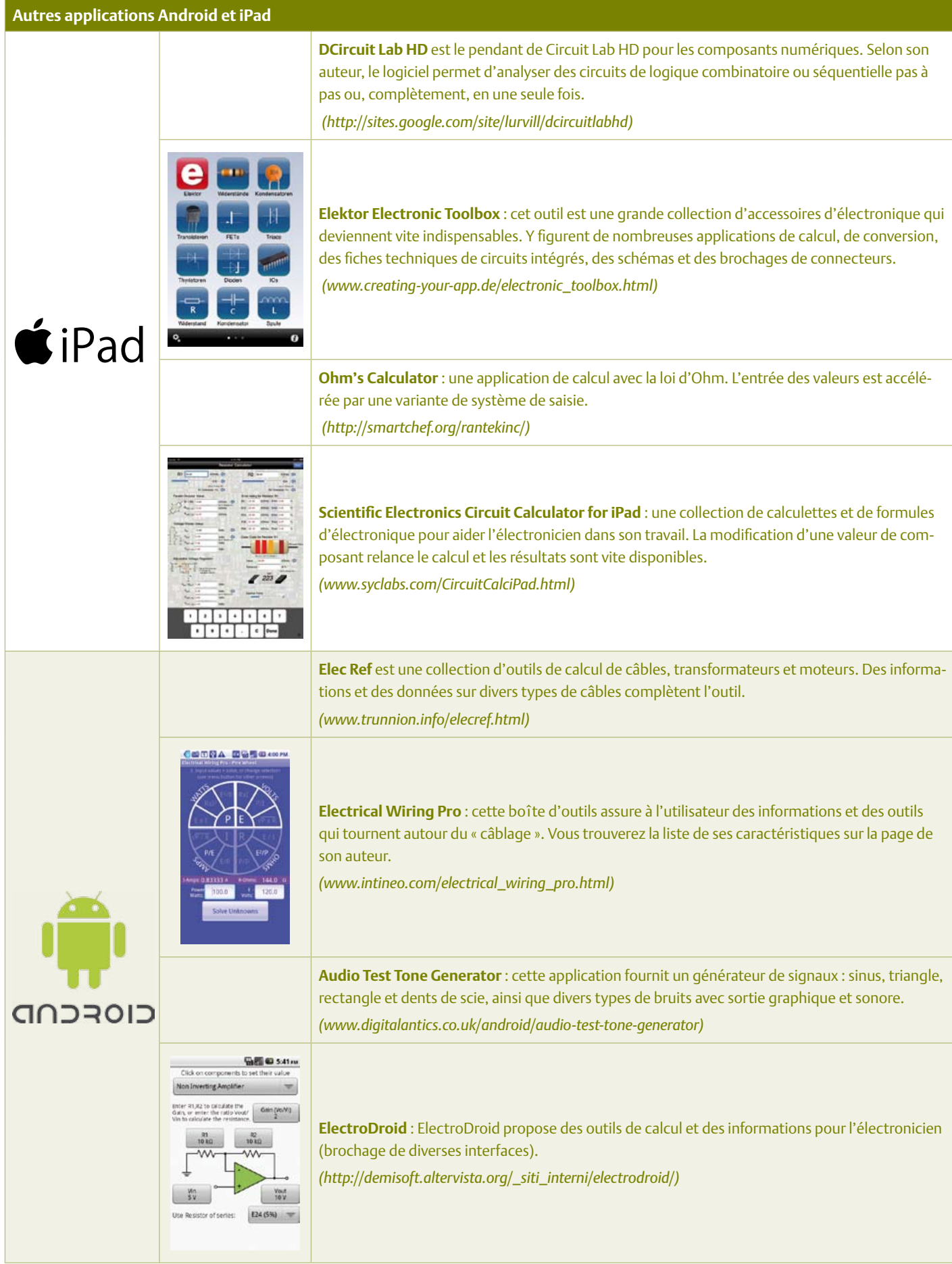

#### **MESURE ET ESSAIS**

La première application essayée est le programme Circuit Lab HD [5] (**figure 3**). La réalisation de schémas fonctionne par l'intermédiaire de l'écran tactile comme presque tout sur l'iPad. Pour poser un composant, on effleure du doigt ses futures connexions. On choisit ensuite le composant dans un menu et il s'insère ainsi dans le circuit. Cette méthode demande un entraînement qui n'est pas nécessaire pour la solution glisser-déposer. L'offre de composants comprend, outre les composants passifs, résistances, capacités et inductances, des semi-conducteurs, diodes, amplificateurs opérationnels et transistors bipolaires. Pour les petits montages analogiques, cette bibliothèque de composants est tout à fait suffisante. On dispose en outre de sources de tension et de courant continues et alternatives (régulées et non régulées). Il est possible de modifier les valeurs des composants à l'aide du clavier virtuel de l'iPad. Après avoir construit le schéma, l'utilisateur peut lancer la simulation et demander l'affichage des courants et tensions graphiquement ou numériquement. Il peut choisir entre simulations CC, CA et transitoire (développement sur un intervalle de temps défini). Le programme affiche les résultats sous la forme de courbes et le même écran peut représenter plusieurs grandeurs. Les graphiques de la version que nous avons essayée manquaient malheureusement d'échelle ce qui rend difficile et imprécise l'interprétation des résultats.

#### Simulation ludique

iCircuit [6] est, comme le programme

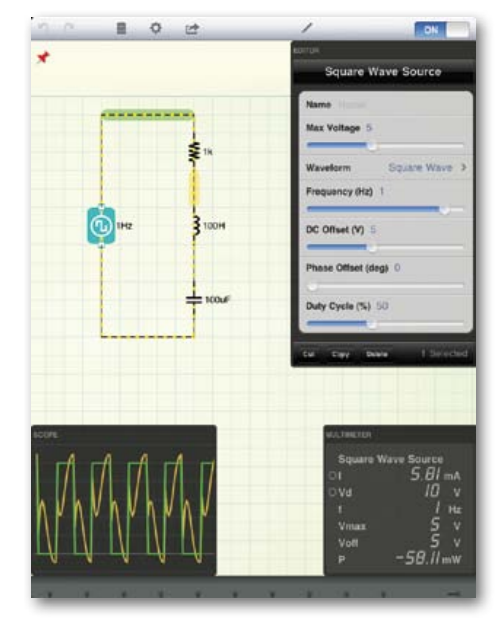

Figure 4. Simulation de circuits avec iCircuit.

essayé ci-dessus, une simulation de circuits. Elle offre toutefois à l'utilisateur la possibilité de continuer à modifier le circuit

Publicité

## Flowcode 4 : jamais compliqué, toujours puissant

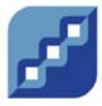

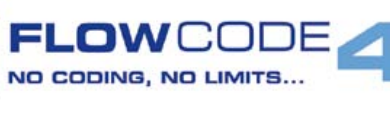

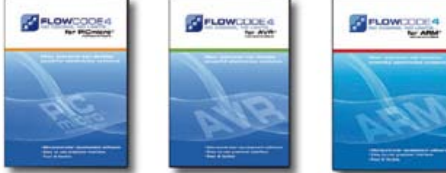

Flowcode est un langage de programmation graphique pour microcontrôleurs (PIC, AVR, ARM et depuis peu les dsPIC/PIC24) parmi les plus évolués. Même si vous manquez encore d'expérience, l'atout principal de Flowcode est de permettre la création de systèmes électroniques et robotiques éventuellement complexes, mais jamais compliqués. Son interface graphique ludique et sa facilité

d'utilisation font de Flowcode 4 l'outil idéal pour enchaîner à l'écran les phases de conception, de simu-<br>enchaîner à l'écran les phases de conception, de simulation et de production du code pour la programmation de microcontrôleurs PIC, AVR et ARM. Flowcode est utilisé aussi bien dans les entreprises ou par les particuliers que dans l'Education Nationale.

conception – simulation – téléchargement

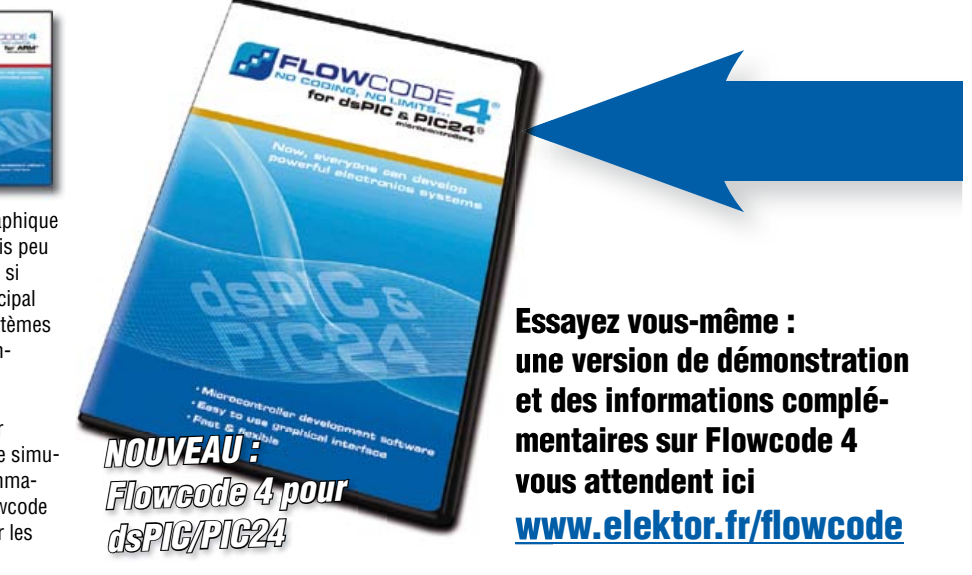

### MESURE ET ESSAIS

#### Liens

- [1] www.elektor.fr/100359
- [2] http://developer.android.com/guide/developing/tools/emulator.html
- [3] https://market.android.com/details?id=org.vlada.droidtesla

pendant sa simulation et d'observer l'influence des modifications sur les graphiques courants. Les schémas se réalisent dans iCircuit en « glissant déposant » : l'utilisateur tire les composants d'un menu avec le doigt et les traîne à leur place dans le schéma. Il les câble de la même façon. Il définit leurs valeurs à l'aide du clavier virtuel de l'iPad ou avec le doigt et des curseurs (**figure 4**). La simulation ne s'arrêtera pas à ce qui renforce le caractère ludique du jeu avec les montages électroniques et donne au programme un caractère pédagogique. La gamme étendue des composants comprend, outre les composants standard passifs, des interrupteurs, des semi-conducteurs, tels que diodes, transistors bipolaires ou à effet de champ, convertisseurs analogiques-numériques et numériques-analogiques et circuits logiques simples. Un oscilloscope virtuel affiche les résultats des simulations. L'utilisateur peut l'afficher ou le cacher selon les besoins. Il peut, en complément, représenter le courant, avec vitesse et sens ainsi que la répartition des charges sur les conducteurs du schéma.

#### En résumé

Il est plutôt difficile de développer et simuler des circuits un peu encombrants sur un téléphone intelligent. La taille de l'écran de ces appareils mobiles, vraiment petite comparée à celle d'un moniteur d'ordinateur, ne le permet pas. Dès que les schémas deviennent un peu conséquents, il n'est plus possible d'en garder une vue d'ensemble. On peut également trouver un peu chiches les fonctions. N'oublions pas qu'il s'agit, en partie, de programmes gratuits. Les téléphones intelligents font meilleure figure lorsqu'ils jouent le rôle de calculettes ou d'outils de consultation. Leurs écrans sont alors de taille suffisante pour représenter tous les contenus de façon claire et pratique. Les appareils peuvent, en outre, faire la preuve de l'avantage de leur mobilité et assurer leur fonction d'auxiliaire en permanence, même en cours de route.

Les applications d'iPad présentées conviennent tout à fait à la conception et à la simulation de circuits assez petits. Elles ne peuvent toutefois pas proposer suffisamment de fonctions pour les développements de l'électronique professionnelle. Cela s'applique autant à l'offre de composants disponible qu'à l'analyse des résultats de simulation. Ici encore, n'oublions pas que les programmes ne coûtent qu'une fraction de ce que l'on devrait payer pour un logiciel professionnel pour PC. L'écran tactile permet l'utilisation intuitive du programme, mais manque parfois de la précision nécessaire pour la construction des schémas. iCircuit peut rendre d'éminents services aux écoliers, aux étudiants et aux amateurs éclairés. Par la possibilité qu'il offre d'une simulation permanente et la visualisation complémentaire du courant sur le circuit, le programme invite à expérimenter et à apprendre.

(110230)

#### **L'auteur**

[4] https://market.android.com/details?id=com.hacsoft.

[5] http://sites.google.com/site/lurvill/circuitlabhd

[7] http://developer.android.com/sdk/index.html

electronica

[6] http://icircuitapp.com/

Christopher Rausch est étudiant en master de techniques de communication (spécialisé en électrotechnique) à l'université d'Aix-la-Chapelle (école supérieure polytechnique RWTH). Il est actuellement stagiaire à la rédaction d'Elektor.

## Emulateur Android

L'émulateur, composant du Software Development Kit Android [7] est en mesure de simuler un téléphone intelligent Android sur un ordinateur. Le développeur de logiciels qui recherche une initiation à la programmation d'appareils Android a ici la possibilité d'essayer ses propres programmes rapidement et simplement sans matériel spécifique. L'utilisateur peut télécharger de nouvelles applications par l'intermédiaire d'un navigateur préinstallé ou installer sur le système un paquet Android (fichier APK) téléchargé ou produit à l'aide de commandes de console. Pour configurer ces paquets sur le téléphone intelligent émulé sous Windows, l'utilisateur doit ouvrir une console DOS (command.exe) en complément à l'émulateur, entrer dans le répertoire d'où l'émulateur a été lancé à l'aide des commandes DOS connues (cd <chemin>, par exemple). L'installation proprement dite répond maintenant à la commande « adb install <chemin du fichier> », exécutée directement depuis la console. Le paramètre doit comporter le chemin du fichier complet, suffixe « .apk » complet. Après l'installation, les nouveaux programmes se retrouvent dans le menu d'application du téléphone intelligent virtuel.

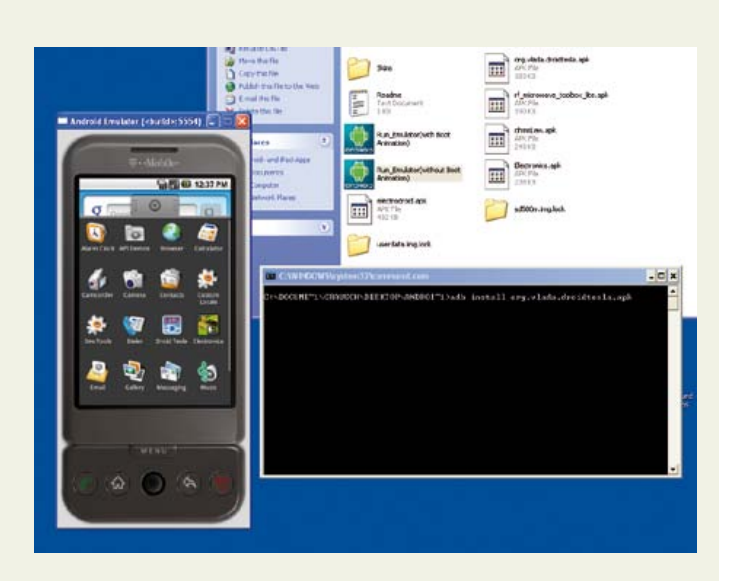

## **À l'aide ! Je n'en sors pas…**

#### Thijs Beckers (Laboratoire Elektor)

Au laboratoire, nous ne nous occupons pas seulement de circuits. Des questions techniques trouvent aussi le chemin vers le cœur de l'entreprise. Malgré que nous fassions l'impossible pour mettre à l'épreuve, aussi loin que faire se peut, les projets publiés, de rédiger les articles avec un souci permanent de clarté et de rendre disponible autant que possible le matériel supplémen-

religions de l'alterne de 1970 commence à devenir pplémente de 1970 commence à devenir aux parties de l'alterne de l'alterne de l'alterne de l'alterne de l'alterne de l'alterne de l'alterne de l'alterne de l'alterne de l'a window amplificateur de 1970 commence à jour ?<br> **bruyant.** Pouvez-vous m'envoyer une mise à jour ?<br>
bruyant. Pouvez-vous m'envoyer une mise à jour ?

il y a naturellement toujours place pour que quelque chose, quelque part, aille de travers. Alors évidemment commence l'afflux de questions. La plupart nous

parviennent par le formulaire de question sur notre site [1]. Un bon exemple en est ce qui s'est produit au sujet de la Boîte à effets numériques de l'édition de septembre 2010. Dans la hâte qui précédait la dernière limite pour cet article, quelques condensateurs électrolytiques ont été dessinés à l'envers dans le schéma (C23, C25, C30 et C32), avec pour conséquence qu'ils ont été reproduits avec la mauvaise polarité sur la platine. Bon, en principe, ce n'est pas si grave, puisqu'ils n'ont pas à supporter une tension élevée, ces électrolytiques ne risquaient pas grand-chose à première vue. Mais là où les événements se compliquent sérieusement, c'est quand notre fournisseur du premier lot d'ATmega8, qui vient sur la platine principale, a raté une opération. La programmation de certains fusibles a été faite de travers, ce qui a conduit à ce que la puce utilise son horloge interne à la place du quartz à 8 MHz externe. Le résultat: rien d'autre qu'un petit bloc qui clignotait sur l'écran. Conséquences immédiates, une quantité de clients déçus, un amoncellement de travail supplémentaire pour le labo, le service à la clientèle et le département logistique. De pareilles erreurs, nous tentons naturellement de les réparer aussi vite que possible, dès qu'elles sont mises en évidence.

Beaucoup d'autres questions techniques concernent des sujets plus simples, tels que « Où dois-je placer le condensateur C15 ? » ou « Quel genre de soudure faut-il utiliser ? ». Répondre à pareilles questions est naturellement un jeu d'enfant pour notre collègue Jan Visser (voyez ici son portrait). Mais certaines questions le mettent malgré tout dans l'embarras : « Quelle différence y a-t-il entre un cœur d'ATmega et celui du 8051 ? », « Je voudrais utiliser le circuit xx d'Elektor, mais alors il me faudrait xx sorties en plus, une alimentation sous 12 V et j'ai besoin de 512 ko de mémoire dans le processeur… Que dois-je changer ? » ou encore « Je cherche un capteur adéquat pour mesurer… Pouvez-vous m'indiquer un modèle convenable qui ne soit pas trop cher et de préférence disponible chez Conrad ? » Vous comprendrez aisément, nous l'espérons, que le temps nous manque pour formuler une réponse à des questions aussi spécifiques. La différence entre un processeur ATmega et un 8051, on ne

tricolores pour le moulin à vent de notre village ?<br>
peut pas **Pouvez-vous réaliser un afficheur gyroscopique à LED** 

l'expliquer en deux coups de

cuiller à pot ni sans une connaissance approfondie des arcanes de chacune des familles de processeurs. D'autant qu'il y a surabondance d'informations dans les deux camps pour faire un choix et se lancer.

Une question particulièrement récurrente porte sur la dis-

ponibilité des composants. Ce sont surtout les CMS qui sont rarement en stock chez les distributeurs d'électronique. Ce que vous pouvez demander au vendeur, c'est s'il peut les commander pour vous. Vous ne pouvez évidemment pas vous pointer chez lui avec la liste des composants du magazine Elektor et lui demander de les commander chez Farnell. Certains composants spéciaux, on peut généralement les demander à l'unité, mais des pièces courantes ne sont fréquemment disponibles que par quantité de 10, 25 ou même 100. S'il s'agit de résistances CMS qui souvent ne coûtent que quelques centimes, c'est encore surmontable, mais pour des condensateurs à 0,25 euro pièce, qu'il faut en commander minimum dix, et cela, pour cinq capacités différentes, la note commence à s'élever gentiment. Il faut donc faire preuve d'imagination pour trouver le meilleur moyen de s'y prendre. En outre, il y a de plus en plus d'actions organisées pour effectuer des achats groupés, principalement à travers des forums où des amateurs, confrontés au même problème, se retrouvent. Il existe aussi des sites sur lesquels des particuliers peuvent vendre et acheter des composants, comme Trocelec [2] par exemple.

À propos de la disponibilité, nous faisons de notre mieux pour choisir des composants courants. Nous ne pouvons pas, en revanche, empêcher que certaines pièces soient déclarées obsolètes par le fabricant au bout de trois ans, si pas plus tôt. Tout passe en électronique presque aussi vite que dans le monde des ordinateurs : un circuit de dix ans d'âge semble déjà relever de l'ère de l'ébonite taillée et certaines puces spéciales deviennent rapidement difficiles à dénicher.

Pour favoriser la rapidité de traitement et vous fournir une réponse aussi complète que possible, nous avons prévu un formulaire de demande en ligne [1] qu'il suffit de compléter. Nous indiquer le numéro de l'article, son titre, le mois et l'année de publication nous aide beaucoup. Et si vous nous fournissez une bonne description de votre problème ou de votre question, nous pourrons vraisemblablement vous aider directement, sans avoir à vous demander des informations supplémentaires pour comprendre exactement ce que vous voulez savoir.

Liens internet

[1] www.elektor.fr/contact [2] www.trocelec.com

(110131)

LABORATOIRE

ABORATOIRE

# **Mesure de température à distance (2)**

#### Thijs Beckers (Rédaction Pays-Bas)

Ce qui n'était pas réalisable avec un thermomètre à IR, comme ceux du test du mois dernier, n'est plus qu'un jeu d'enfant pour une caméra dite thermique ou à infrarouge. Vincent van der Walle (**photo 1**), ingénieur commercial auprès de la KWx B.V. [1], l'un des distributeurs de FLIR [2], est venu à l'occasion du test nous donner un exposé sur la thermographie, lequel s'accompagnait bien entendu d'une démonstration d'un certain nombre de caméras thermiques développées par FLIR. Avec le modèle le meilleur marché, tout juste sous les 1 000 € (la FLIR i3), ces caméras sont plutôt onéreuses pour un amateur, mais pour servir dans un département de recherche et développement, même le spécimen le plus cher est assuré d'une rentabilité à court terme. Comment ? Lisez donc la suite…

En tout premier lieu, il importe de savoir précisément ce qu'on est en train de mesurer. Vous souvenez-vous de l'encadré « Émissivité » dans l'article du mois passé ? Ce qui était difficile

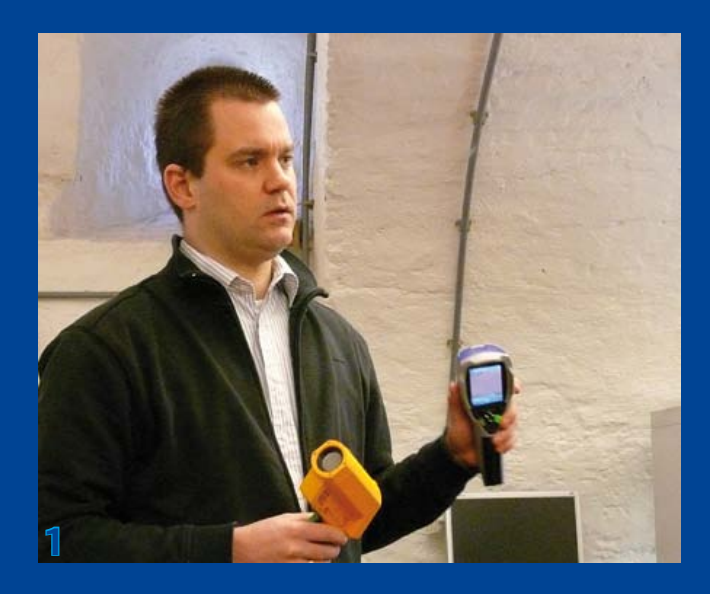

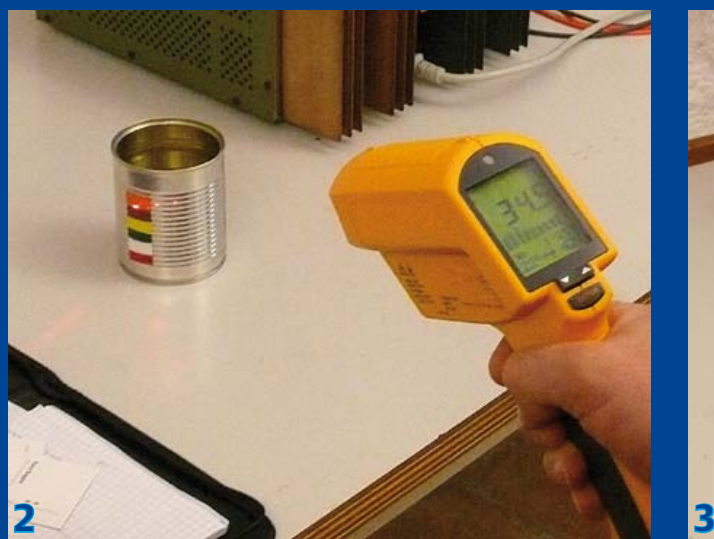

à distinguer avec un thermomètre à IR devient simple et immédiat à découvrir avec une caméra thermique. Nous avions eu énormément de soucis lors des mesures avec les thermomètres à IR sur une simple boîte de potage remplie d'eau bouillante (**photo 2**). Si l'émissivité n'est pas ajustée au matériau (dans le cas présent, il faut un facteur d'émission de 0,15 environ), la valeur mesurée est tellement disparate qu'elle est simplement inutilisable. Notre instrument de référence, le Fluke 572, nous donnait une valeur de 34,5 °C sans adaptation de l'émissivité. Avec un thermomètre à IR, cette erreur de mesure est malaisée à détecter. Mais avec une caméra thermique, pourtant constituée du même capteur que le thermomètre IR, mais d'un grand nombre d'entre eux, disposés en matrice, on s'aperçoit bien vite qu'il y a quelque chose qui cloche (voyez la **photo 3**). La boîte de conserve semble relativement froide (le pinceau de mesure dirigé au centre révèle 28,9 °C), alors que l'eau et les bandelettes de toile isolante sur le flanc s'illuminent pour dénoter que ces zones sont à plus haute température, quelque 72 °C si l'on regarde sur les graduations dans le bas de l'image.

Ce que la caméra « voit » réellement quand on la dirige vers la boîte, c'est l'émission de la chaleur réfléchie par l'environnement de la boîte et une partie de la chaleur de la boîte elle-même (c'est pourquoi la température est un peu plus haute), au lieu de la seule température de la boîte. Les morceaux de toile isolante colorée fournissent bien, eux, le bon résultat de mesure. À remarquer que leur couleur ne joue aucun rôle, comme le démontre la photo. Seul le matériau, par son pouvoir émissif spécifique, compte, lequel est justement voisin de 0,95 pour les morceaux de bande adhésive. À l'aide d'une caméra thermique, vous pouvez très rapidement voir où le bât blesse lors de la mesure et vers où vous orienter pour réaliser des mesures correctes. Mais malgré cela, il s'agit de faire attention et d'être toujours

conscient de ce qu'on fait. C'est ainsi que, pour le test, nous avions pointé la caméra à IR vers le bloc de refroidissement d'une

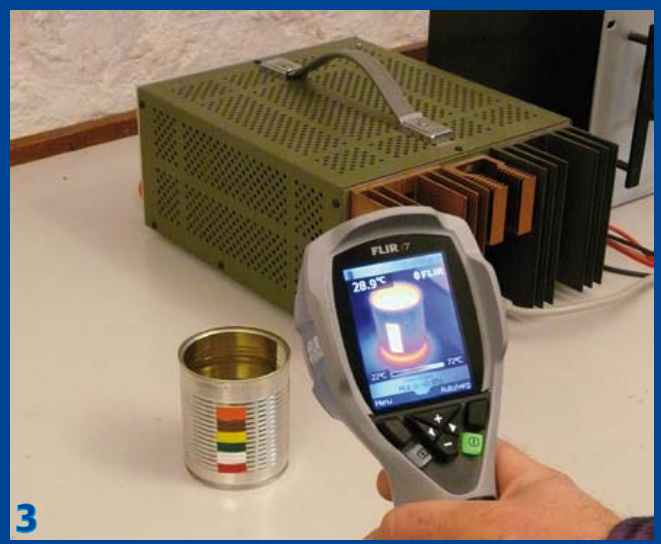

alimentation double dont une section débitait 2 A dans 8  $\Omega$  et l'autre 0,5 A dans 8 Ω également. Les blocs de radiateurs étaient bien mats et malgré que le constructeur ait choisi des couleurs différentes pour ces blocs, la caméra à IR n'a eu aucune peine pour fournir une image correcte de la répartition de température sur eux (voyez la **photo 4**). Le radiateur de droite est sans conteste un peu plus chaud et paraît bien ardent sur l'écran de la caméra (il atteignait environ 55 °C).

Ce qui saute aux yeux, c'est que la partie supérieure du refroidisseur semble moins chaude, et même froide, quand on tient la caméra à la même hauteur que l'alimentation, donc juste derrière elle. Que se passe-t-il ? Le côté supérieur des blocs d'aluminium travaille en miroir et réfléchit la température du mur relativement froid situé de l'autre côté de l'alimentation. Tout se passe comme quand le revêtement asphalté de la chaussée se met, par une chaude journée d'été, à réverbérer le mirage d'un paysage lointain.

On voit bien un effet similaire dans la **photo 5** : l'image thermique de la boîte remplie d'eau chaude se reflète à la surface de la table, alors que la table n'a une température supérieure que directement sous la boîte.

Des aberrations de ce genre, il faut hélas les déceler soi-même, il n'y a aucun moyen de les éviter. Ce n'est pas du tout comme quand on veut mesurer un son ; il n'existe pas l'équivalent d'une « chambre sourde » au rayonnement thermique pour aller y faire des mesures en évitant cette forme de réflexion. N'importe quel objet présente un rayonnement thermique et peut influencer la mesure. C'est pourquoi il importe de bien réfléchir à ce qu'on mesure, mais en thermographie, il est beaucoup plus facile d'interpréter le résultat qu'avec un thermomètre à IR.

Vous vous demandez peut-être ce qu'un département de projets peut bien faire d'une caméra à IR. La réponse est simple : les caméras à IR peuvent déterminer avec grande précision la température de tout ce qui leur tombe sous l'objectif. C'est très pratique pour le dépistage des erreurs sur une platine. Avec la caméra, visez une platine et vous verrez directement où la température est anormalement haute et donc probablement où se situe le défaut. La caméra à IR FLIRT425 de la **photo6** était tellement précise que l'on pouvait voir, capot levé, l'empreinte infrarouge du silicium dans la puce FV1 de la Boîte à effets numériques (Elektor septembre 2010), alors que sa température (à 27 °C) ne dépassait que de peu celle

de l'ambiance. Le lecteur attentif aura remarqué sur le côté gauche de l'écran de la caméra que le deuxième stabilisateur de tension a déjà pris une coloration intéressante.

Et quand vous en aurez assez vu sur les circuits électriques, il vous sera encore loisible de jouer Les Experts pour des investigations sur scène de crime à l'aide de la caméra ou, plus prosaïquement, de repérer une empreinte de main sur une table, facilement cinq minutes après le départ de son « dépositaire ». On peut souvent retrouver sans difficulté les traces de pas, surtout sur la moquette. Vous voilà armé pour tenter de détecter le chemin parcouru par l'un (ou l'une) de vos collègues ou savoir au juste d'où il ou elle vient…

Souvent, on peut aussi déterminer précisément le point de chute d'un objet sur le sol. Ce n'est là que de la simple physique : au moment de l'impact, son énergie cinétique est convertie en chaleur. Et cela, vous pouvez parfaitement le voir sur une caméra à IR.

(100273)

#### Liens internet :

[1] www.kwx.nl [2] www.flir.com/FR/

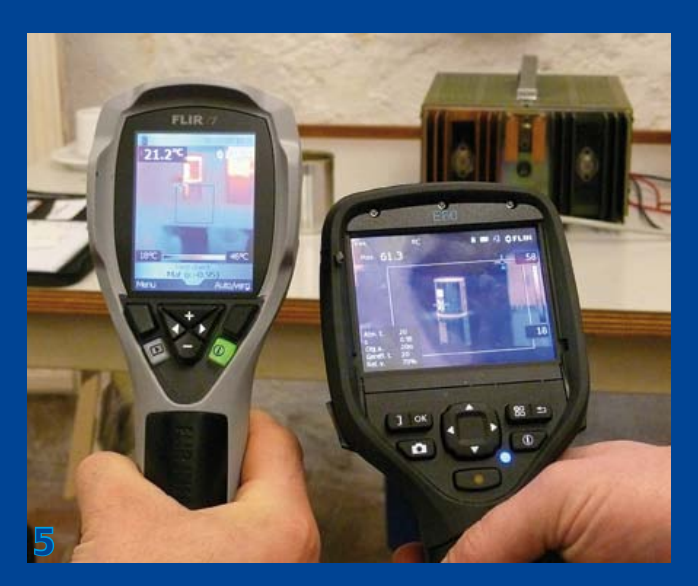

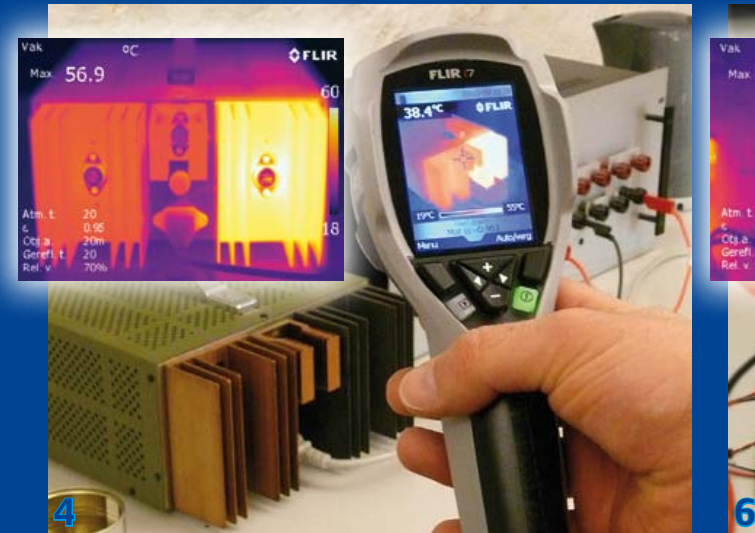

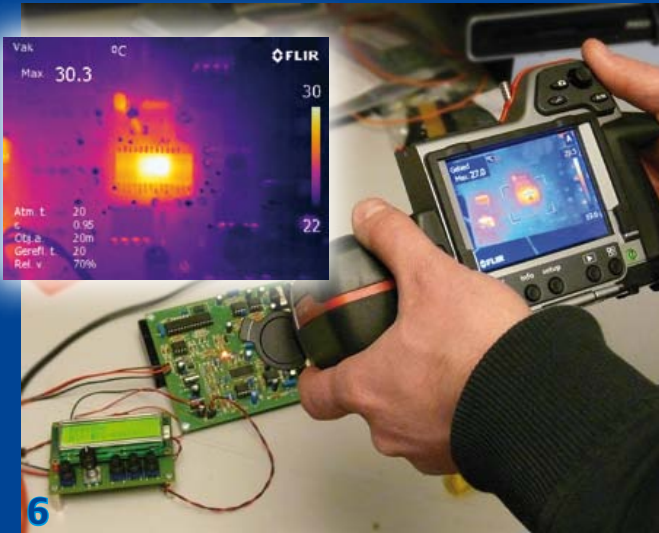

## **Gaucherie de Skype**

Thijs Beckers (Rédaction Pays-Bas)

Lors des tests de notre circuit de conférence en ligne, nous étions satisfaits du résultat. Les signaux des microphones arrivaient convenablement sur les canaux gauche et droit du PC. Les essais avec Live Messenger de Windows se déroulaient avec succès et nous étions parfaitement compris de l'autre côté. Tout fonctionnait comme il faut.

Mais voilà, quand nous avons voulu joindre notre rédacteur français par Skype depuis le PC portable du Rédacteur en chef international, quelque chose a foiré. Il n'y avait plus qu'un microphone en ligne. Était-ce dû à une rupture de câble ? Le logiciel du système sonore sur le PC était-il bien configuré ? Ou bien un réglage à faire sur Skype ? Peut-être un accumulateur de 9 V déjà vide ? Non, tout était bien en ordre et marchait normalement. Nous avons permuté les câbles par acquit de conscience, mais le défaut persistait.

Nous avons alors échangé les modules et constaté que c'était l'autre module qui ne donnait plus aucun son. De quoi nous donner à réfléchir. Avec Live Messenger de Windows, pourtant, tout allait bien. Avec Skype, seul le canal gauche passait et la permutation des modules n'y changeait rien. Un plus un font deux et une courte recherche sur l'internet nous a appris que nous n'étions pas les seuls à tomber sur cette « idiosyncrasie » de Skype. Il faut reconnaître que Live Messenger de Windows

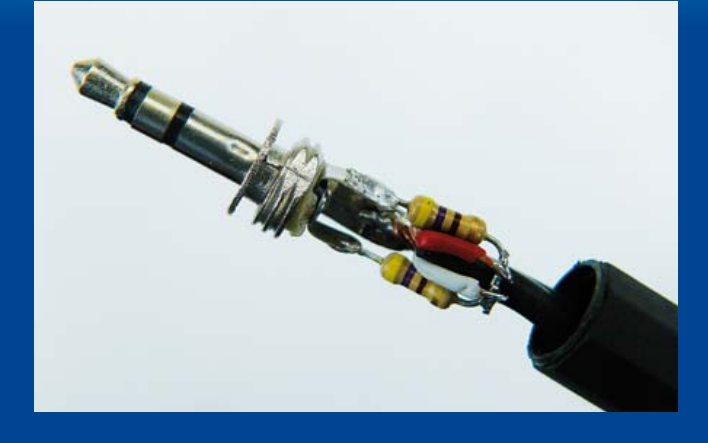

ne transmettait lui non plus qu'un signal monophonique, mais il prenait soin d'opérer la somme des canaux d'entrée gauche et droit. Skype s'en abstient au moins depuis 2005, à en croire différents forums. Il doit y avoir une bonne raison à cela…

Enfin, pour pouvoir utiliser notre système aussi avec Skype, il nous a fallu effectuer nous-mêmes la sommation des deux canaux et l'appliquer à l'entrée gauche du PC portable. La solution la plus simple consiste à réaliser l'addition au moyen de deux résistances. Ce n'est pas tout à fait bienséant, mais au moins, ça marche ! Un petit test en a confirmé le fonctionnement correct. Il y a dans l'article un encadré qui explique comment s'y prendre pour fabriquer ce « cordon Skype ». Tout est bien qui finit bien !

(110314)

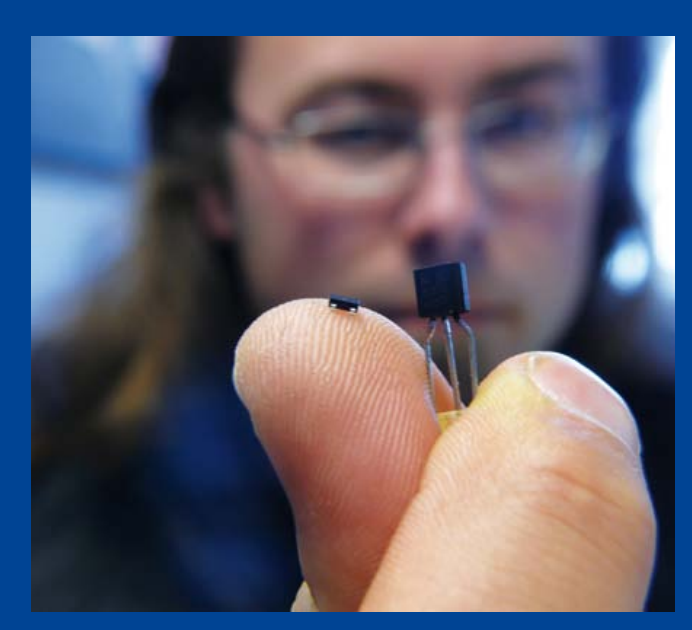

Thijs Beckers (Rédaction Pays-Bas)

À vrai dire, les électroniciens ne sont pas amateurs de bruit. Moins il y en a, mieux ils se portent. Mais avec le projet de générateur de bruits de mer, décrit dans ce numéro, c'était l'exception qui confirme la règle. Pour ce circuit, nous avons eu bien du mal à dénicher un transistor qui produit justement beaucoup de bruit. Si vous vous reportez au schéma, c'est T2 qui y est

## **Souci de bruit**

#### détourné pour devenir source de bruit.

Le schéma d'origine, qui date de 1996, faisait usage d'un BC547 et d'une alimentation de 12 V. Le concepteur, Chris Vossen, préférait une plus basse tension, de manière à alimenter le montage éventuellement sur une pile de 9 V. Dans le nouveau circuit, le générateur de bruit T2 a été remplacé par sa variante CMS, un BC847, lequel a besoin, tout comme son prédécesseur le BC547 d'ailleurs, d'au moins 10,5 V pour bruisser généreusement. L'effet d'avalanche est à ce prix. Du coup, une petite batterie de 9 V ne sera pas en mesure de fournir la tension adéquate. Un essai a été pratiqué avec un BC850, qui ne nécessite qu'une plus faible tension pour servir de générateur dans le montage, mais hélas une tension de 9 V reste insuffisante.

Nous aurions pu naturellement virer de bord et appareiller vers un circuit sérieusement différent, avec par exemple un convertisseur élévateur pour donner un coup de pouce à la tension de 9 V ou bien insérer une diode Zener et puis calculer un nouveau réglage du circuit, mais voilà, nous avions sur le dos la Rédaction, la PAO et l'imprimeur qui haletaient en nous pressant de respecter la date limite : il arrive un moment où il faut trancher le nœud gordien… donc pas d'alimentation sous 9 V. Bah ! Avec un adaptateur secteur, pas de danger que le circuit s'échoue. (110280-I)

## RÉCRÉATION

## **Hexadoku**  Casse-tête pour électroniciens

C'est le printemps, il fait beau, quoi de plus agréable que de tenter de résoudre un Hexadoku assis sur une terrasse arrosé de soleil ? Voyez-vous assez bien avec vos lunettes de soleil pour mettre les bons chiffres dans les bonnes cases ? Envoyez-nous votre solution et peut-être gagnerez-vous l'un des quatre chèquescadeaux Elektor mis en jeu.

Les instructions pour la résolution de ce jeu sont enfantines. Le Hexadoku utilise les chiffres du système hexadécimal, à savoir de 0 à F. Du tout cuit pour les électroniciens et programmeurs ! Remplissez le diagramme de 16 x 16 cases de façon à ce que **tous** les chiffres hexadécimaux de 0 à F (0 à 9 et A à F) ne soient utilisés

## Participez et gagnez !

Nous tirerons au sort l'une des réponses internationales correctes qui nous seront parvenues ; son auteur recevra un chèque-cadeau Elektor d'une valeur de 100 €. Nous offrons en outre 3 chèques-cadeaux Elektor d'une valeur de 50 € chacun.

Faites travailler vos méninges !

**qu'une seule et unique fois** dans chaque rangée, colonne et carré de 4 x 4 cases (identifiés par une ligne plus grasse). Certains chiffres sont déjà placés dans la grille et en définissent ainsi sa situation de départ. La solution de ce casse-tête vous permettra de gagner jolis prix. Il vous suffit de nous envoyer **la série de chiffres** en grisé.

## Où envoyer ?

Envoyez votre réponse (les chiffres de la section grisée) avec vos coordonnées par courriel, télécopie ou courrier avant le 1er juin 2011 à : Elektor c/o Regus Roissy CDG – Le Dôme – 1, rue de la Haye BP 12910 – 95731 Roissy CDG E-mail : hexadoku@elektor.fr

#### Les gagnants

La solution du Hexadoku du nº 393 (mars) est : **9302F** Les dix gagnants d'un kit *FirstTouch Starter pour PSoC5 de Cypress* sont : Edgar WOLFF (D), A. VAN MARIS (NL), Jean-Pierre DEMANGEON (F), Benjamin F. CREECH (USA), Lars-Göran GÖRANSSON (S), Alfonso Carrillo MORALES (E), Simon EICHINGER (A), Ron WARE (GB), Alex LO FURNO (I), Larry BURNS (CA). Toutes nos félicitations aux lauréats !

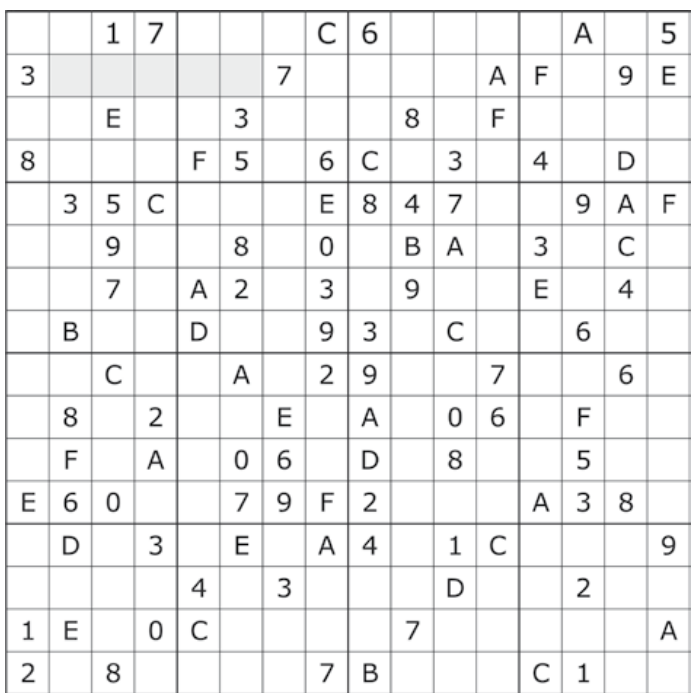

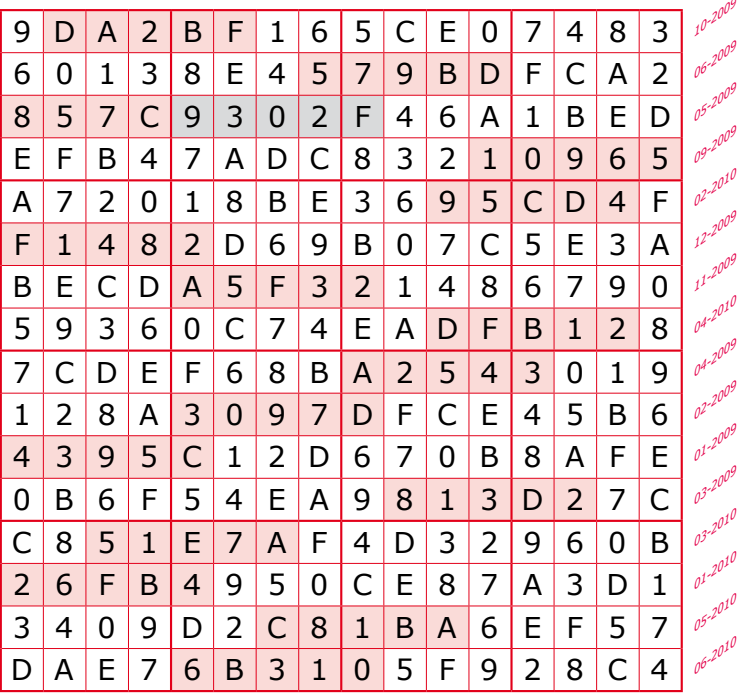

Tout recours est exclu de même que le sont, de ce jeu, les personnels d'Elektor International Media B.V. et leur famille. Un seul gagnant par foyer.

## **Gradateur de lumière DMX512 monocanal**

## Développé avec des E-Blocks et Flowcode 4 pour PIC

Per Stegelmann (Danemark)

DMX512 est le standard industriel pour les appareils d'éclairage sur scène et dans les théâtres. Heureusement, la norme est bien documentée et rien ne devrait vous empêcher de réaliser un gradateur compatible DMX512 vous-même armé de ce tutoriel, le perfectionner, trouver des applications au-delà de l'éclairage et apprendre la programmation PIC et C.

tif précieux permettant de sélectionner n'importe quel canal avec lequel vous vouliez travailler (jusqu'à 480) et changer le type de début de trame utilisé pour tester des équipements DMX512 autre que des gradateurs.

Le microcontrôleur utilisé dans le gradateur DMX512 est un PIC16F88 avec UART intégrée, idéale pour la fonction de réception DMX. Il a aussi le module timer/compteur TMR0 habituel, utilisé ici pour contrôler le déclenchement du triac, qui contrôle la tension appliquée à la charge, en observant le passage par zéro de la tension CA avec l'aide d'un détecteur. Quand cela se produit, le timer TMR0 est chargé avec une valeur qui contrôle instantanément le déclenchement du triac : 0x00 égale puissance nulle et 0xFF est puissance maximale. En réalité, quand 0x00 est envoyé à la lampe, elle n'est pas complètement éteinte, une petite lueur permanente est maintenue pour allonger sa durée de vie et son temps de réaction. La rampe définissant la luminosité peut être modifiée dans le logiciel.

#### Circuits et sous-circuits

Le circuit dont le schéma est représenté sur la **figure 1** est constitué d'un certain nombre de sous-circuits identifiés comme source d'alimentation, microcontrôleur, détecteur de passage par zéro, interface secteur, sélecteur d'adresse DMX et pilote RS-485. Jetons un regard sur chacun d'entre eux.

L'alimentation permanente est constituée d'un transformateur de puissance (Tr1), un pont redresseur (B1), un condensateur 100 µF

## Fonctions

- • Molette de configuration BCD de l'adresse DMX 512 canaux sélectionnables
- • LED témoin d'une mauvaise adresse DMX sélectionnée. (LED clignotant lentement)
- • Mise hors tension du module si surchauffe
- • LED témoin d'une mise hors tension par surchauffe (LED clignotant rapidement)
- Entièrement programmé en Flowcode 4

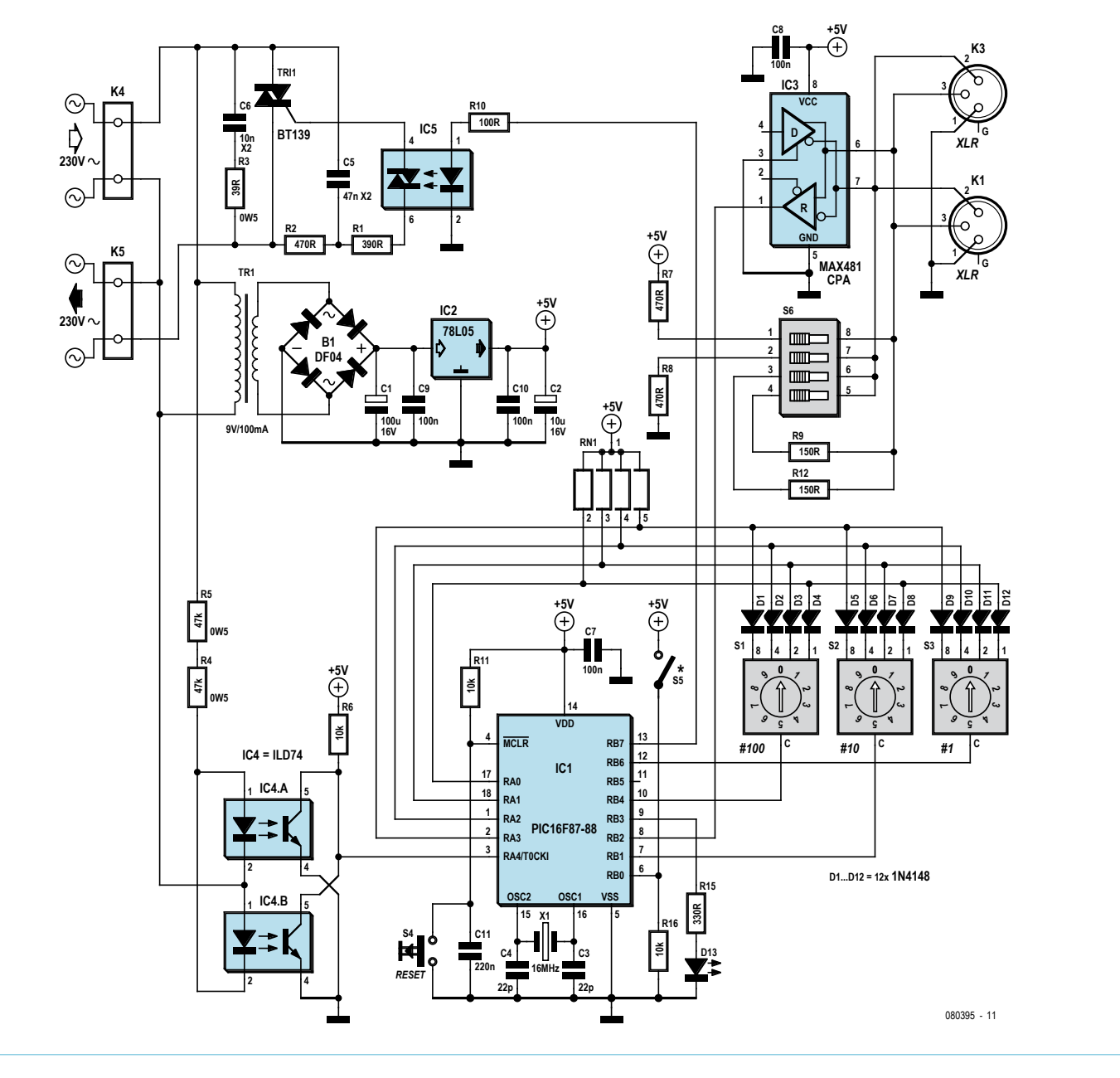

Figure 1. Schéma du gradateur DMX512 développé.

### Produits & Services Elektor

- • Multi programmateur E-blocks PIC : e-choppe réf. EB006
- Flowcode 4 pour PIC version home-étudiant : e-choppe réf. TEFLCHM4
- Programme Flowcode (.fcf), programme C, code source, fichiers hex : 080395-11.zip
- • Des liens hypertextes dans l'article
- Éléments accessibles sur www.elektor.fr/080395

## Programmer le microcontrôleur

La programmation du microcontrôleur PIC 16F88 est simple. Si vous avez un programmateur qui travaille avec Flowcode vous configurez juste la puce, comme le montre la photo d'écran ci-dessous et ensuite cliquer sur *Compile to chip*. Si vous n'en avez pas, utilisez l'option *Compile to HEX* puis utilisez votre propre programmateur pour programmer la puce.

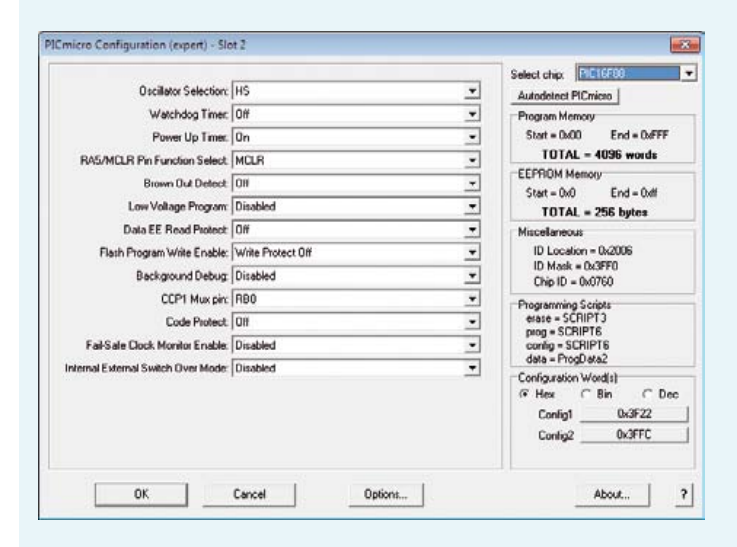

Un problème est survenu quand un PIC a été programmé pour la première fois. Il semblait que tout allait bien, mais il s'est avéré que le code n'avait pas été chargé dans la puce. Après de nombreuses tentatives désespérées, le problème a été identifié comme un paramètre dans l'écran d'options PPP v3.

Le coupable s'est avéré être le champ *Confirm HEX file format*. En cochant *No* à *PIC18 hex file when programming*, çà a fonctionné.

Ensuite, la tique a été enlevée de nouveau, et l'installation a continué à fonctionner ! Quel était le problème ? Cela restera un mystère, mais essayer si vous rencontrez des difficultés lors de la programmation de la puce, c'est peutêtre seulement un problème de Windows 7.

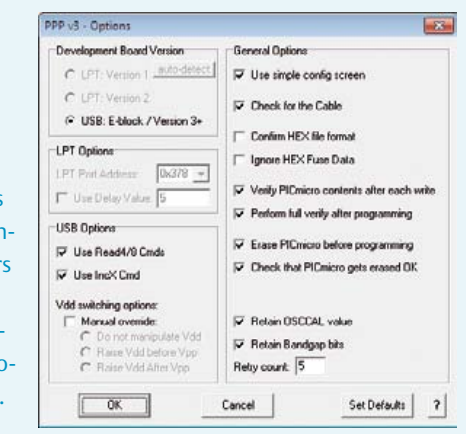

(C1), un régulateur de tension 78L05 (IC2), des condensateurs de lissage et de découplage (100 nF et 10 µF ; C9, C10, C2). Tr1 doit être choisi en fonction de la tension secteur disponible (230  $V_{CA}$  ou 110-127  $V_{CA}$ ).

Dans ce projet, le PIC16F87/88 est cadencé à 16 MHz. Un circuit RC est relié à son entrée /MCLR permettant à un bouton de reset d'être connecté. Le port RB0 est utilisé pour la fonction de protection thermique (S5 étant l'interrupteur thermique), RB2 comme entrée des données DMX, RB5 comme broche TX (non utilisée ici). Enfin, TMR0 sert pour la détection de passage par zéro et le cadencement du déclenchement du triac.

Le circuit de détection de passage par zéro est composé d'un double photocoupleur type ILD74 (IC4) et des réducteurs de tension R4 et R5. Le circuit détecte dans les deux sens.

L'alimentation est construite autour d'un phototriac type MOC3023 (IC5) pilotant un triac de puissance BT139 pour le contrôle de la puissance dans la charge. Elle a été inspirée par une note d'application de Fairchild.

Le sélecteur d'adresse DMX comprend 3 commutateurs BCD, 4 résistances de pull-up et 12 diodes. En multiplexant les broches communes des commutateurs BCD, la valeur de chacun d'eux est lue.

Le pilote RS-485 est un simple composant type MAX481CPA, un commutateur DIP à 4 voies et quelques résistances. Il est prévu pour la réception des données seulement.

#### Développement du logiciel étape par étape

Tout en développant le *firmware* pour le PIC du gradateur DMX512, l'auteur a documenté et décrit ci-dessous les étapes parcourues pour vous permettre de suivre et d'apprécier la facilité d'utilisation de Flowcode.

**Étape 1** Le code de lecture de l'adresse du canal DMX a été placé dans une boucle qui a testé les commutateurs et allumé la LED si l'adresse DMX n'était pas valide (elle doit être comprise entre 1 et 512). Ce travail fait, la fonction a été transformée en une macro Flowcode pouvant être appelée si besoin par le programme principal. L'état de chaque commutateur peut-être lu en tirant au niveau bas une broche du port B, autorisant la lecture via le port A.

**Étape 2.** Le récepteur DMX fut un peu plus compliqué à réaliser, car il utilise un composant standard Flowcode RS-232 et une boîte de code C. Une macro est utilisée pour configurer la vitesse de transmission du récepteur (250 kbit/s) et l'activer. La boîte de code C **(figure 2)** contient le code qui s'occupe de la réception des données DMX entrantes et des tests d'erreurs. Le format de données DMX est constitué (dans l'ordre et simplifié à l'extrême) :

1. d'une pause sur la ligne DMX (1 ms).

2. d'un début de trame (0x00 pour les gradateurs).

3. des données DMX, jusqu'à 512 octets, mais tous les équipements n'envoient pas tous les canaux.

Une condition d'arrêt sur la ligne DMX est détectée en testant la présence d'erreurs de trame sur les données entrantes (RCSTA = 0). S'il n'y en a pas, l'octet de donnée suivant doit être un début de trame (0x00), sinon le récepteur est réinitialisé (DMX\_STATE = 0), et une autre pause sur la ligne DMX est attendue. S'il y a un début de trame, le compteur de canal DMX est fixé à 1 et DMX\_STATE à 1. Lorsque l'adresse du canal DMX sélectionné est atteinte, DMX\_ VALUE est mis à jour avec RX\_DATA, DMX\_STATE est mis à zéro, et la boucle du récepteur revient au début.

### **F-BLOCKS**

**Étape 3.** La partie récepteur fonctionnant, il a été possible de travailler sur la partie gradateur du logiciel. Elle utilise l'interruption sur débordement du TMR0, et est utilisée pour la détection de passage par zéro et comme minuterie pour définir l'instant de déclenchement du triac. Cela se fait au moyen d'un contrôleur d'interruption Flowcode pour activer l'interruption du TMR0, en choisissant TMR0 comme source d'interruption, T0CKI comme horloge source, les fronts montants comme horloge, et en paramétrant le prescaler à 1:1 (voir **figure 3**). L'utilisation d'un composant C pour prérégler le TMR0 à FFh permettra au détecteur de passage par zéro de déborder au premier passage par zéro de la tension secteur. La macro Fire triac sera alors appelée. Elle commence par le test d'une condition. Si Enable\_trigger = 1, le triac sera déclenché, puis remis à zéro, et TMR0 est prêt à déborder au passage par zéro suivant. Si Enable\_trigger = 0, TMR0 est chargé avec une valeur lui permettant de déborder lorsque le triac est déclenché.

**Étape 4.** Auparavant, des calculs de la valeur de TMR0 étaient nécessaires. Avec le microcontrôleur cadencé à 16 MHz, le cycle d'horloge dure 4 / 16 MHz = 250 ns. Désormais, le diviseur TMR0 est fixé  $\dot{a}$  1:256, ce qui donne 256 x 250 = 64  $\mu$ s, horloge de base du TMR0. Si nous prenons maintenant 256 x 64 = 16,38 ms, c'est la période maximale que peut mesurer TMR0, ce qui est plus que suffisant ici où vous avez seulement besoin de compter jusqu'à environ 10 ms (un demi-cycle de la fréquence du secteur de 50 Hz ; si vous utilisez du 60 Hz, vous devrez modifier le logiciel). Par conséquent, TMR0 doit être préchargé avec une valeur qui va raccourcir le temps, cette valeur se calcule comme suit : 10 ms / 64 µs = 156, soit une valeur de précharge de 256 – 156 = 100. En ajoutant cette valeur à notre valeur DMX (qui est divisée par 2) nous obtenons la valeur de précharge finale de TMR0. Elle est calculée dans une boîte code C dans Flowcode.

**Étape 5.** La dernière chose ajoutée a été le circuit de protection thermique. Il protège contre les dommages thermiques à l'aide d'un commutateur thermique qui se ferme à une température d'environ 60 à 80 °C et doit être normalement ouvert (sinon, le logiciel doit être modifié en conséquence).

#### Structure du logiciel

Le logiciel pour le gradateur DMX a été développé avec Flowcode 4 pour PIC et il est disponible sur la page web mise en place pour le projet [2].

Le programme comporte trois sous-macros, la première lit les commutateurs BCD pour obtenir l'adresse du canal DMX à utiliser. La seconde est une macro d'interruption TMR0 qui détecte le passage par zéro et contrôle le déclenchement du triac. La dernière est un « disjoncteur thermique ». Si elle est appelée, elle coupe l'alimentation de la charge, mais n'est appelée et activée que si un interrupteur thermique (S5, NO) est connecté entre RB0 et le +5 V. La lecture des commutateurs BCD est faite au début du programme. Si le réglage du canal est changé, vous devrez reseter le gradateur ou débrancher/rebrancher le secteur.

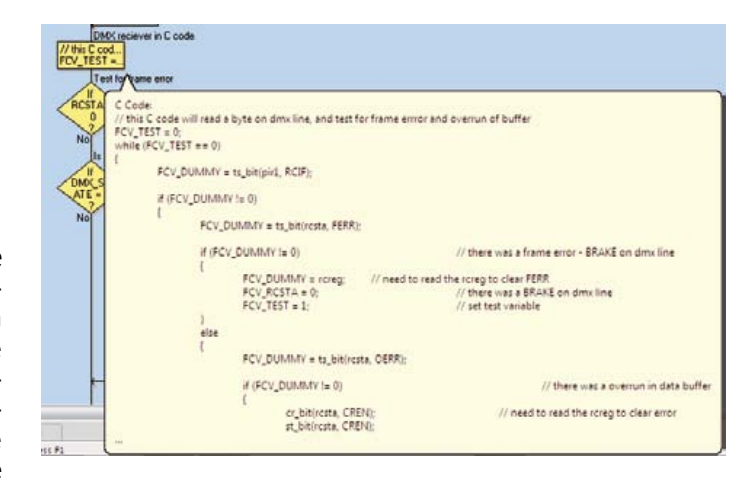

Figure 2. La boîte de code C gère la lecture des données DMX512 et la détection d'erreur de trame/débordement.

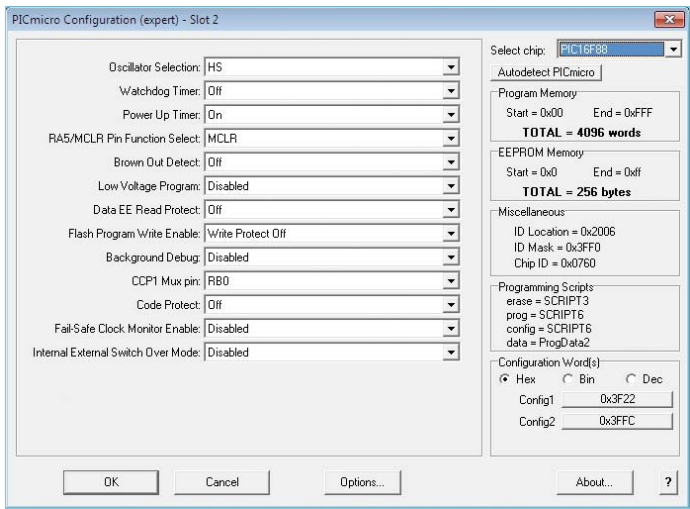

Figure 3. Méthode de configuration du TMR0 pour les interruptions sur Flowcode.

Dans le programme principal, le logiciel initialise le port série en faisant une lecture factice. Puis, l'adresse du canal DMX est lue et TMR0 est paramétré pour s'interrompre sur débordement et compter les fronts montants sur l'entrée A4. En outre, le registre TMR0 est préréglé avec 0xFF, l'amenant à générer une interruption quand il y a un front montant sur cette broche, de sorte à détecter un passage par zéro.

Le programme passe ensuite en « boucle infinie ». C'est là que la réception des octets de données DMX est réalisée*.* Le programme doit tout d'abord détecter une « pause » sur la ligne DMX. Ceci est fait dans la boucle extérieure, où les erreurs de trame sur les octets reçus sont détectées.

Tant que des octets sans erreurs de trame sont reçus, la chose suivante à tester est l'octet de début de trame (*Start Of Frame* ou SOF), qui pour les gradateurs vaut 0x00. Si c'est un SOF, il faut alors compter les octets reçus jusqu'à ce que l'adresse DMX sélectionnée soit atteinte, puis copier les données DMX reçues dans le registre utilisé dans la macro TMR0, c'est tout ! Une partie de cette routine est illustrée à la figure 3.

## E-blocks

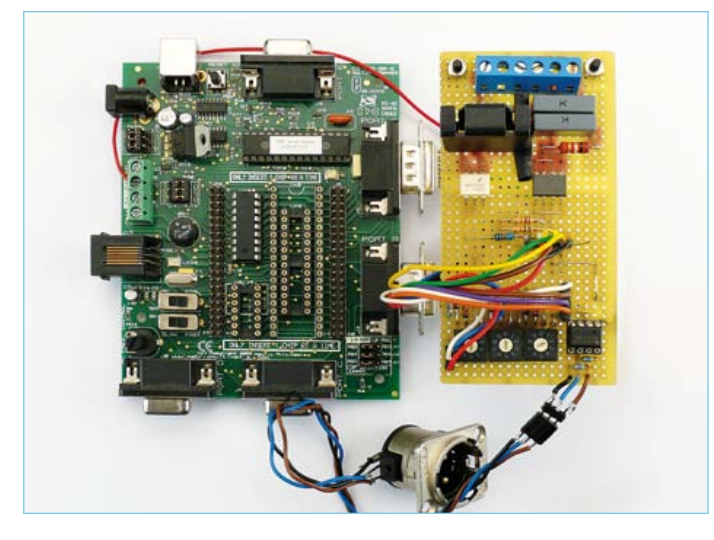

Figure 4. Réalisation expérimentale du gradateur DMX sur une plaque de prototypage connectée au multi programmateur E-blocks PIC.

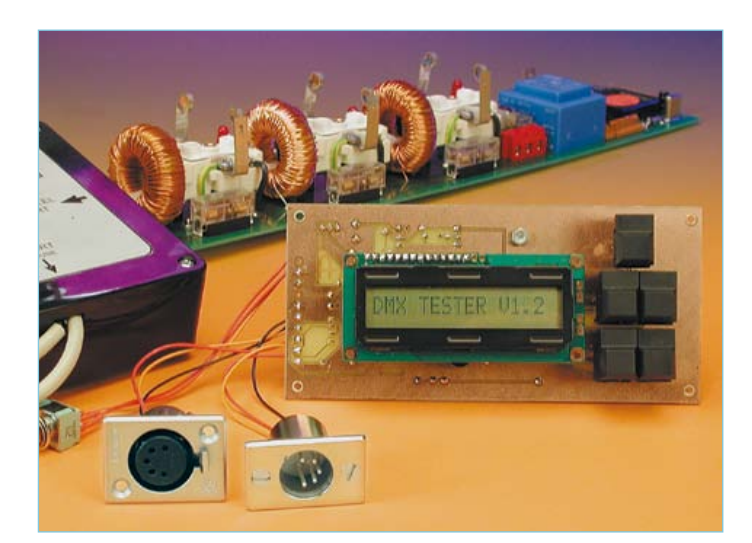

Figure 5. Le testeur DMX Elektor décrit dans le numéro de mai 2002.

Lorsqu'il y a interruption dans la macro d'interruption TMR0, le logiciel vérifie si elle était due à un passage par zéro ou un débordement du TMR0. Dans le 1er cas, le registre TMR0 est préréglé à la valeur DMX obtenue par calcul, et le TMR0 est lancé en tant que timer

cette fois-ci. La prochaine interruption sur débordement entraine en effet un déclenchement du triac. Cela se fait avec trois impulsions pour assurer un bon déclenchement à tout moment dans une demi-période du secteur. Enfin pour terminer la macro, le TMR0 est activé à nouveau, cette fois pour le comptage des fronts montants sur A4 avec un préréglage à FFh.

#### Mise en œuvre

La **figure 4** montre le premier montage réalisé. La carte de prototypage contient un détecteur de passage par zéro, une interface secteur, une interface RS-485 et trois commutateurs BCD pour régler l'adresse du canal DMX. Une LED est connectée sur le port B (PB.3) du connecteur D-sub utilisé pour le débogage et l'affichage du statut. La carte et le multi programmateur EB006 [3] sont alimentés par un bloc 9 V 250 mA. La carte a été utilisée pour des expériences diverses, avec les microcontrôleurs PIC, mais aussi Atmel et d'autres composants, car complètement isolé de la tension secteur par un photocoupleur et un phototriac. Pour être honnête, ajoutons qu'aucune platine n'a été conçue de ce projet par les laboratoires Elektor.

La carte du gradateur expérimental est reliée au multi programmateur E-blocks PIC avec son D-sub à 9 broches connecté aux ports A et B. Le testeur DMX Elektor est illustré à la **figure 5** principalement pour rappeler un autre brillant design Elektor !

Le choix du boîtier pour ce projet dépendra principalement des conditions d'utilisation du gradateur. En intérieur, nul besoin d'être de la classe IP65 (étanche). En revanche, l'IP65 est un *must* en extérieur. En outre, toutes les précautions utiles en matière de sécurité électrique doivent être observées lors de l'installation de la carte dans un boîtier et lors du câblage.

(080395, trad. Nicolas Fradin)

#### Liens internet

- [1] www.elektor.fr/010203
- [2] www.elektor.fr/080395
- [3] www.elektor.fr/e-blocks

#### **À propos de l'auteur**

Per Stegelmann (44) vit au Danemark. Formé comme technicien en électronique, sa profession actuelle est la construction et la réparation d'équipements d'essai pour la production de prothèses auditives. Per écrit : *« Un de mes collègues m'a demandé si j'avais déjà vu un programme*  pour développer du code microcontrôleur qui utilisait des icônes pour coder avec et il m'a montré une version de démonstration de Flowcode, l'outil *logiciel pour les E-blocks. Je l'ai essayé, et rapidement je suis devenu accro. C'était une toute nouvelle façon de programmer. J'ai fait un peu de programmation en assembleur et C, mais cela je ne l'avais jamais fait avant. J'avais vu des annonces pour Flowcode, mais pensais qu'il ne serait pas capable de produire du code très utile. J'avais tort. En effet, écrire un logiciel tout en faisant sa documentation est un jeu d'enfant. Vous avez juste à imprimer le diagramme de flux. J'ai donc acheté une licence et un multi programmateur E-blocks PIC, et quelques semaines plus tard, ma première application tournait ».*

# **ECD 6**

#### **Base de composants d'ELEKTOR**

Cet ensemble consiste en une quadruple banque de données (circuits intégrés, transistors, diodes et optocoupleurs) complétée par neuf applications satellites, au nombre desquelles on trouvera notamment de quoi

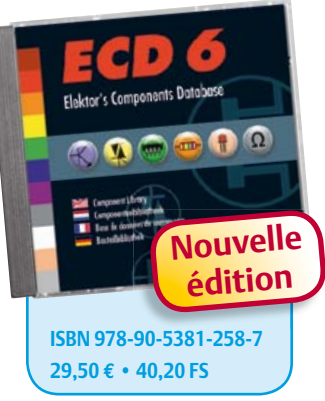

calculer la valeur de la résistance associée à une diode zener, à un régulateur, à un diviseur, ou un multivibrateur astable, mais aussi le code de couleur de la résistance et de l'inductance.

Avec ce CD-ROM, vous disposez donc de données fiables sur plus de 7.800 circuits integers ; plus de 35.600 transistors, FET, thyristors et triacs ; environ 25.000 diodes et plus de 1.800 optocoupleurs.

Le clou, c'est que vous allez pouvoir rajouter dans la base de données ce qui y manque encore, car elle est interactive ! Ainsi chaque utilisateur pourra lui-même rajouter des composants, en modifier les caractéristiques déjà enregistrées ou les compléter.

Pour commander en ligne et bénéficier d'une remise spéciale de 5% :

**www.elektor.fr/e-choppe**

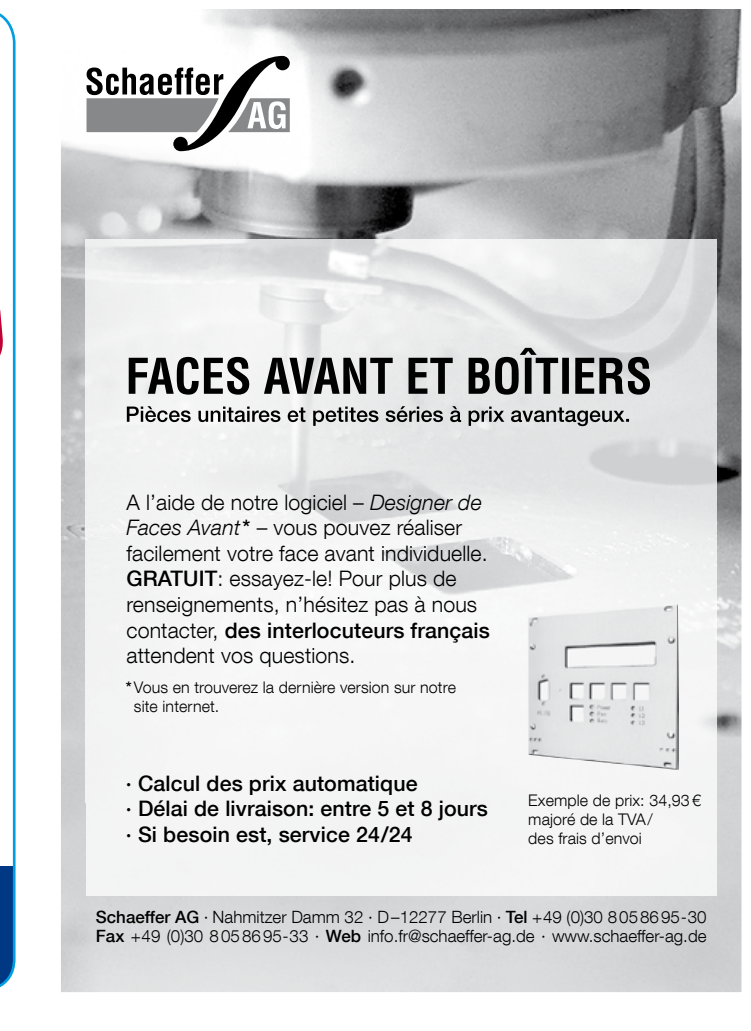

## **DVD-ROM Wireless Toolbox d'Elektor**

## **Plus d'1 Goctet de documentation technique en version originale (anglais)**

Les systèmes d'échange de données sans fil s'imposent partout : transports, commerce, santé, habitat… Sur ce DVD-ROM vous trouverez des documents techniques et des outils pour libérer vos propres systèmes électroniques de leurs fils. Selon la distance à couvrir, le choix est vaste : quelques cm avec la communication en champ proche (NFC) et l'identification par radiofréquences (RFID), des dizaines de mètres avec Bluetooth, Wi-Fi et ZigBee, des milliers de km avec la réception de données par GPS.

Le plus difficile est de s'y retrouver dans la jungle des normes. D'où l'utilité de ce DVD, avec sa collection de normes, de protocoles standard et propriétaires (p. ex. MiWi de Microchip, SimpliciTI de Texas Instruments), sa revue des plages de fréquences utilisées (ISM p. ex.) et bien davantage. Pour les réseaux sans fil de faible puissance, les protocoles propriétaires sont souvent plus faciles et moins chers à mettre en œuvre que les systèmes lourds basés sur une norme internationale.

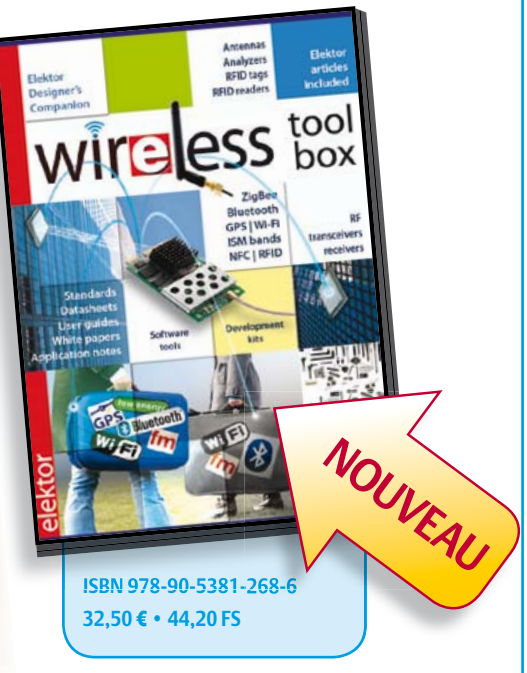

**Pour commander en ligne et bénéficier d'une remise spéciale de 5% :** www.elektor.fr/e-choppe

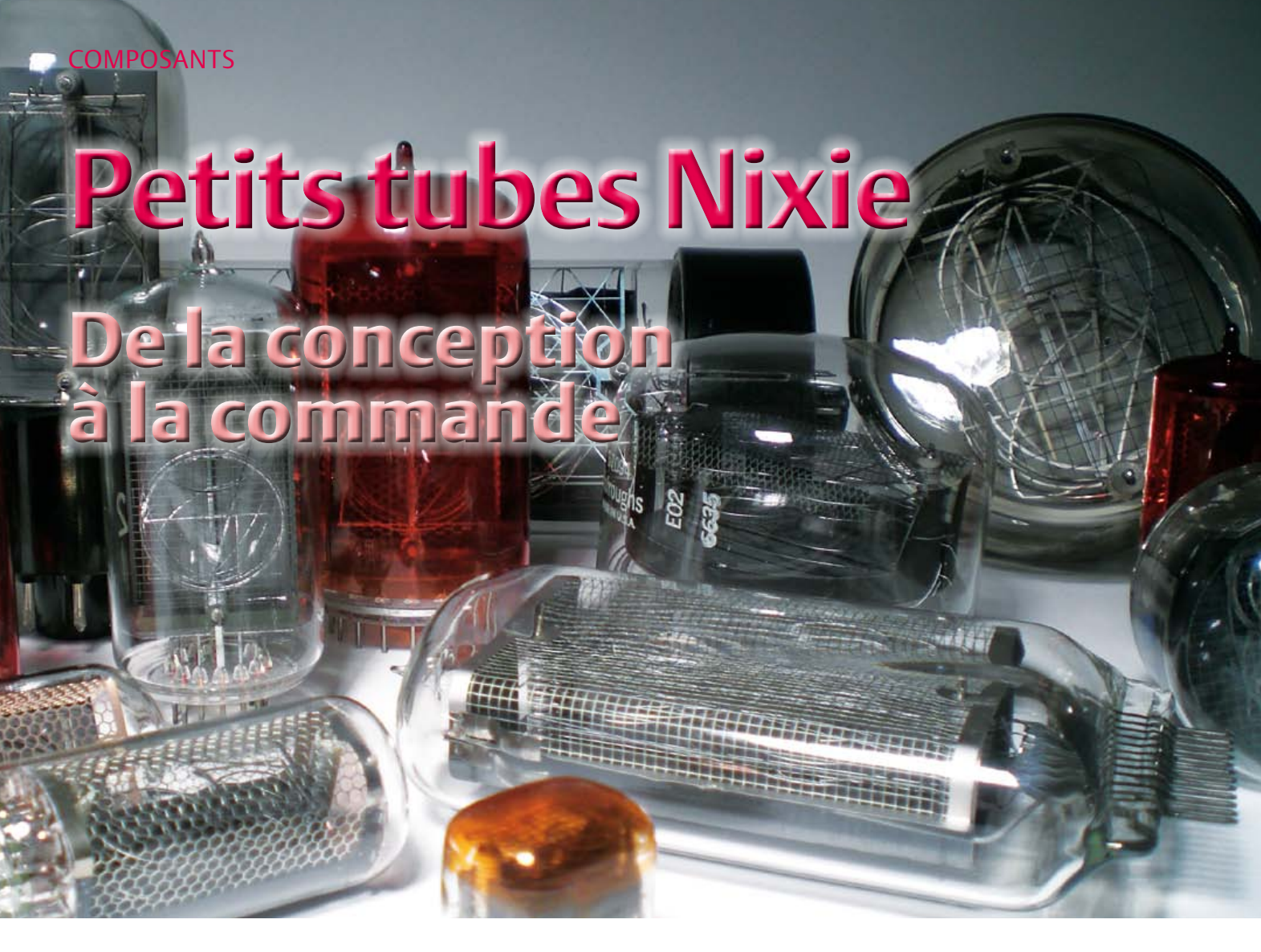

#### Jens Boos (Allemagne)

Les tubes Nixie dégagent une atmosphère particulière et suscitent chez de nombreux électroniciens des sentiments nostalgiques. Si vous envisagez d'équiper l'un de vos montages avec un affichage attrayant, cet article vous donnera les bases nécessaires à la compréhension et au montage d'un tel dispositif, ainsi que des astuces pratiques pour sa commande et son alimentation. Des projets Nixie de lecteurs complètent l'article.

Se contenter de dire que les tubes Nixie ne servent qu'à afficher des chiffres et des caractères ne serait pas leur rendre justice. Leur chaude lumière rouge-orangée dégage une atmosphère unique, propre à éveiller chez l'électronicien des sentiments nostalgiques. Ces éléments d'affichage ont été utilisés durant les années 50 à 70 dans de nombreux fréquencemètres, chronomètres et autres appareils de mesure. Elektor a d'ailleurs autrefois présenté des projets les incorporant [1].

On retrouve aussi des « Nixies » dans des projets plus récents, par exemple dans l'horloge en forme de Spoutnik du numéro de janvier 2007 [2], ou encore dans le thermomètre à tubes Nixie publié en janvier dernier. Cet article expose un fondement pour ainsi dire historique de la conception et de la fonction de ces tubes. Mais – typique Elektor – nous n'en oublierons pas pour autant la pratique !

#### **Un peu d'histoire…**

Au cours du vingtième siècle, il est devenu de plus en plus essentiel pour l'électronique d'être capable de manipuler des valeurs numériques, et par voie de conséquence de les afficher. C'est à cette fin qu'a été développé le tube Nixie au début des années 50. Les lampes à incandescence et les systèmes mécaniques servaient déjà à l'affichage, mais il fallait une technique de représentation des chiffres moins gourmande en courant, et sans usure mécanique. Fait notable, un composant similaire avait déjà été breveté dès les années 1930 [4], mais ne fut jamais été utilisé commercialement. Savoir avec certitude quelle fut la première société à avoir eu en catalogue un tube afficheur opérationnel n'est pas chose aisée. On sait néanmoins que le tube Nixie, dans sa conception classique familière aux collectionneurs, a été présenté en 1955 par la société Burroughs, puis enregistré comme marque déposée l'année suivante [5]. Le nom Nixie est un raccourci de la désignation « Numeric Indicator eXperimental no. 1 »

utilisée en interne par Burroughs (figure 2). L'année précédente (1954), National Union avait présenté l'Inditron, lui resté simple curiosité historique : plus compliqué à commander, car il ne disposait pas d'anode, il ne survécut pas à la concurrence du Nixie.

Le tube Nixie accéda à une notoriété mondiale dans les années suivantes et sa production suivit le même chemin : en partie sous licence de Burroughs, les tubes

furent fabriqués en Angleterre, Allemagne, France, Pologne, Russie, Chine et au Japon.

Les derniers Nixies ont été produits au début des années 90 en Union Soviétique (peu avant son effondrement). Aux États-Unis, Richardson Electronics disposerait encore, en cas de besoin, des machines nécessaires à la fabrication des tubes Nixie [6].

Gérer la gamme de tous les modèles Nixie jamais fabriqués à ce jour est presque impossible. L'auteur en a néanmoins réuni une vaste collection [7] ; la photo d'en-tête montre quelques pièces aussi rares que précieuses.

#### **Conception et fonction**

L'ampoule de verre des tubes Nixie est remplie de néon, gaz inerte, ou d'un mélange de néon et d'argon [8], gaz lui aussi inerte. Les modèles les plus récents contiennent de surcroît un peu de mercure sous forme gazeuse. La forme des symboles à affi-

cher provient de celle d'une fine feuille de métal (cathode, voir **figure 1**) et les symboles peuvent être contrôlés individuellement. Un fin treillis métallique (anode) entoure souvent les cathodes de l'ampoule.

Une partie du mélange néonargon est déjà ionisé par le rayonnement cosmique ambiant. Lorsqu'une tension continue est appliquée entre l'anode (pôle positif) et la cathode (pôle négatif), le champ électrique accélère les porteurs de charge libres de l'ampoule (électrons et ions gazeux). Lorsque la tension appliquée dépasse une certaine valeur,

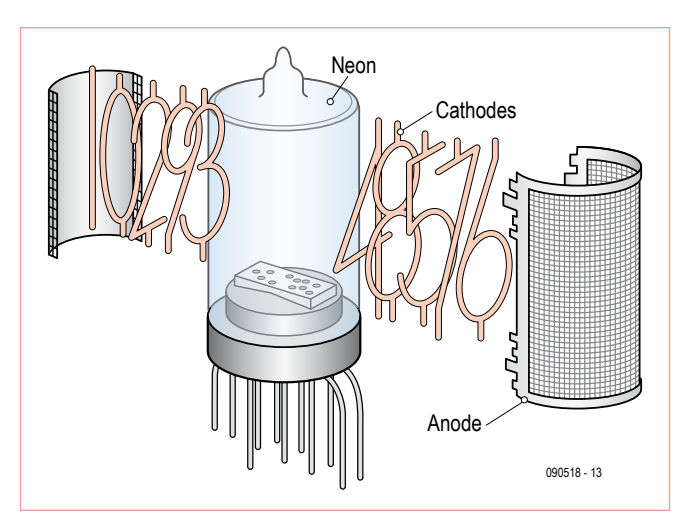

Figure 1. Structure d'un tube Nixie typique.

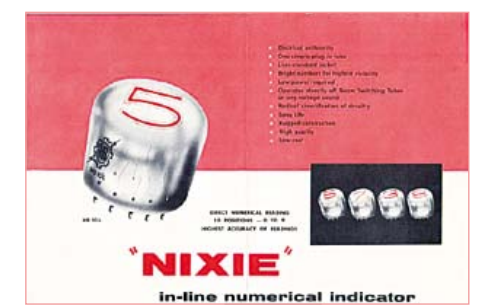

Figure 2. Publicité pour tubes Nixie (vers 1955).

la vitesse des particules (en particulier celle des électrons) suffit à ioniser les molécules du gaz encore à l'état neutre. Il s'ensuit une multiplication cumulative des porteurs de charge (on parle d'effet d'avalanche) qui permet à un courant important de circuler à travers le tube. La tension d'amorçage vaut généralement entre 120 et 150 V.

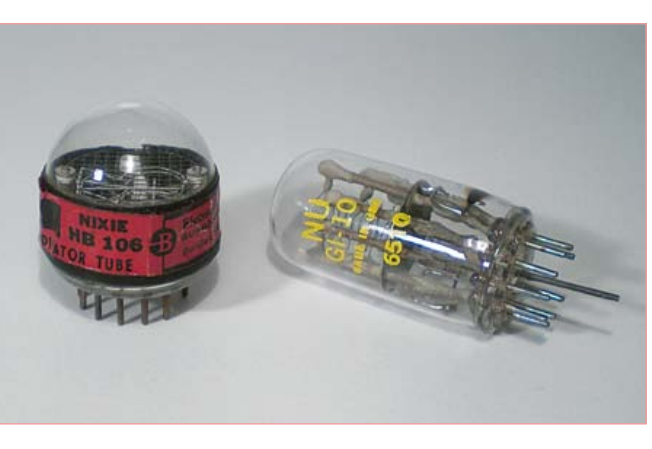

Figure 3. Le HB-106 de Burroughs et son concurrent, le GI-10 de National Union.

Puisque les ions gazeux se déplacent plus lentement que les électrons en raison de leur masse beaucoup plus élevée, un excédent de porteurs de charges positives s'accumule au voisinage de la cathode (zone appelée région positive de la charge d'espace). Le gradient de tension augmente, et avec lui l'intensité du champ ; la tension externe peut donc être abaissée jusqu'à une certaine valeur sans que ne cesse l'ava-

lanche. La tension la plus basse possible (avant que le courant ne s'interrompe à nouveau) est appelée tension d'extinction, et vaut généralement 5 ou 10 V de moins que la tension d'amorçage.

Pour une tension comprise entre celle d'amorçage et celle d'extinction (dite tension de maintien), les électrons ne font que se déplacer à travers le tube. La vitesse qu'ils ont acquise après avoir quitté la cathode suffit à stimuler les atomes du gaz inerte présents plus loin et à déclencher l'émission de lumière (les électrons des couches extérieures des atomes du gaz inerte passent à un niveau d'énergie plus élevé et émettent un photon lorsqu'ils redescendent à un niveau inférieur). La lumière n'est pas produite directement à la cathode, mais un peu plus loin, car les électrons doivent d'abord acquérir suffisamment de vitesse. Le néon seul produit une lumière orange ;

lorsqu'il est mélangé à l'argon la lumière

produite se frange d'un violet clair. Les fractions bleutées sont souvent dues au mercure.

#### **Résistance série**

Le courant qui traverse le Nixie doit être limité par une résistance afin d'éviter que la formation d'arcs ou des effets thermiques ne détruisent le tube ; le calcul est le même que dans le cas d'une LED :

 $R = U / I = (U_0 - U_{\text{m}})$ I\_nominale

La valeur est généralement comprise entre 10 et 80 kΩ. La tension d'amorçage et le courant

### **COMPOSANTS**

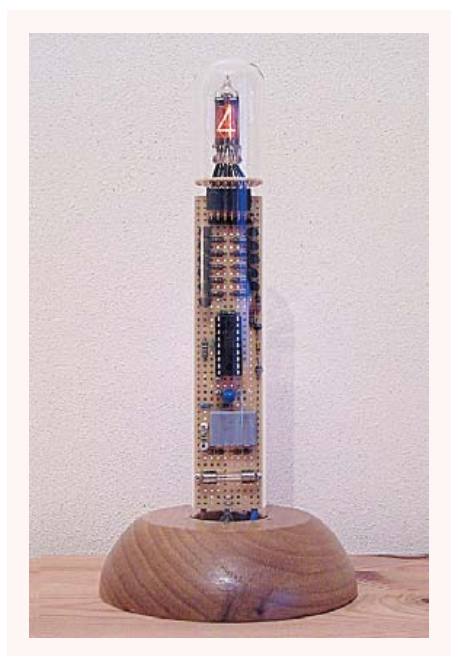

#### **Tubes gigognes**

Ronald Dekker présente toute une série de projets Nixie sur sa page Web. L'horloge Nixie de la photo est directement reliée au secteur et isolée de celui-ci grâce à un boîtier en verre. Le circuit se passe de transistors haute tension et autres CI spéciaux (www.dos4ever.com/TiT/TiT.html).

#### **Une horloge dans un bloc moteur**

Le boîtier de cette horloge radiopilotée (DCF) est un bloc moteur BMW ! Son développeur, Steffen Möritz, a également réalisé sur son temps libre un compte-tours avec affichage à tubes Nixie pour sa Mercedes-Benz de 1961.

#### **Horloge Nixie et Ethernet**

Tubes Nixie et horloges font la paire. Tobias Krista a même assorti son modèle d'une interface Ethernet. Le dispositif peut demander l'heure à un serveur NTP (Network Time Protocol) sans avoir à dépendre d'un PC. Et toutes les fonctions (réveil, compte à rebours, etc.) peuvent être contrôlées avec une télécommande et une interface web.

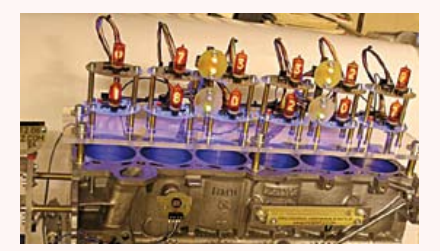

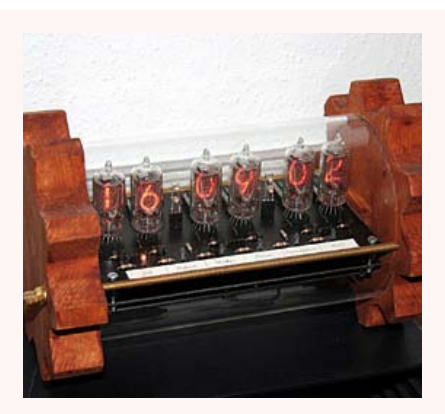

#### **Heure (affichée) sans silicium**

L'horloge Nixie de notre lecteur Michael Pape fonctionne sans silicium. Le circuit est piloté par plus de 100 tubes du type XC18 et cadencé par la fréquence du réseau, fréquence ramenée à 1 Hz par plusieurs compteurs annulaires.

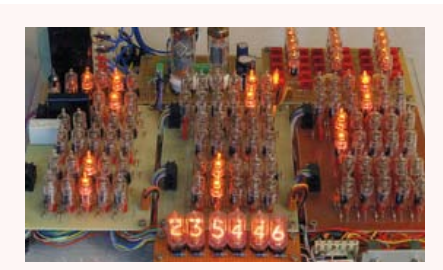

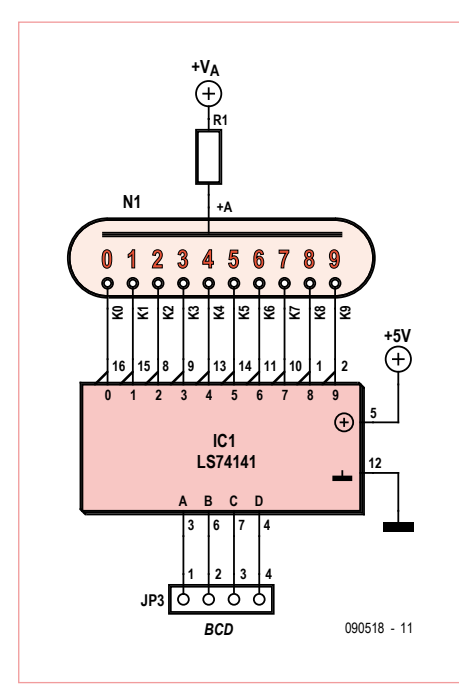

Figure 4. Le CI pilote LS74141 réunit un décodeur BCD/décimal et 10 transistors d'attaque.

cathodique nominal se trouvent sur les fiches techniques. Sinon, utilisez une tension d'alimentation de 180 V, mettez sous tension la plus petite cathode (souvent le chiffre 1) puis optez en premier lieu pour une résistance de valeur élevée (de préférence un potentiomètre de 100 kΩ). Réduisez-la progressivement (mais gardez toujours un oeil sur l'intensité !) et notez sa valeur lorsque la luminosité du chiffre est bonne et que le courant reste dans les limites acceptables (1 à 5 mA, plus pour de plus gros Nixies). Choisissez parmi la série E12 la valeur supérieure la plus proche. Les autres chiffres (que le 1) nécessiteront peut-être une plus petite résistance (plus de surface lumineuse). Il faut aussi prendre en compte la puissance maximale, car pour 100 kΩ et 2 mA un modèle 0,25 W est insuffisant.

#### **Pilotage**

Les tubes Nixie fonctionnent certes avec une tension élevée, mais comme ils n'ont pas besoin de beaucoup de courant, il existe de nombreuses méthodes de commande

possibles, relativement compactes ; nous en présentons quelques-unes par ordre chronologique. La plupart du temps il n'est malheureusement pas possible de se servir de pilotes de LED puisque ceux-ci ne sont généralement pas conçus pour des tensions élevées (sauf en [9]).

#### **Tubes « beam switching »**

La commande classique utilise des tubes compteur appelés « beam switching », dont la fréquence de comptage peut atteindre 10 MHz [10] grâce à la mise en oeuvre d'effets électromagnétiques.

Leurs signaux de sortie, exploités par peu de circuiterie externe, sont adaptés à la commande directe des tubes Nixies. Cette méthode était d'ailleurs utilisée par Burroughs, même si elle n'était guère économe en espace [11]. Ces tubes sont aujourd'hui plus rares que les Nixies.

#### **CI pilotes**

Avec la technique numérique est apparu le CI pilote LS74141 (ou son équivalent russe le K155ID1), composé d'un décodeur BCD/

## **COMPOSANTS**

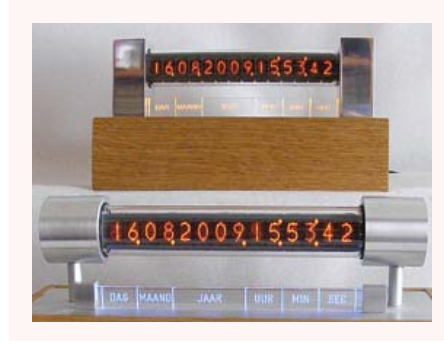

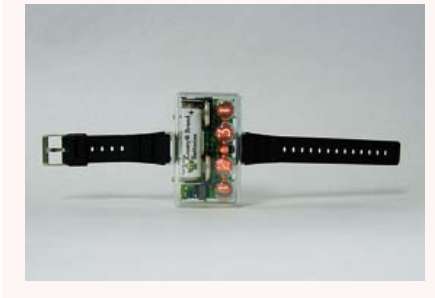

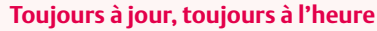

Ces deux horloges Nixie sont dues à Loek Riemens. Alors que la première horloge (bas de la photo) est synchronisée par DCF (radiopilotage), la seconde utilise les signaux des satellites GPS pour recevoir l'heure. Dans la version GPS, la couleur du marquage passe de l'orange au rouge lorsque moins de deux satellites sont disponibles.

#### **Nostalgie à fleur de peau**

Un tube Nixie au poignet ! Hugo Marien, un lecteur, nous a signalé ce projet de Jeff Thomas. Jeff présente sur son site Internet une montre-bracelet réalisée à partir de tubes Nixie miniatures : 7 cm de long, 4 cm de large et 3 cm de haut (www.amug.org/~jthomas/ watch.html).

#### **Voltmètre Nixie**

Jens Boos, l'auteur de notre article, présente sur sa page Web une application plutôt rare des tubes Nixie : un voltmètre avec affichage Nixie. Les tubes employés sont de fabrication russe : IN-14 et IN-19B (www.jb-electronics. de/html/elektronik/nixies/n\_voltmeter.htm).

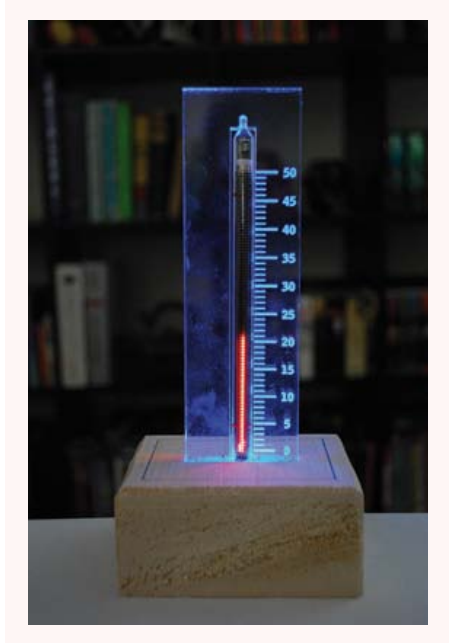

**Thermomètres à tubes lumineux**

Cet élégant thermomètre d'intérieur est dû à Simon Law et Alex Tsekenis. La température est affichée à l'aide d'un tube Nixie IN-13. La version actuelle dispose à la fois de graduations Celsius et Fahrenheit et l'éclairage change de couleur en fonction de la température.

décimal et de dix transistors d'attaque logés dans un boîtier DIL à 16 broches [12]. La **figure 4** montre le circuit l'utilisant.

On trouve encore facilement ces puces (Ebay ou [13]), mais leur prix ne cesse d'augmenter. Leur avantage est leur petite taille, leur inconvénient est qu'il n'est jamais possible d'activer plus d'une sortie à la fois (le décodeur BCD/décimal est du type « 1 parmi 10 »). En outre, ces CI sont incapables de commuter des intensités trop fortes, la limite se situant quelque part autour de 7 mA (ou 80 mW).

#### **Transistors d'attaque**

On peut aussi envisager le pilotage des tubes à l'aide de transistors discrets, par exemple avec les célèbres « transistors Nixie » que sont le MPSA42 (NPN) et le MPSA92 (PNP). Ils sont disponibles à des prix raisonnables en versions CMS ou à insérer. L'inconvénient de cette méthode est évident : l'assemblage exige plus d'espace, puisqu'il faut alors un transistor par cathode (voir **figure 5**). Mais contrairement à la méthode avec CI pilotes, il est possible ici d'afficher n'importe quelle configuration binaire sur le tube Nixie, et pas seulement un chiffre à la fois. Ces transistors sont en outre capables de commuter un courant beaucoup plus fort (jusqu'à 100 mA), de sorte que tous les Nixies connus peuvent être pilotés.

#### **La série HV de Supertex**

La société Supertex [14] fabrique des composants pour le domaine des hautes tensions, par exemple pour écrans plasma ou fluorescents sous vide (VFD). Certains peuvent servir au pilotage des Nixies.

Une différence fondamentale avec les méthodes précédentes est que les puces HV ne sont pas que de simples pilotes, mais des registres à décalage dont les sorties sont compatibles avec des tensions élevées. Cela signifie qu'ils ne possèdent que quelques entrées (Data Input, Clock, Strobe, Blank), mais de nombreuses sorties (20, 32 voire 64). Le **tableau 1** donne un bref aperçu de CI intéressants.

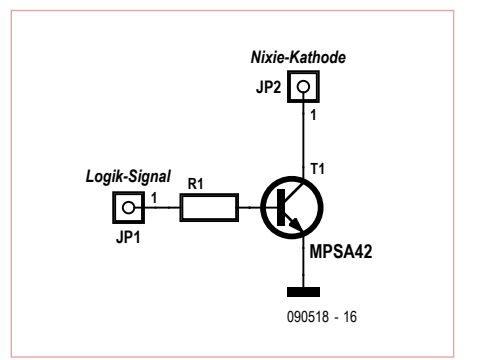

Figure 5. Le circuit avec transistors d'attaque discrets.

Notez que certaines puces de la série HV ne peuvent pas connecter plusieurs sorties à la fois. Il est donc essentiel de commencer par consulter la fiche technique !

Il est malheureusement très difficile pour un particulier de trouver ces puces en France, et il vous faudra les commander depuis un site étranger [15].

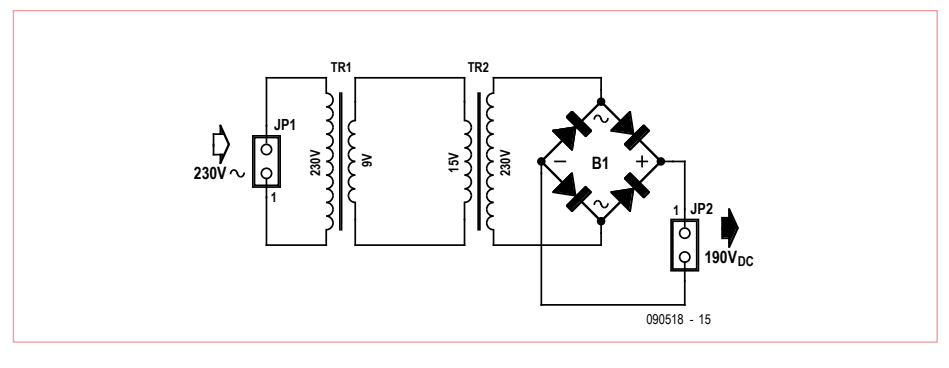

Figure 6. La haute tension est fournie par le secondaire.

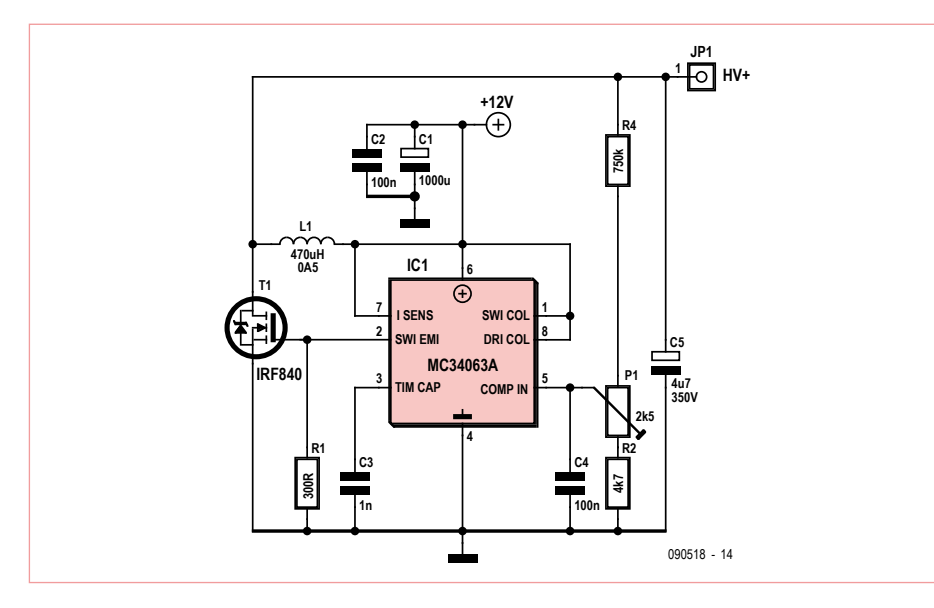

Figure 7. Le CI régulateur à découpage MC34063A est au coeur de ce convertisseur élévateur [16].

#### **Haute tension**

Jusqu'à présent nous n'avons pas parlé des moyens de fournir la haute tension nécessaire. Là aussi il existe plusieurs possibilités.

#### **La tension du secteur ?**

Comme peut hélas le confirmer l'auteur, c'est à ce moyen que pensent en premier les électroniciens. Attention, dans ce cas c'est l'ensemble du circuit qui se trouve au potentiel du secteur – vous voilà expressément averti !

#### **Montage dos à dos**

Ici aussi on utilise la tension du secteur, mais cette fois-ci le circuit est séparé électrique-

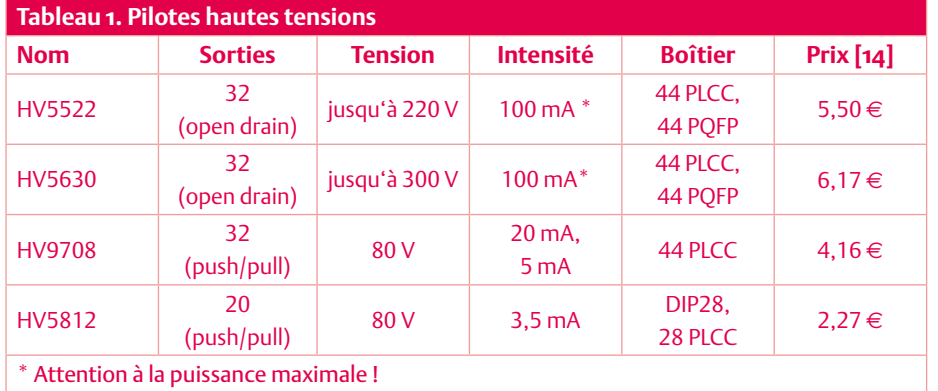

ment du secteur à l'aide d'un transformateur pour montage sur CI qui abaisse la tension réseau à 9 V. Le secondaire d'un second transformateur (voir **figure 6**) fournit alors la haute tension. Un transformateur 15 V donnera environ 138 V CA, et après redressement et lissage une tension satisfaisante de 190 V CC – assez pour presque tous les Nixies. Le courant maximum n'est limité que par les transformateurs.

#### **Alimentations à découpage**

Une alimentation à découpage peut être utilisée en tant que convertisseur élévateur (ou convertisseur Boost). Ce type de montage exploite le principe de l'induction électromagnétique. Lorsque le courant qui circule à travers une bobine est interrompu brutalement, la bobine induit une tension proportionnelle à la variation du flux magnétique. La tension est d'autant plus élevée que la variation du flux est grande (et un arrêt brusque est une très grande variation !) ; elle peut même dépasser de beaucoup la tension de fonctionnement. Cette tension induite est dirigée vers un condensateur à haute tension, via une diode, puis tamponnée. Exécuté en séquences rapides, ce processus crée une haute tension très stable.

La **figure 7** montre un tel convertisseur élévateur. Il utilise le CI régulateur à découpage MC34063A (circuitt de Dieter Wächter [16]).

Il pourra être préférable de se procurer une alimentation à découpage préassemblée, car concevoir un circuit efficace et à faible bruit est tout sauf trivial. La page Web [17] compare plusieurs alimentations.

#### **L'auteur**

Jens Boos a étudié la physique à l'école supérieure polytechnique de Rhénanie-Westphalie (RWTH). L'électronique et les tubes Nixie font partie de ses loisirs. Sa collection (www.jb electronics.de) réunit plus de 300 spécimens provenant du monde entier, y compris des Nixies rares et précieux.

## composants COMPOSANTS

### Liens internet et références Liens internet et références

- [1] Elektor, Janvier et Février 1972, « Fréquencemètre numérique » [1] Elektor, Janvier et Février 1972, « Fréquencemètre numérique »
- [2] www.elektor.fr/050018 [2] www.elektor.fr/050018
- [3] www.elektor.fr/090784 [3] www.elektor.fr/090784
- [4] Brevet US2142106, délivré le 3 Janvier 1939 à Hans Paul Boswau [4] Brevet US2142106, délivré le 3 Janvier 1939 à Hans Paul Boswau
- [5] « Serial number 72020699 », demandé en 1955, à voir sur [5] « Serial number 72020699 », demandé en 1955, à voir sur http://tess2.uspto.gov/ http://tess2.uspto.gov/
- [6] www.amug.org/~jthomas/clockwork.html [6] www.amug.org/~jthomas/clockwork.html
- [7] www.jb-electronics.de/html/elektronik/nixies/index.htm [7] www.jb-electronics.de/html/elektronik/nixies/index.htm
- [8] Fritz Bergtold : « Glimmdioden und Ziffernanzeigeröhren », [8] Fritz Bergtold : « Glimmdioden und Ziffernanzeigeröhren », Richard Pfl aum Verlag München, 1968 Richard Pflaum Verlag München, 1968
- [9] http://dos4ever.com/QandA/QandA.html [9] http://dos4ever.com/QandA/QandA.html
- [10] www.decadecounter.com/vta/tubepage.php?item=18 [10] www.decadecounter.com/vta/tubepage.php?item=18
- [11] www.radiomuseum.org/forum/nixie\_and\_trochotron\_haydu\_ [11] www.radiomuseum.org/forum/nixie\_and\_trochotron\_haydu\_ vs\_burroughs.html vs\_burroughs.html
- [12] www.tube-tester.com/sites/nixie/74141-NDT/74141-NDT.htm [12] www.tube-tester.com/sites/nixie/74141-NDT/74141-NDT.htm
- [13] www.askjanfirst.de
- [14] www.supertex.com/ [14] www.supertex.com/
- [15] www.mouser.com/ [15] www.mouser.com/
- [16] www.nixie.tube-tester.com [16] www.nixie.tube-tester.com
- [17] www.tayloredge.com/storefront/SmartNixie/PSU/ [17] www.tayloredge.com/storefront/SmartNixie/PSU/ comparison.html comparison.html
- [18] www.nocrotec.com [18] www.nocrotec.com
- [19] www.kosbo.com [19] www.kosbo.com

### **Perspectives Perspectives**

Même si à l'attrait des tubes se mêle un brin Même si à l'attrait des tubes se mêle un brin de nostalgie, les Nixies ne sont pas seule-de nostalgie, les Nixies ne sont pas seulement convoités par les collectionneurs, ment convoités par les collectionneurs, mais également utilisés en pratique par mais également utilisés en pratique par les électroniciens. Les pages précédentes les électroniciens. Les pages précédentes offrent une petite collection de projets Nixie offrent une petite collection de projets Nixie fascinants. On peut conclure de l'augmenta-fascinants. On peut conclure de l'augmentation constante du prix des Nixies, multiplié tion constante du prix des Nixies, multiplié par quatre à cinq depuis l'an 2000, que leurs par quatre à cinq depuis l'an 2000, que leurs éléments d'affichage exercent toujours le éléments d'affi chage exercent toujours le même attrait. On en trouve encore sur Ebay, même attrait. On en trouve encore sur Ebay, et chez certains autres fournisseurs (au et chez certains autres fournisseurs (au choix : [13] [18] [19]). Reste à savoir com-choix : [13] [18] [19]). Reste à savoir combien de temps les stocks pourront satisfaire bien de temps les stocks pourront satisfaire la demande croissante. Une chose est sûre, la demande croissante. Une chose est sûre, les tubes Nixie sont de nouveau en vogue ! les tubes Nixie sont de nouveau en vogue ! (090518) (090518)

# **Fournisseurs : adresses utiles**

Publicité: Elektor Media BV – Ilham Mohammedi

Allee 1 – 6141 AV Limbricht – Pays-Bas

Tél.: 00 31 (0)46 43 89 444 – GSM: 00 31 (0)6 12 93 73 33 – E-mail : i.mohammedi@elektor.fr

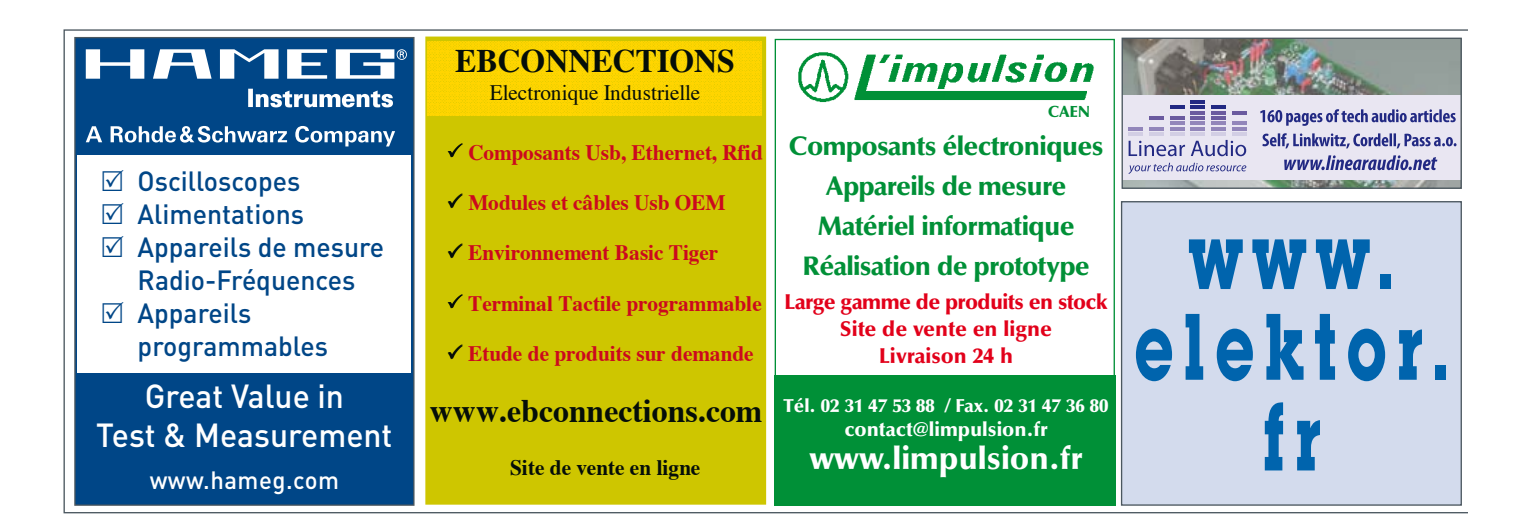

Publicité

### Circuits des lecteurs

## **Carte graphique VGA** Ne jetez plus vos vieux écrans !

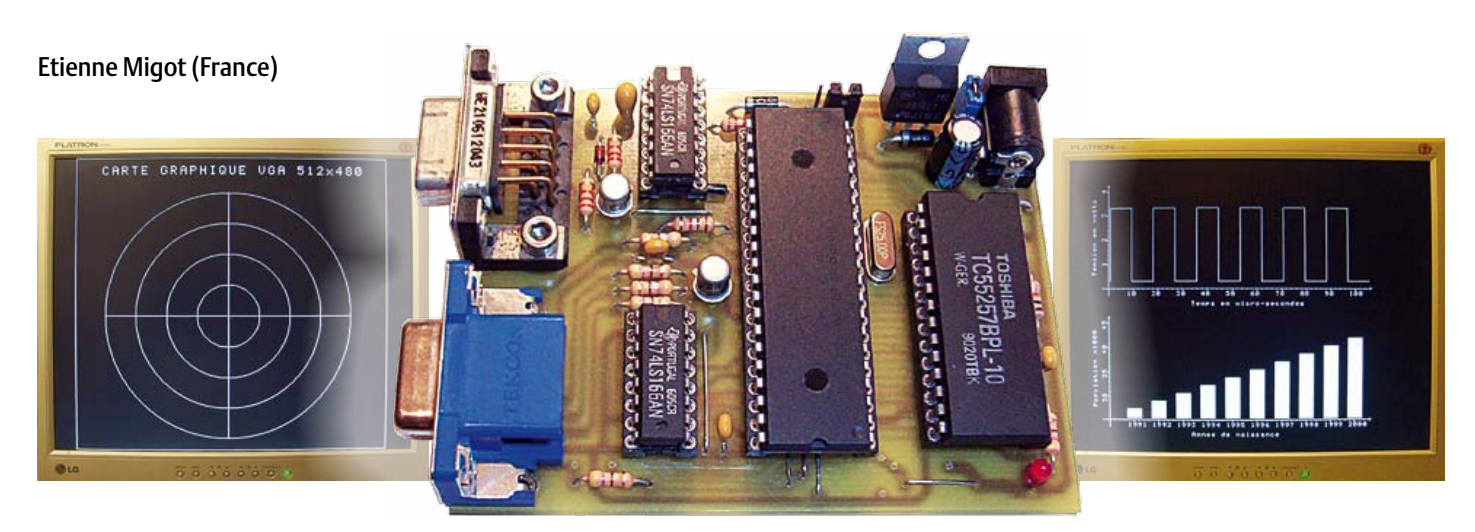

Le besoin d'afficher un gros volume d'information est présent dans beaucoup de projets, mais la taille de l'afficheur pose souvent un problème. Une solution est d'utiliser un vieil écran d'ordinateur à 14 ou 15 pouces mis au rebut, mais toujours fonctionnel. La carte VGA décrite dans cet article permet de faire exactement cela et elle est compatible avec tous les microcontrôleurs qui disposent d'un port série.

En général le concepteur d'un système à microcontrôleur se limite à un afficheur alphanumérique classique, jusqu'à quatre lignes de 40 caractères, mais pas de graphique possible et le prix est élevé au-delà de deux lignes. Un afficheur graphique, VGA monochrome ou couleur, est encore plus cher et il est plus difficile à mettre en œuvre. Il est aussi possible d'utiliser un ordinateur comme système d'affichage. Cette dernière solution est utilisée pour disposer d'un affichage confortable, mais souffre de plusieurs handicaps, notamment le fait de monopoliser l'ordinateur quand l'affichage doit être utilisable en continu, ou la difficulté de se procurer le logiciel « qui va bien » (par exemple pour l'affichage de courbes en temps réel).

L'idée de ce projet est née d'un constat simple : l'amélioration croissante des caractéristiques techniques des écrans d'ordinateur s'accompagne de la mise au rebut presque systématique des anciens modèles. Ceci concerne la quasi-totalité des écrans à 14 pouces et de plus en plus d'écrans à 15 pouces, pourtant aux performances plus qu'honorables.

Ne jetez plus vos vieux écrans ! Nous vous proposons de les recycler en afficheurs haut de gamme grâce à la réalisation de la carte VGA qui vous est proposée dans cet article. Elle s'interface avec n'importe quel microcontrôleur par une liaison sérielle, elle offre une mise en œuvre simple à base de commandes de haut niveau et elle est facile à construire, car elle utilise uniquement des composants traversants.

#### Architecture globale

Le convertisseur RS-232 / VGA est architecturé autour d'un microcontrôleur DSP de Microchip (dsPIC30F3011) auquel est associée une mémoire RAM standard de taille 32 ko contenant les pixels affichés à l'écran. Le synoptique de la **figure 1** montre les liaisons entre les différentes fonctions :

- • Adresses A0 à A14 : adressage en lecture et en écriture des 32 ko de RAM ;
- • Données D0 à D7 : données à afficher sur 8 bits (1 bit = 1 pixel);
- • WE et OE servent à écrire ou à lire les données dans la RAM ;
- • SCK cadence à 25 MHz les pixels en sortie de la FIFO ;
- • Hsync et Vsync sont les signaux de synchronisation Ligne et Trame ;
- • RX-RS232 est la patte de liaison par laquelle arrivent les caractères à afficher et les commandes en mode texte et graphique.

Les valeurs du quartz et du multiplicateur de la PLL interne au dsPIC sont telles que ce dernier est cadencé en interne à 100 MHz, soit un temps de cycle de 40 ns (quatre périodes par cycle). Le signal vidéo issu de la FIFO, ainsi que les signaux de synchronisation sont directement reliés au connecteur VGA de sortie, l'adaptation de niveau étant réalisée par de simples résistances qui viennent faire pont diviseur avec les résistances d'entrées de l'écran.

La résolution disponible est de type VGA monochrome, limitée à 512 x 480 par les 32 ko de la RAM. Pour passer en 640 x 480,

*Notez que les circuits des lecteurs sont présentés sur la base des informations fournies par le ou les auteurs uniquement. L'utilisation du style Elektor pour les schémas et illustrations n'implique pas forcément que le projet a été répliqué et vérifié par le labo Elektor.*

## Circuits des lecteurs

celle-ci devrait avoir une taille minimale de 38,4 ko (640 x 480 / 8). La résolution VGA complète aurait également nécessité une entrée-sortie supplémentaire pour y relier l'adresse A15, ce qui n'est pas possible, car le dsPIC n'a plus d'entrées/sorties de libres. Ce choix aurait donc conduit à un boitier de taille supérieure non disponible en version DIL avec toutes les complications de montage qui y sont associées. Pour les mêmes raisons, la version monochrome a été privilégiée par rapport à la version couleur qui aurait nécessité au minimum trois fois plus de mémoire RAM et des broches supplémentaires sur le micro.

#### Signal vidéo

L'affichage sur écran est une succession d'images (trames), chaque image étant composée d'une succession de lignes contenant elles-mêmes une succession de pixels. Pour simplifier, le signal vidéo peut être considéré comme la juxtaposition de trois composantes principales :

- • Un signal de synchronisation de trame qui indique l'instant de reprise du balayage en début d'écran ;
- • Un signal de synchronisation de ligne qui donne le top pour passer en début de ligne suivante ;
- • Les niveaux des pixels à afficher, les seules informations visibles à l'écran.

Les signaux de synchronisation sont au repos au niveau haut. Pour l'affichage des pixels, le niveau bas correspond au noir. Le signal de synchronisation de trame définit le temps entre le début d'une image en haut à gauche de l'écran et la fin en bas à droite. En général, le rafraichissement se fait à 60 Hz, la synchro trame revient donc toutes les 16,67 ms. Sa durée correspond au temps de deux lignes.

La trame est composée de 525 lignes, avec dans l'ordre d'apparition à l'écran (**figure 2**) :

- • synchro trame d'une durée de deux lignes ;
- 32 lignes noires ;
- • 480 lignes contenant les pixels, qui composent la seule partie visible à l'écran ;
- 11 lignes noires.

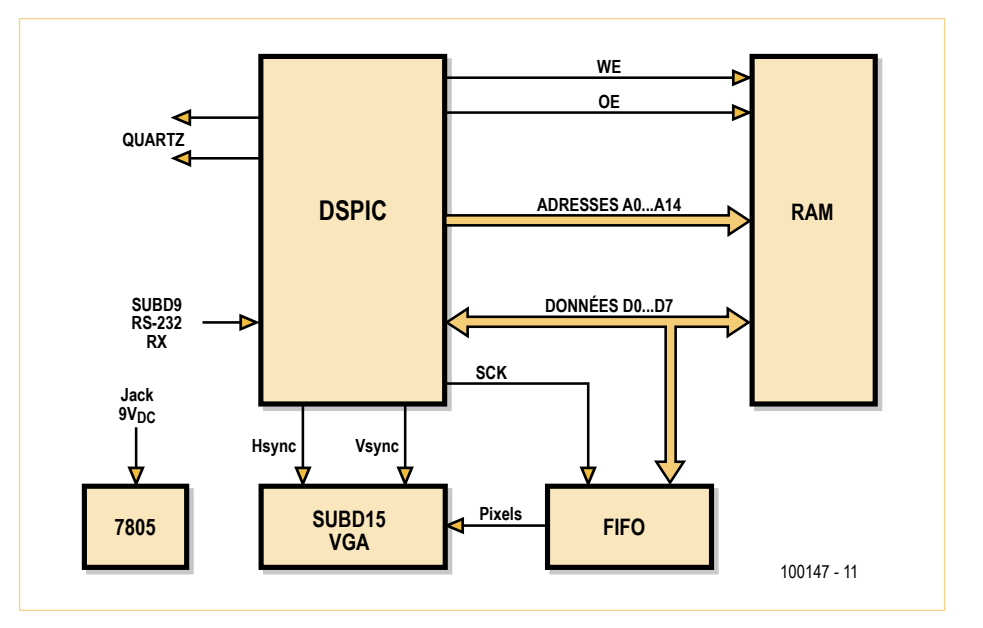

Figure 1. Architecture générale de la carte VGA.

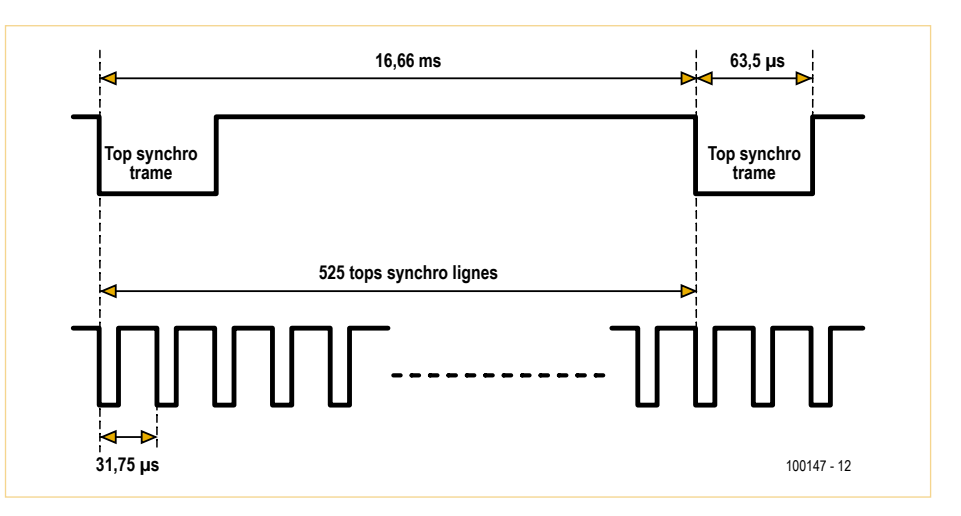

Figure 2. Chronogramme d'une trame.

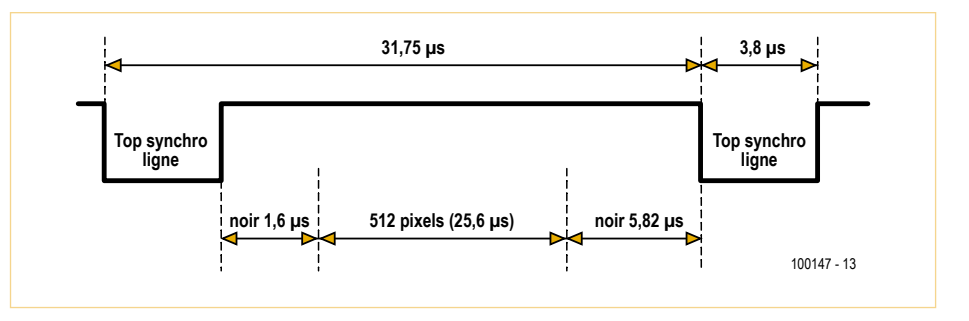

Figure 3. Chronogramme d'une ligne.

Le signal de synchronisation de ligne définit le temps entre le début d'une ligne à gauche et la fin à droite de l'écran. La synchro ligne revient toutes les 31,75 µs (16,66 ms/525),

sa durée est de 3,8 µs. La composition de chaque ligne est détaillée ci-dessus (**figure 3**) :

## Coordonnées texte et graphique

La carte gère les modes texte (60 lignes de 64 caractères de 8 bits) et graphique (512 x 480 points) en simultanée. La coordonnée (0,0) est en bas à gauche de l'écran, en mode graphique comme en mode texte. Les coordonnées en mode texte vont de (0,0) à (63,59), en mode graphique de (0,0) à (511,479).

Certaines commandes gèrent des coordonnées type texte en horizontal, et type graphique en vertical, c.-à-d. de (0,0) jusqu'à (63,479).

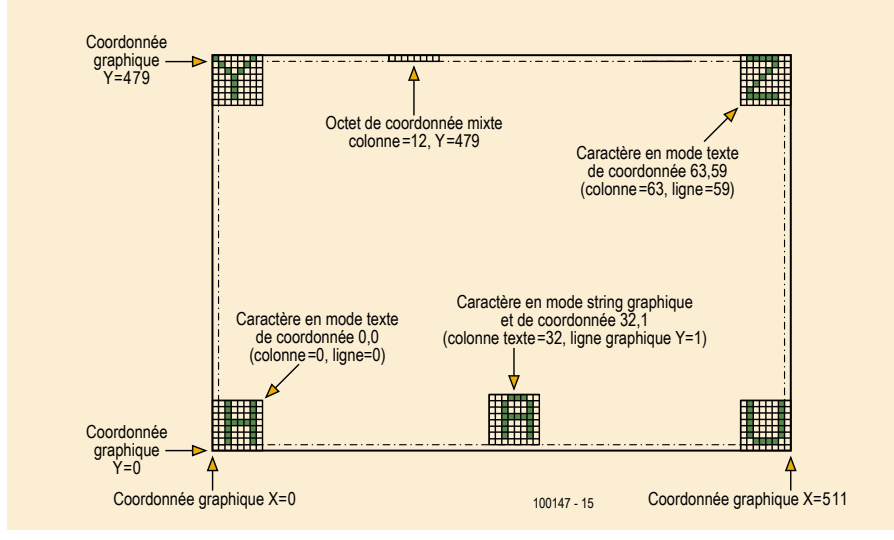

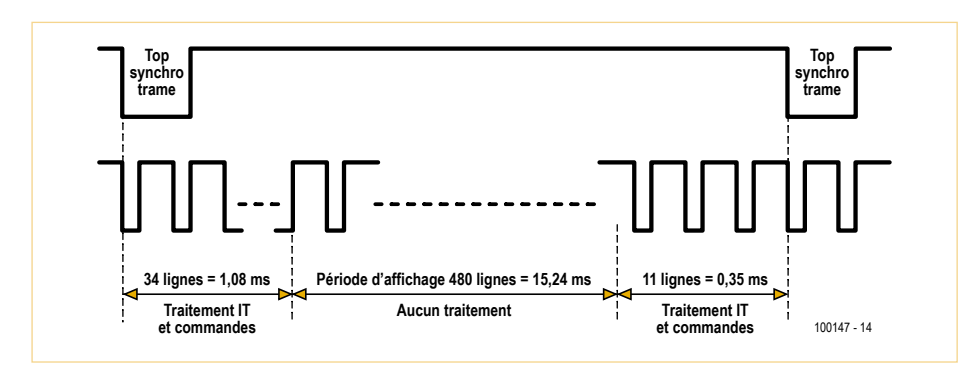

Figure 4. Répartition traitement / affichage.

- • une synchro ligne d'une durée de 3,8 µs ;
- • une période de noir avant les pixels d'environ 1,6 µs ;
- • 640 pixels de 40 ns chacun soit 25,6 µs ;
- • une période de noir après les pixels d'environ 0,7 µs.

Les écrans sont assez tolérants sur les synchronismes, les durées de synchro peuvent varier de 1 % sans conséquence. Au sein d'une ligne, la répartition du temps entre les zones noirs et les pixels est encore plus tolérante.

Par contre, l'instant d'apparition du premier pixel par rapport au top de la synchro ligne doit être extrêmement précis, sous peine de voir apparaitre des ondulations verticales sur l'écran.

Dans notre cas, seulement 512 pixels sont affichés sur les 640 offerts par la norme VGA, ce qui signifie que 128 pixels seront « noirs ». Ceux-ci sont placés en fin de ligne, la période du noir après les pixels sera donc de 5,82 µs (0,7 µs + 128 x 40 ns). La partie visible sur l'écran n'est donc pas centrée, mais apparait décalée sur la gauche.

#### Architecture du logiciel

La partie logicielle est scindée en trois parties :

- • La génération des signaux de synchronisation et la lecture de l'entrée RS-232 ;
- • L'affichage des pixels (partie vidéo visible) ;
- • Le décodage des commandes et leur traitement.

La génération des tops de synchro et d'affichage des pixels doit être précise pour que l'affichage à l'écran soit parfaitement stable. Celle-ci est entièrement réalisée sous le contrôle d'une interruption timer (IT), équilibrée à grand renfort d'instructions *nop*, et occupe plus de 90 % du temps CPU. Le décodage des commandes, les calculs graphiques et l'écriture en RAM des pixels doivent se contenter des 10% de temps CPU restants (**figure 4**). C'est là qu'intervient toute la puissance du DSP, non seulement par sa rapidité d'exécution, mais également par l'utilisation du *DSP engine* interne pour les calculs mathématiques (multiplication et division à 32 bits).

Dans certains cas, les calculs sont tellement consommateurs de temps qu'une astuce a dû être utilisée : le « vol de trame » qui consiste à ne pas afficher de pixels pendant toute la durée d'une trame et donc à disposer de 100 % du temps CPU pendant 16,66 ms. Néanmoins, nous n'avons pas abusé de cette technique, car l'œil perçoit l'absence d'une trame à l'écran, ce qui provoque une sensation visuelle désagréable. Nous avons donc limité son utilisation aux commandes de remplissage d'écran en 2D, les plus gourmandes en temps.

La lecture de l'entrée RX du port série se fait à chaque balayage de ligne, ce qui permet une vitesse de transmission importante. La valeur programmée à la mise sous tension est de 9.600 bauds. Vous êtes ensuite libre de fixer la vitesse qui convient, jusqu'à 115 kbauds par une commande dédiée. Un buffer logiciel de type FIFO de taille 512 octets permet d'empiler les caractères et les commandes en attendant leur traitement, qui ne peut se faire qu'en dehors de la période d'affichage.

Le traitement du buffer FIFO logiciel se fait une fois par trame, les instructions reçues sont traitées dans l'ordre ou elles arrivent. Il est donc possible d'envoyer plusieurs dizaines de caractères et/ou de commandes dans le buffer. La limite se situe au niveau de la puissance de traitement du DSP et du temps qui lui est alloué pour traiter l'ensemble de ces commandes. Aucun retour d'information du DSP vers le port série n'est prévu par manque d'entrées-sorties. L'empilage de commandes est donc à manier avec précautions pour ne pas saturer le DSP, d'autant plus qu'il n'existe aucun garde-fou au niveau du buffer FIFO de réception.

Le traitement d'une commande débute après l'affichage du dernier pixel d'une ligne, et s'arrête au premier pixel de la ligne suivante. Il peut se fractionner sur plusieurs trames si le temps de traitement dépasse l'équivalent de 45 lignes (1,43 ms), ce qui est le cas notamment pour les commandes graphiques.

Le logiciel est disponible sur [1].

#### Schéma

Le schéma (**figure 5**) est la traduction directe du synoptique. Une LED permet de visualiser la présence du +5 V. L'entrée RX RS-232 est au repos au niveau haut (+5 V). Elle est activée soit par des signaux 0 V/5 V sur le connecteur K5 (liaison à un microcontrôleur), soit par des signaux ±12 V sur le connecteur K3 (liaison à un ordinateur). L'alimentation +5 V peut venir directement de votre application (le cavalier K2 ne doit pas être monté dans ce cas) par K5 ou par K3 (la broche 9 de K3 a été réquisitionnée pour vous permettre d'acheminer les +5 V depuis votre carte). Sinon, il faudra passer par une alimentation +9 $V_{CC}$  externe.

#### Circuit imprimé

Le circuit imprimé peut être réalisé en simple face avec des ponts en fil, ou en double face avec plan de masse. Les pistes sont assez larges, aucune difficulté n'est donc à prévoir de ce côté. Les signaux qui circulent sur la carte sont des signaux logiques à 25 MHz, il est donc important de soigner la réalisation. Avec une simple face, quelques raies parasites peuvent appa-

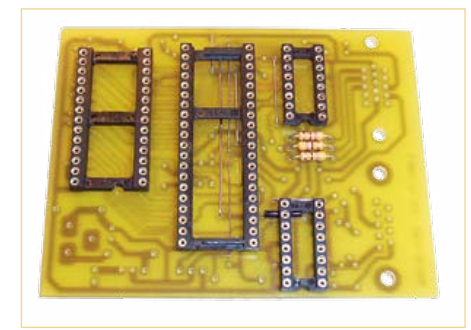

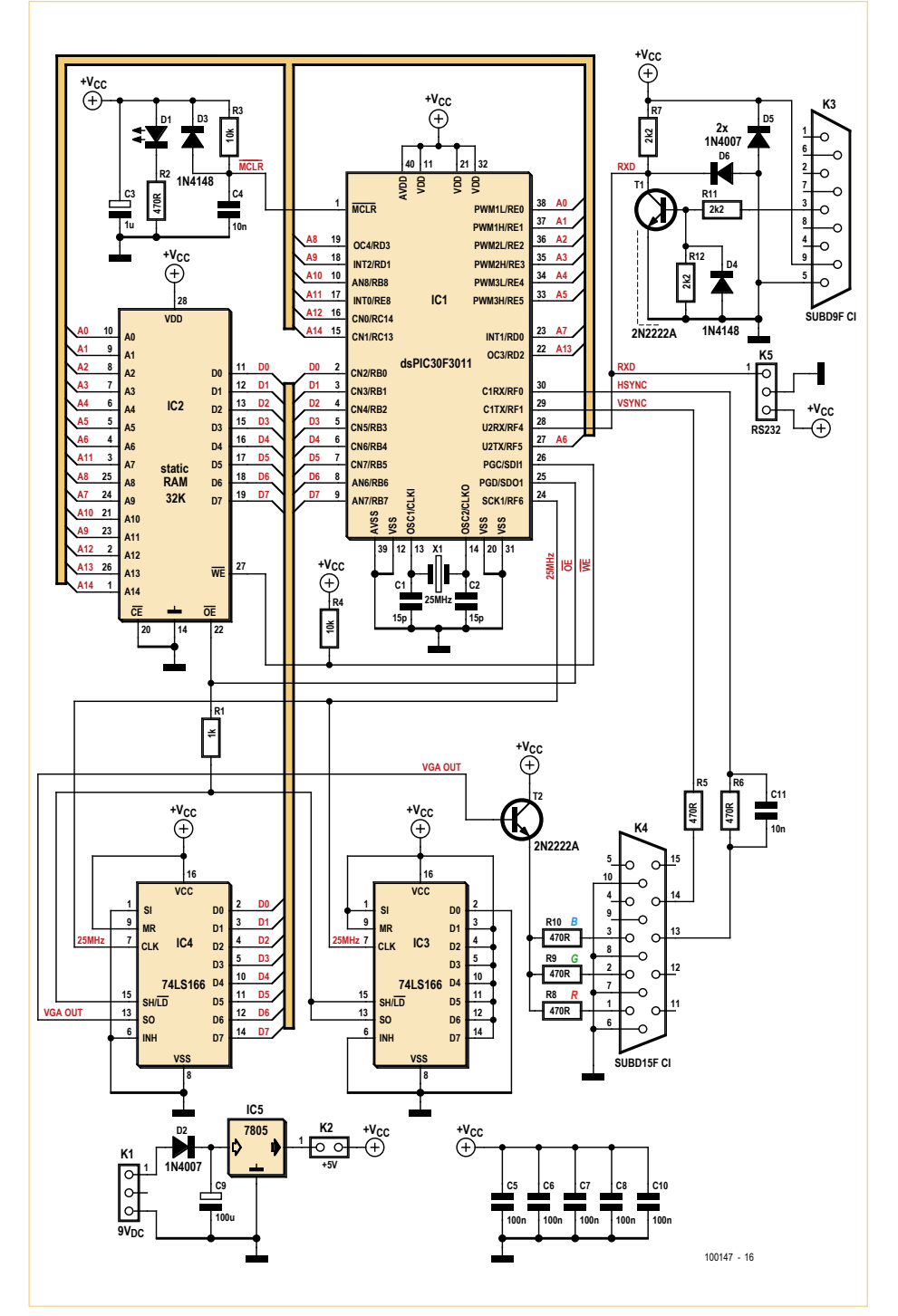

Figure 5. Le schéma de la carte VGA.

raître à l'écran, mais le circuit imprimé est plus facile à réaliser. En double face, il faudra relier le plan de cuivre situé côté composants à un seul point de référence de masse (par exemple la broche 8 d'IC4).

#### Montage des composants

Monter d'abord les ponts en fil (attention au court-circuit avec le pont 1 présent sous IC3, il est prudent de le gainer avant montage), puis les résistances, les diodes, les supports de CI (optionnels, mais conseillés notamment pour le microcontrôleur IC1) et enfin les condensateurs puis les autres composants.

Le circuit de reset du DSP (R3/D3/C4) ne se justifie que si vous alimentez la carte

### Circuits des lecteurs

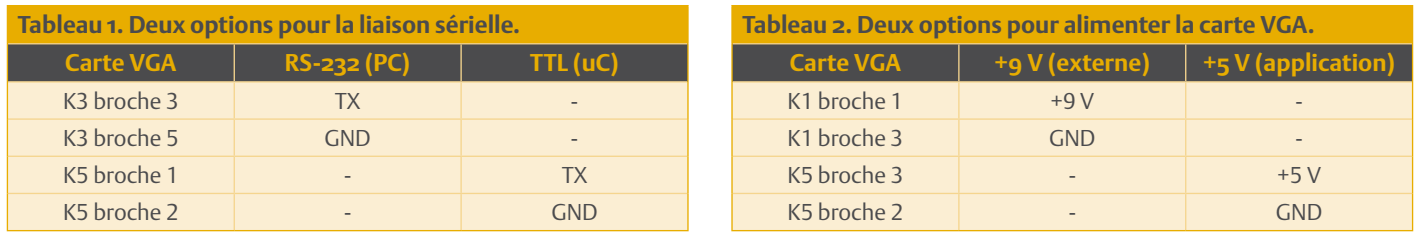

par une alimentation +5 V dont le temps d'établissement à la mise sous tension est trop lent. Dans la grande majorité des cas, il pourra être remplacé par un pont monté en lieu et place de R3.

Les composants R11/R12/D4/T1/K3 servent uniquement à la liaison RS-232. Le condensateur C11 peut être omis, il permet de décaler légèrement le signal de synchronisation de ligne (donc le bord gauche de l'écran) si cela devait s'avérer nécessaire.

Les résistances R8, R9, et R10 fixent respectivement le niveau de rouge, de vert et de bleu au maximum avec une valeur de 470 Ω. Si vous câblez les trois résistances, vous obtiendrez du blanc. En fonction de la valeur de ces trois résistances (entre 470 Ω et quelques milliers d'ohms), il est possible d'afficher n'importe quelle couleur. Si vous montez seulement R9, vous obtiendrez du vert dans le plus pur style moniteur des années 80 ! Attention, certains écrans LCD très récents mesurent les impédances sur les broches RVB de K4, et ne supportent donc pas bien l'absence de résistance. Pour pallier ce phénomène, il suffit de relier les entrées R, V ou B non utilisées à la masse vidéo par une résistance de 470 Ω. Les condensateurs C1, C2 et C6 logent sous le support du dsPIC (IC1, **figure 6**), ce support étant très fortement conseillé ! En l'absence de ce support, il faudra souder ces trois condensateurs côté cuivre.

Le connecteur subD à 15 broches pourra être récupéré sur une vieille carte vidéo de PC. Il est également possible de se passer de ce connecteur, mais la liaison entre le câble vidéo et le circuit imprimé devra être extrêmement soignée, notamment au niveau des différents blindages des câbles.

La référence de la RAM est peu importante, il faut choisir un modèle 32 ko à faible consommation avec un temps d'accès inférieur ou égal à 100 ns. Nous avons même fait tourner la carte avec une RAM 120 ns. De bons résultats ont été obtenus avec un Toshiba TC55257BPL-10, un Hyundai HY62C256LP-10 et un Fujitsu MB84256-12L. Avec ce type de RAM, la carte consomme environ 50 mA.

Les FIFO de type 166 peuvent être indifféremment des TTL LS ou des CMOS 74HC166. Pour le dsPIC il est fortement conseillé la version dsPIC30F3011-30.

Les **tableaux 1 et 2** résument les branchements de la carte côté port série et alimentation.

#### Test de la carte

À la mise sous tension, le convertisseur RS-232 / VGA est initialisé en mode terminal, 9600 bauds, mode « scroll », curseur initialisé en position en bas à gauche de l'écran. La résolution texte est de 60 lignes sur 64 colonnes, avec des caractères de 8 x 8 pixels. Dans ce mode, il ne peut recevoir que du texte et les codes de contrôle CR et LF, ainsi que le code de contrôle « mode fixe ». Le jeu de caractères comprend les codes ASCII standards entre <espace> (0x20) et le caractère tilde (~, 0x7E) et un jeu semi-graphique compris entre 0x80 et 0xFF.

Plusieurs types de commandes sont acceptés comme des codes de contrôles classiques de type terminal (RC, BS, VT, LF, etc.), des caractères affichables et des commandes de type Escape (ESC) permettant d'exploiter le mode VGA.

À réception du code « mode fixe », la carte passe en mode texte et graphique. Elle peut alors recevoir du texte et des codes de contrôle d'un octet compris entre 0x01 et 0x20, et des commandes de haut niveau permettant de tracer des objets graphiques. Le texte et les graphiques peuvent être totalement mélangés.

Un mode de démonstration permet de voir fonctionner la carte sans envoi de commandes. Reliez la carte à un écran via K4, et positionnez-la en mode démo (un cavalier sur les broches 1 et 2 de K5). Connectez une alimentation +9 V sur K1, la LED doit s'allumer et la démo doit démarrer.

Vous pouvez centrer l'image sur votre écran en utilisant le réglage de position horizontale. Mieux encore, utilisez le réglage de clock si votre écran en possède un, ce qui permettra à l'image d'occuper la totalité de l'écran.

Pour tester la carte avec un ordinateur, reliez la carte à un écran via K4, enlevez si nécessaire le cavalier sur K5, reliez un PC avec RS-232 via K3, et connectez une alimentation +9 V sur K1. Lancez un terminal ASCII sur le PC (nous conseillons l'excellent RealTerm) configuré à 9.600 bauds, sans parité, 8 bits de data, un bit de stop, pas de contrôle de flux. Tapez des caractères sur le clavier du PC, ceux-ci doivent apparaître à l'écran sur la ligne du bas. Vous n'avez pas de port COM sur votre PC ? Aucun problème, n'importe quel cordon adaptateur USB / RS-232 du commerce fera l'affaire.

Si ces deux tests sont passés avec succès, votre carte graphique est opérationnelle. Pour profiter de toutes ses fonctions, il est indispensable de lire le manuel utilisateur [1] qui détaille le format des commandes. Vous y trouverez des exemples vous montrant comment tracer des objets graphiques en quelques secondes, et de quelle façon vous pouvez créer et prévisualiser avec un simple fichier texte vos applications graphiques sans écrire une seule ligne de code microcontrôleur.

#### Format des commandes et des codes de contrôle

La carte accepte deux formats de commande (ASCII et binaire) qui sont composés de plusieurs octets. Le format ASCII est le plus adapté à l'envoi de commandes avec un terminal sur PC, il permet de « se faire la main » facilement et de visualiser le résultat d'une commande sans écrire de code.

Le format binaire est mieux adapté aux commandes provenant d'un microcontrôleur. Néanmoins, les deux formats peuvent être utilisés, que ce soit directement au clavier ou par l'intermédiaire de votre application, vous avez le choix.

Les codes de contrôle sont composés d'un seul caractère dont la valeur est située entre 0x01 et 0x1B, certains sont donc difficiles à envoyer directement à partir du clavier de votre PC. Cependant, ils peuvent être enregistrés dans des fichiers texte et envoyés via le terminal. Ils permettent la gestion de la

## Support technique

De nombreuses informations et des exemples commentés sont disponibles dans le manuel technique. L'auteur est à votre disposition pour toute question concernant cette réalisation (circuit imprimé, programmation du dsPIC, évolutions du projet) par courriel à l'adresse etiennes33@yahoo.fr

position d'affichage (curseur), de basculer entre les modes scroll ou fixe et la gestion globale de l'écran (ON, OFF, effacement). L'accès aux commandes de haut niveau se fait par séquence de type ESC (0x1B). Les commandes de haut niveau utilisent des coordonnées de type texte, graphique, ou mixte (voir encart). Toutes les commandes commencent par le caractère ESC (0x1B), suivi d'une lettre qui détermine la commande à utiliser, puis d'un nombre de caractères qui dépend du type de commande. Elles permettent de manipuler des objets texte et graphiques :

- fixer la position du curseur ;
- • dessiner un cercle ;
- remplir une zone avec un motif ;
- tracer une ligne ;
- allumer/éteindre un pixel ;
- tracer un rectangle ;
- • écrire une chaîne de caractères.

Se reporter au manuel d'utilisation [1] pour le détail sur les codes de contrôle et les commandes.

Les commandes et les codes de contrôles peuvent être enregistrés dans des fichiers texte et envoyés à la carte en séquence, ce qui permet de construire, tester et affiner une bonne partie d'un projet graphique sans avoir à compiler la moindre ligne de code sur microcontrôleur.

EURO

**CIRCUITS** 

#### **Conclusion**

Le champ d'utilisation de cette réalisation est très vaste, depuis le simple moniteur de débogage jusqu'à la visualisation simultanée de courbes graphiques. Cette carte VGA ne remplacera jamais un afficheur LCD graphique dans les systèmes embarqués, mais elle permettra aux concepteurs de disposer d'une surface d'affichage confortable pour un prix dérisoire.  $(100147)$ 

#### Lien internet

[1] www.elektor.fr/100147

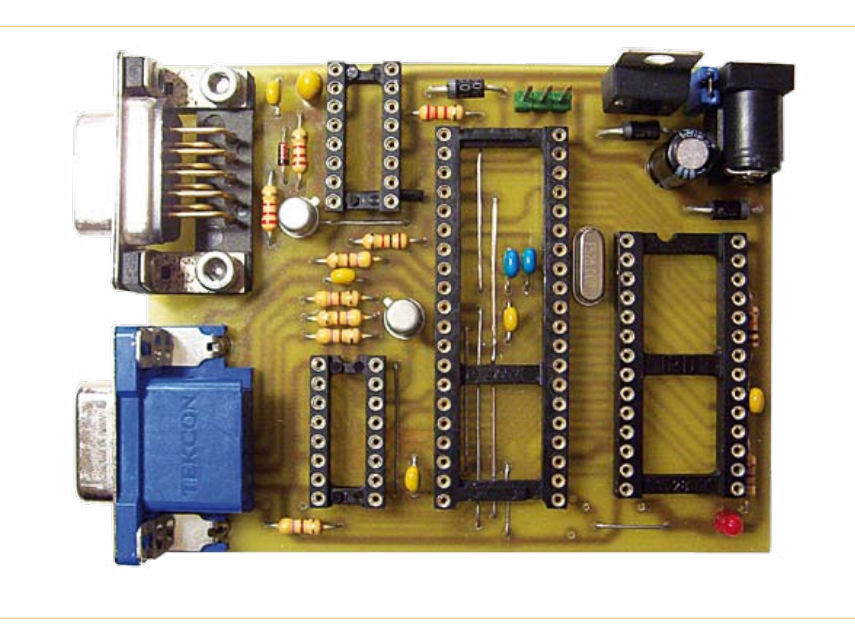

Figure 6. Un composant peut en cacher d'autres. L'utilisation d'un support pour IC1 est fortement recommandée.

 **La référence Européenne des circuits imprimés en prototypes et petites séries www.eurocircuits.fr**

Publicité

## **GSM, SMS, Call IDentification** ATM18 ne sera plus jamais seule…

Grégory Ester (France)

« Piloter à distance », trois mots qui constituent bien souvent une manchette accrocheuse et à juste titre. On souhaite dominer la machine, contrôler la situation, on se sent tout puissant. Avec ce montage, il vous suffira soit de montrer patte blanche grâce à la présentation de votre numéro de téléphone à ATM18 soit d'envoyer carrément un SMS à votre platine préférée afin qu'elle agisse en conséquence.

#### La belle (ATM18) et la bête (GM862-GPS)

Le GM862-GPS de Telit [1] est idéalement conçu pour la réalisation d'applications de contrôle à distance. Le module intègre un GPS à 20 canaux SIRF III ainsi qu'un modem GSM/GPRS à quatre bandes avec emplacement pour insérer une carte SIM. Il faudra lui adjoindre une antenne pour la partie GPS (à noter que la fonction GPS n'est pas utilisée ici) et une deuxième pour le GSM. Une platine de test ou d'évaluation spécialement conçue pour recevoir le module est disponible sur l'internet [2].

Pour le traitement des données provenant du module GM682-GPS, nous utiliserons ATM18 [3] et son fidèle LCD bifilaire [4] ainsi que la platine relais [5] appartenant à la même famille. Afin d'ajouter très rapidement à notre projet une fonction de signalisation, nous utiliserons notre familier pixel RVB géant *BlinkM MaxM* pilotable en I²C qui a déjà fait ses preuves dans l'article « Talk Show » [6].

#### Apprivoisons la bête…

Avant de mettre en route le module GM862- GPS, soudez les supports tulipes sur la

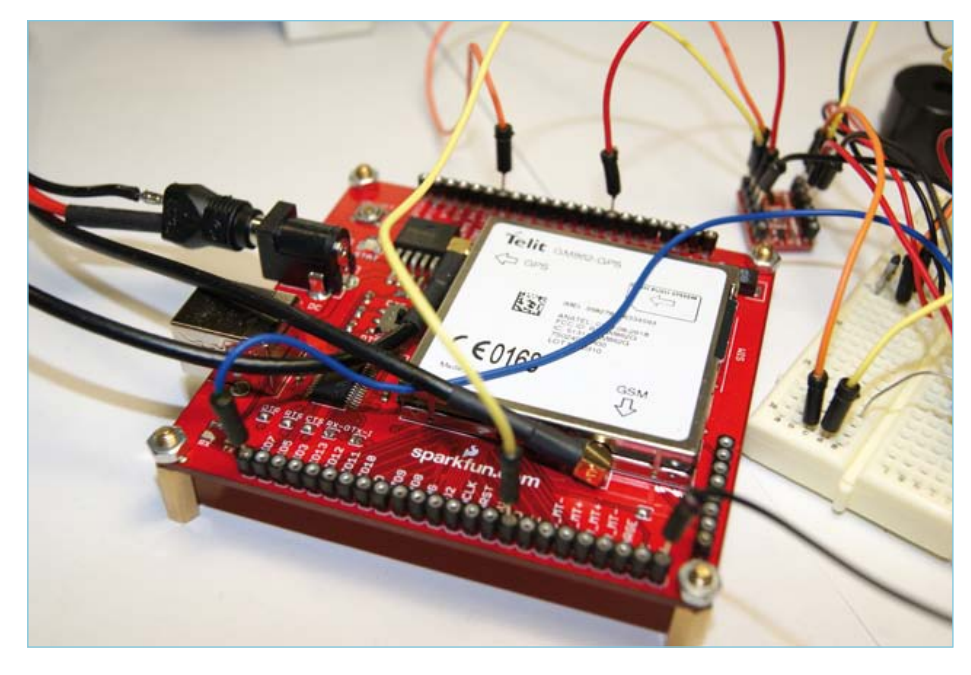

Figure 1. La platine GM862-GPS confortablement installée.

petite platine de test (**figure 1**) qui vous permettront une liaison facile vers ATM18. Une fois cette opération effectuée, branchez l'antenne GPS avant d'insérer le module GM862-GPS sur son support, ensuite connectez l'antenne GSM. Positionnez

#### Produits et services Elektor

- Platine « huit relais » : e-choppe réf. 071035-72
- Platine Port d'extension : e-choppe réf. 071035-95
- Carte contrôleur ATM18 : e-choppe réf. 071035-91
- ATM18 carte gigogne : e-choppe réf. 071035-92
- Afficheur bifilaire : e-choppe réf. 071035-93
- • Microcode (téléchargement gratuit) sur www.elektor.fr/110139

le micro-interrupteur sur DTR HI (mode programmation du GM862-GPS non activé). Munissez-vous d'un cordon USB A mâle vers USB B mâle (l'électronique est une science réservée exclusivement à la gent masculine) afin de raccorder la platine au PC. L'installation du pilote « FTDI » sera peut-être nécessaire [7].

Mettez en fonctionnement le modem en appuyant pendant 1 s sur le bouton-poussoir ON/OFF comme vous le feriez avec votre téléphone portable. À ce stade la LED rouge POWER est allumée et la LED STAT\_ LED clignote à intervalle de 1 s indiquant que le GM862-GPS n'est pas enregistré sur le réseau. En effet, aucune carte SIM n'a pour l'instant été insérée.

À partir de maintenant les choses sérieuses vont pouvoir commencer. Le modem répondra aux commandes envoyées sur sa liaison série à condition que ces dernières démarrent toujours par les caractères ASCII AT (abréviation de ATtention) et se terminent par un retour-chariot <CR>. Afin d'éviter de ponctuer cet article par de nombreuses commandes « AT » commentées, ces dernières seront réunies dans le **tableau 1** indexé. Lors d'une commande d'écriture ou de lecture, la réponse est toujours visible sous la forme : <CR><LF>OK<CR><LF> si la commande est reconnue, ou <CR><LF>ERROR<CR><LF> si elle ne l'est pas (avec éventuellement un détail sur l'erreur).

Commençons par tester la liaison que nous venons d'établir physiquement entre notre GM862-GPS et l'ordinateur sur lequel vous aurez pris soin d'installer le fameux terminal *Hercules* [8] configuré pour l'instant à 115.200 bauds. La carte SIM n'est pas insérée pour le moment. Avant d'envoyer notre première commande, nous allons activer l'affichage des caractères spéciaux sous leur forme hexadécimal. Pour ce faire, positionnez le curseur de la souris dans la fenêtre active *Received/Sent data*, un petit clic droit vous affichera un menu contextuel. Sélectionnez *Special Chars* puis *Hexadecimal*.

La **figure 2** vous indique que la liaison est parfaitement établie. À noter que la commande 01 que vous venez d'envoyer est automatiquement répétée par le modem,

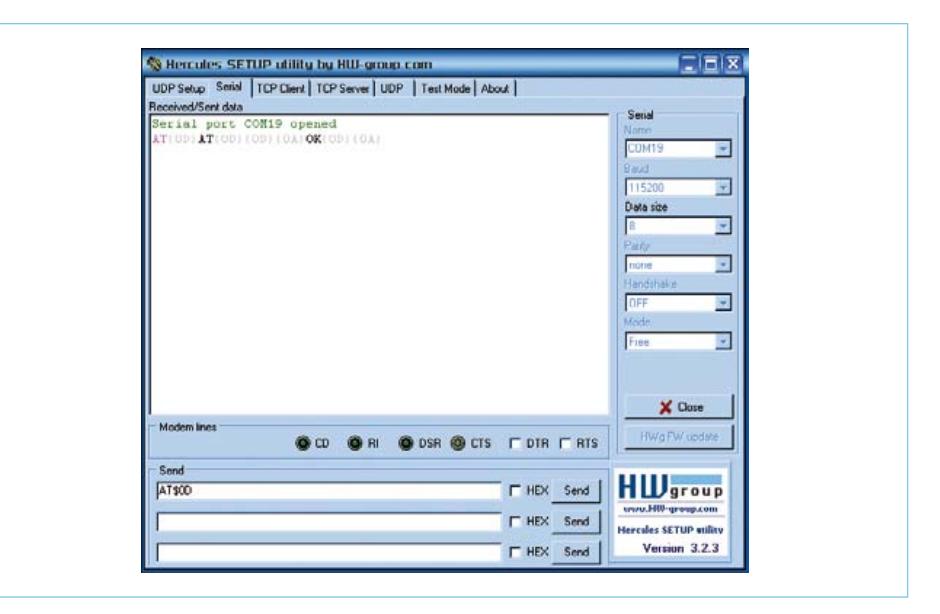

Figure 2. Hercules, le retour !

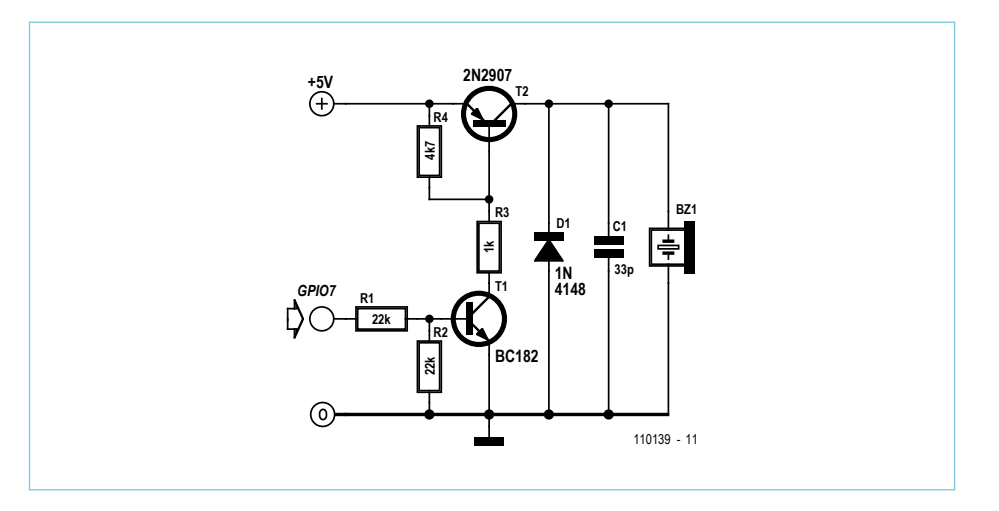

Figure 3. Une petite poignée de composants pour avoir le son.

l'*ECHO* est donc suivi de la réponse attendue. Afin de ne pas surcharger notre tableau, nous ne ferons plus apparaître les caractères spéciaux, la commande 02 est donc identique à la commande 03, le module GM862-GPS est en effet fabriqué par Telit (commandes 03 et 04).

La commande 06 nous renseigne sur l'intensité du signal utile reçu, rssi = 1 correspond à -111 dBm. Le pas étant de 2 dBm, par conséquent la valeur lue rssi = 11 correspond à une atténuation de -91 dBm. Plus le RSSI est important, meilleur est le niveau de réception.

#### La bête va émettre un son

Le GM862-GPS dispose de plusieurs entréessorties à usage général. Nous allons nous attarder sur la broche nommée GPIO7 qui peut être configurée soit en entrée soit en sortie, mais aussi en mode *ALTERNATE FUNCTION* qui, particulièrement pour cette broche, correspond au mode *Buzzer Output*. La commande 07 vous permet d'activer la broche GPIO7 dans le mode précité. La commande 08 vous permet de vérifier la configuration de toutes les broches. Il suffit maintenant de signifier au module GM862- GPS que les sons devront désormais être orientés vers la broche GPIO7 qui vient d'être configurée à cet effet. C'est la commande 09 qui permet de le faire.

Une poignée de composants est nécessaire afin d'adapter le signal issu de GPIO7 vers le buzzer (**figure 3**). Ce petit montage peut aisément être réalisé sur une platine

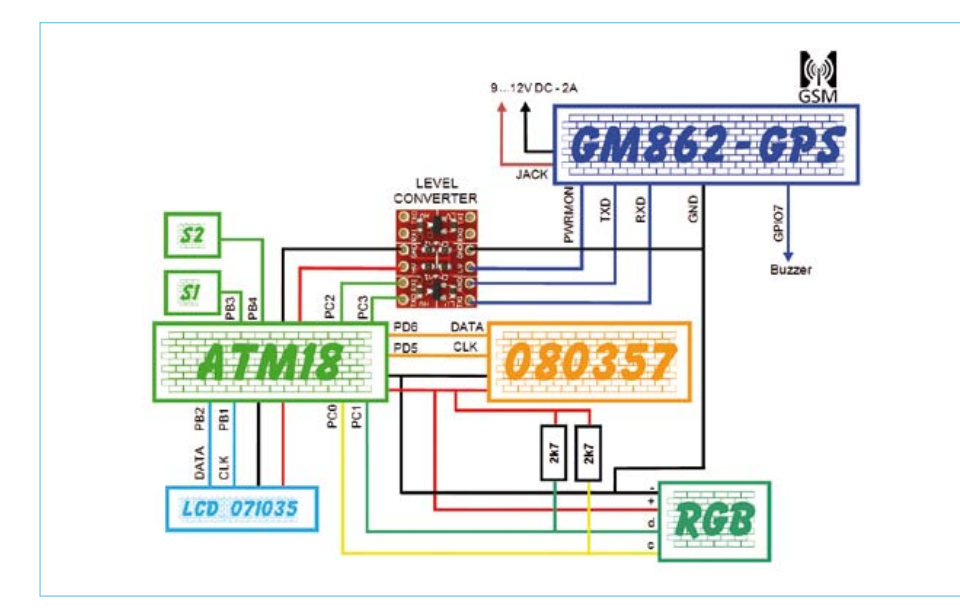

Figure 4. Synoptique de câblage de l'ensemble.

d'expérimentation style Labdec ou autre. 5V et GND seront reliés à l'alimentation 5 V de notre platine ATM18.

Avant de présenter ATM18 au GM862- GPS, nous allons régler la vitesse de transfert de la liaison série à 9.600 bauds par la commande 12.

Mettez hors tension le module en déconnectant le cordon USB du PC puis insérer la carte SIM. Désormais il est préférable d'alimenter la platine du modem avec une alimentation de 9 à 12 V, 2 A. Vous pouvez reconnecter le cordon USB pour continuer à communiquer avec votre modem grâce au terminal Hercules, la platine le permet, c'est l'alimentation externe qui est prioritaire devant celle prélevée sur le port USB de l'ordinateur.

Avant d'aller plus loin, la commande 14 est nécessaire afin de renseigner le code PIN de la carte SIM. Si le code est correct, la validation est suivie d'un signal sonore et si le GM862-GPS est enregistré sur le réseau, le voyant LED\_STAT clignote à intervalle de 3 s. Exécutez de nouveau les commandes 07 et 09 afin d'activer la sonnerie, puis appelez votre modem en composant son numéro. La sonnerie retentit et LED\_STAT reste allumée, un message *RING* est envoyé dans le même temps sur le terminal.

Si la sonnerie par défaut ne vous convient pas, vous pouvez la modifier avec la commande 15.

#### La bête va s'exprimer

Sans relire les explications précédentes, essayez de configurer la broche GPIO7 afin qu'elle reçoive les tonalités de signalisation.

La réponse renvoyée par le module après avoir exécuté la commande 18 nous indique que la carte SIM (SM) peut à la fois servir à lire, écrire, envoyer et stocker les SMS. La commande 19 signifie que toutes les commandes de lectures et d'écritures se font sur la carte SIM qui dispose de 50 emplacements, trois messages sont actuellement présents en mémoire.

Pour envoyer un SMS, on activera dans un premier temps le mode TEXT par la commande 20. Quand vous envoyez un SMS, il passe d'abord par votre centre de messagerie (SMSC), il faut donc que ce numéro soit présent quelque part. Ce paramètre est normalement déjà inscrit et la commande 21 vous donnera la réponse.

Commande 22 : l'envoi du message se fait en deux étapes. D'abord il faut renseigner le numéro du destinataire, ensuite, saisir le message et valider par « Ctrl-Z » (\$1A), le message est directement envoyé sur le réseau sans être stocké sur votre carte SIM. Lors de la réception d'un SMS et afin que le GM862-GPS (ME signifie *Mobile Equipment*) puisse signaler au terminal Hercules (TE : *Terminal Equipment*) la présence d'un message et surtout son emplacement, la commande 23 sera nécessaire. Désormais si le GM862-GPS reçoit un SMS, le terminal recevra un message formaté ainsi : +CMTI: «SM»,5 qui signifie que vous avez reçu un nouveau message et qu'il est stocké à l'emplacement 5 de votre carte SIM. Pour le lire, rien de plus simple : exécuter la commande 24. Vous l'avez lu ? Maintenant vous pouvez l'effacer avec la commande 25.

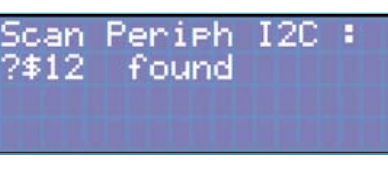

Figure 5.

#### La belle et la bête : la rencontre

Un des deux micrologiciels décrits plus loin pourra être chargé en mémoire du microcontrôleur ATmega88 de notre ATM18. Le câblage de tous les protagonistes respectera le synoptique présenté dans la **figure 4**. Les points de contacts RX-O et TX-I de la platine de test rouge accueillant notre modem doivent être ouverts (deux petites touches avec votre fer à souder suffisent à supprimer les points de contact). L'ensemble est alimenté et le modem GM862-GPS est activé par une pression longue sur le bouton poussoir ON/OFF comme vous le feriez avec votre téléphone.

Le premier programme (110139-I\_GM862- GPS\_ATM18\_P1.bas [9]) vous permet d'inverser l'état du relais 1 en appelant votre montage, à condition que vous soyez celui ayant droit. Afin de le devenir, il vous suffit de modifier les constantes Const Admin\_ phone = «06XXXXXXXX» et Const Code\_pin = «XXXX» en les renseignant avec votre numéro de téléphone et votre code PIN. Bien entendu, afin que vous puissiez être identifié comme un appelant non masqué, vous devez activer la présentation de votre numéro afin de montrer patte blanche à ATM18. Compilez, chargez, c'est prêt !

Si le numéro reconnu est celui de l'administrateur, le pixel géant BlinkM MaxM brillera de couleur verte, sinon c'est du rouge qui sera émis.

Une fois le programme exécuté, voici ce qui se passe chronologiquement :

Dans un premier temps et après avoir récupéré automatiquement l'adresse I²C du module BlinkM MaxM (**figure 5**), le programme procède au test des périphériques. Le module RGB diffuse une lumière rouge et les huit relais sont activés pendant un court instant.

## sécurité

#### La Réglementation

Tous les appareils électriques doivent être construits de telle manière à ce qu'ils respectent les normes définies par le pays dans lequel ils sont utilisés. Les normes ont pour effet de protéger contre un choc électrique tant lors d'une utilisation dans des conditions normales qu'en cas de panne. Il faut de ce fait que soit exclu tout risque d'entrée en contact avec des pièces de l'appareil véhiculant normalement une tension dangereuse ou pouvant être amenées à en véhiculer une en cas de panne par enrobage ou mise en place de capots voire leur implantation à des endroits inaccessibles. Il est également possible d'opter par une limitation des tensions et cou‑ rants à des endroits accessibles à dessein voire involontairement par un dispositif de limitation de courant et/ou tension ou par une mise à la terre. L'intensité du courant présentant un danger pour le corps humain varie d'un individu à l'autre et dépend du mode de contact au corps, de la fréquence et de la durée d'application du courant. Il faut prendre les mesures de protection adéquates pour éviter un courant traversant le corps de plus de 30‑mA. Les appa‑ reils dotés d'une connexion au secteur sont subdivisés en 3‑classes d'isolation, les alimentations devant, outre l'isolation de base, être dotées de dispositifs de protection adaptés à la classe d'isolation.

#### Classe I

Les appareils de classe‑I se caractérisent par le fait que leurs pièces sous tension accessibles qui pourraient devenir, au cas où l'isolation basique s'avérait défectueuse, dangereuses en cas de contact sont reliées à la ligne de masse du secteur (le cas échéant par le biais d'un câble flexible). Ainsi, en cas de défaillance de l'isolation primaire aucune pièce ne peut se mettre à véhiculer de tension. Si i<br>l'appareil est doté d'un câble secteur déconnectable, l'embase sec teur de l'appareil doit être dotée d'un contact de terre en saillie. Le conducteur de terre (vert/jaune) ne doit jamais servir à une autre fonction que celle de mise à la terre et sa section ne doit pas être inférieure à celle des fils de phase et de neutre (bleu). Outre cela, les appareils de classe‑I peuvent être pourvus d'une isolation double ou renforcée. On peut également rencontrer des parties protégées par TBTS (Très Basse Tension de sécurité) ou impédance différentielle (au cas où il a risque de contact avec des pièces sous tension).

#### Classe II

Les appareils de classe-II ne comportent pas de connexion de terre. La protection ne repose pas uniquement sur l'isolation de base mais aussi sur des dispositions constructives, à savoir :

Enveloppe en matériau isolant : Toutes les pièces sous tension accessibles sont englobées par un matériau isolant durable. Toutes les pièces conductrices ou non (vis, agrafes, etc.) qui traversent l'enveloppe d'isolation doivent, à l'intérieur de celle-ci, être doublement isolée. Si l'on remplaçait une vis en plastique par sa version métallique, l'isolation serait sinon réduite à néant.

Coffret métallique : Dans ce cas le coffret durable est en métal, l'isolation additionnelle étant obtenue une isolation interne com‑ plète double ou renforcée.

Il se peut qu'un appareil combine ces deux variantes

**Câble secteur avec isolation de protection Câble secteur déconnectable Embase d'entrée secteur**

**0**

**Coffret** co **Fiche secteur avec contact de terre**

#### Classe III

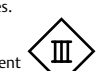

Les appareils de Classe-III sont alimentés uniquement par le biais de sources de courant à tension de sécurité extrêmement fiables. Les transformateurs locaux alimentant ce

type d'appareil doivent comporter une isolation de sécurité selon les normes. Les parties sous tension de service lors du fonctionne ment ne doivent pas être en liaison avec la ligne de terre ou quelque autre ligne active d'autres boucles de courant. Les fiches des appareils de classe‑III ne doivent pas comporter de contact de terre; il doit de plus, physiquement être impossible de les enficher dans des prises pour tensions plus élevées. Si la tension d'alimentation se situe en-deçà de 25‑V en alternatif ou de 60‑V en continu, il n'est pas nécessaire de prévoir de protection anti-contact. Les appareils de classe‑III où l'on rencontre des tensions supérieures à 50‑V CA ou

> **Noyau du transfo relié à la ligne de mise à la terre Interrupteur secteur bipolaire Isolation basique du circuit Isolation additionnelle**

> > **u0< 250V**

⊕

**Transformateur secteur à isolation galvanique Mise à la terre en service 060037 - 11F**

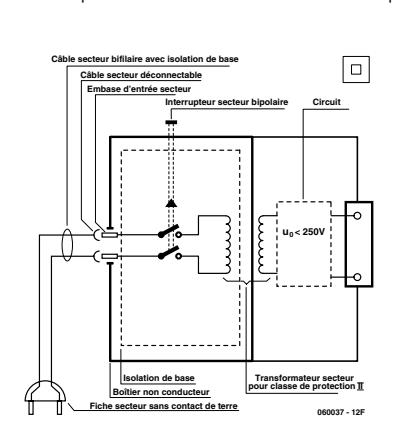

120‑V CC au maximum (valeurs maximale de la classe‑III) doivent eux être dotés d'une protection empêchant tout contact direct

Dans la pratique, ces règles de sécurité concernent plus spécifiquement l'utilisation de la tension du secteur de 230‑V. La règle numéro‑1 est de veiller à concentrer autant que possible les pièces véhiculant la tension du secteur, ce que l'on peut réaliser à l'aide d'une embase secteur de châssis (cf. figure 3). On trouve ce type d'embases avec et sans contact de terre, sur certains modèles à fusible et interrupteur secteur intégré ou encore avec filtre secteur. Si l'on n'utilise pas ce type d'embase le câble secteur doit être doté d'un dispositif anti-arrachement. Sur les appareils de classe‑I la ligne de mise à la terre vert-jaune est à connecter direc‑ tement au niveau de l'entrée du contact PE ce dernier ayant une connexion conductrice avec le coffret et -si possible- avec le noyau

L'interrupteur secteur doit avoir une tension de service de 250‑V‑CA, caractéristique souvent indiquée sur le dos de l'inter‑ rupteur à côté du courant de mesure. Il est souvent indiqué (entre parenthèses) la valeur du courant de mesure dans le cas d'une charge inductive ou capacitive. En cas de connexion d'un moteur il faut donc tenir compte de la valeur entre parenthèses. Il faudra se limiter d'utiliser, à proximité de l'alimentation que des composants respectant les normes (interrupteur secteur, porte-fusible, etc.). Tous les interrupteurs secteur devraient être bipolaires. Il existe des exceptions à cette règle (adaptateurs secteur, etc.), qui, dans le cas d'une réalisation personnelle ne permettent que peu de gain en en‑ combrement. Les fusibles et composants des filtres anti-parasitage ne doivent pas être mis hors tension par leur biais, mais peuvent et

Figure 3. Fiche et embases d'entrée secteur de chassis.

Le câblage interne de parties se trouvant à la tension du secteur requiert un soin particulier. Les lignes actives doivent avoir une section d'au moins 0,75-mm<sup>2</sup>, section fonction du courant nomi nal de l'appareil. La ligne de terre aura la même section. Pour des raisons de sécurité on préférera du câble secteur à isolation double (H05VV-F) à sa version simple isolation (H05V-F). Les âmes doivent être connectées aux contacts à vis ou à cosses de l'embase secteur. Il ne saurait en aucun cas être question de souder le câble secteur directement à la platine ou lui faire subir quelque effort mécanique que ce soit. Les extrémités de câble devant être vissés à une borne doivent être dotées d'une protection anti-usure sous forme d'enveloppe métallique. Il est hors de question de torsader et de souder le fil car il se peut que l'on ait affaire à une soudure froide. Il faut veiller, dans le cas d'appareils de classe‑I, à ce que la ligne de terre soit reliée à toutes les pièces potentiellement conductrices avec lesquelles il y a un risque de contact, et donc aussi aux axes de potentiomètres et radiateurs. Il faut en outre veiller à une ventilation adéquate des différents sous-ensembles électroniques.

avec les pièces en question. Dans la pratique Entrée secteur

du transformateur.

L'interrupteur

devraient l'être si possible.

Câblage

Figure 1. Appareil isolé en classe I. Figure-2. Appareil isolé en classe II.

N'omettez jamais un fusible se trouvant sur le schéma. Dans le cas de réalisations-maison on optera comme courant maximal du fusible retardé au primaire, pour une intensité de courant supérieure de 25% au courant mesuré. S'il faut protéger le secondaire il faudra choisir comme courant pour le fusible rapide (qui sera mi-retardé ou retardé dans le cas de charges inductives ou capacitives) pour l'intensité du courant de fonctionnement de l'appareil.

#### Transformateurs

Pour des raisons de sécurité, on optera toujours, pour des réalisations personnelles, pour des transformateurs de sécurité ou des transfos à .<br>isolation galvanique. Ces transfos portent le symbole suivant

Transfo de sécurité protégé contre les courts-circuits  $\circledcirc$ 

Transfo de séparation non-protégé contre les courts-cir‑ </u> cuits

Les transfos prétendus protégés contre les courts-circuits comportent une protection en température intégrée (limitation en température) ou doivent être protégés à l'aide d'un fusible calibré.

Les transfos non-protégés contre les courts-circuits doivent, en fonction des données du fabricant, être protégés soit en entrée soit en sortie. Lors du câblage côté entrée (côté secteur) d'un transfor‑ mateur il faut effectuer une fixation additionnelle des lignes actives de manière à ce qu'elles ne puissent jamais entrer en contact avec la partie secondaire (voir large quant aux écartements de sécurité >1‑cm). Ne pas utiliser d'autotransformateur pour l'alimentation d'appareil vu qu'ils ne possèdent pas d'isolation galvanique entre le côté «‑entrée‑» et le côté «‑sortie‑».

En fonction de leur construction, les transformateurs se laissent catégoriser dans les classes de sécurité‑I à III, ce qui simplifie la réalisation d'appareils.

#### Vérifier, mesur

Il faut, à intervalle régulier fonction de la fréquence d'utilisation, vérifier le niveau de sécurité des appareils électriques. Citons au nombre des ces vérifications la continuité du système de mise à la terre (courant de test de 25‑A, résistance de boucle >0,1‑Ω) mais aussi l'état et la fixation du câblage interne. Lors d'une intervention sur un appareil à des fins de mesure, de test ou de réparation il faut prendre des mesures de sécurité spéciales. On alimente l'appareil par le biais d'un autotransformateur (variac). On ne connecte iamais qu'un seul appareil (16-A max.) à un variac. Tout emplacement de travail doit être doté d'un interrupteur de sécurité de personne. Un interrupteur-disjoncteur activé à un courant de fuite de 30‑mA constitue une sécurité suffisante.

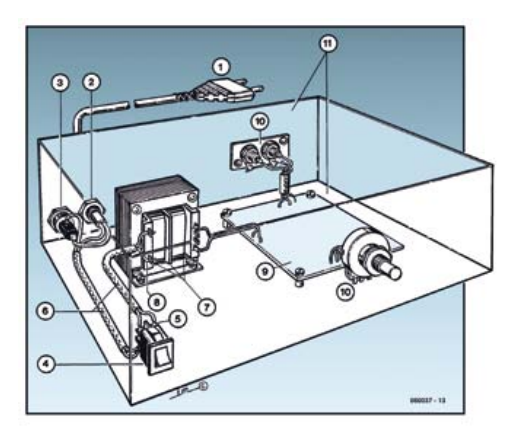

#### Exemple d'appareil de classe‑II

- 1. Câble secteur à prise moulée bipolaire
- 2. Dispositif anti-arrachement
- 3. Porte-fusible<br>4. Interrupteurs
- 4. Interrupteur secteur bipolaire (normé pour classe-II)<br>5. Connexion à l'interrupteur secteur par cosse et dispo 5. Connexion à l'interrupteur secteur par cosse et dispositif
- $anti-arrachem$ 6. Câble secteur à double isolation
- 7. Écart entre bornes du primaire vers le corps du transfo ou autres pièces de 6‑mm au minimum (pour tension au secondaire <250‑V)
- 8. Câble de section cuivre minimale de 0,75‑mm2 pour intensité <6‑A
- 9. Fixation solide de la platine au fond du coffret ave respect d'un écart suffisant (>6‑mm, compte tenu des picots et de la flexion)
- 10. Les pièces pouvant être touchées (axes de potentiomètre, embases) peuvent être mises en contact galvanique ec le coffret
- 11. Boîtier plastique. Dans le cas de boîtiers métalliques, une double isolation des boucles du primaire et du secondaire est nécessaire

**Ligne de mise à la terre**

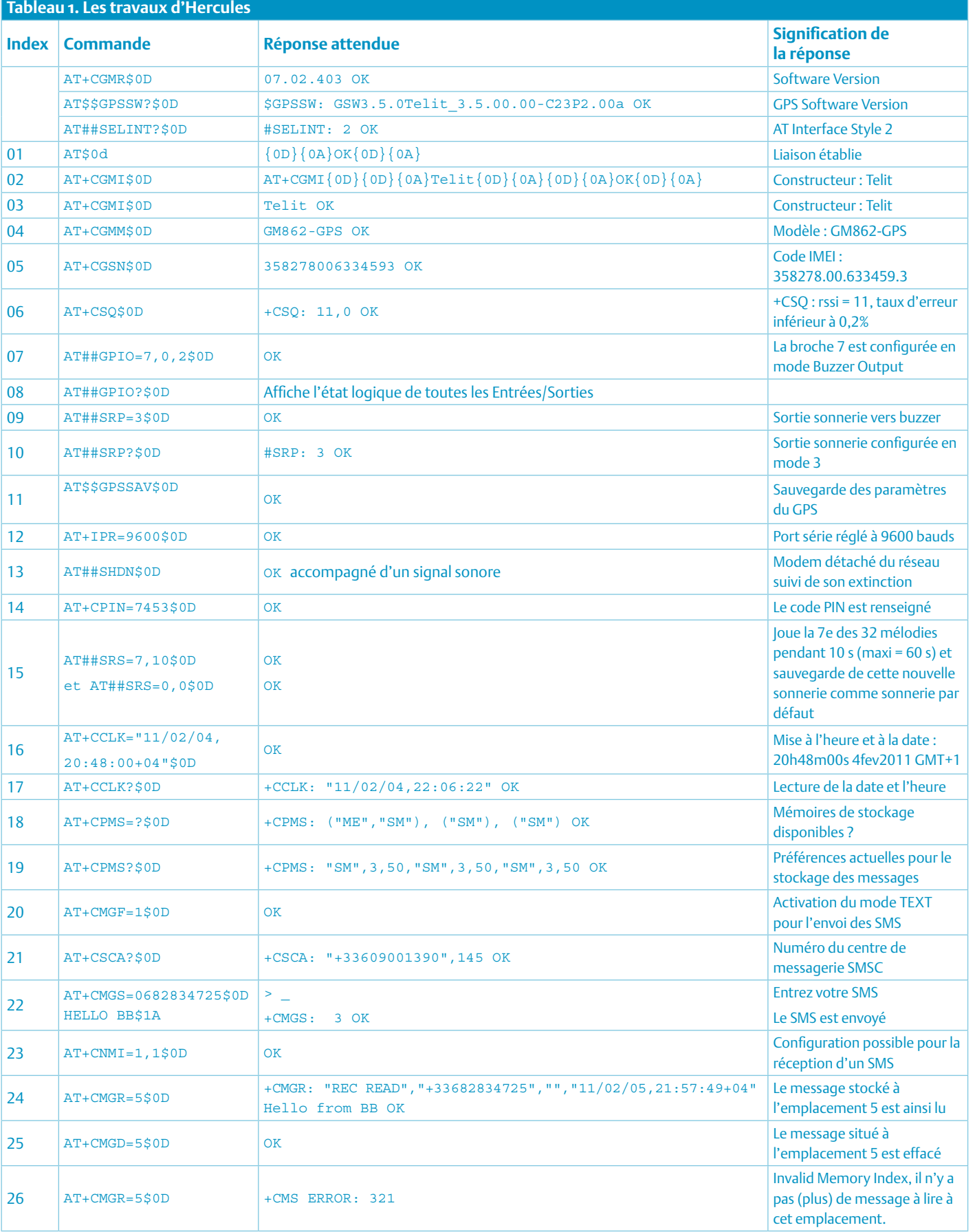

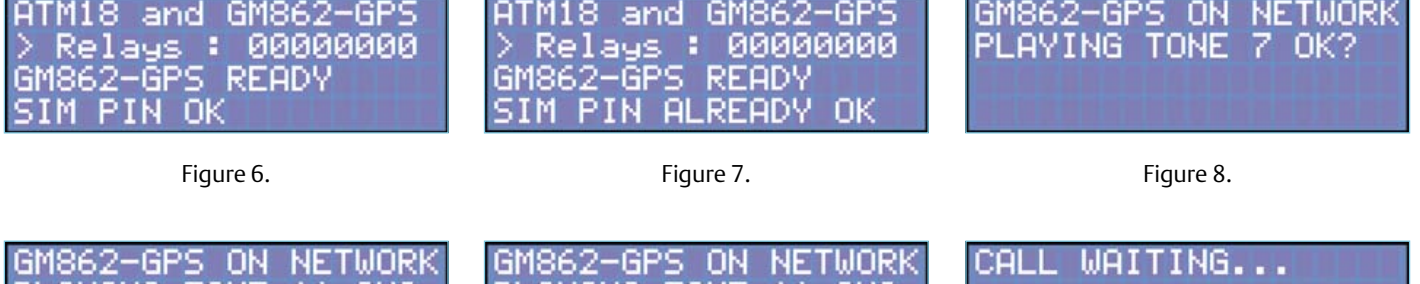

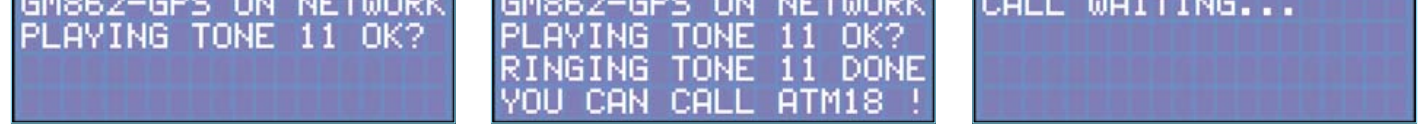

Figure 9.

Figure 10.

Figure 11.

L'écho des commandes envoyées est désactivé. Le code PIN est renseigné suivi d'une temporisation de quelques secondes, ensuite on teste la liaison et le module GM862-GPS est initialisé (**figure 6**). Si le code PIN a déjà été inscrit lors d'un précédent démarrage, c'est le message de la **figure 7** qui s'affiche.

À ce stade, l'appui sur le bouton-poussoir S1 de la platine ATM18 permet de passer à l'écran suivant (**figure 8**) pour choisir le type de sonnerie (la première ligne vous indique si votre GM862-GPS « capte du réseau »). Si vous maintenez S2 dans les 1,5 s qui suivent l'affichage de cet écran, les 32 tonalités sont jouées brièvement à intervalle de 1,5 s. Relâchez S2 quand vous entendez celle qui vous convient. Si vous maintenez S2 dans un temps supérieur à 1,5 s, le passage à la tonalité suivante se fera 8 s plus tard, ce qui vous permet d'entendre la tonalité en entier. S2 relâché permet de passer à l'étape suivante (**figure 10**). Dès que l'écran correspondant à la **figure 11** s'affiche, vous pouvez enfin appeler ATM18 !

Depuis le téléphone enregistré comme administrateur, composez le numéro correspondant à la carte SIM insérée dans le GM862-GPS, la sonnerie que vous venez de sélectionner retentit, le relais 1 bascule et la LED verte brille (**figure 12**). Attendez une minute pour pouvoir émettre un autre appel. Appelez maintenant votre montage à partir d'un téléphone avec un autre numéro. Le message de la **figure 13** apparaît et cette fois c'est la LED rouge qui brille de mille feux !

#### Envoyer des SMS à ATM18

La réalisation précédente a l'avantage de ne pas vous coûter un seul sou en communication. D'ailleurs il est fort possible et très simple de faire évoluer le programme. En effet, comme on sait qu'à chaque appel la chaîne *RING* est transmise à ATM18, on peut imaginer comme condition le comptage du nombre de sonneries pour l'activation d'un actionneur en particulier. Deuxième évolution, pour les personnes atteintes de surdité on peut aussi envisager une adaptation du programme qui attribue une couleur de diffusion sur le pixel RVB différente et unique en fonction de l'appelant. L'éventuel visiteur n'a plus à utiliser l'interphone et une fois devant la porte d'entrée de l'immeuble il lui suffit d'appeler le montage situé dans l'appartement de la personne malentendante, sa présence est signalée par une lumière de couleur qui lui a été préalablement réservée.

Le deuxième programme (110139-I\_ GM862-GPS\_ATM18\_P2.bas [9]) va plus loin puisqu'il va vous permettre d'envoyer

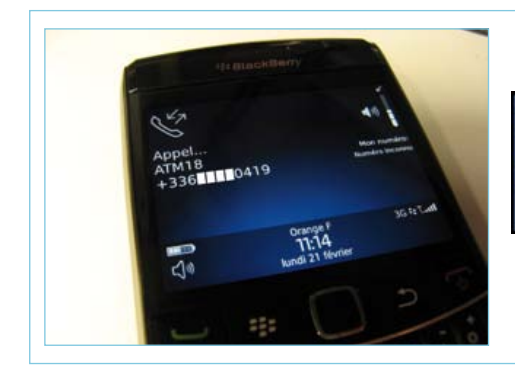

ATOR **АЙЙЙЙЙ** 

Figure 12. Appel reçu de l'administrateur.

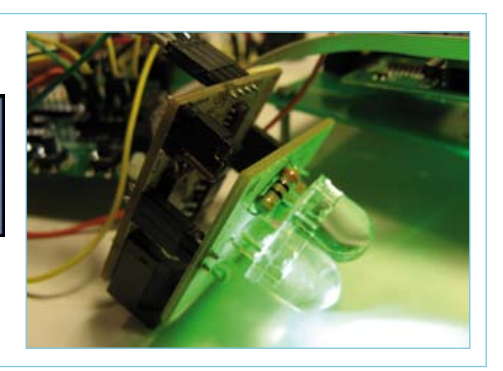

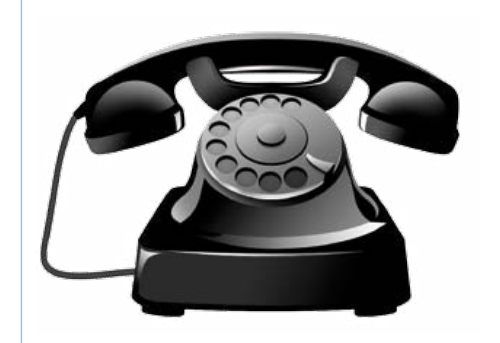

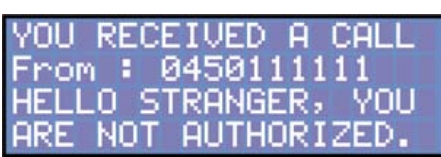

Figure 13. Appel reçu d'un numéro inconnu.

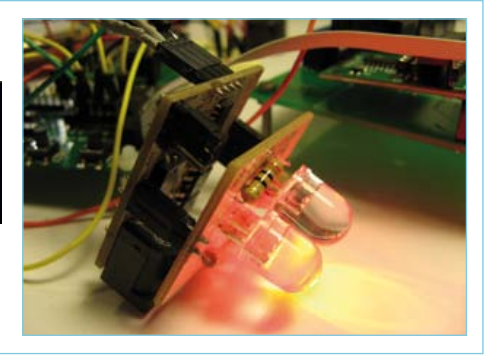

un SMS à votre montage afin de piloter les huit relais d'un coup et donc de leur imposer un état logique « 0 » (non activé) ou « 1 » (activé). De plus, un accusé de réception vous sera envoyé pour vous confirmer la bonne exécution de votre exigence. À noter également que si vous souhaitez seulement interroger votre montage afin de recevoir en retour l'état logique de tous les relais sans en activer aucun, c'est possible. Mais comment faire ? Et comment ça marche ?

Au démarrage le fonctionnement est identique au montage précédent, l'écho des commandes envoyées est désactivé, le code PIN est renseigné suivi d'une temporisation de quelques secondes, ensuite on teste la liaison et le module GM862-GPS est initialisé. Vous obtenez donc un affichage comme sur la **figure 6 ou 7**. Un appui sur S1 vous permet de passer à l'écran suivant (**figure 14**). L'état du réseau est vérifié et la deuxième ligne s'affiche si naturellement vous êtes enregistré sur ledit réseau. ATM18 et GM862-GPS sont au garde-à-vous !

Saisissez maintenant sans plus attendre votre téléphone, le même que tout à l'heure, et envoyez le SMS « 00001111 » à votre montage. Ti-La-Ti ! Vous entendez ? Le

GM862-GPS réagit ! Dans le même temps, l'écran LCD est complété avec un message signalant qu'un SMS a été reçu et stocké en zone mémoire no 1 (**figure 15**). Le contenu du SMS que vous avez envoyé s'affiche sur la quatrième ligne et les relais RE1 à RE4 s'activent. S'ensuit l'envoi de l'accusé signalé sur la quatrième ligne par le message *REPORT SENT !* et vous recevez sur votre téléphone un SMS en témoignage du bon déroulement de l'action. Même pas 30 s se sont écoulées !

Envoyez maintenant le message suivant, enfin le caractère suivant, à ATM18 : « R ». Cette fois, sur la quatrième ligne de l'écran LCD, le message *REPORT ?* s'affiche (**figure 16**) signalant que vous souhaitez seulement recevoir l'état logique de tous les relais, mais qu'aucune action n'est exigée. Naturellement vous recevez un SMS en retour en réponse à votre demande (**figure 17**).

C'est quand même une grande satisfaction de pouvoir mener à la baguette ATM18 ! (110139)

#### Liens internet

- [1] www.telit.com/en/products/gsm-gprs. php?p\_ac=show&p=7
- [2] www.sparkfun.com/products/281
- [3] www.elektor.fr/atm18
- [4] www.elektor.fr/071035
- [5] www.elektor.fr/080357
- www.elektor.fr/100360
- [7] www.ftdichip.com/FTDrivers.htm
- [8] www.hw-group.com/products/hercules/ index\_en.html
- [9] www.elektor.fr/110139

 Le module GM862-GPS ainsi que les antennes GPS et GSM, la platine de test, le module BlinkM MaxM et la platine de conversion de niveau sont tous vendus par Lextronic, www.lextronic.fr

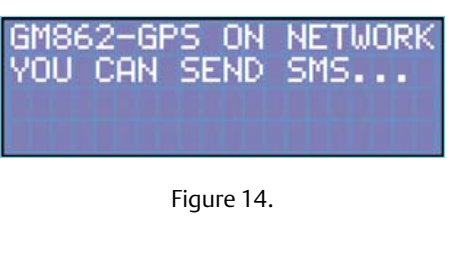

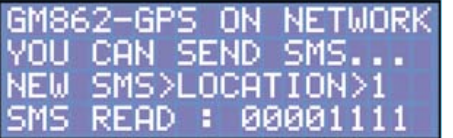

Figure 15.

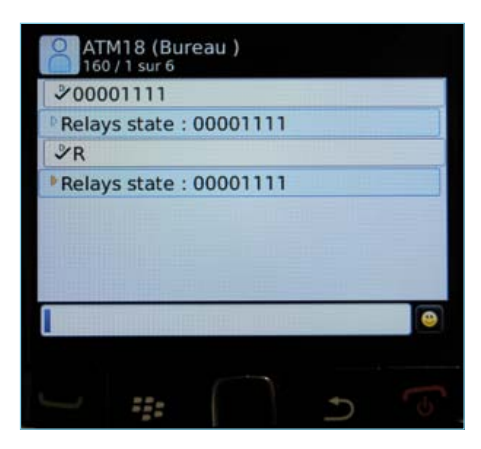

Figure 18. L'écran du téléphone, témoin des échanges qui viennent d'avoir lieu.

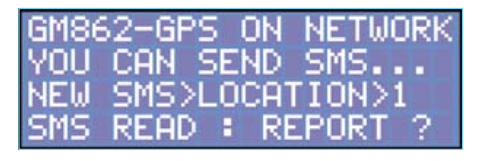

Figure 16.

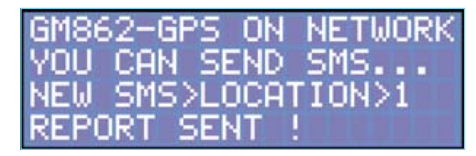

Figure 17.
# Les montages Elektor et la Compatibilité ElectroMagnétique

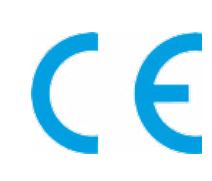

#### La réglementation CEM

À compter du 1er janvier 1996, tout appareil de réalisation personnelle doit tenir compte de la réglementation CEM. Cette réglementation dit qu'un appareil, quel qu'il soit, ne doit pas produire de rayonnement gênant (parasites) et qu'il ne doit pas non plus être sensible aux rayonnements parasites extérieurs. Sous le terme générique de parasites on entend toutes sortes de phénomènes tels que champs magnétiques et décharges électrostatiques, sans oublier le parasitage des lignes du secteur dans l'acceptation la plus large de cette notion.

#### La législation

Même l'amateur n'est autorisé à utiliser son appareillage que lorsqu'il s'est assuré que celui-ci répond à la législation en vigueur. Les hautes instances sont relativement réticentes lorsqu'il s'agit d'appareils de réalisation personnelle et ne procédera à un contrôle du respect des dispositions légales qu'en cas de plainte. S'il s'avère que l'appareillage en question ne respecte pas les recommandations de la législation l'utilisateur (vous en l'occurrence) peut être tenu pour responsable des dommages encourus.

**L'amateur de réalisations personnelles n'est pas tenu à apposer la marque d'approbation CEM sur son appareil.**

<mark>Elektor</mark><br>Les réalisations proposées par Elektor s'attachent à respecter la recommandation légale. Nous faisons de notre mieux, dans le cas de réalisations critiques, de donner le maximum d'informations additionnelles dans l'article. Il n'y a cependant aucune obligation légale à ce sujet pour Elektor qui ne peut pas non plus être tenu pour responsable des (ou mis en cause pour les) conséquences au cas où un appareil ne répondrait pas aux exigences fixées par la recommandation. Cette page donne un certain nombre de mesures pouvant être prises pour que le montage réponde aux exigences de la réglementation. Cela ne signifie en rien qu'il soit nécessaire à chaque fois de recourir à ces mesures. Ce n'est que dans certains cas qu'il pourra s'avérer nécessaire d'appliquer les recommandations données ici. Il y a bien longtemps que d'autres mesures, pour l'appareillage audio en particulier, sont prises et il n'y a donc rien de neuf sous le soleil.

#### La CEM, pourquoi?

L'avantage majeur (à long terme) pour le consommateur est que tous les appareils électriques et électroniques pourront, chez soi ou au bureau fonctionner tranquillement les uns avec les autres.

#### Émission

La forme la plus ancienne et la plus courante de problème CEM est une émission trop importante: l'appareil émet de l'énergieHF gênante par l'intermédiaire de son boîtier ou de ses câbles. Il est bon de savoir qu'il existe, outre des limites à l'émission, également une interdiction d'appliquer à la ligne du secteur une énergie source de parasites même s'ils se trouvent dans le spectre des basses fréquences.

#### Immunité

Les exigences posées au niveau de l'insensibilité (ou immunité) sont elles au contraire toutes neuves. L'appareil doit, dans un environnement pollué électriquement dans certaines limites définies bien entendu, continuer de fonctionner normalement. Les exigences sont très variées et s'adressent à toutes les sources de parasites imaginables.

#### Appareillage micro-informatique

Les appareils micro-informatiques forment le groupe concerné par l'application de la recommandation. Non seulement en raison du fait que les ordinateurs et les microprocesseurs sont des générateurs notoires de parasites mais aussi parce qu'ils sont, de par l'exécution séquentielles des instructions, particulièrement sensibles aux parasites. Le fameux crash sans raison d'un PC en est l'expression la plus courante.

#### Le boîtier selon CEM

Un micro-ordinateur de réalisation personnelle ne pourra respecter les exigences CEM que s'il a été mis dans un coffret métallique. Il faudra au minimum faire en sorte que le fond et le dos du coffret aient une forme de L en une seule pièce. Tous les câbles se rejoignent sur la dite pièce ou y subissent un filtrage. Si l'on a besoin de connecteurs sur la face avant il faudra utiliser un fond de coffret enU. On obtient encore de meilleurs résultats par la mise en place sur toute la largeur de la face arrière d'un ruban de cuivre (2cm de large, 1mm d'épaisseur). Ce ruban pourra être doté à intervalles réguliers de serre-câbles qui serviront à la fixation des câbles de terre. Le ruban est fixé tous les 5cm à la face arrière à l'aide d'une liaison à vis non isolée. Un coffret fermé donne de meilleurs résultats qu'un fond en L ou en U. Il faut en outre s'assurer que les lignes de contact ont parfaitement étanches au rayonnementHF, caractéristique obtenue par l'utilisation d'un nombre suffisant de vis, caoutchouc conducteur ou ressorts de contact. Il ne faudra pas oublier d'enlever la couche de peinture ou d'oxydation éventuellement présente.

#### L'alimentation selon CEM

Il faudra tenir compte, lorsque l'on réalise une alimentation avec les parasites entrants et sortants. On utilisera donc un filtre secteur standard qui se trouve, par l'intermédiaire de son enveloppe métallique, directement en contact avec le coffret métallique ou la surface de terre en métal. Il n'est pas recommandé de tenter de

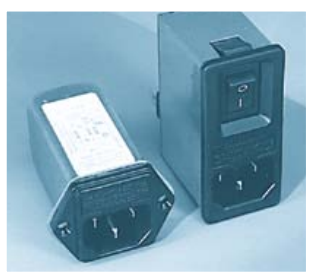

Un filtre secteur standard avec une entrée secteur euro, un interrupteur marche/arrêt et un filtre efficace. Son enveloppe en métal doit être reliée au métal du boîtier.

réaliser soi-même de type de filtre sachant qu'il est extrêmement difficile de mettre la main sur les composants sophistiqués qu'ils nécessitent. On utilisera de préférence un exemplaire de filtre à entrée secteur incorporée (embase euro) éventuellement dotée d'un porte-fusible et d'un interrupteur marche/arrêt incorporés. La simple utilisation d'un filtre de ce genre permet quasi-automatiquement de respecter une bonne part des exigences de sécurité électrique. On terminera le primaire du filtre avec son impédance caractéristique, dans la plupart des cas à l'aide d'une résistancesérie de 50Ω/1W et un condensateur de 10nF/250V≈, classeX2.

#### Les périphériques et leur mise à la terre

Tous les câbles allant vers des périphériques, des capteurs de mesure, des relais de commande, etc doivent traverser l'enveloppe métallique ou le profil enL. Les lignes de terre des câbles sont reliés directement au ruban de mise à la terre à l'intérieur du boîtier à l'aide d'une liaison courte (< 5cm). En cas d'utilisation d'embases le blindage devra être fixé à un connecteur métallique à blindage total. En principe, toutes les lignes de signal non blindées doivent être pourvues d'un filtre composé au minimum d'un tore de ferrite (30mm) par câble, disposé le cas échéant autour de l'ensemble des câbles véhiculant des signaux. Il est permis de disposer ce tore à l'extérieur du boîtier (sur un PC par exemple). Les lignes dont il est admis qu'elles puissent avoir une résistance-série de 150Ω seront dotées à l'intérieur du coffret d'une résistance-série de 150Ω connectée au connecteur. Si cela est techniquement réalisable on pourra en outre doter ce point d'une capacité vers la masse (ruban de mise à la terre). Il est également admis d'utiliser des filtres en T ou en pi plus coûteux vendus dans le commerce. Dans tous les autres cas les liaisons doivent être faites à l'intérieur du boîtier à l'aide de câble blindé mis à la terre des 2côtés sur le circuit imprimé d'un côté et sur le ruban de terre de l'autre. Les lignes symétriques sont faites de conducteur double blindé torsadé également mis à la terre à ses 2extrémités. Le plan de masse CEM du circuit imprimé du montage doit être relié du mieux possible au ruban de masse, si possible même à l'aide d'une mise à la terre flexible ou d'un nombre de conducteurs parallèles, un morceau de câble multibrin par exemple.

#### L'électricité statique

Toutes les pièces du montage accessibles de l'extérieur doivent être constituées, de préférence, par du matériau antistatique non conducteur. Tous les organes traversant le boîtier et accessibles de l'extérieur (potentiomètres, inverseurs, interrupteurs et autres axes) doivent être reliés galvaniquement à la terre (par le biais d'une résistance de 1MΩ dans le cas d'un appareil de classeII). Toutes les entrées et sorties dont les conducteurs ou les âmes d'embase sont accessibles doivent être dotées d'un blindage (un enclos métallique mis à la terre par exemple), par l'intermédiaire duquel pourront s'écouler d'éventuelles décharges. La solution la plus simple pour ce faire est d'utiliser des contacts en retrait (embase subD par exemple) à protection métallique mise à la terre et/ou dotés d'une protection des contacts.

#### ntation

Un transformateur d'alimentation doit être doté d'un réseauRC d'amortissement (snuber) tant au primaire qu'au secondaire. Les ponts de redressement doivent être filtrés à l'aide de réseauxRC. Le courant de charge (de crête) au secondaire dû aux condensateurs électrochimiques doit être limité par l'intermédiaire de la résistance interne du transformateur ou par le biais d'une résistancesérie additionnelle. Il est recommandé de mettre du côté 230V, un varistor (350V/2W) pris entre la phase et le neutre par rapport à la terre, ou entre la phase et le neutre. Il peut être nécessaire, côté secondaire, d'ajouter un suppresseur de transitoires que l'on placera de préférence en aval du condensateur de l'alimentation. Si l'alimentation est destinée à système numérique on pourra prendre, en vue de limiter les émissions, une self en mode commun dans les lignes alternatives du secondaire. Pour les applications audio il est recommandé en outre de prendre un blindage de terre entre le primaire et le secondaire du transformateur secteur. On reliera le dit blindage au ruban de mise à la terre à l'aide d'une courte liaison. L'alimentation doit être en mesure de compenser 4périodes d'absence de tension du secteur et de supporter des variations de–20 à +10% de la tension du secteur.

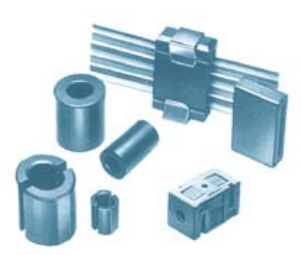

Exemples de filtres de ferrite pouvant être utilisés pour le passage de câbles.

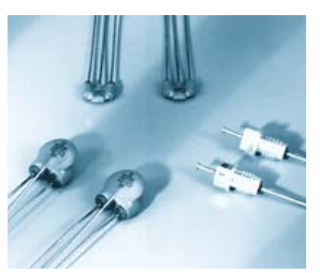

Les filtres en T ou en pi évitent l'entrée ou la sortie de parasites par les lignes de signal. Il en existe divers modèles pour différents courants et plages de fréquence.

#### Les montages audio

Dans le cas des montages audio c'est l'immunité qui constitue l'exigence la plus importante. On blindera de préférence tous les câbles. Cette précaution est souvent impossible dans le cas des câbles allant vers les haut-parleurs de sorte qu'il faudra les doter d'un filtrage distinct. On trouve dans le commerce des filtres en T ou en pi spéciaux forts courants n'ayant pas d'effet néfaste sur la reproduction des graves. On implante un filtre de ce genre dans chaque ligne, filtre à placer dans le coffret de protection métallique entourant les bornes de connexion des câbles.

#### Les champs magnétiques Basse Fréquence

Les câbles blindés à l'intérieur du boîtier ne fournissent pas de protection contre les champs magnétiques BF générés par le transformateur d'alimentation; cela n'est vrai que pour une fréquence supérieure à quelques kHz. De ce fait, il faudra disposer ces câbles le plus près possible des parties métalliques du boîtier et les mettre, à l'une de leur extrémité, à la terre prévue pour les champs électriques. On pourra, dans les cas extrêmes, envisager de mettre l'alimentation dans un compartiment métallique distinct. On pourra obtenir une réduction additionnelle du ronflement par l'utilisation d'un transformateur spécial à anneau de distribution.

#### Les champs Haute Fréquence

Les champs magnétiques HF ne doivent pas pouvoir entrer dans le boîtier métallique (il est déconseillé d'utiliser un boîtier en plastique pour un système haut de gamme). Tous les câbles audio externes doivent être blindés et le blindage doit être fixé à l'extérieur du boîtier. Ici encore on utilisera uniquement des connecteurs totalement métalliques. Tous les blindages internes de câble doivent être connectés au ruban de mise à la terre à l'intérieur du boîtier. Il est recommandé d'utiliser un boîtier d'une épaisseur suffisante (> 2cm) en raison de l'effet pélicullaire (skin effect), vu que sinon les champs intérieur et extérieur ne sont pas suffisamment séparés l'un de l'autre. Les éventuels orifices percés dans le boîtier doivent rester de faible diamètre (< 2cm) et seront dotés de treillis métallique.

#### Les radiateurs

On mettra les radiateurs, que l'on placera de préférence à l'intérieur du boîtier, à autant d'endroits que possible à la terre par rapport au rayonnementHF. Les radiateurs d'une alimentation à découpage que l'on a omis de mettre à la terre sont une source garantie de problèmes! On pourra éventuellement disposer un blindage de terre entre le transistor et le radiateur. Les orifices percés dans les radiateurs doivent être de faible diamètre et dotés de treillis métallique. Les ventilateurs aussi doivent être mis à l'intérieur du boîtier.

#### Câbles

Sous l'aspect CEM les câbles peuvent faire office d'antennes (d'émission) et sont éminemment aptes à émettre des parasites (voire à en capter). Ceci est également vrai pour les câbles blindés. Le blindage d'un câble (coaxial) doit venir se glisser dans un connecteur faisant contact sur tout son pourtour. Le blindage pourra être utilisé comme conducteur de retour de courant pour la réalisation d'un blindage magnétique HF. Il est préférable, pour la protection magnétiqueBF, d'utiliser des paires de câbles torsadés (twisted pair) avec blindage. Dans le cas d'un câble multibrin il est préférable que chaque ligne de signal soit séparée de l'autre par un conducteur de terre et que l'ensemble du câble soit doté d'un blindage général Les câbles dont une composante du signal qu'ils véhiculent dépasse 10kHz, et qu'il n'est pas possible de filtrer à l'intérieur du boîtier seront dotés d'un tore en ferrite faisant office de self en mode commun.

#### Mise en coffret

Les circuits imprimés dessinés par Elektor sont actuellement dotés d'orifices de fixation entourés d'un îlot de cuivre nu relié à la masse du circuit. Il est facile ainsi, par l'utilisation d'entretoises métalliques, d'assurer automatiquement une bonne liaison (HF) entre la platine et le plan de terre. Des réalisations critiques ont un plan de terre que l'on pourra, par exemple, relier au ruban de terre à l'aide d'un morceau de câble multiconducteur à 25brins. Sur ce type de platine il n'est pas prévu d'autres points de fixation; de même, les orifices de fixation ne comportent pas de cuivre et partant sont isolés.

# Audio, VidÉo & PHOTOGRAPHIE

# **Convertisseur RGB – YPbPr (ou YUV)**

## Christian Tavernier (France)

Même si l'avènement de la haute définition est en train de sonner le glas des différents échanges de signaux analogiques au profit du tout numérique via la prise HDMI, il reste encore un certain nombre de situations où l'on est amené à manipuler de tels signaux.

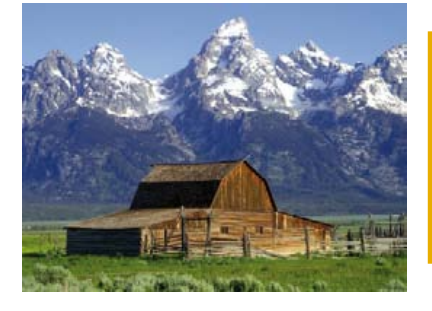

Ainsi, de nombreux récepteurs et/ou décodeurs de télévision par satellite ou par ADSL ne disposent pas encore de sorties HDMI, mais proposent, en contrepartie, une bonne vieille prise péritel. Par ailleurs, la majorité des téléviseurs haute définition à écran plat ainsi que les vidéoprojecteurs de qualité sont munis de prises d'entrées dites « composantes » ou encore, et c'est plus judicieux comme appellation, YPbPr, baptisé parfois improprement YUV.

Hélas, même si la prise péritélévision est souvent capable de fournir les signaux vidéo des trois couleurs primaires rouge, vert et bleu – signaux qui, sans être haute définition, sont tout de même de bien meilleure qualité que les signaux S-Vidéo et à plus forte raison que le signal vidéo composite – il est impossible de les appliquer directement aux entrées Y, Pb et Pr des téléviseurs et vidéoprojecteurs.

Des convertisseurs sont disponibles à cet effet dans le commerce, mais leur prix reste assez dissuasif, car généralement supérieur à 100 € pour les modèles de bonne qualité. Nous vous proposons donc de réaliser un tel convertisseur qui, bien qu'étant aussi performant, sinon plus, que ses homologues commerciaux, vous reviendra nettement moins cher.

## Un petit peu de théorie

Même si elles sont souvent de couleurs rouge, verte et bleue, les trois prises Y, Pb et Pr ne sont pas destinées à recevoir les signaux vidéo bruts délivrés par les sorties R, G (V) et B de la prise péritélévision. La prise Y attend en effet un signal dit de luminance

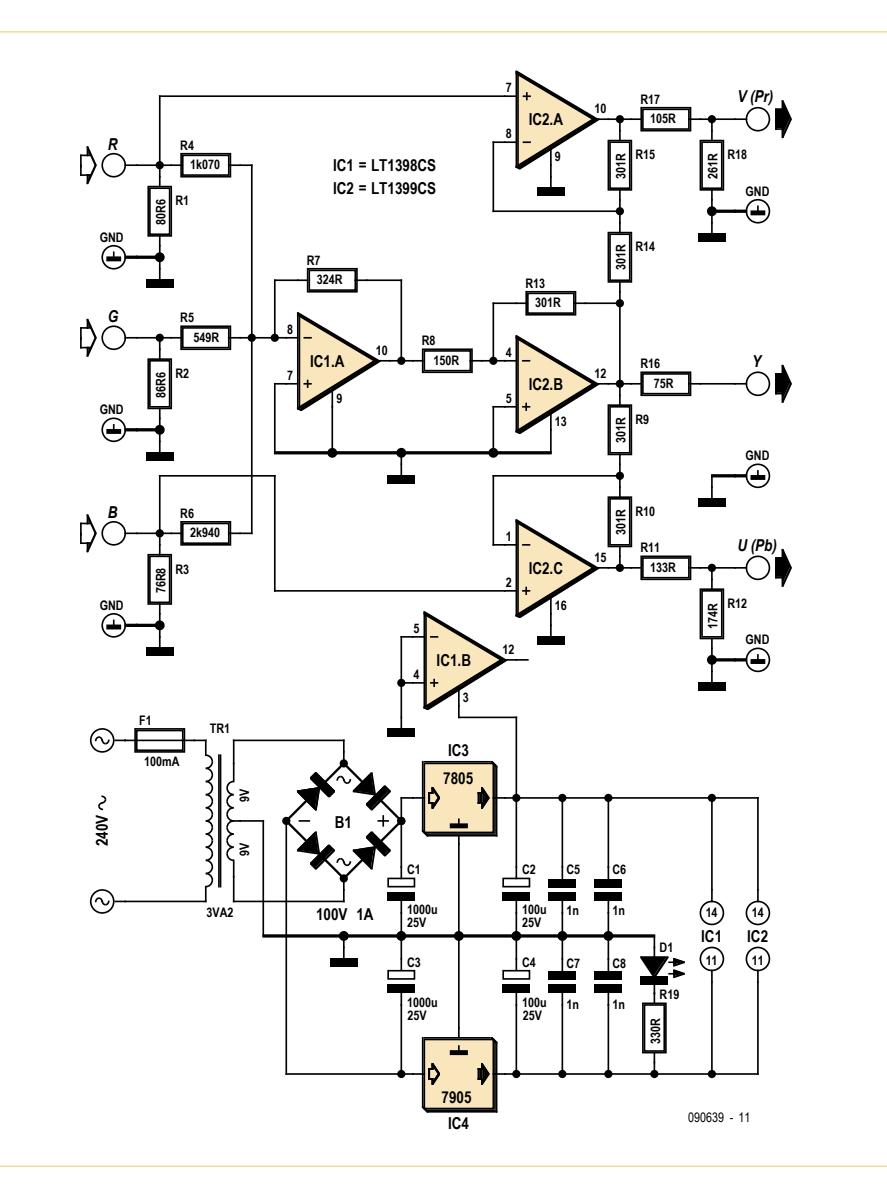

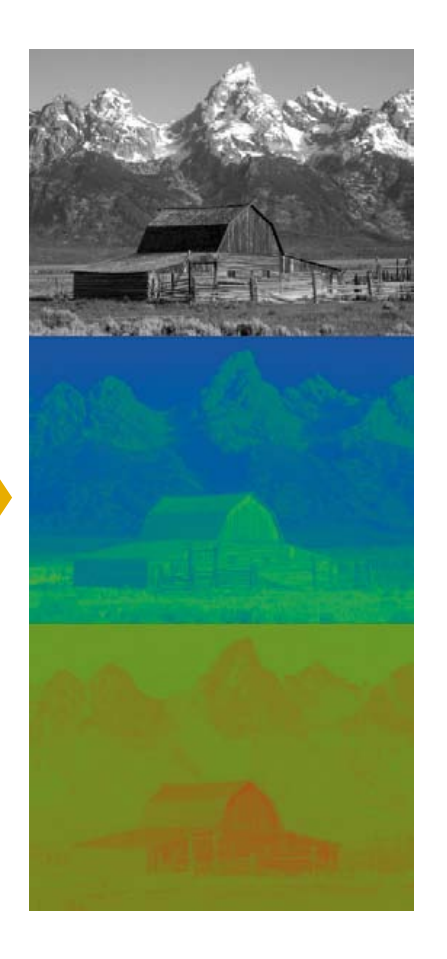

qui est une savante somme pondérée des trois signaux de base, tandis que les prises Pb et Pr véhiculent quant à elles des signaux dits de différences de couleur et qui sont, eux aussi, des combinaisons pondérées des trois signaux R, G (V) et B de base.

En possession de cette information et des coefficients de pondération utilisés, il est donc relativement facile de concevoir un tel convertisseur puisque ce n'est rien d'autre qu'une combinaison d'additionneurs et de soustracteurs. De tels montages sont très faciles à réaliser avec des amplificateurs opérationnels, mais, si vous faites appel à un bon vieux TL081 des familles, cela n'aura guère de chance de fonctionner. En effet, les signaux vidéo à traiter, s'ils sont de bonne qualité ce qui est généralement le cas lorsqu'ils sont issus de sources à haute définition, s'étalent sur une plage de fréquence de plusieurs dizaines de MHz et nécessitent donc des amplificateurs opérationnels à très large bande passante si on ne veut pas les dégrader.

Fort heureusement, Linear Technology propose à son catalogue la famille des LT1398 et LT1399 qui sont des amplificateurs opérationnels de 300 MHz de bande passante, offrant de surcroît une stabilité du gain meilleure que 0,1 dB de 0 à 150 MHz. C'est

# Des équations comme s'il en pleuvait !

Les conversions entre signaux RGB, YPbPr et YUV ne sont qu'une simple affaire de coefficients. Encore faut-il choisir les bons, et ce d'autant qu'un flou règne parfois à ce sujet comme on peut le constater en parcourant les différents sites Internet qui abordent ce sujet.

Rappelons tout d'abord que les signaux YPbPr, même s'ils sont très proches des signaux YUV au point que les appellations sont souvent confondues, ne sont toutefois pas identiques, car ils n'ont pas été définis dans le même but. Les signaux YUV ont en effet été définis à l'origine afin de faciliter le codage des émissions de télévision couleur, qu'elle soit en PAL, SECAM ou NTSC, tandis que les signaux YPbPr ont été définis dans le cadre des applications de télévision professionnelle analogique.

Ceci étant, voici quelles sont les équations qui régissent les relations entre ces divers signaux.

## **YUV vers RGB et vice-versa**

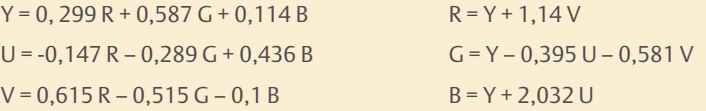

#### **YPbPr vers RGB et vice versa**

Contrairement aux conversions précédentes, qui ne concernent que la télévision en définition standard vu l'origine des signaux YUV, les signaux YPbPr peuvent véhiculer des informations en définition standard ou en haute définition. Il existe donc deux jeux d'équations de conversion différents.

En télévision à définition standard, les coefficients sont les suivants :

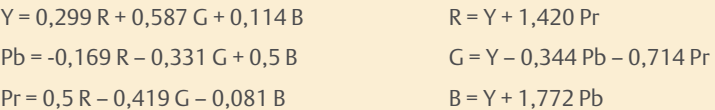

En télévision haute définition, ces équations deviennent :

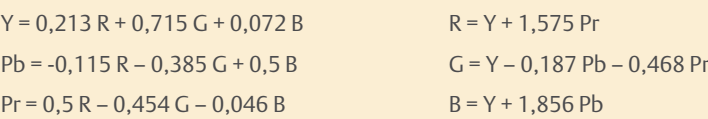

Pour ce qui est du convertisseur décrit dans cet article, compte tenu du fait que les prises péritélévision ne véhiculent pas de signaux à haute définition, les équations qui ont été utilisées sont celles correspondant à la définition standard.

# Audio, VidÉo & PHOTOGRAPHIE

# Liste des composants

**Résistances** (couche métallique 1 %)  $R1 = 80.6 \Omega$  $R2 = 86,6 \Omega$ R3 = 76,8  $\Omega$  $R4 = 1070$  Q  $R5 = 549 \Omega$  $R6 = 2940 \Omega$  $R7 = 324 \Omega$  $R8 = 150 \Omega$ R9, R10, R13, R14, R15 = 301 Ω  $R11 = 133 \Omega$  $R12 = 174 Ω$ 

#### $R17 = 105 \Omega$  $R18 = 261 \Omega$  $R19 = 330$  Q

 $R16 = 75 \Omega$ 

#### **Condensateurs**

C1, C3 =  $1000 \mu$ F 25 V, chimique radial C2, C4 =  $100 \mu$ F 25 V, chimique radial C5, C6, C7, C8 = 1 nF céramique

**Semi-conducteurs** IC1 = LT 1398CS

exactement ce qu'il nous faut pour traiter nos signaux vidéo. Même s'ils ne sont disponibles qu'en boîtiers CMS, ceux-ci ne sont pas trop minuscules et sont donc encore manipulables et soudables par des amateurs avec un simple fer à panne fine.

#### Schéma du convertisseur

Notre schéma, librement adapté de plusieurs documents et notes d'application Linear Technology, utilise quatre amplificateurs contenus, d'une part dans un LT1398 pour IC1, qui est modèle double, et d'autre part dans un LT1399 pour IC2 qui est un modèle triple. IC1.A réalise la sommation pondérée des signaux R, G (V) et B pour produire le signal de luminance ou signal Y. Sachant que l'équation à réaliser est la suivante :  $Y = 0.3 R + 0.59 G + 0.11 B$ , il en découle tout naturellement les valeurs des résistances R4 à R7. IC1.A est câblé en montage additionneur inverseur pondéré dont le gain est donné respectivement par les rapports : R4/R7 pour l'entrée R, R5/R7 pour l'entrée G (V) et enfin R6/R7 pour l'entrée B. Les résistances R1 à R3 permettent de fixer l'impédance d'entrée des trois entrées du convertisseur à 75 Ω, ce qui est indispensable pour une transmission sans dégradation des signaux vidéo.

Le signal de luminance délivré par IC1.A étant inversé, puisque nous sommes en présence d'un additionneur inverseur, il est à nouveau inversé par IC2.B qui, en outre, l'amplifie dans un rapport 2 compte tenu des valeurs respectives de R13 et R8. La résistance R16 et l'impédance d'entrée de 75 Ω de l'équipement connecté au convertisseur se chargent d'introduire une atténuation de 2 ce qui assure donc au final, entre les entrées R, G (V) et B et la sortie Y, un respect parfait de l'équation présentée ci-dessus.

Le signal Pr doit respecter la relation  $Pr = 0,71 (R - Y)$ , pour Pb la relation est  $Pb = 0,56 (B - Y).$ 

Ces deux équations étant identiques à un coefficient près, le même montage est utilisé pour produire Pb et Pr ; en l'occurrence un amplificateur soustracteur réalisé autour de IC2.A pour Pr et IC2.C pour Pb.

Compte tenu des valeurs de R9 et R10 (respectivement R14 et R15), ces amplificateurs fournissent en sortie un signal égal à  $2 \times (B - Y)$  pour IC2.C et  $2 \times (R - Y)$  pour IC2.A. Les coefficients 0,56 et 0,71 évoqués dans les équations précédentes sont obtenus au moyen des ponts diviseurs réalisés grâce à R11 et R12 (respectivement R17 et R18) et à l'impédance d'entrée de 75 Ω de l'équipement raccordé au convertisseur. Les amplificateurs devant être alimentés sous une tension symétrique de 5 V, un transformateur à point milieu suivi de deux régulateurs intégrés est utilisé selon un

schéma très classique.

## Réalisation

Même si les valeurs des résistances visibles sur le schéma ont de quoi vous surprendre, car elles n'appartiennent pas à la traditionnelle série E12, ni même à la E24, elles sont cependant parfaitement normalisées. Si votre revendeur ne les tient pas en stock, sachez que vous les trouverez sans difficulté chez RS ou Farnell par exemple, ainsi d'ailleurs que les LT1398CS et LT1399CS. Attention ! N'achetez en aucun cas ces circuits avec le suffixe GN, car le boîtier serait encore plus petit et vous ne pourriez pas l'implanter sur le circuit imprimé (ni même le souder !).

La platine que nous vous proposons [1] supporte l'intégralité des composants du schéma afin de minimiser le câblage nécessaire. Seules restent à l'extérieur les prises d'entrées et de sorties afin de vous laisser un maximum de liberté quant au boîtier dans lequel sera intégré le convertisseur.

IC1 et IC2 étant des boîtiers CMS ils sont soudés côté cuivre du circuit imprimé, ce qui ne présente pas de difficulté particulière avec un fer muni d'une panne suffisamment fine. Les autres composants sont montés de façon classique du côté qui leur est réservé. Attention lors de leur mise en place à la bonne identification des résistances qui, compte tenu de leurs valeurs précises, font appel à plus d'anneaux de couleur que d'habitude. En cas de doute, n'hésitez pas à recourir à l'ohmmètre.

Les prises d'entrées et de sorties seront réalisées avec des prises RCA, appelées aussi prises Cinch, puisque c'est la « norme » pour toute la connectique véhiculant ces signaux dans le domaine de la vidéo grand public.

## **Utilisation**

IC2 = LT 1399CS  $IC3 = 7805$  $IC4 = 7905$ 

**Divers**

3,2 VA

temporisé

B1 = pont redresseur moulé 100 V 1 A D1 = LED, taille et couleur au choix

TR1 = Transformateur moulé 240 V – 2 x 9 V,

F1 = Porte fusible pour CI et fusible 100 mA

Le fonctionnement du montage est évidemment immédiat puisqu'il ne comporte aucun réglage. En cas de problème, constitué par une absence totale de signaux ou par des signaux très incorrects au niveau des sorties Y, Pb et Pr, et si les signaux d'entrée proviennent d'une prise péritélévision, pensez à vérifier que l'équipement sur lequel se trouve cette prise a bien été paramétré pour délivrer les signaux R, G (V) et B et non seulement les signaux composites comme c'est souvent le cas par défaut. La prise péritélévision est en effet capable de véhiculer aussi bien des signaux R, G (V) et B que S-vidéo ou bien encore composite, mais ne le fait pas systématiquement. Tout dépend de l'appareil sur lequel elle est installée.

Notez aussi que des équipements, tels certains modèles de décodeurs Canal Sat par exemple, ne savent délivrer des signaux R, G (V) et B que sur une de leurs deux prises péritélévision seulement.

> (090639) Photos: Wikipedia

## Liens internet

- [1] www.elektor.fr/090639
- [2] www.tavernier-c.com

# **Suiveur de lumière**

De simples moyens apportent parfois d'impressionnants résultats. Par exemple, le circuit présent est capable de suivre une source lumineuse, comme le soleil ou une puissante torche électrique, à condition que sa sortie soit reliée à un petit moteur. Il peut être utilisé par exemple pour s'assurer que des cellules solaires soient toujours dirigées vers le soleil, ou pour faire suivre un chemin à un robot, ou ce que lecteur souhaitera. Le circuit devra être connecté à un petit moteur à hystérésis qui permettra au circuit de tourner à 360°. Le moteur tournera dans le sens horaire ou antihoraire jusqu'a ce que l'intensité lumineuse maximale soit détectée.

Le circuit parle de lui même. Le CI, un 74HC240, comporte huit tampons dont deux fois trois sont connectées en parallèle afin d'assurer suffisamment de courant au moteur. Chaque pilote de moteur est commandé par un amplificateur auquel est connectée une photodiode. Les deux diodes sont montées en tête-bêche. Lorsque la lumière éclaire une diode, elle délivre un courant qui dépend du flux lumineux reçu. Si l'intensité reçue sur les deux diodes est identique, les deux courants s'annulent. Dans le cas contraire, le courant résultant est celui qui provient de la diode la plus éclairée. Ce courant entraine une aug-

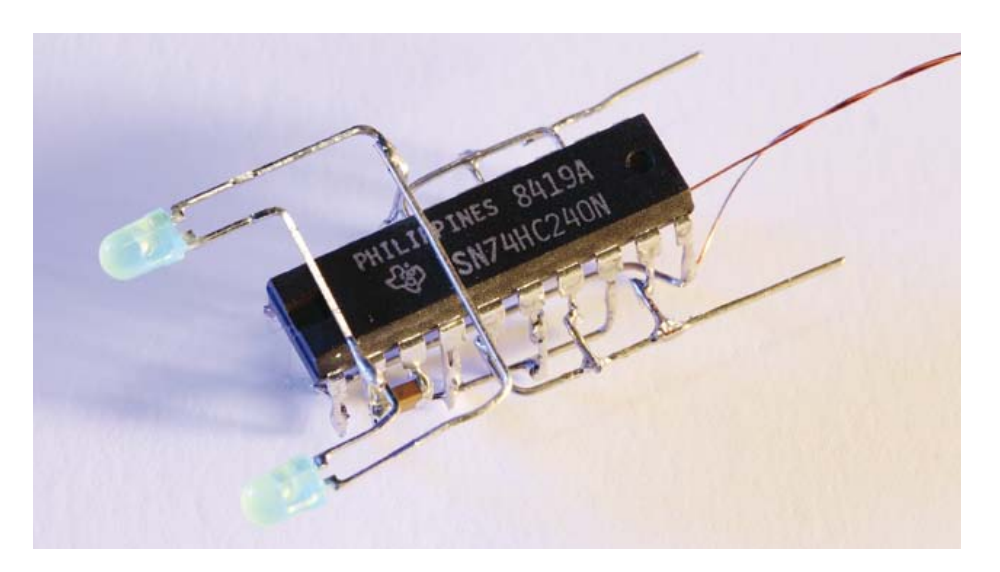

mentation de la charge sur C1 ou C2 et une diminution sur l'autre condensateur. Il en résulte une variation de tension aux bornes des condensateurs qui, à un niveau donné, fera basculer le niveau de sortie des portes logiques. Ainsi, le sens de rotation du moteur s'inverse. Cela entraîne un changement d'illumination des deux diodes et un peu plus tard le moteur changera à nouveau de sens de rotation. Ce processus se répète donc indéfiniment.

Si les valeurs de C1 et C2 sont bien choisies, le moteur devrait prendre une position stable et ne pas osciller autour de l'orientation de la plus forte lumière. Si tel est le cas, il faut diminuer la valeur des deux condensateurs.

La plage de fonctionnement du CI est de 2 à 6 V, ce qui signifie que le moteur doit être capable de fonctionner sous la même tension. Le CI est volontairement de type tampon afin de fournir un courant plus élevé a sa sortie. Néanmoins, la somme des courants des trois tampons connectés en

parallèle ne doit pas excéder 100 mA pour éviter tout risque de surchauffe du CI. Pour les photodiodes plusieurs modèles peuvent être utilisés. Mais attention, la sensibilité à la lumière dépend du type et deux aspects doivent être pris en compte. D'abord, une diode peu sensible fonctionnera seulement avec une lumière assez forte, elle ne pourra donc être utilisée qu'à l'extérieur et non dans des endroits clos. De plus, une telle diode fournira moins de courant, ce qui accroit la probabilité que le moteur se mette à osciller. Si cela arrive, réduire les valeurs des condensateurs comme indiqué plus haut permettra de résoudre le problème.

La photo du prototype montre que même des LED bons marche peuvent servir de capteurs. Leur sensibilité est cependant faible et elles ne délivrent un courant que de quelques mA. Elles ne sont donc utilisables que sous une forte luminosité.

(064009, trad. François Espériquette)

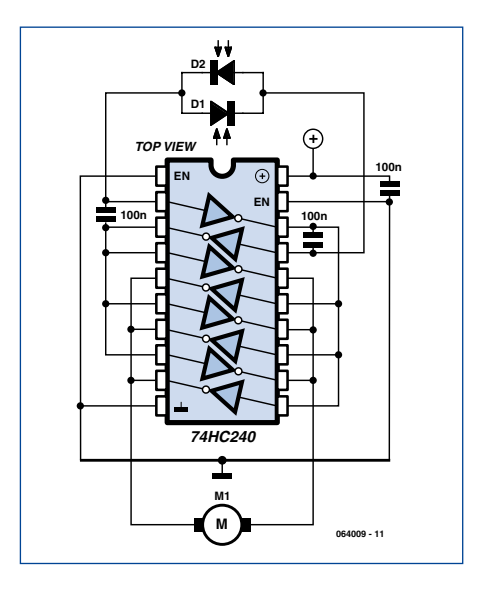

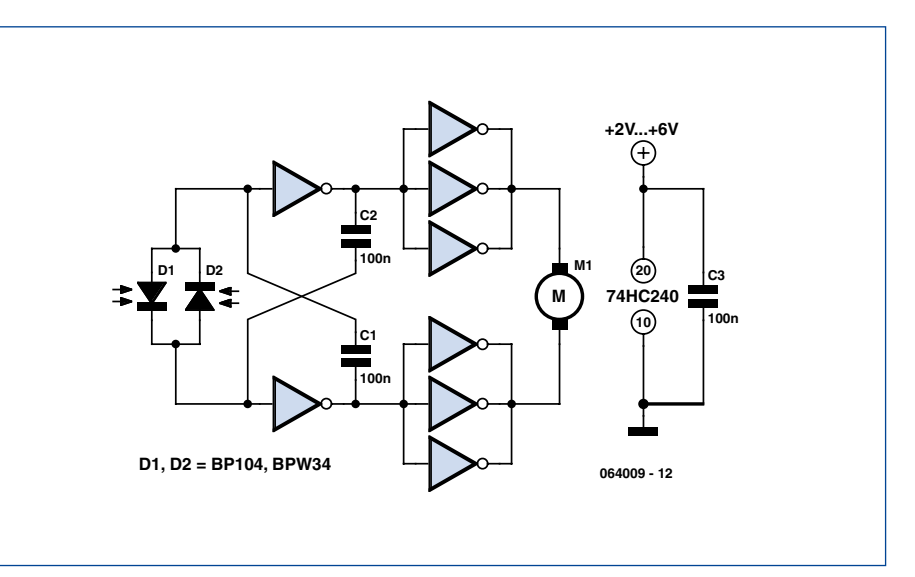

# Le Pire Poste TV de tous les temps

Karel Walraven (Pays-Bas) [1]

Dans les années 1950, il se vendait beaucoup de kits électroniques à monter soi-même. Ils étaient imprimés sur de larges feuilles de papier (d'au moins 1 m de large), avec une notice précise de réalisation du projet – tel qu'un amplificateur audio ou un récepteur radio. Aux Pays-Bas, de tels plans ou schémas étaient publiés par de nombreuses sociétés, dont Amroh, qui était à l'origine un fabricant de transformateurs et qui a voulu ainsi augmenter son chiffre d'affaires. La publication du magazine *Electronica Wereld*, le précurseur d*'Elektor,* débuta en 1961 [2]. Le fondateur et rédacteur en chef, Bob Van der Horst, aimait publier des articles sur des sujets aussi différents que possible, et l'un d'entres eux était un kit de télévision à monter soit même [3] en utilisant le plus simple schéma

brûlait chaque vendredi après-midi. Quand vous avez 14 ans, vous ne vous arrêtez pas à quelques barrières, j'avais donc toujours un stock suffisant de tubes. À mon étonnement, la plupart d'entre eux n'étaient pas en si mauvais état ; apparemment beaucoup de tubes à vide étaient remplacés de façon préventive (bien que je pensais que l'émission de leur cathode était sans doute faible).

La construction du poste TV était décrite très clairement via des dessins en trois dimensions (de nos jours nous utiliserions un circuit imprimé) et assembler le tout n'était pas particulièrement difficile. Elle était composée de plusieurs petits modules, chacun constitué d'une lampe et de quelques composants, tout était donc simple à suivre. On pouvait acheter les cartes préassemblées, mais je ne

possible et donc avec des spécifications réduites, comme une diagonale d'écran de 7 cm, 1 MHz de bande passante et 312 lignes. Le Pire Poste TV a été publié dans plusieurs numéros à commencer par le *EW* no 7. En parallèle, vous pouviez obtenir les schémas du projet par la poste pour environ 12,5 francs (2,5 florins) [4].

J'avais 14 ou 15 ans à cette époque. Je ne connaissais pratiquement rien à l'électronique, mais l'idée de construire un poste de télévision m'intéressait. Seules quelques personnes dans notre rue possédaient un poste de télévision – vous pouviez les repérer grâce aux mâts de plus de 5 m déployés sur les toits des maisons. Sans aucun complexe quand à ma méconnaissance du sujet, je commençais à collecter les composants nécessaires ce qui n'était pas si facile, car je manquais à la fois d'expertise et d'argent. Par chance, j'avais beaucoup de lampes que j'avais « trouvées » derrière ma maison. Les vendeurs de tubes à vide tels que Philips et Telefunken étaient un peu paranoïaques, ils craignaient que les gens ne remettent leurs vielles lampes radios dans leurs cartons d'origine et les revendent comme neuf. Pour cette raison, les emballages et les lampes ne devaient pas aller aux ordures classiques, mais le tout devait être détruit par leurs revendeurs. Le vendeur

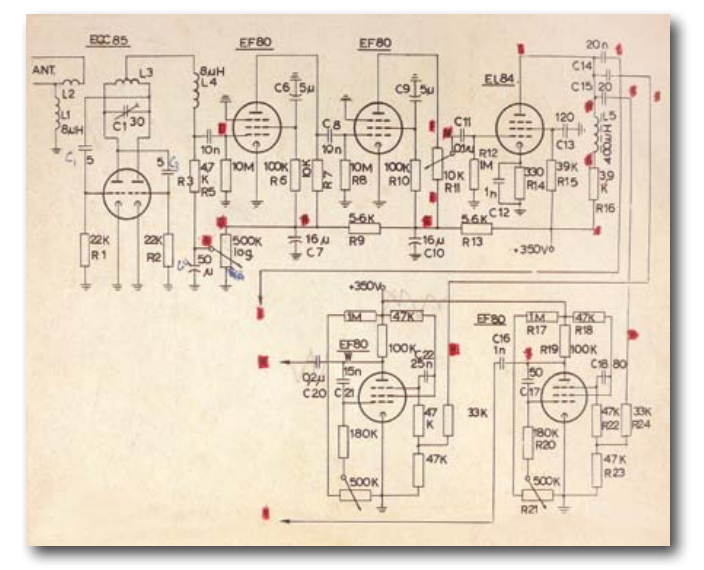

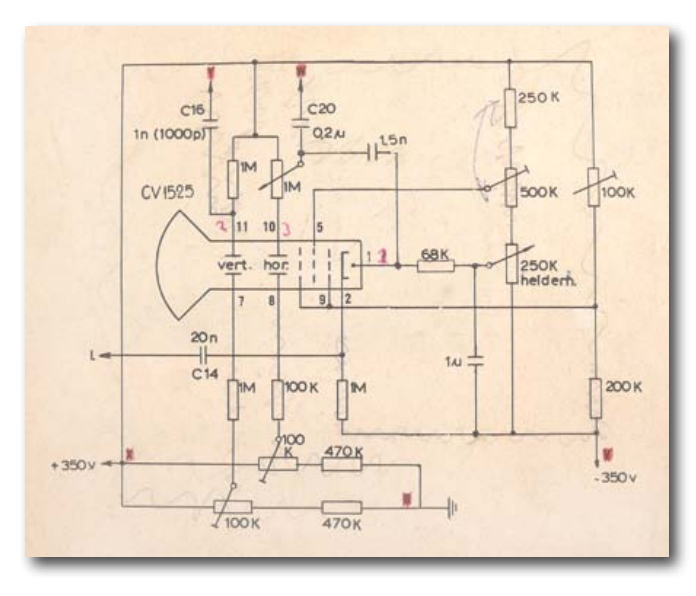

de Radio et TV qui vivait derrière la maison de mes parents le faisait de manière soignée : il jetait les ordures dans son arrière-jardin et les

pouvais me le permettre. Pour 5 francs vous pouviez acheter un morceau de panneau Pertinax de format A4, et c'est ce que j'utilisais pour réaliser mes modules. Tout ce que j'avais à faire était de percer les cartes et de les fixer avec des rivets creux et des supports à souder, ce qui ne coûtait pratiquement rien. L'enroulement des bobines se passa bien, mais je devais acheter des inductances (L5) et pour ne rien arranger, le vendeur du magasin d'électronique n'y connaissait rien non plus.

Le seul composant cher était le tube cathodique CV1525, que vous pouviez prendre dans un magasin vendant des surplus de l'OTAN pour environ 75 francs. J'aurais préféré utiliser un DG7- 32 en raison de sa tension d'alimentation plus basse et de sa meilleure sensibilité, mais c'était au-delà de mon budget. J'ai donc travaillé sous une tension potentiellement mortelle de 700 V, mais grâce à mon instinct j'ai pu survivre. Je me souviens toujours que j'avais un tube récepteur sur mon lit juste à côté de mon oreiller — sans isolant bien sûr.

J'ai rapidement atteint le moment où j'ai eu un « motif » sur l'écran. Ce n'était pas une vraie image de télévision, mais plutôt une bande de raies étroites qui pouvait avec un peu d'imagination s'apparenter à un rectangle vert. Les infor-

mations étaient claires sur ce point : on ne pouvait s'attendre à une grande qualité. Cela ne me dérangea absolument pas, l'idée que je

# **Le Pire Poste TV de tous les temps (1962)**

coup de solutions à des problèmes potentiels étaient

vée. Le mieux que je pouvais faire était d'avoir une longueur de câble plat sur une planche posée sur la fenêtre de ma chambre. Il est donc peu surprenant que je n'aie jamais vu une image, malgré

Je garde cependant un très bon souvenir de cette expérience, c'était vraiment passionnant, et je me suis rapi-

pouvais réaliser quelque chose d'aussi inaccessible qu'un poste de télévision était géniale et j'étais ravi.

Les indications mentionnaient que « la partie haute fréquence pourrait poser problème à beaucoup de constructeurs ». Cela ne s'est malheureusement révélé que trop vrai. J'étais pratiquement sûr que la plus grande partie du circuit fonctionnait correctement, car un test avec un générateur de signaux carré créait un bel écran noir et blanc (en réalité noir et vert). Cependant, je ne pouvais faire fonctionner la partie réceptrice. Le premier souci apparu lorsque j'ai ajusté le potentiomètre de 500 kΩ censé régler le récepteur pour qu'il soit sur le point d'osciller. Cela brulait systématiquement le potentiomètre. Un autre détail peu encourageant était que beau-

dement intéressé au prochain projet. J'ai aussi beaucoup appris de cela, le fait qu'il n'ait pas fonctionné m'a forcé à essayer de comprendre le circuit. Je me rappelle toujours à quel point il était fabuleux de pouvoir observer un point lumineux se déplaçant sur l'écran – preuve que les particules invisibles heurtaient en fait la couche de phosphore. Ma mère avait moins de considération pour la grandeur de cet événement ; elle se cantonnait à me demander « As-tu vraiment besoin de tout cela pour faire un peu de lumière ? »

Quelques années plus tard, j'ai utilisé l'écran et une alimentation pour réaliser un oscilloscope, le « Glow Worm » (ver luisant) publié dans un magazine concurrent.

(100748, trad. François Espériquette)

proposées et, dans un coin, quelques valeurs de composants corrigés. Par conséquent, j'ai essayé toutes ces solutions et ai changé les valeurs de ces composants, mais en vain. La pire chose probablement était que je n'avais aucune garantie que le récepteur était en fait bien accordé à l'émetteur Lopik sur le canal VHF 4 [5]. Les indications évoquaient qu'en rapprochant ou écartant les bobines on pourrait atteindre la bonne fréquence. Je vivais aussi dans un endroit peu favorable ; l'émetteur Lopik était à plus de 100 km et on pouvait donc se demander si même fonctionnel le récepteur aurait pu le capter. Pour ne rien faciliter, je n'avais pas accès à une antenne suréle-

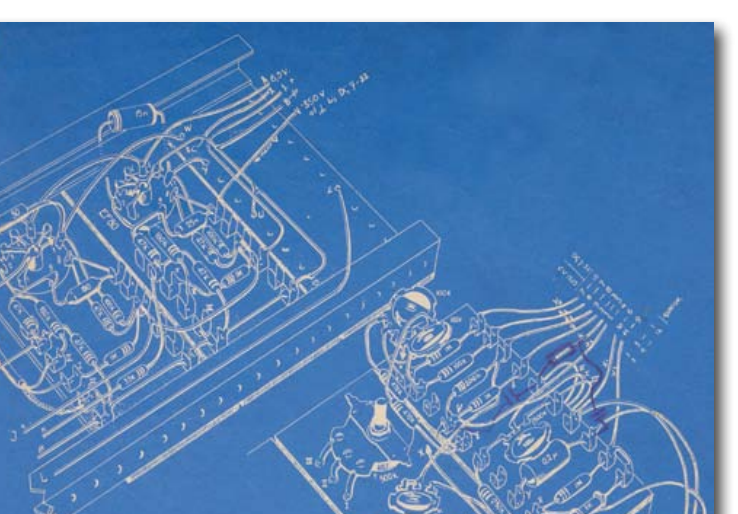

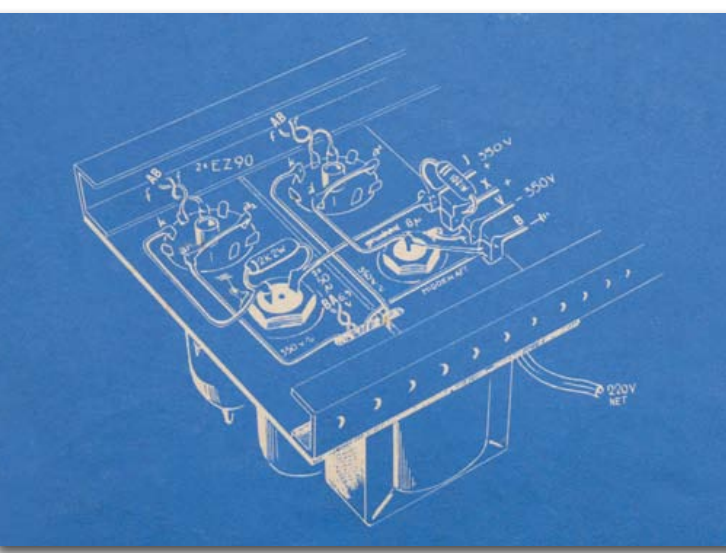

Les plans originaux du Pire Poste TV ont été scannés et peuvent être téléchargés sur www.elektor.fr/100748. La liste du matériel est en néerlandais.

### **Notes**

[1] Ancien Rédacteur de Coordination internationale et Chef du Labo. Cet article est publié en l'honneur de la grande contribution de Karel à Elektor pendant la période 1975-2006.

[2] Changement de nom en Elektuur en novembre 1964 après avis juridique des éditeurs de l'Electronics World en anglais.

[3] À peine moins que le coût de deux numéros du magazine.

[4] Références de tubes à vide : ECC85, EF80 (4x), EL84, ECF80, CV1525.

[5] Emplacement réel : IJsselstein. Le seul émetteur TV à grande puissance aux Pays-Bas à l'époque. Porteuse vidéo 67,250 MHz, hauteur d'antenne env. 250 m par rapport au niveau de la mer.

Rétronique est une rubrique mensuelle s'intéressant à l'électronique du siècle dernier y compris des montages de légende décrits dans Elektor. Nous sommes ouverts à toutes les contributions et suggestions. N'hésitez pas à nous envoyer un Email à : redaction@elektor.fr, sujet : Rétronique Elektor.

tous mes efforts.

# Morceaux choisis

# La bibliothèque des passionnés d'électronique

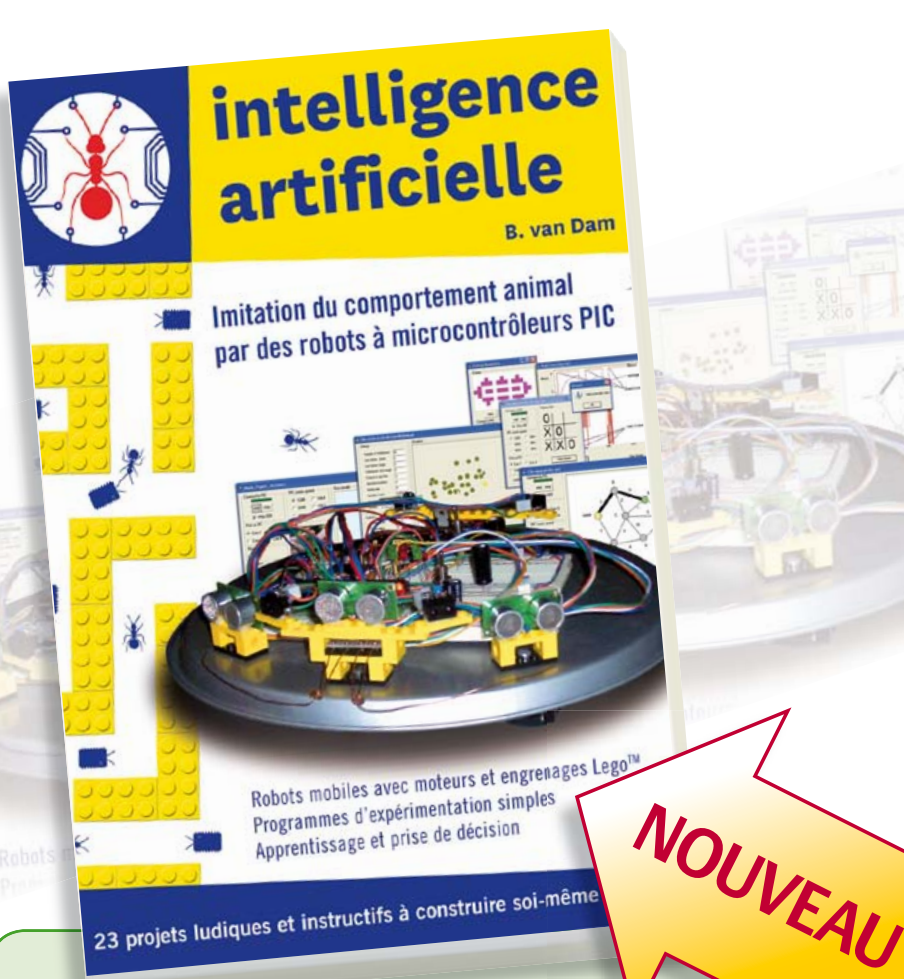

**23 projets ludiques et instructifs à construire soi-même Intelligence artificielle** 

Ce livre ne traite pas de théories abstraites, mais de pratique. Il s'adresse à vous, passionné d'électronique et de micro-informatique appliquée, et propose des circuits et des programmes simples. Expérimentez le biomimétisme sur vos propres robots mobiles, construits avec des pièces de Lego !

Il y est donc question de microcontrôleurs PIC, de programmation, de capteurs, de moteurs… mais aussi de morpions, de fourmis, de gnous, de vers, et d'autres bestioles « naturellement géniales ».

Vous y croiserez des robots joueurs, un robot chasseur par devant et vagabond par derrière. En vous familiarisant avec des robots à apprentissage autonome, pour éviter par exemple des obstacles, ou pour apprendre à se nourrir, c'est vous aussi qui apprendrez à apprendre.

**238 pages • 17 x 23,5 cm • ISBN 978-2-86661-179-8 • 42,50 €** 

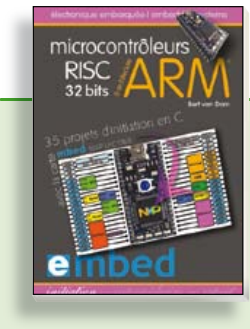

**35 projets d'initiation en C avec la carte mbed NXP LPC 17688**

# **Microcontrôleurs RISC 32 bits à architecture ARM**

La plate-forme mbed et son microcontrôleur ARM, le NXP LPC1768, sont conçus pour l'informatique en nuage ou cloud computing qui révolutionne le développement de logiciel : aucune installation de logiciel spécifique, il suffit d'un navigateur et d'un port USB. Vous programmerez et stockerez vos résultats sur l'internet, et y accéderez depuis n'importe quel PC, où que vous vous trouviez. Dans ce livre, il est question aussi bien du langage C, des bibliothèques mbed, d'exemples de programmes que du traitement de signaux analogiques, de capteurs, de moteurs etc.

**232 pages • ISBN 978-2-86661-178-1 • 39,50 €** 

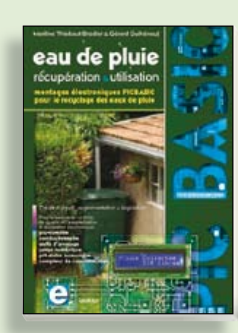

**Les microcontrôleurs au service de l'écologie**

# **Eau de pluie**

Cet ouvrage aborde le thème de l'eau sous ses aspects quantitatif (cycle de l'eau, précipitations, prix) et qualitatif (traitement de l'eau potable, assainissement des eaux usées). Il détaille ensuite les différents éléments d'une installation de récupération des eaux de pluie : système aérien, cuve enterrée, pompe, filtres... Récupération et utilisation des eaux de pluie ne sont autorisées que sous certaines conditions et pour certains usages.

**160 pages • ISBN 978-2-86661-176-7 • 27,50 €** 

**livres**

# $\bigcap_{\text{def}}^{\text{application}}$

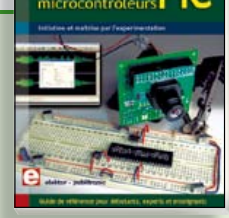

# **Initiation et maîtrise par l'expérimentation 50 applications des microcontrôleurs PIC**

Voici 50 projets instructifs et utiles pour vous initier au langage de programmation JAL et maîtriser les microcontrôleurs PIC16 et 18, avec des techniques universelles comme la commande de relais, ou le traitement des signaux émis par divers capteurs (y compris par exemple un codeur rotatif), la communication avec les bus I²C, SPI, RS232, USB, les afficheurs à 7 segments et même le bus CAN.

C'est un ouvrage récréatif et pédagogique : assemblez et utilisez les projets proposés. Les explications claires, les schémas et les photographies vous feront découvrir une activité enrichissante.

**394 pages • ISBN 978-2-86661-177-4 • 44,50 €** 

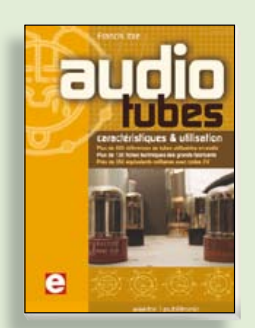

# **Complet, robuste et donc indispensable Audio Tubes**

Francis Ibre a répertorié tous les équivalents connus des tubes usuels, y compris les très nombreux tubes anglais CV, pour en dresser une dizaine de tableaux synoptiques, par types, et faciliter ainsi le choix parmi plus de 750 références. Plus de 130 fiches techniques reprennent les caractéristiques fournies par les grands fabricants ainsi que les valeurs maximales et nominales pour différents modes de fonctionnement. Les codes CV de près de 300 équivalents militaires sont indiqués en regard des références connues.

**576 pages • ISBN 978-2-86661-174-3 • 59,00 €** 

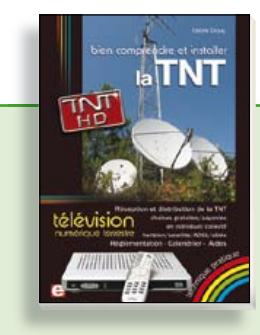

# **Télévision Numérique Terrestre : y voir clair ! Bien comprendre et installer la TNT**

Le compte à rebours est lancé, la TV analogique va disparaître. Place au numérique ! À la place des 6 chaînes analogiques actuelles, nous recevrons 19 chaînes numériques gratuites. Avec ce livre vous saurez tout sur le déploiement de la TNT : calendrier pour la simple définition (SD) et la haute définition (HD), chaînes payantes et gratuites etc. Que vous habitiez un pavillon ou que vous soyez membre du conseil syndical de votre immeuble, vous devrez choisir un mode de réception de la TNT, et éventuellement effectuer des travaux, ou bien les commander auprès d'un antenniste. Peut-on garder la vieille antenne râteau ? Faut-il modifier son orientation ? La remplacer ?

192 pages • ISBN 978-2-86661-172-9 • 24,50 €

**Informations complémentaires et gamme complète sur notre site www.elektor.fr**

**Elektor / Publitronic SARL 1, rue de la Haye BP 12910 95731 Roissy CDG Cedex Tél. : +33 (0)1.49.19.26.19 Fax : +33 (0)1.49.19.22.37 @ : ventes@elektor.fr**

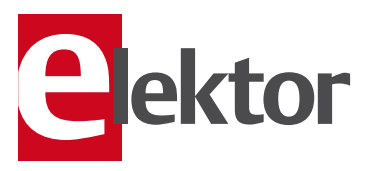

# **ÉLECTRONIQUE**

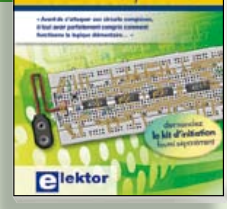

# **Mes premiers pas ! Électronique logique & numérique**

Regardez les appareils actuels : on y trouve essentiellement des puces, des microcontrôleurs, des dispositifs logiques programmables, etc. Les circuits intégrés simples, comme le 4000 ou le 4093, y sont plus rares. Se familiariser avec de tels circuits reste pourtant la porte d'entrée idéale du monde de la logique. Car c'est d'opérateurs, de bascules bistables et de compteurs que sont faits les montages numériques même les plus complexes. L'apprentissage des notions fondamentales est plus facile lorsqu'il s'accompagne de travaux pratiques ; c'est pourquoi ce livre est associé à un kit d'initiation réunissant une plaquette d'expérimentation universelle et tous les composants requis.

156 pages • ISBN 978-2-86661-175-0 • 29,50 €

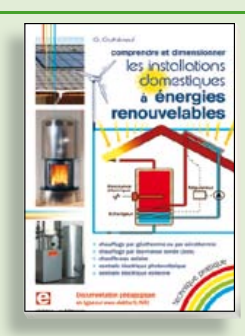

# **Comprendre et dimensionner Les installations domestiques à énergies renouvelables**

Accords de Kyoto, réchauffement climatique, Grenelle de l'environnement sont autant de termes devenus familiers dans le cadre d'une réflexion éco-citoyenne collective. Au-delà du seul discours, chaque citoyen peut s'engager concrète ment par la mise en œuvre d'une énergie renouvelable dans le contexte domestique individuel. Les applications possibles ne manquent pas : production électrique photovoltaïque, éolienne ou hydraulique, chauffe-eau solaire, chauffage des locaux par géothermie, par aérothermie ou par biomasse (bois-énergie).

**304 pages • ISBN 978-2-86661-170-5 • 32,50 €** 

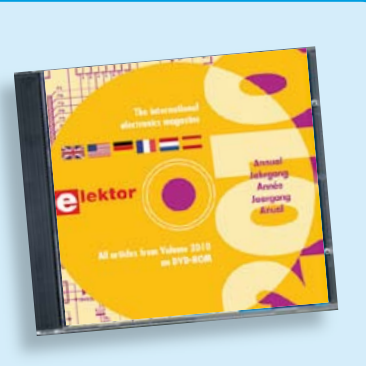

# **Tous les articles de 2010 sur DVD-ROM DVD Elektor 2010**

Ce DVD-ROM réunit tous les articles d'ELEKTOR, le mensuel d'électronique et de micro-informatique appliquées, parus au cours de l'année 2010. Il contient non seulement le texte des articles ainsi que les schémas, mais aussi tous les dessins des circuits imprimés, sous forme de fichiers à haute résolution. Ceci permet à l'utilisateur de modifier à sa quise les dessins existants à l'aide d'un programme adéquat. Dès lors, rien ne s'oppose plus à l'exportation des documents vers un autre format à la convenance de l'utilisateur.

**ISBN 978-90-5381-267-9 • 27,50 €** 

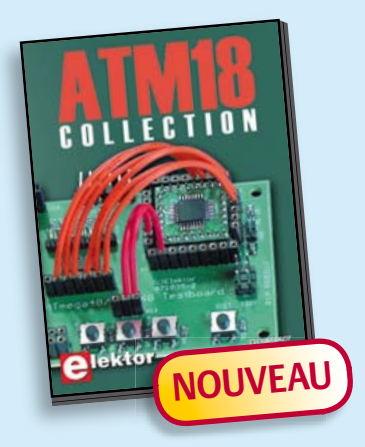

**Les articles de la série populaire Elektor-CC2-AVR réunis sur CD-ROM**

# **CD ATM18 Collection**

Voici la compilation sur CD-ROM de la série populaire Elektor-CC2-AVR, soit plus de 25 projets autour de la carte ATM18, les logiciels associés, les typons (PDF) et des informations complémentaires. Le tout est complété par un cours complet de programmation BASCOM-AVR en 6 leçons.

**ISBN 978-0-905705-92-7 • 29.50 €** 

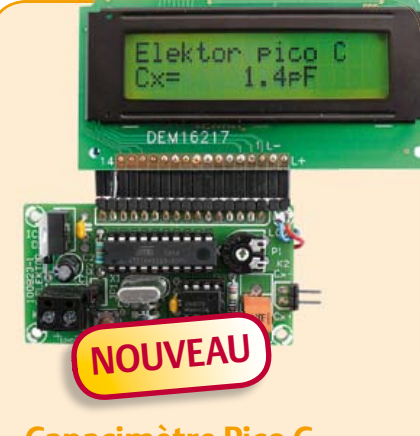

# **Capacimètre Pico C**

## (Elektor avril 2011)

Besoin de mesurer une capacité aussi petite que 2,7 pF ou 5,6 pF ? Oubliez le capacimètre de votre multimètre, même haut de gamme, « Pico C » fera mieux, beaucoup mieux même, puisque ce petit instrument peut mesurer des fractions de picofarad.

*Kit composants comprenant un 'Elektor Project Case', platine, microcontrôleur programmé et LCD*

**Réf. : 100823-71 • 82.50 €** 

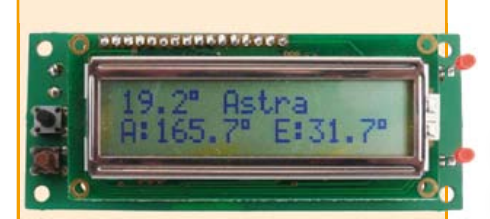

# **SatFinder**

(Elektor mars 2011)

Une personne qui doit réaligner régulièrement une antenne parabolique (par exemple si une caravane ou un bateau en est équipé) se heurte toujours au problème de déterminer la position correspondante du satellite. SatFinder, basé sur un GPS, possède une base de données des satellites de télévision les plus populaires. Il calcule, à partir des données de localisation GPS, tout ce qui est nécessaire pour orienter l'antenne en direction du satellite.

#### *Kit de montage comprenant le contrôleur programmé, display et une carte*

**Réf. : 100699-71 (Version Europe) • 79.95 € Réf. : 100699-72 (Version Amérique du Nord) • 79,95 €** 

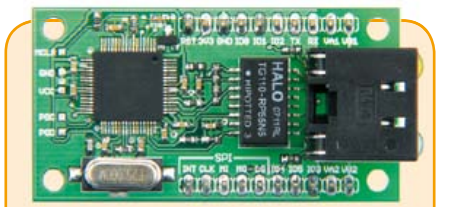

# **Module réseau universel**

(Elektor janvier 2011)

82 05-2011 elektor **cd & dvd-rom** Raccorder vos propres montages électroniques à l'internet pour les commander ensuite à distance, où que vous soyez dans le monde, par l'intermédiaire de cette liaison, est une fonction impressionnante. Pourtant de nombreux électroniciens reculent encore devant ce défi. Voici pour vous, même si vous êtes débutant, un module de réseau universel – composé d'un circuit compact, d'une bibliothèque de logiciels libres et d'un microcontrôleur utilisable immédiatement comme serveur web. Les concepteurs chevronnés eux aussi apprécieront à leur juste valeur les puissantes fonctions de ce module, comme la communication SPI, PoE, et bien d'autres encore !

*Platine montée et testée*

**Réf. : 100552-91 • 59,95** o

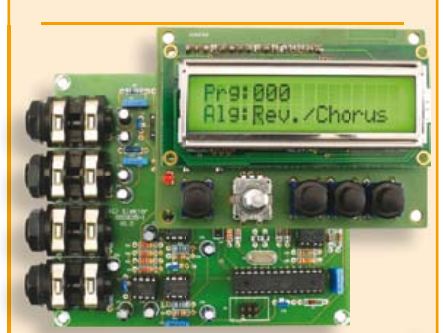

# **Boîte à effets numériques**

(Elektor septembre 2010)

Réverbération, chorus, flanger et autres effets sonores numériques peuvent être réalisés sans programmer soi-même un DSP. Ce nouveau générateur d'effets stéréophonique (16, dont 8 en PROM et 8 reprogrammables en EEPROM) est construit autour d'une puce numérique spécialisée, et dispose d'une élégante interface à LCD.

*Tous les composants, platines et microcontrôleurs/EEPROM programmés*

**Réf. : 090835-71 • 185,00 €** 

+++ Retrouvez sur www.elektor.fr toutes les références disponibles +++

**€**

#### **F394 avril 2011**

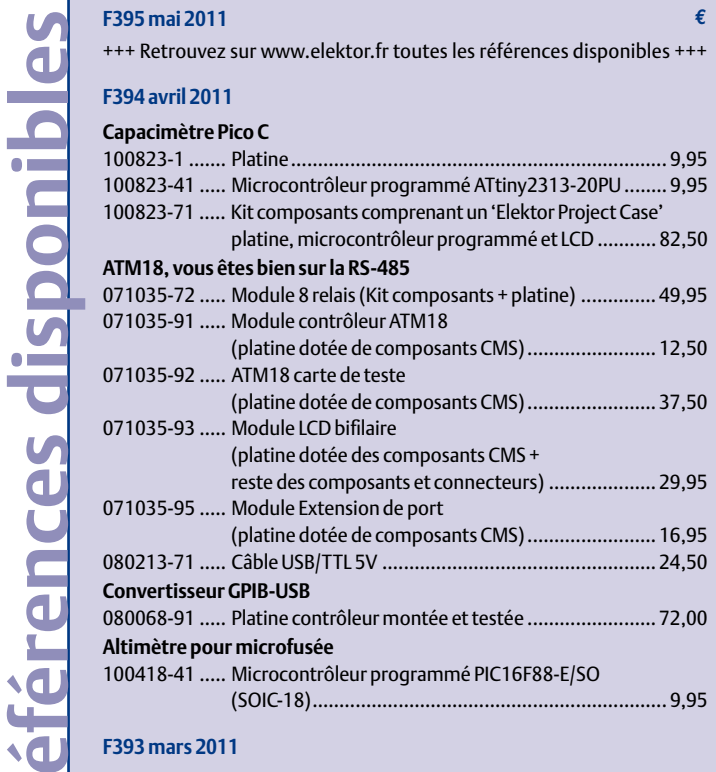

## **F393 mars 2011**

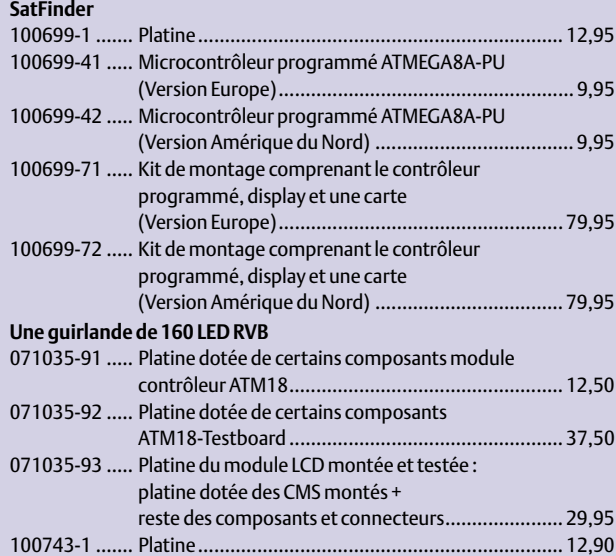

#### **F392 février 2011**

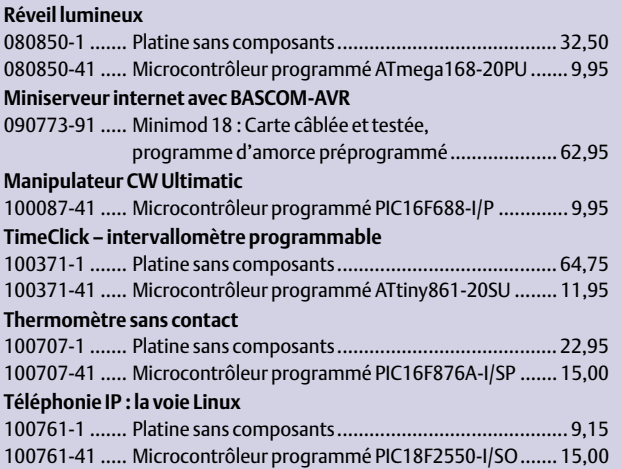

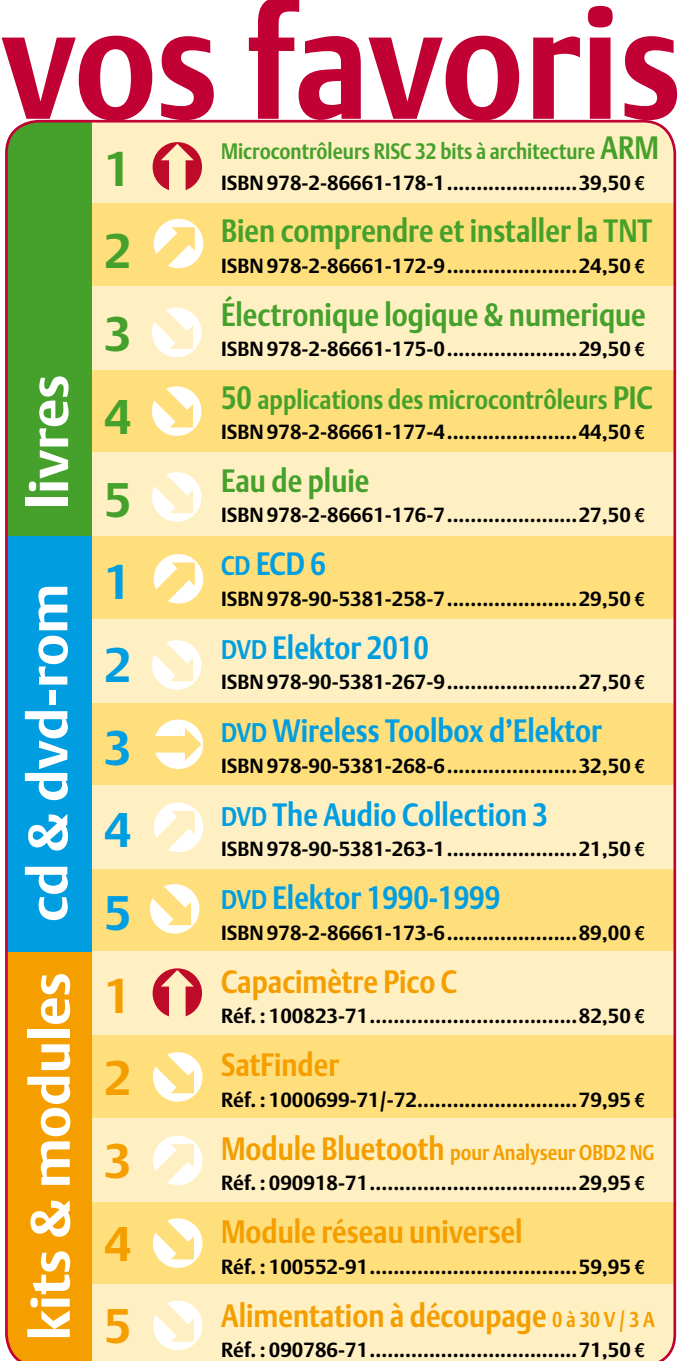

# **Commandez tranquillement sur www.elektor.fr/e-choppe**

**ou à l'aide du bon de commande encarté**  $\dot{a}$  la fin de la revue. Les commandes en ligne de livres ou de CD & DVD-ROM bénéficient **d'une remise spéciale de 5%.**

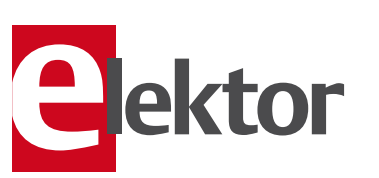

**Elektor / Publitronic SARL 1, rue de la Haye • BP 12910 95731 Roissy CDG Cedex Tél. : +33 (0)1.49.19.26.19 Fax : +33 (0)1.49.19.22.37 @ : ventes@elektor.fr**

# AVANT-PREMIÈRE

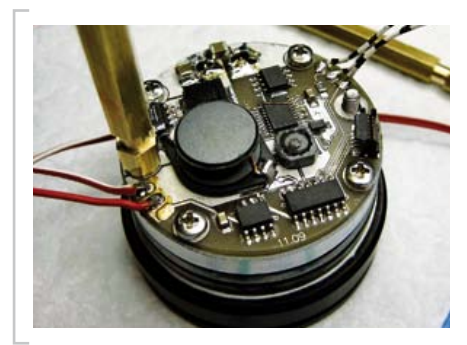

.360912N,6.479571E - Recherch

# Phare à LED pour vélo

Comme le savent presque tous les cyclistes, la quantité de lumière produite par des phares de vélo n'est en général pas suffisante. Le projet que nous présenterons dans le prochain numéro offre une solution à haute luminosité : quatre LED de Cree produisent ensemble un faisceau lumineux de 600 lumens. Leur alimentation est assurée par quatre batteries li-ion de 2200 mAh chacune. Un microcontrôleur pilote les LED et gère le chargement des batteries.

# Agent secret ATM18

La carte ATM18 a déjà été utilisée dans de nombreuses applications. En la connectant à un module GM862-GPS qui intègre un modem GSM et un GPS, toute sorte de nouvelles applications deviennent possibles. Le modem GSM du module a été traité ce mois-ci (page 66), dans le numéro prochain nous allons réaliser un mouchard à l'aide du module GPS. Le montage permet aussi d'espionner les stations relais en dévoilant leurs codes d'identification.

# CIOFCND

# Android et BeagleBoard

Même si le système d'exploitation gratuit et à source ouverte Android de Google a été développé pour les téléphones portables, il fonctionne aussi très bien sur d'autres systèmes, comme sur la carte à matériel ouvert BeagleBoard de Texas Instruments. Le mois prochain nous partirons à la recherche des origines d'Android et nous expliquerons comment développer ses propres applications (apps) pour ce SE. Nous montrons également comment monter sa propre plate-forme Android. (Photo : BeagleBoard.org)

*Il arrive que la publication de certains articles soit retardée par des impératifs rédactionnels. Attention, le numéro de juin 2011 devrait être en kiosque à partir du 18 mai.*

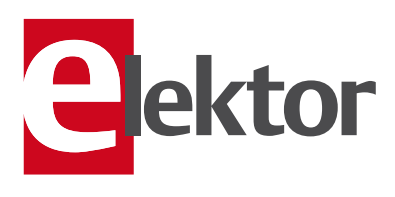

# Tarif & abonnements

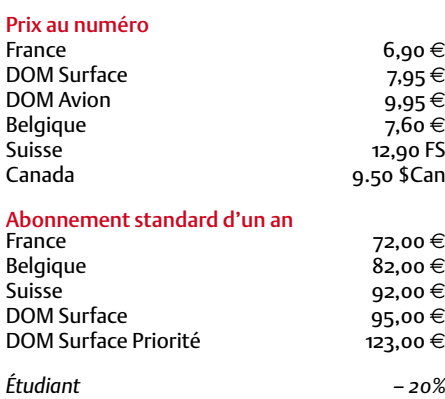

#### Abonnement standard de 2 ans

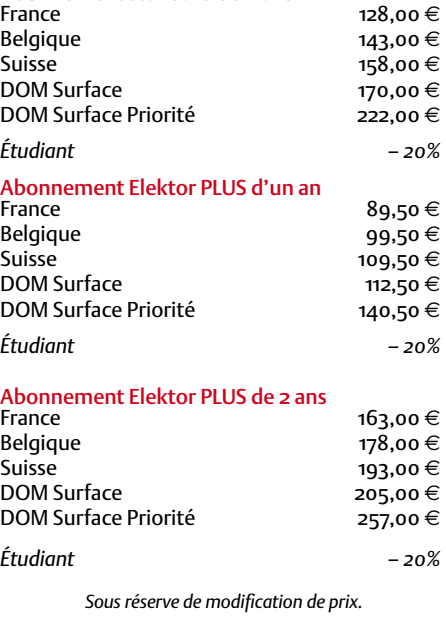

Abonnements : abonnements@elektor.fr Commandes/Ventes : ventes@elektor.fr

#### *Pour vous abonner :*

*Passez par notre site www.elektor.fr/abo, c'est plus rapide et moins cher. Vous pouvez aussi utiliser le bon de commande encarté en fin de magazine.*

*Début et fin : Un abonnement peut démarrer à tout moment. Nous vous rappellerons en temps utile l'approche de la fin de votre abonnement.* 

*Anciens numéros : Les anciens numéros peuvent être commandés dans la limite de leur disponibilité (cf. le bon de commande, leur prix est celui d'un numéro à l'unité).*

*Changement d'adresse : Veuillez compter au moins 3 semaines avant l'entrée en vigueur de votre nouvelle adresse. Mentionnez votre numéro d'abonné (cf. l'étiquette d'envoi de votre magazine) sans oublier ni l'ancienne ni la nouvelle adresse.*

*Horaires : Notre service Clients est ouvert du lundi au jeudi, de 8h30 à 17h00, et le vendredi, de 8h30 à 12h30.*

*Pour vos questions concernant votre abonnement, appelez le 01.49.19.26.19.*

*Informatique et libertés : Pour le traitement de votre abonnement, Elektor vous demande des données personnelles. Conformément à la loi « Informatique et libertés », vous bénéficiez d'un droit d'accès à ces données et pouvez en demander la rectification. Sauf refus écrit de votre part auprès du service Abonnements, ces informations pourront être utilisées par des tiers.*

# d'abonnement annuel d'abonnement annuel votre formule votre formule **Choisissez** Choisissez

de données de composants ».\* **de données de composants ».\*** le CD-ROM « ECD 6 - base **le CD-ROM « ECD 6 – base**  et recevez gratuitement **et recevez gratuitement** 

BON DE COMMANDE *05/2011* 

lisez elektor *lisez elektor* 

l'électronique imaginative *l'électronique imaginative*

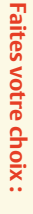

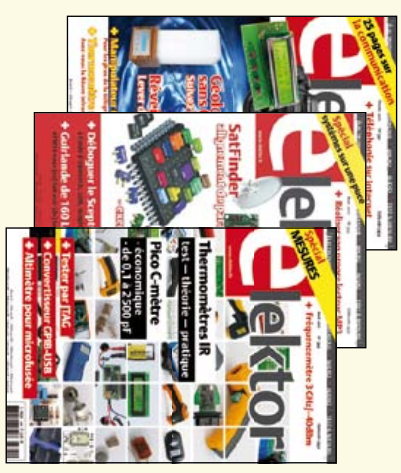

- Abonnement standard d'un an pour 72,00 € **• Abonnement • Abonnement standard d'un an pour 72,00**  11 numéros y compris le numéro d'été double 11 numéros y compris le numéro d'été double **(Belgique : 82,00**  y**) d'un an**
- accès personnel exclusif à Elektor-Plus.fr plus 11 numéros y compris le numéro d'été double plus DVD-ROM annuel 2011 \*\* (il coûte normalement accès personnel exclusif à Elektor-Plus.fr plus 11 numéros y compris le numéro d'été double plus **pour 89,50**  ጣ  **(Belgique : 99,50 PLUS**y**)** AVANTAGEUX!
- *\*\* Le DVD-ROM annuel 2010 vous sera envoyé d'office dès sa parution prévue \* Offre valable jusqu'à épuisement des stocks, uniquement si vous n'avez pas*   $^*$ Le DVD-ROM annuel 2010 vous sera envoyé d'office dès sa parution prévue été abonné à elektor au cours des 12 mois précédents. Offre valable jusqu'à épuisement des stocks, uniquement si vous n'avez pas *été abonné à elektor au cours des 12 mois précédents.* e port inclus). Vous économisez 27,80

*en février 2012.*

en février 2012.

36,00

DVD-ROM annuel 2011\*\* (il coûte normalement

<u>ጣ</u>

Je commande les articles suivants : Je commande les articles suivants :

 $\prec$ 

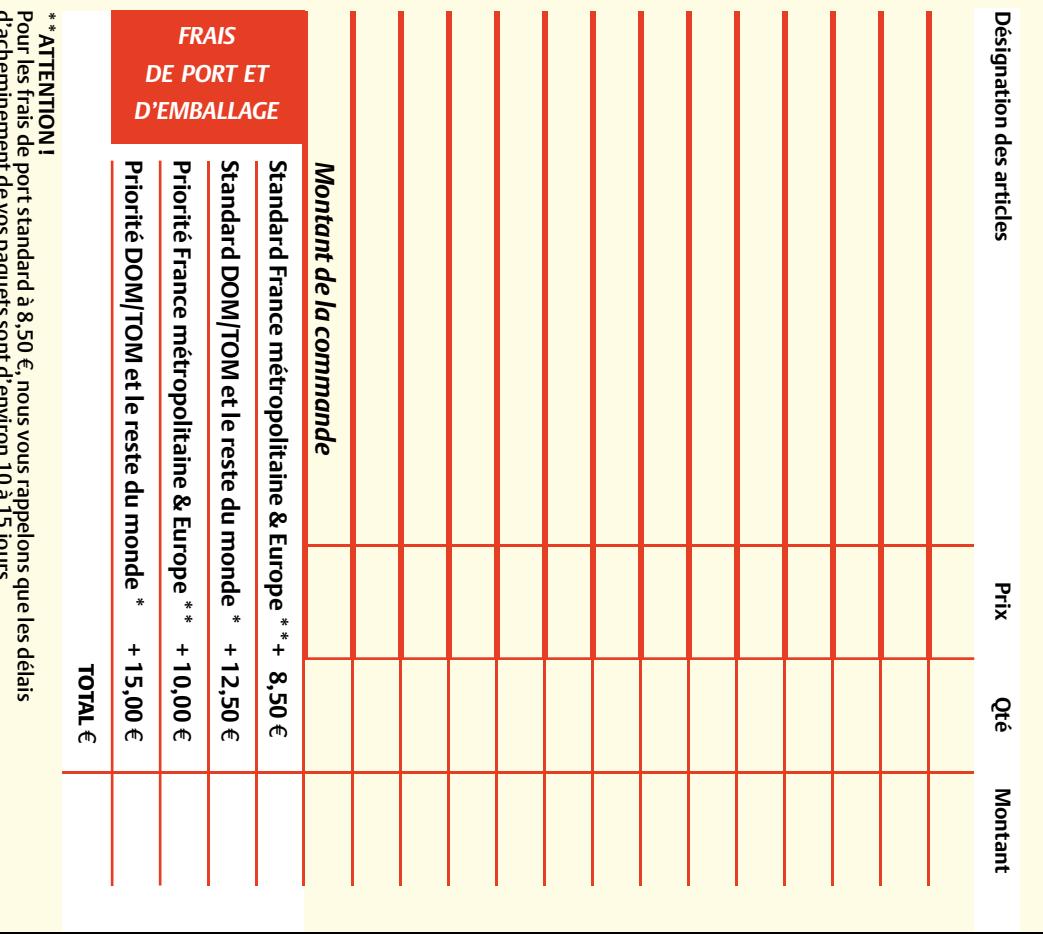

d'acheminement de vos paquets sont d'environ 10 à 15 jours. Cunof CLB 01 HOUAID

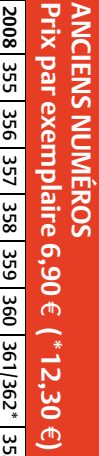

**CERCLEZ** les numéros désirés CERCLEZ les numéros désirés \*numéros doubles

*05/2011*

\*numéros doubles

 $\mathcal{S}^{\mathcal{S}}$ 

de bien vouloir entrer bon de commande. effet sur le dos de ce les cases prévues à cet bon de commande. effet sur le dos de ce les cases prévues à cet vos coordonnées dans vos coordonnées dans de bien vouloir entrer

Nous vous prions

Nous vous prions

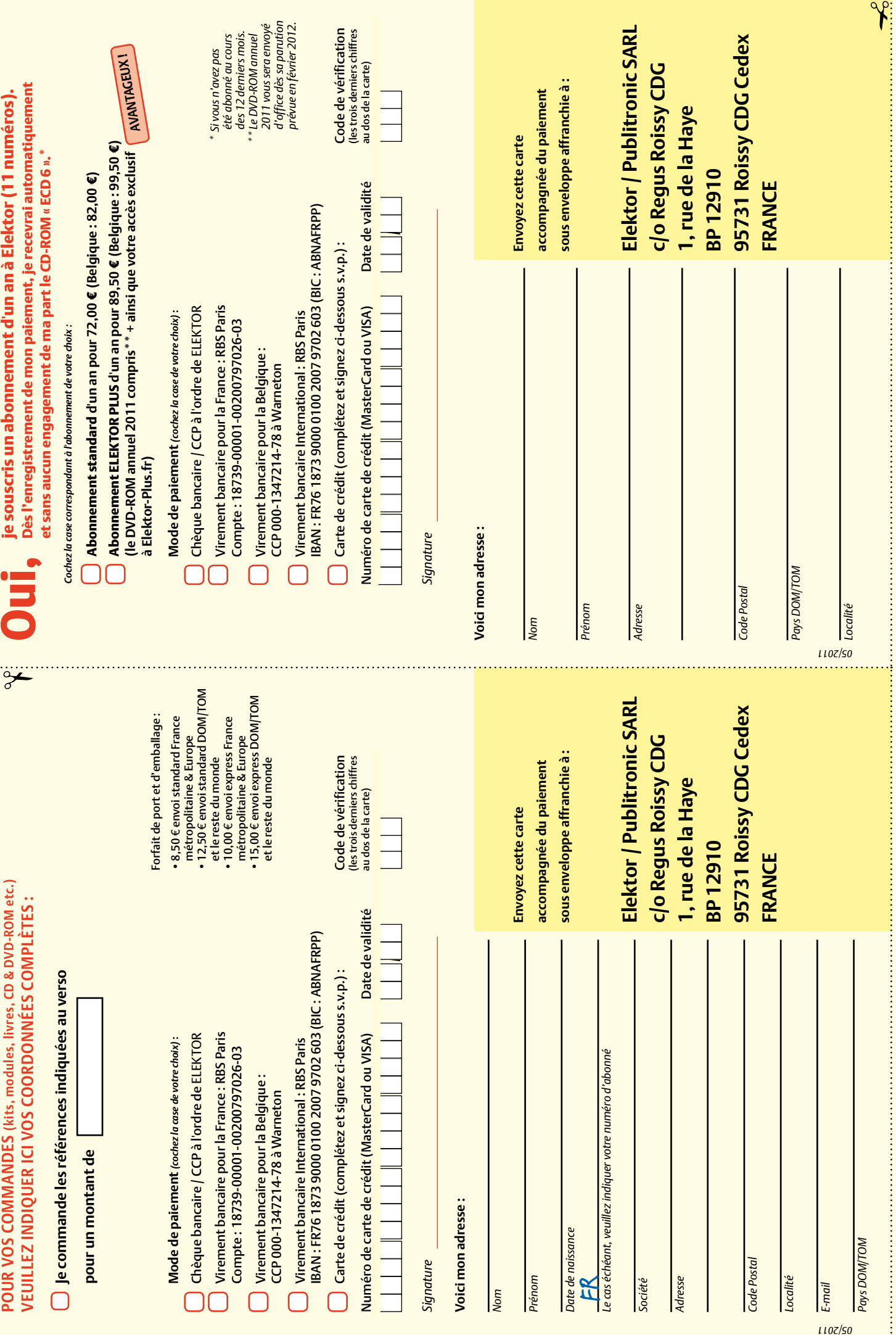

# **Abonnez-vous à la meilleure revue américaine sur les microcontrôleurs et leurs applications !**

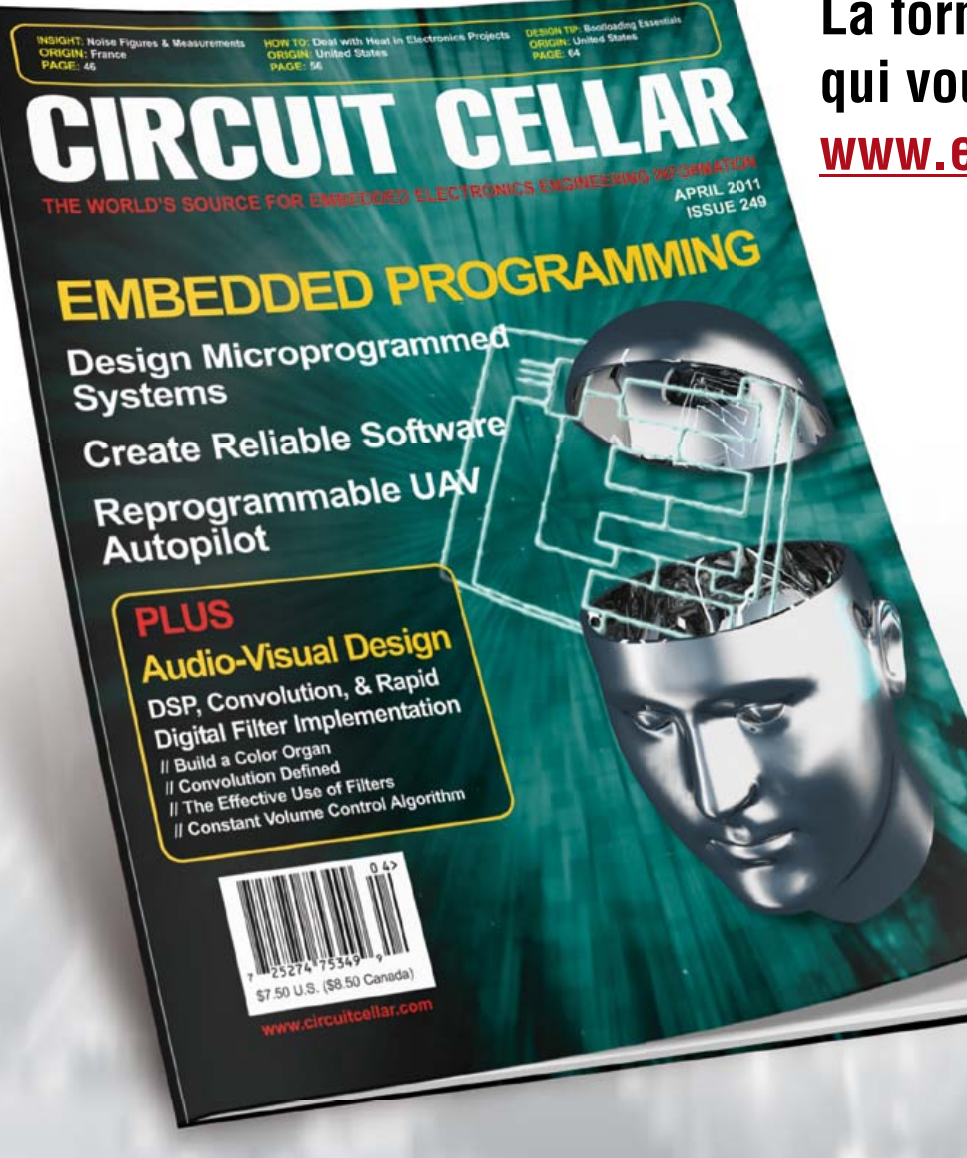

**La formule d'abonnement qui vous conviendra est sur www.elektor.com/cc-subs** 

**12 parutions par an** Édition numérique (PDF) : 38 \$ Édition imprimée : 63 \$ Les deux éditions : 90 \$

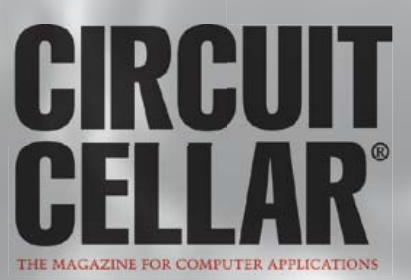

# LPC1200 Cortex-M0 – simplement le bon choix

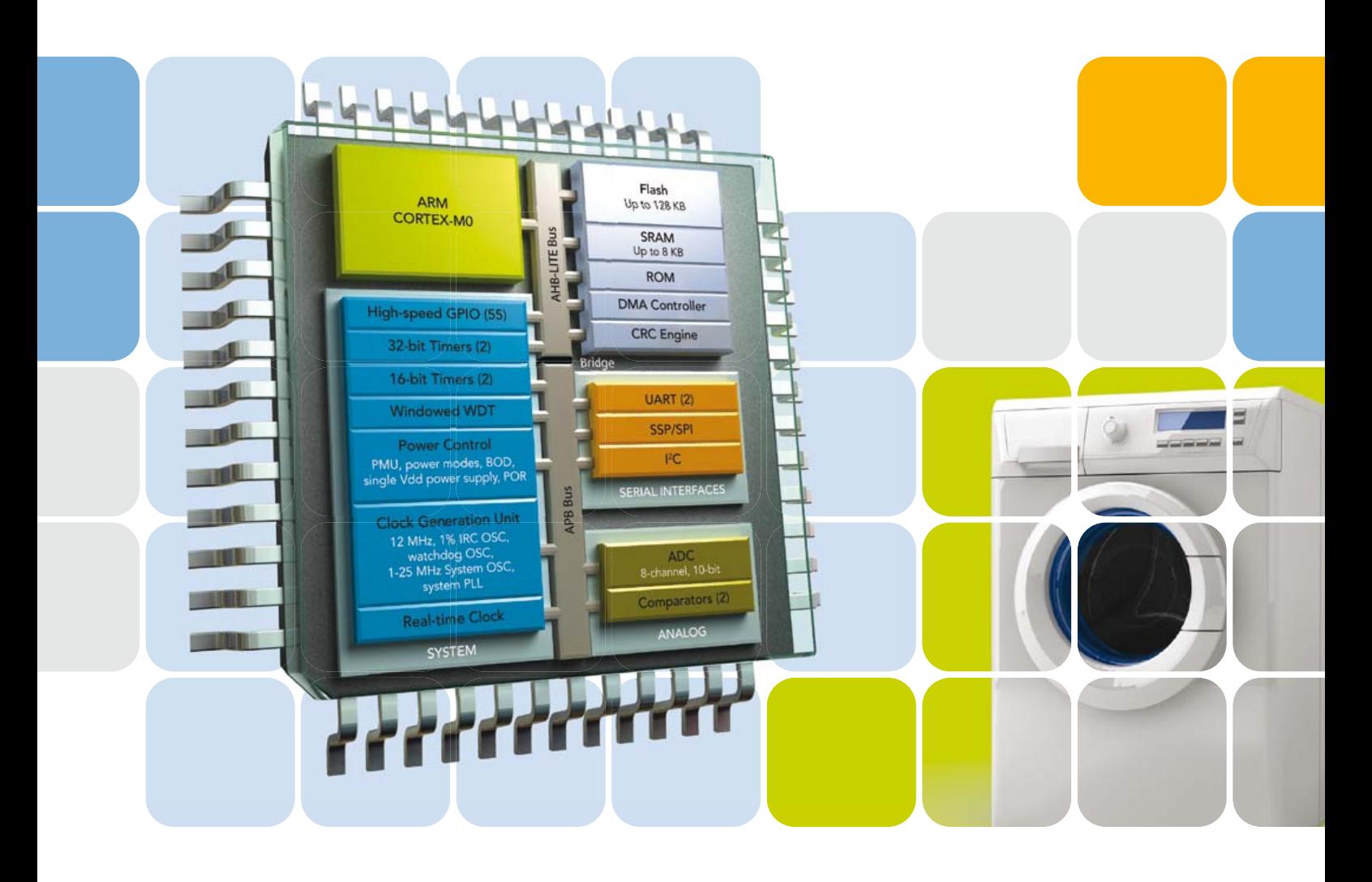

- 4 Jusqu'à 128 Ko de mémoire Flash avec effacement de page de 512 octets et 8 Ko de SRAM
- 4 Divisions câblées rapides sur 32 bits grâce à la première bibliothèque de division en mémoire morte du Cortex™-M0
- 4 Périphérique configurables pour une gestion efficace de l'énergie
- 4 Reconnu par la chaîne d'outils LPCXpresso pour faciliter la conception et la migration

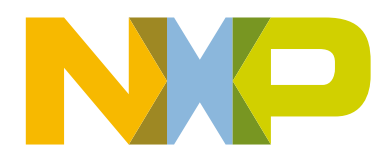

# www.nxp.com/cortex-m0